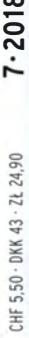

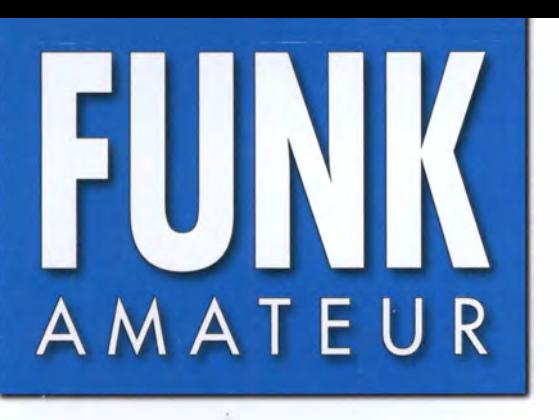

67. JAHRGANG ·JULI 2018 67. JAHRGANG · JULI 2018<br>DEUTSCHLAND € 4,80 · AUSLAND € 5.00 7 · 2018

# Magazin für Amateurfunk Elektronik· Funktechnik

614 WRTC 2018 im Juli: Weltmeisterschaft für alle

616 43. Ham Radio 2018 und 69. Bodenseetreffen

624 VK9MA - DXpedition vom Korallenriff

630 Aktivdipol MD300DX

643 Marder vertreiben mit elektronischen Mitteln

646 Kleine Sendeschleife für die Lowbands

658 Vierpole messen mit FA-VA5

at first on boerse.to **Blackburner** 

4 2040 004800 T

CRT Micron: stationär, mobil oder

FUNC

P<sub>4</sub>

P5

P6

CRT MICRON

P2

P3

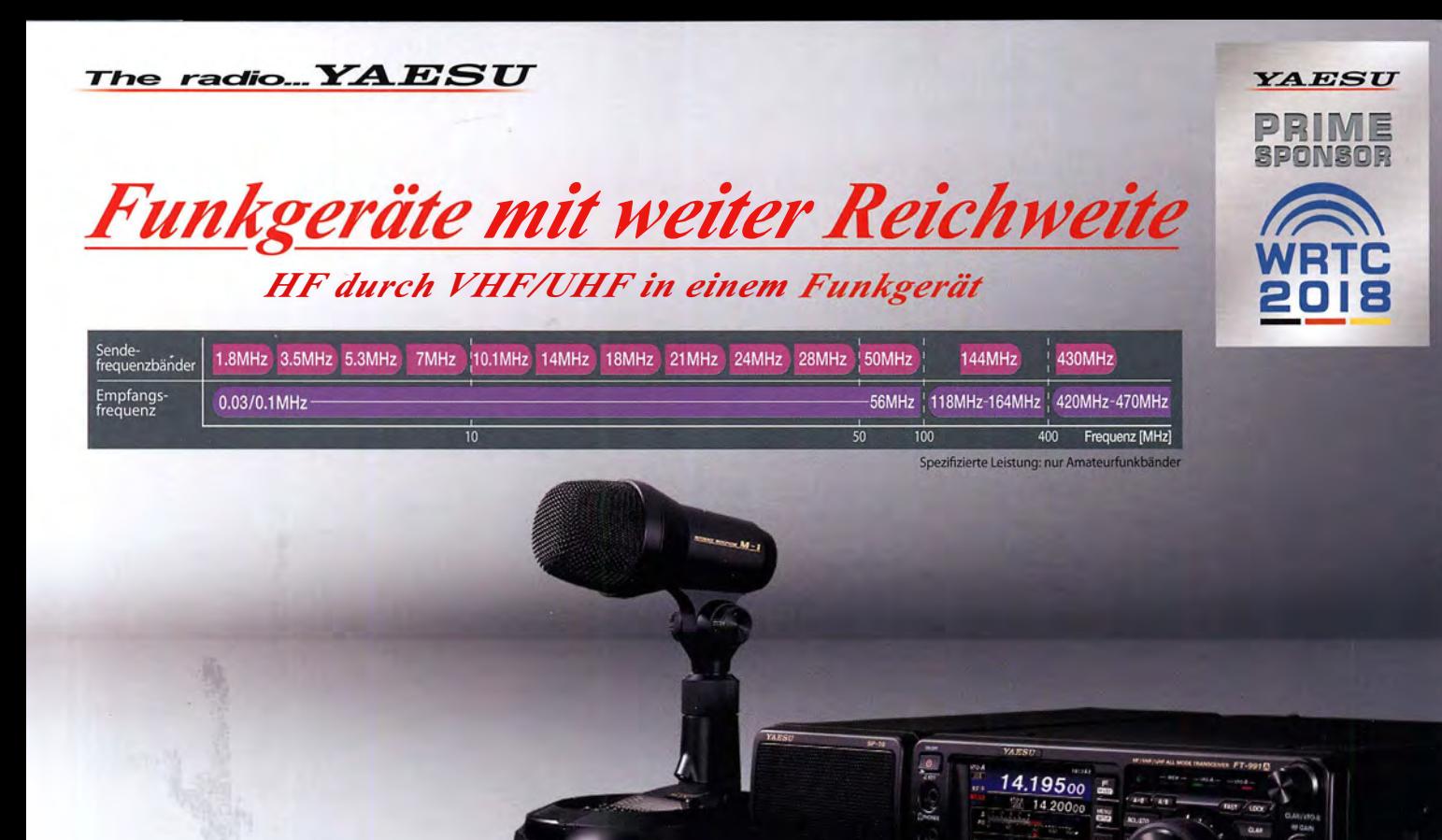

Ein ausgezeichnetes Allround-Funkgerät mit integriertem Echtzeit-Spektrumskop und hervorragenden Basisfunktionen

HF/50/144/430 MHz 100 WAllmode-Funkgerät

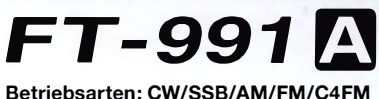

- ·Deckt alle Betriebsarten SSB/CW/AM/FM und C4FM digital ab
- · Integriert Echtzeit -Spektrumskop mit mehrfarbigem Wasserfalldisplay
- · 100 Watt (2 Meter und 70 Zentimeter: 50 Watt) solider Leistung
- 
- · 3,5-Zoll-Vollfarben-T FT-Touchscreendisplay
- · Erweiterte Unterstützung für C4FM Digital

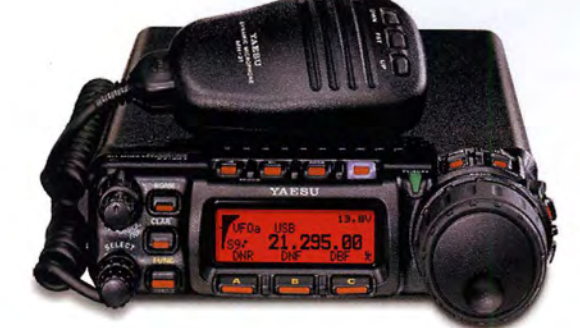

Der kleinste HF/VHF/UHF-Mobil-Transceiver Liefert Basisstationsleistung in einem kompakten Paket

HF/50/144/430 MHz 100 WAllmode-Funkgerät

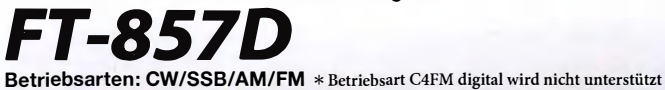

• Ultrakompaktes Paket (B155 x H52 x T233 mm)

- 4-Pol-Roofing-Filter (MCF) und 11-Bandpassfilter-HF-Stufen
- Großer Abstimmregler und hervorragende Ergonomie

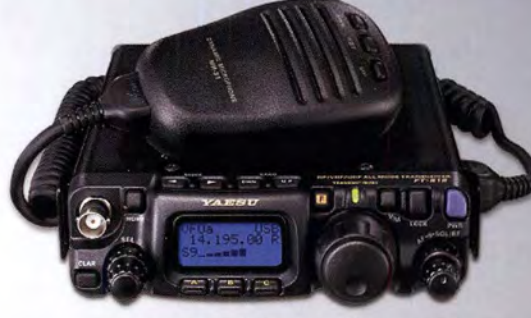

# Das ultimative und ultrakompakte tragbare Multimode-Funkgerät

HF/50/144/430 MHz 6 WAllmode-Funkgerät

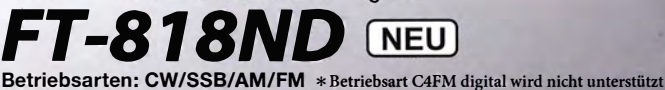

- ·Unglaublich geringe Größe (Bl35 x H38 x Tl65 mm) und leichtes Gewicht
- TCXO mit hoher Frequenzstabilität (±0,5 ppm) enthalten
- 6 Watt Sendeleistung (AM: 2 Watt)
- 1900 mAh Ni-MH-Akku und Batterieladegerät im Lieferumfang
- Mignon-Alkalibatteriebetrieb

# Unsere autorisierten Reparatur- und Service-Center

**Garant Funk** 

*AESU* 

Tel.: +49-(0)22515-5757<br>www.garant-funk.de **ELIX** Tel.: +420-284680695 www.elix.cz

**HF Electronics** Tel.: +32 (0)3-827-4818<br>www.hfelectronics.be

WiMo Antennen und Elektronik Tel.: +49-(0)7276-96680 www.wimo.com

ATLAS COMMUNICATIONS. Tel.: +41-91-683-01-40/41 www.atlas-communications.ch

**ML&S Martin Lynch & Sons** Tel.: +44 (0) 345 2300 599<br>www.MLandS.co.uk

**DIFONA Communication Funktechnik Frank Dathe** Tel.: +49-(0)69-846584<br>www.difona.de Tel.: +49-(0)34345-22849 www.funktechnik-dathe.de

www.bgpcom.it.

Tel.: +44-(0)1962866667 www.yaesu.co.uk

**YAESU UK** 

**B.G.P Braga Graziano** I.L. ELETTRONICA Tel.: +39-(0)385-246421

Tel.: +39-(0)187-520600 www.ielle.it

**LÜKOM Kommunikations und Funktechnik** Tel.: +49-(0)5428-9279870<br>www.luekom.com

\* Tischmikrofon und externer Lautsprecher (optional)

**CSY & SON** Tel.: +39-(0)332-631331 www.csytelecomunicazioni.com

# **EINIZ FUNKAMATEUR**

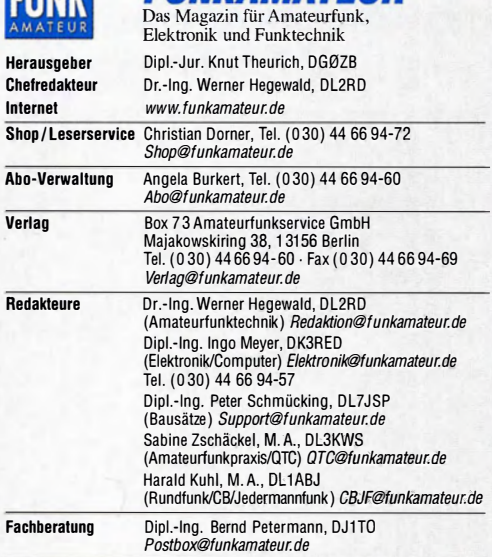

Ständige freie Mitarbeiter: W. Bedrich, DL1UU, DX-Praxis; Dipl.-lng. J. Berns, DL1 YBL, Digitai-QTC; Dr. M. Dornach, DL9RCF, DX-Berichte; J. Engelhardt, DL9HQH, Digitai-QTC; Th. Frey, HB9SKA, Sat-QTC; F. Janda, OK1 HH, Ausbreitung; P. John, DL7YS, UKW-QTC; F. Langner, DJ9ZB, DX-Infos; B. Misch-<br>lewski, DF2ZC, UKW-QTC; W. Paßmann, DJ6JZ, SDR; W.-D. Roth, DL2MCD,<br>Unterhaltungselektronik/PC; F. Rutter, DL7UFR, Technik; Dr.-Ing. K. Sander, Elektronik; D. Schirmer, DL5SE, IOTA-QTC; H. Schönwitz, DL2HSC, SOTA-QTC;<br>C.Stehlik,OE6CLD,OE-QTC;M.Steyer,DK7ZB,Antennen; R. Thieme,DL7VEE,<br>DX-QTC; A. Wellmann, DL7UAW, SWL-QTC; N. Wenzel, DL5KZA, QSL-Tele-<br>gramm; H.-D. Zande

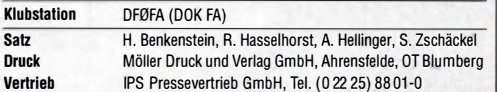

Manuskripte: Für unverlangt eingehende Manuskripte u. Ä. schließen wir jede Haftung aus. Wir bitten vor der Erarbeitung umfangreicher Beiträge um Rück-<br>sprache mit der Redaktion − am besten per E-Mail. Manuskripthinweise auf<br>www.funkamateur.de → Schreiben für uns.

Kein Teil dieser Publikation darf ohne schriftliche Genehmigung des Verlags ln irgendeiner Form reproduziert oder elektronisch verarbeitet, vervielfältigt, verbreitet oder im Internet veröffentlicht werden.

Haftung: Alle Beiträge, Zeichnungen, Platinen, Schaltungen sind urheberrechtlich geschützt. Außerdem können Patent- oder andere Schutzrechte vorliegen. Oie ge-werbliche Herstellung von in der Zeitschrift veröffentlichten Leiterplatten und das gewerbliche Programmieren von EPROMs usw. darf nur durch vom Verlag auto-risierte Firmen erfolgen. Die Redaktion haftet nicht für die Richtigkeit und Funktion der veröffentlichten Schaltungen sowie der technischen Beschreibungen. Beim Herstellen, Veräußern, Erwerben und Betreiben von funksende- und -empfangseinrichtungen sind die gesetzlichen Bestimmungen zu beachten. Bei Nichtlieferung ohne Verschulden des Verlags oder infolge von Störungen des Arbeitsfriedens bestehen keine Ansprüche gegen den Verlag.

Erscheinungsweise: FUNKAMATEUR erscheint monatlich und in der Regel am letzten Mittwoch des Vormonats. Inlandsabonnenten erhalten ihr Heft vorher. Einzelpreise beim Kauf im Zeitschriftenhandel: Deutschland 4.80 €

Euro-Ausland 5 €, Schweiz 5,50 CHF, Dänemark 43 DKK, Polen 24,90 ZL

**Inlandsabonnement, jederzeit kündbar: 44,80 € für 12 Ausgaben,**<br>als PLUS-Abo inkl. Jahrgangs-CD bzw. Download-Key 49,80 €.

Jahresabonnement Schüler/Studenten Deutschfand gegen Nachweis nur 33,80 €, als PLUS-Abo inkl. Jahrgangs-CD 38,80 €.

**Flex-Abonnement Deutschland 4,80 €** pro Monat. Zahlung nur per SEPA-<br>Lastschrift möglich, Kontobelastung immer erst nach Lieferung des Heftes. Jahresabonnement Ausland 48,90 € (PLUS-Abo 53,90 €); nach Übersee per Luftpost 73 €, (PLUS-Abo 78 €); Schweiz 57 CHF (PLUS-Abo 62 CHF) **PLUS-Abonnement**: 12 Ausgaben plus Jahrgangs-CD jeweils 5€ Aufschlag.<br>Die CD wird Ende Dezember mit dem Heft 1 des Folgejahrgangs geliefert. Kündigungen von Jahresabonnements bitte der Box 73 Amateurfunkservice GmbH sechs Wochen vor Ablauf schriftlich anzeigen.

ln den Preisen für Abonnements und Dauerbezug sind sämtliche Zustell- und Portokosten enthalten. Preisänderungen müssen wir uns vorbehalten. Bestellungen von Abonnements bitte an die Box 73 Amateurfunkservice GmbH oder auf unserer Homepage www.funkamateur.de  $\rightarrow$  Abo und Probeheft

!BAN für Überweisungen in Euro: Box 73 Amateurfunkservice GmbH I BAN: DE70 1009 0000 2181 7860 20, BIC: BEVODEBBXXX

IBAN für Überweisungen in CHF: Box 73 Amateurfunkservice GmbH IBAN: CH82 0900 0000 4076 7909 7, BIC: POFICHBEXXX

**Private Kleinanzeigen**: Abonnenten können pro Ausgabe eine bis zu 200 Zei-<br>chen lange private Kleinanzeige gratis veröffentlichen, wenn diese **online** über *www.funkamateur.de→ Inserieren→ FUNKAMATEUR-Abonnent* beauftragt wird.<br>Schriftlich an die Box 73 Amateurfunkservice GmbH, per Fax oder online über *www.funkamateur.de→ Inserieren→ Nicht-Abonnent* beauftragte private Klein-<br>anzeigen bis zu 10 Zeilen mit je 35 Anschlägen kosten bei Vorkasse (Bargeld<br>bzw. IBAN für die SEPA-Lastschrift) pauschal 5 €. Jede weitere Zeile zusätzlich.

Gewerbliche Anzeigen und Beilagen: Mediadaten bitte beim Verlag anfordern oder als PDF-Datei von www.funkamateur.de  $\rightarrow$  Inserieren  $\rightarrow$  Mediadaten mit *Preisliste \*nerunterladen. Zurzeit gilt die Preisliste Nr.28 vom 1.1.2018.<br>Für den Inhalt der Anzeigen sind allein die Inserenten selbst verantwort<u>l</u>ich.

Vertriebs-Nr. A 1591· ISSN 0016-2833 Redaktionsschluss: 7. 6. 2018 Erstverkaufstag: 27. 6. 2018

Druckauflage: 37100 © 2018 by Box 73 Amateurfunkservice GmbH · Alle Rechte vorbehalten

# **WRTC 2018:** Weltmeisterschaft für alle

Gonteste beim Amateurfunk haben nur wenig mit Wettbewerben in anderen Sportarten gemeinsam. Man funkt miteinander und für eine Teilnahme an einem nationalen oder internationalen Vergleich ist weder eine Leistungskategorie nachzuweisen, noch sind vorab aufwendige Qualifikationen zu durchlaufen

Gonteste sind für jeden da\_ Alle können mitfunken wie sie es möchten: sich der Herausforderung stellen oder "nur" Punkte verteilen. Im Kommentar zum Log einer Februar-QSO-Party berichtete einmal ein Teilnehmer stolz, er habe sogar mit einem Weltmeister gefunkt; gemeint war Lothar, DL3TD, silent key 2011. ln welcher anderen Sportart ist das möglich?

So kann also Mitte Juli jeder Funkamateur an der IARU HF Championship in Telegrafie und/oder Telefonie teilnehmen. Mit jedem QSO werden Punkte vergeben - vielleicht sogar an spätere Sieger.

Besondere Bedingungen gelten nur für die Teilnehmer an der gleichzeitig laufenden Weltmeisterschaft der Contester, WRTC: Diese World Radiosport Team Championship findet im vierjährigen Abstand seit 1990 statt; jetzt in Deutschland 63 Zweierteams aus allen Kontinenten, sämtlich in der Gontest-Szene gut bekannte YLs und OMs, funken unter gleichen Bedingungen von Feldern und Wiesen rund um Jessen und Wittenberg um Sieg und Plätze. Sie haben sich während der zurückliegenden drei Jahre bei internationalen Contesten für die Teilnahme qualifiziert. Nur für diese Teams ist eine solche Qualifikation Bedingung\_

Von den Organisatoren war eine gewaltige Arbeit zu leisten, um diese funksportliche Veranstaltung personell, materiell, finanziell und organisatorisch zu sichern. Rund 300 freiwillige Helfer sorgen am WRTC-Wochenende für eingerichtete Zelte, Antennen und Generatoren sowie dafür, dass die Versorgung der Teams und Schiedsrichter gesichert ist.

Am 14. Juli beginnt um 1200 UTC für 24 Stunden das große Rennen. Jeder, wirklich jeder Funkamateur ist eingeladen, bei diesem einmaligen Ereignis auf den Bändern dabei und so Teilnehmer dieser Weltmeisterschaft zu sein. Es kommt auf möglichst viele Anrufe an. Contester brauchen das Pile-up und fühlen sich erst wohl, wenn sie bis zur Leistungsgrenze gefordert sind\_ Dieses Gefühl sollte ihnen vermittelt werden, auch wenn ihre Signale nicht besonders stark sind. Denn den Teams stehen nur 100 Watt Sendeleistung zur Verfügung.

Die Organisatoren haben ein Programm vorbereitet, das es allen ermöglicht, zusätzlich zum Erreichen individueller Ziele besondere Auszeichnungen zu erhalten. Darüber wird in dieser Ausgabe des FUNKAMATEURs berichtet. Außer dem Funken in CW und/oder SSB ist es wichtig, sein Log unmittelbar nach dem Contest unter www.wrtc2018.de hochzuladen. Denn zur Auswertung für die WRTC sollen so viele QSOs wie möglich verifizierbar sein.

Die WRTC ist für uns Funkamateure das größte Ereignis des Jahres\_ Die Helfer erleben unmittelbar die Top-Teams und ihre Schiedsrichter. Die Gontest-Teilnehmer füllen die Bänder mit "Leben" und die Logs mit QSOs. Alle sind mitten drin in dieser Weltmeisterschaft und unvergessliche Eindrücke bestimmt zu erwarten.

Auch ich bin als Helfer dabei und freue mich auf persönliche Begegnungen mit den WRTC-Teilnehmern. Viele von ihnen sind mir während meiner 60 Amateurfunkjahre in Gontesten schon vor die Taste gekommen.

Den WRTC-Teams sowie allen Teilnehmern viel Erfolg!

 $\text{L}\text{L}$  DL3KWF

Hardy Zenker, DL3KWF

# Amateurfunk

# WRTC 2018- Mehr als ein Gontest

Mellish Reet, VK9MA: Signale aus dem Korallenmeer

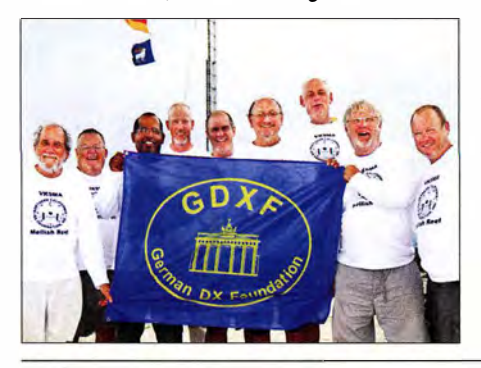

Östlich des australischen Festlands liegt im Pazifik das Korallenmeer mit seinen zahlreichen Riffen. Dazu gehört mit Mellish Reet ein bei OXern sehr gefragtes DXCC-Gebiet, von wo im November 2017 ein internationales DXpeditionsteam aktiv war. Robert Fanfant, N7GT, berichtet über die umfangreichen Vorbereitungen und eine flexible Strategie, um trotz schwieriger Ausbreitungsbedingungen am Ende über 45 000 Funkverbindungen ins Log<br>zu bekommen. Foto: VK9MA-Team Foto: VK9MA-Team

Aktive Dipolantennen sind im Amateurbereich die absolute Ausnahme. Das könnte sich mit dem selbst für DX-Empfang geeigneten MD300DX ändern, wie unser Test zeigt. Im Bild das wetterfeste Gehäuse des Elektronikmoduls, hier ein Prototyp; zu erkennen sind die BNC-Buchse der Speiseleitung, die Anschlüsse für die Dipolelemente und die Erdungsklemme. Foto: DK8OK

Auch portabel zu gebrauchen: VHF/UHF-Mobilgerät CRT Micron

# Megadipol MD300DX: Aktivantenne mit Stördämpfung

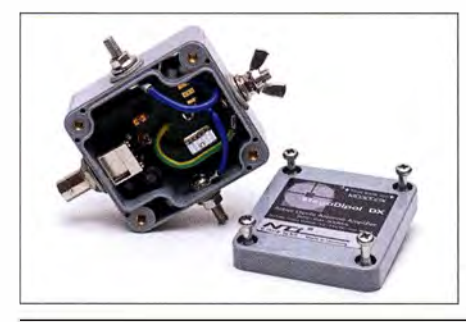

GPS-Anwendungen im Amateurfunk

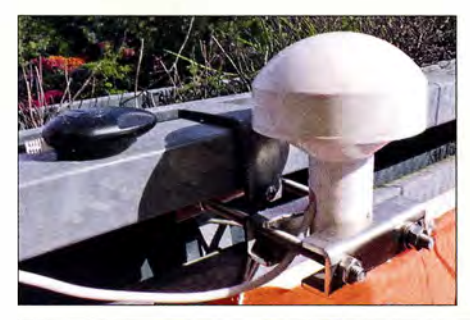

Die Auswertung von GPS-Satellitensignalen ist nicht auf Navigationsanwendungen beschränkt. Funkamateure können per GPS nicht nur die Frequenzgenauigkeit ihrer Transceiver verbessern, sondern auch die PC-Zeitsynchronisation optimieren. Im Bild sind geeignete Außeneinheiten zu<br>sehen. Foto: D Foto: DJ6JZ

Small Transmitting Loop - kleine Lowband-Sendeschleife

Regelbarer HF-Verstärker mit hoher Intermodulationsfestigkeit

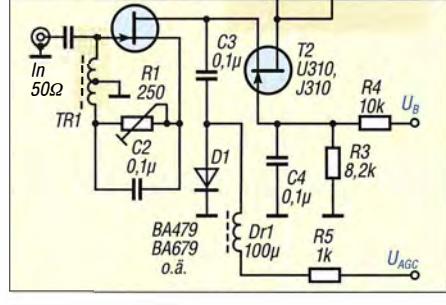

Elektronisch regelbare HF-Verstärkerbaugruppen werden in Selbstbauprojekten von Funkamateuren relativ oft benötigt. Wenn es dazu noch auf hohe Aussteuerbarkeit und Intermodulationsfestigkeit ankommt, bietet die vorgestellte Baugruppe einen praxiserprobten Lösungsvorschlag.

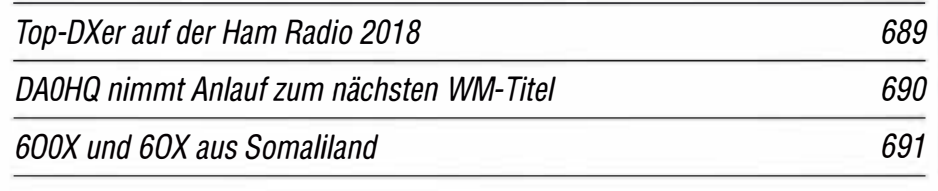

# Aktuell

614

624

628

630

634

646

653

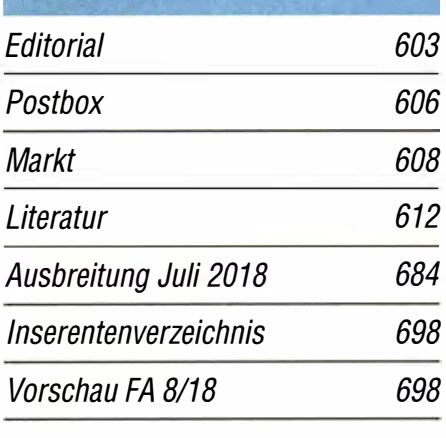

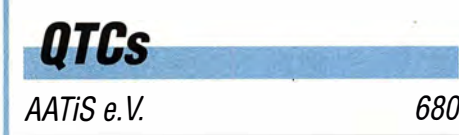

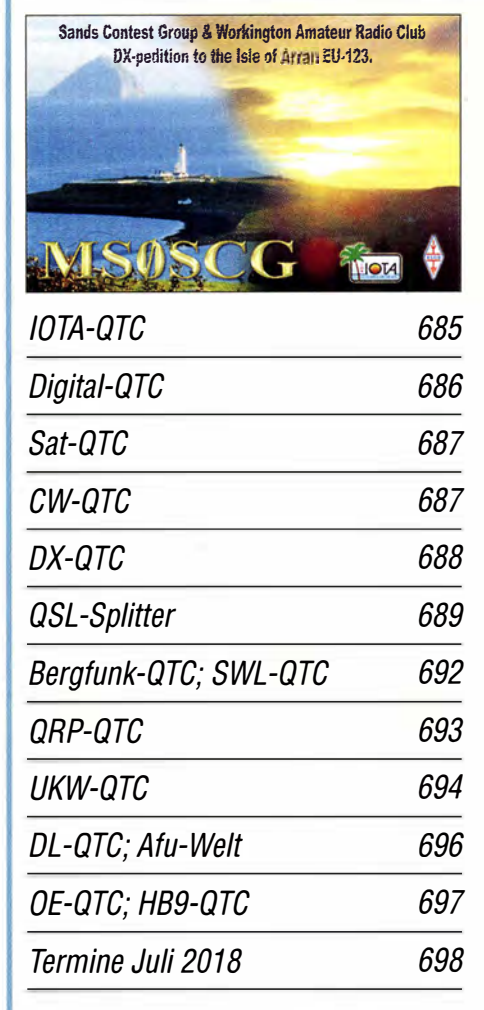

QSL-Telegramm und QSL-Manager müssen in dieser Ausgabe leider entfallen, die Daten sind jedoch nach wie vor im Internet unter http://qslroutes.funkamateur.de zugänglich.

# **Typenblatt** IC-R30 651

# $604 \cdot FA$  7/18

638

# Unser Titelbild

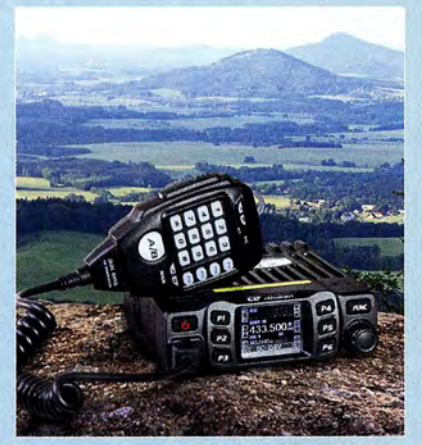

Das Dualband-Mobilfunkgerät CRT Micron macht auf dem bei Bergfunk-Freunden hoch im Kurs stehenden Gipfel des Hochwaids in Sachsen, Locator J070/T, eine gute Figur.

Die 25 W Sendeleistung des knapp 500 <sup>g</sup> wiegenden Winzlings sorgen für ein kräftiges Signal und ziehen nur eine moderate Stromaufnahme nach sich, wodurch auch Parfabelbetrieb möglich wird. DG1NEJ hat ihn getestet. Foto: K. Theurich, DGOZB

# **BC-DX**

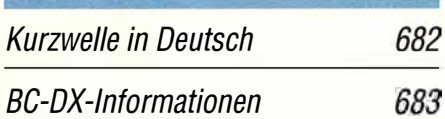

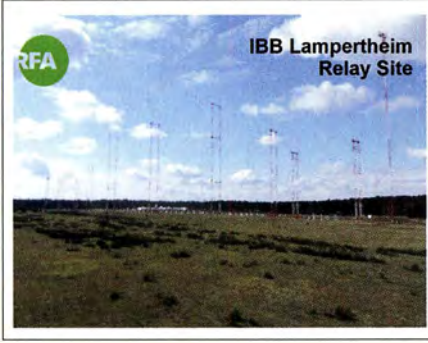

Die aktuelle QSL-Karte von Radio Free Asia zeigt Antennen der KW-Sendestelle Lampertheim. QSL: DL1ABJ

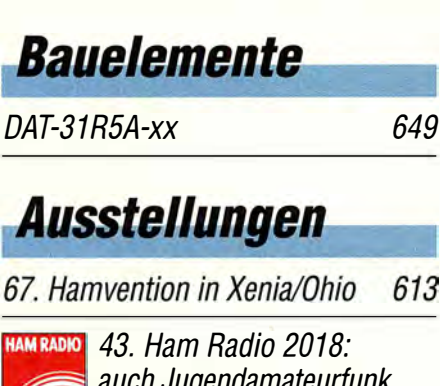

auch Jugendamateurfunk

# Geschichtliches

DLR-Satellitenbodenstation Weilheim 50 Jahre im Dienst

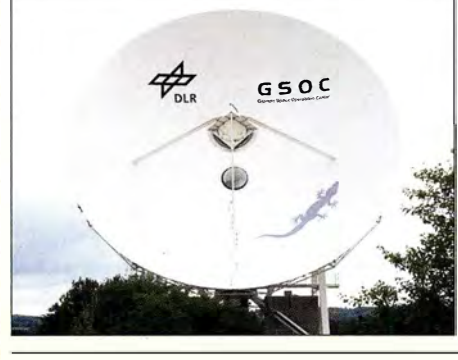

Nicht weit entfernt von der bekannteren Erdfunkstelle Raisting baute die DLR 1967 im bayerischen Voralpenland in störungsarmer Umgebung eine Bodenstation bei Weilheim auf, von der heute zu Weltraummissionen ebenso übertragen wird wie bei Satellitenstarts, auch wenn die Missionskontrolle in Oberpfaffenhofen bei München abgewickelt wird. Foto: DL2MCD

**Funk** Vorsicht beim LED-Lampenkaut! 637 CB- und Jedermanntunk 681

# **Elektronik**

Schneller einschlafen durch Rauschen mit Deltawellen

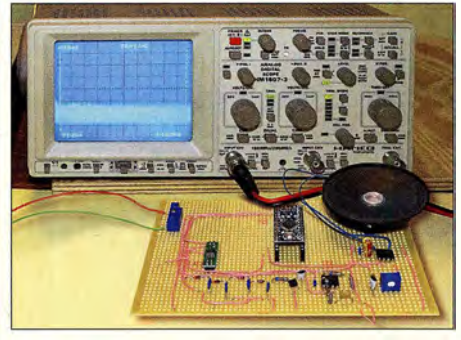

Einschlafstörungen lassen sich leicht mit dem im Beitrag vorgestellten Signalgenerator verhindern. Dazu wird ständig die Lautstärke eines niederfrequenten Rauschens durch ein Signal im Deltawellenbereich geändert, wodurch das ausgegebene Gemisch ähnlich wie Meeresrauschen klingt. Beim Anhören solcher Rauschsignale werden nahezu alle Menschen ruhiger und schlafen letztendlich ein. Foto: Sander

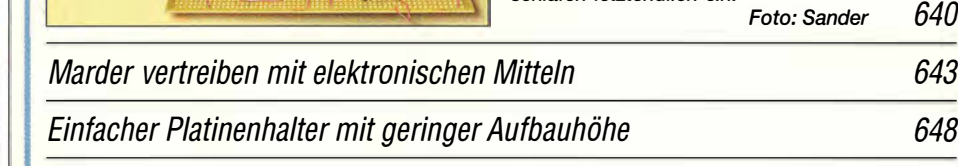

Vieltore messen mit einem Eintor-Vektor-Netzwerkanalysator

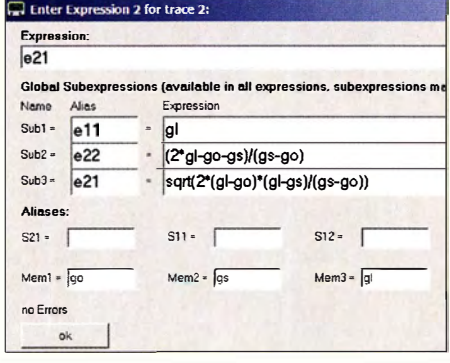

Vektoriell messende Antennenanalysatoren wie z. B. FA-VA5 verfügen über nur einen Messanschluss. Sie arbeiten also nur mit einem Tor oder Port, mit dem Eintore (Zweipole) wie Antennen, Schwingkreise usw. messbar sind. Dennoch lassen sich damit auch passive Zweitore oder Vierpole vermessen, wenn man deren Ausgang definiert abschließt. Die dazu notwendigen Formeln - hier im Bild sind in der Software VNWA ganz einfach aus einer Datei zu laden. Screenshot: DG8SAQ

658

643

# **Einsteiger**

im Blick 616 GM 616 QSL in Papierform und digital (3) 656

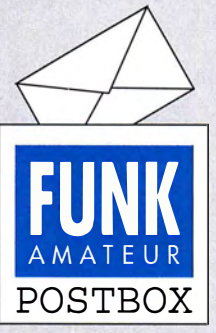

Redaktion FUNKAMATEUR postbox@funkamateur.de

# Redaktionsschluss

"Vielen Dank, aber leider viel zu spät. Sehr schade, hätten wir gern abgedruckt." Das wäre vermutlich nicht notwendig gewesen:

Der Redaktionsschluss wird stets auf der letzten Inhaltsseite des FA ganz unten rechts abgedruckt. Für den FA 8/2018 ist es beispielsweise der 5. 7. 2018. Faustregel: Redaktionsschluss <sup>=</sup>1. des Vormonats. Das liegt immer auf der richtigen Seite. Redaktionsschluss bedeutet allerdings nur das Finale für aktuelle Kurzmitteilungen. Umfangreiche Beiträge bedürfen dagegen verständlicherweise eines wesentlich längeren Vorlaufs.

# Bezugsquellen für Rohrbieger

Ein paar Zeilen zum Beitrag "Selbstbau einer Yagi-Antenne mit sechs Elementen für 70 cm" im FA 412018, S. 355. Das Biegegerät soll bei Ebay erhältlich sein. Es gibt aber auch Leute, die mit Ebay nichts am Hut haben. Auch ich gehöre dazu. Die Pollin-Elektronik (www.pollin. de) hat solch ein Gerät in ihrem Katalog (Artikel-Nr.: 52-501 408). Bei Interesse bei der Technischen Beratung anrufen. Werner Hoppe

Die im Beitrag angegebene Bezugsquelle sollte nur als Anregung dienen. Ebenfalls nutzbare Rohrbieger sind bei den Werkzeugen in jedem Baumarkt oder in Verkaufsstellen erhältlich, die Kupferrohre führen. Übrigens gibt es bei Ebay inzwischen auch sehr viele kommerzielle Anbieter, meist erkenntlich am "Sofort-Kaufen".

#### DSGVO - Keine Panik?

Obwohl die Justizministerin Barley vollmundig angekündigt hatte, gegen kommerzielle Abmahner vorgehen zu wollen, hat die neue Datenschutz-Grundverordnung (DSGVO) zahlreiche Webseiten-Betreiber dazu veranlasst, ihre Seiten und Blogs vorübergehend oder für immer offline zu schalten. In verschiedenen Stellungnahmen dazu werden nicht die angedrohten hohen Bußgelder als Grund genannt, sondern die blan- ' ke Furcht vor teuren Ahmahnungen von Anwälten und Verbraucherschutzverbänden.

Wir jedenfalls hatten den Aufwand, der nötig war, um unsere Webseiten gesetzeskonform und ahmahnsicher umzubauen, doch erheblich unterschätzt, zumal erst wenige Tage vor dem 25 .5.2018 wichtige Details bekannt wurden. Seit 29. 5. 20 18 aber ist www. funkamateur.de wieder erreichbar, auch wenn einige Formulare noch nicht wieder zur Verfügung stehen.

Unser Onlineshop www.box73.de sollte beim Erscheinen dieser FA-Ausgabe wieder geöffnet sein, die Websites www. fa-kleinanzeigen.de und www.qsl-shop.com folgen unmittelbar danach.

In diesem Zusammenhang stellt sich uns auch die Frage, warum die Bundesregierung hier eine offenbar nicht ganz bis zu Ende gedachte EU-Verordnung unverändert in nationales Recht umgesetzt hat. Denn auf der anderen Seite wurde die EMV-Richtlinie 2014/ 30/EU bei der Umsetzung in nationales Recht wesentlich verwässert, sodass zum Nachteil von uns Funkamateuren und Rundfunkhörern keine klaren Regeln zur Sicherstellung eines EU-richtlinienkonformen Funkschutzes in das neue EMV-Gesetz eingeflossen sind.

#### Redaktion FUNKAMATEUR

# Die Sache mit dem Schluss

Einen kurzen Schluss hat man nicht gern, weil er als Kurzschluss kommen kann. Doch ist er lang, ist's auch nicht fein, kommt man beim QSO nicht rein!

Steffen Reitinger, DL2USR

#### Zeppelin NT fliegt

Schön, dass DJISM den Beitrag "Amateurfunkflug im Zeppelin zur Ham Radio, FA 512018, S. 418" so gründlich gelesen hat. In einem muss seiner Anmerkung in der vorigen Postbox allerdings widersprochen werden: Der "Zeppelin Neuer Technologie" fliegt, er fährt nicht, da er sich durch dynamischen Auftrieb in der Luft hält.

Der Auftrieb entsteht durch Anströmung der schwenkbar angeordneten Propeller. Wenn sich die Propeller nicht drehen, bleibt der Zeppelin am Boden, genau wie bei einem Flugzeug oder Hubschrauber. Er ist schwerer als Luft ("heavier-than-air aircraft"). Im Gegensatz dazu hebt sich ein Ballon oder auch ein sog. Prallluftschiff - manchmal ungenau auch als

Aus unserer Serie Gegensätze: auf Schnee und auf Heu

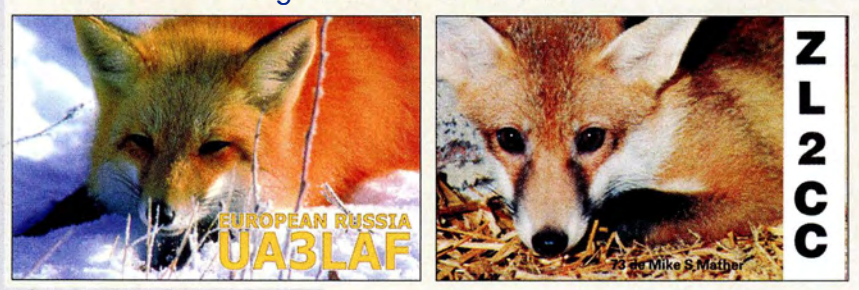

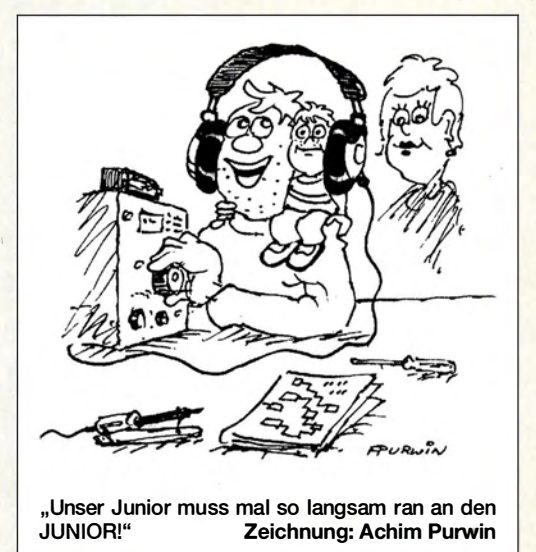

Zeppelin bezeichnet - durch statischen Auftrieb vom Boden ab. Bei ihnen entsteht der Auftrieb durch Verdrängung der umgebenden Luft mittels Helium oder Heißluft, sie sind sozusagen leichter als Luft ("lighter-than-air aircraft"). In diesem Zusammenhang sehr zu empfehlen https://zeppelin-nt.de/de/service/ faq.html. Kurz gesagt: Ein Ballon fährt, der Zeppelin NT fliegt.

### Hans Schwarz, DKSJI

Aus der Zeppelin-NT-Website war auch zu ersehen, dass die wirksame Startmasse des Zeppelin NT bei etwa 350 kg liegt. Dadurch kann er nur mit Hilfe der Verstellpropeller in den Hubgondeln wie ein Hubschrauber starten und landen. Seitlich und am Heck angebrachte Motorgondeln und ihre schwenk- und verstellbaren Propeller erzeugen den dazu zusätzlich erforderlichen Auftrieb. Nach dem Start, dem Erreichen der Reiseflughöhe und dem Übergang in den Horizontalflug werden die Propeller so geschwenkt, dass sie im Wesentlichen für den Vortrieb sorgen.

Die Balance zwischen dem durch Temperaturschwankungen und Treibstoffverbrauch schwankenden Auftrieb wird übrigens durch variable Luftkammern gehalten. Nur für komplizierte Fälle existiert noch ein Wasserballast.

### Mehr zu Galileo

Zum Beitrag "Galileo: Das , europäische GPS' erreicht Regelbetrieb" möchte ich einige Kommentare abgeben. Ich habe fast 35 Jahre lang zivile und militärische Navigationssysteme als Projektleiter entwickelt und dabei auch GPS von den Anfängen an mit eingesetzt. Ich kenne daher das System und seine Entwicklung sehr gut, auch die von Galileo. Insofern könnte ich zum genannten Beitrag noch Einiges ergänzen. Leider ist es für den begrenzten Platz in der Postbox wohl zu umfangreich. Axel Lehmann, DG3AL

Wir würden Ihre Erfahrungen dann gern demnächst in einem umfangreicheren Ergänzungsbetrag im Innenteil des FA veröffentlichen.

#### Vorsicht mit Aceton bei Plexiglas

Mit großem Interesse habe ich den informativen Beitrag "Behandlung von schmierigen Gehäuseoberflächen" im FA 5/2018, S. 462, gelesen. Wer hat sich noch nicht mit diesem Problem herumgeschlagen?

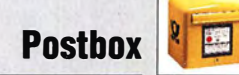

#### Bei den Reinigungsmitteln wird unter anderem Aceton erwähnt.

Aceton ist ein sehr vielseitiges Lösungsmittel und hat dazu den Vorteil, eigentlich nicht giftig zu sein. Über mögliche Gesundheitsgefährdungen gibt www.haus journal.net/aceton-giftig Auskunft. Jedenfalls darf es auf keinen Fall mit Plexiglas/Acrylglas (PMMA, Polymethylmethacrylat) in Berührung kommen. PMMA wird sofort angelöst, die Oberfläche wird rau, matt und unbrauchbar. Eine Reparatur ist nicht möglich. Wer einmal versucht hat, ein Klarsichtlineal aus Plexiglas zu reinigen, wird dies bestätigen. Gerade Abdeckungen von Displays usw. können durchaus aus Plexiglas bestehen- also Vorsicht. Dagegen ist Aceton sehr gut zur Entschichtung fotobeschichteter Platinen geeignet. Vor Jahrzehnten haben Funkamateure HFverlustarmes Polystyrol in Aceton aufgelöst, um damit zu kleben.

Beim Hantieren mit organischen Lösungsmitteln ist immer zu bedenken, dass sie feuergefährlich sind. Außerdem sollte man die Gefäße nicht längere Zeit offen herumstehen lassen - es können sich explosive Gemische mit Luft bilden. **Fritz Brandauer** 

Wenn zwei sich streiten, freut sich die Dritte?

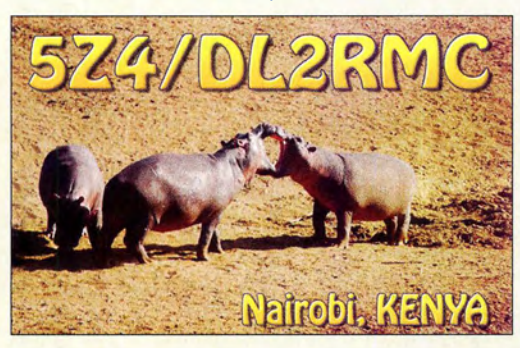

#### **Fernsehweitempfang**

Der Beitrag "Fernsehweitempfang in der DDR mit Antennengruppen und Spiegeln" im FA 4/2018, S. 330, zum Fernsehweitempfang unter Ausnutzung aller (un)möglichen Bedingungen erinnerte mich an meine Versuche, die beiden holländischen Programme im Bergischen Land einzufangen. Das Thema war also auch bei uns interessant (s. Sparstad, T.: Fernseh-Fernempfang im Ortssender-Nachbarkanal. Funkschau 40 (1967), H.24, S.760), allerdings längst nicht so ausgefuchst wie beim Autor Ihres Beitrags. Welches Glücksgefühl lösten da wohl die ersten verrauschten Bilder aus?

Toll, dass solche Themen platziert werden können bitte mehr davon – vielleicht auch einmal zu Retro-Störsender-Techniken? Jedenfalls ist das Magazin mit solchen Beiträgen in seiner Vielfalt (gerade auch für Nichtfunkamteure wie mich) zum wirklichen Nachfolger der Funkschau geworden! Ulrich Diefenbach

#### Zur rechten Zeit

Der FA brachte für mich mit "Schaltkreis für induktive Sensoren als Empfänger Frontend" im FA 6/2017, S. 541, einen Beitrag, der sowohl vom Termin als auch dem Inhalt für mich nicht besser passen konnte! Ich bin schon seit Längerem damit beschäftigt, einen Empfänger für LW und ganz konkret für den Empfang des Seewetterberichts des Deutschen Wetterdiensts von DDH47 auf 147,3 kHz zu bauen. Ich habe mich sofort daran gemacht und den Quelltext so angepasst, dass ein normaler handelsüblicher Arduino Verwendung finden konnte. Die Änderungen waren schnell gemacht und kurze Zeit später purzelten die ersten korrekt empfangenen RTTY-Nachrichten von DDH47 aus der seriellen Schnittstelle! Großes Lob von mir an den Autor und die Redaktion für diesen tollen Beitrag! Mattbias Prill, DGSLM

### Mein Bild, das hat vier Ecken ...

Bei der Schirmbild-Preisfrage vom Mai ging es darum, welches Schirmbild entsteht, wenn man bei einem Oszilloskop an den X-Eingang eine 100-Hz-Rechteckspannung und an den Y-Eingang eine Rechleckspannung von etwa 1 00 kHz mit gleichem Pegel legt. Dabei sollten ideale Verhältnisse vorausgesetzt sein: gleiche und den Signalpegeln angepasste Ablenkempfindlichkeiten sowie extrem geringe Schaltzeiten.

Die 100-Hz-Rechteckspannung am Y-Eingang lenkt (bei einem analog arbeitenden Oszilloskop herkömmlicher Bauart) den Strahl abwechselnd um einen durch die Ablenkspannung festgelegten Betrag nach oben oder unten ab. Während der Strahl nach oben abgelenkt ist, wird er durch die 100-kHz-Spannung zusätzlich etwa Tausend Mal nach oben rechts bzw. oben links verschoben. Entsprechend verhält es sich, wenn der Strahl nach unten abgelenkt ist; die 100kHz-Spannung bewegt ihn abwechselnd nach links bzw. rechts. Ergebnis: Es erscheinen vier Punkte an den Ecken eines gedachten Quadrats.

Eine geringe Grenzfrequenz des Oszilloskops lässt zunächst noch die obere und untere Linie des Quadrats schwach und ungleichmäßig hell erkennen, weil der Strahl dort jeweils nur sehr kurze Zeit verweilt. Ebenso verhält es sich, wenn die Rechtecksignale keine Idealform besitzen.

Bei einem (älteren) Digitaloszilloskop ohne Helligkeitsmodulation können hier durch die Hervorhebung eigentlich nur sehr lichtschwacher Linien wichtige Informationen verloren gehen.

Die 3 x 25 € für die richtige Lösung erhalten:

Klaus Göbel, DL5AB Hans Thanscheidt, DF7CQ Martin Wienskowksi

Herzlichen Glückwunsch!

# Gruben-Preisfrage

Um die Grube für ein Antennenfundament auszuheben, soll das Erdreich auf ein in 1 m Höhe über dem Erdboden angeordnetes Förderband gehoben werden. Das einmal für eine würfelförmige Grube von 1 m Seitenlänge für eine kleinere Antenne, dann für eine zweite von 2 m Seitenlänge für eine große Antennenkonstruktion. Das Wievielfache an Energie ist beim Ausheben für die zweite Grube im Vergleich zur ersten (mindestens) aufzuwenden?

Unter den Lesern mit richtiger Antwort verlosen wir

#### 3x25€

Einsendeschluss ist der 31 . 7. 2018 (Poststempel oder E-Maii-Absendedatum). Die Gewinner werden in der Redaktion unter Ausschluss des Rechtswegs ermittelt. Wenn Sie die Lösung per E-Mail übersenden (an quiz@funkamateur.de), bitte nicht vergessen, auch die "bürgerliche" Adresse anzugeben, sonst ist Ihre Chance dahin.

Auch an der Spar-Preisfrage vom FA 6/2018 können Sie sich noch bis zum 30. 6. 2018 versuchen.

### Störungen nicht einfach hinnehmen!

Wenn Amateurfunkbetrieb und/oder Rundfunkempfang infolge elektromagnetischer Störungen nicht mehr bestimmungsgemäß möglich ist, sollte eine fundierte (!) Störungsmeldung bei der BNetzA abgegeben werden:

funkstoerung@bnetza.de

#### 33. IARU HF World Championship 2018 14./15. 7. 2018 (s. a. S. 690)

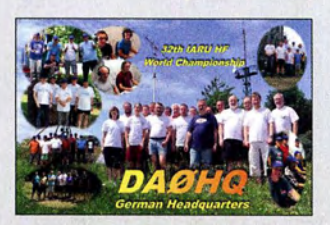

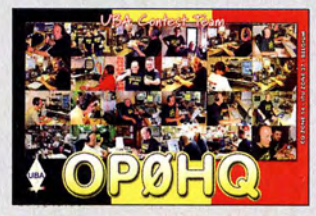

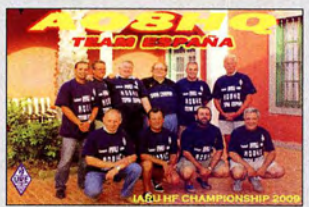

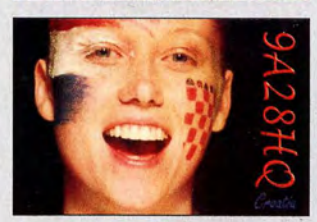

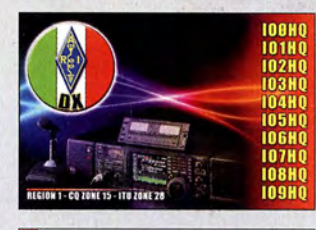

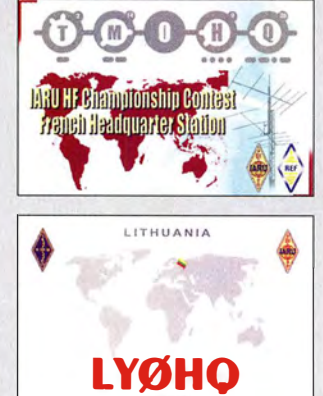

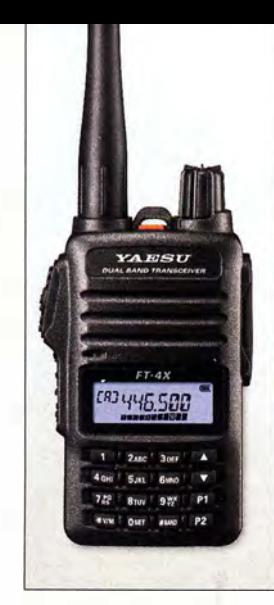

Kompakt, robust und leistungsstark: das FM-Handfunkgerät FT-4XE

### **FT-4XE**<br>FM-Handfunkgerät • Frequenzbereiche. RX 136 ... 174 MHz, 400 ... 480 MHz,  $65...108$  MHz TX 144 ... 146 MHz, 430 ... 440 MHz

- $\bullet$  Schrittweite:  $5...100$  kHz • Empfängertyp: Direktumsetzung
- Empfindlichkeit.
- 0.2 uV bei 12 dB SINAD • Modu/ationsarten:
- F<sub>2D</sub>, F<sub>3E</sub>, F<sub>2A</sub> • Modulationstyp. viariab/e Reaktanz
- Sendeleistung 5 W/2,5 W/0,5 W
- Antennenanschluss: 50 Q, SMA
- Oberwellenunterdrückung:
- $\geq 60$  dB bei  $P_A = 5$  W  $\bullet$  NF-Ausgangsleistung:  $\leq 0.8$  W
- $\bullet$  Stromversorgung: Lithium- Ionen-Akkumulator, 7,4 V/1750 mAh
- Stromaufnahme: RX 190 mA, TX 1.5 A
- $\bullet$  Abmessungen (B  $\times$  H  $\times$  T):
- 52 mm  $\times$  90 mm  $\times$  30 mm ohne Knöpfe und Antenne
- Masse: 250 g mit Akkumulator SBR-28LI und Antenne
- Preise: FT-4XE 69  $\in$  FT-4VF 57  $\in$  $FT-4VF$

Markt-Infos

Die Marktseiten informieren über neue bzw. für die Leserschaft interessante Produkte und beruhen auf von der Redaktion nicht immer nachprüfbaren Angaben von Herstellern

Die angegebenen Bezugsquellen bedeuten keine Exklusivität, d. h., vorgestellte Produkte können auch bei anderen Händlern und/oder zu anderen Preisen erhältlich sein.

Red. FA

# Robuste Handfunkgeräte

Markt

Yaesu stellte auf der Ham Radio unter anderem mit dem FT-4XE ein neues FM-Dualband-Handfunkgerät für VHF/UHF und mit dem FT-4VE ein nahezu identisches FM-Singleband-Gerät (VHF) vor, die ansonsten denselben Funktionsumfang haben. Beide Funkgeräte sind sehr kompakt und bieten aufgrund der sogenannten Bridged-Transless-Verstärkertechnologie (BTL) zuverlässig eine Sendeleistung bis 5 W mit hohem Wirkungsgrad. Beide Handfunkgeräte haben 36 mm-Frontlautsprecher, die I W NF klar verständlich abgeben. Sie lassen sich über 15 h aus dem 1750-mAh-Lithium-Ionen-Akkumulator betreiben und in 3 ,5 h im Schnellladegerät wieder aufladen.

Die meisten Ausstattungs- und Funktionsmerkmale, wie beispielsweise VOX (optional), CTCSS, DCS, DTMF-Coder, Tonruf, Suchlauf, Rauschsperre, Revers-Frequenzund Monitor-Funktion entsprechen weitgehend denen anderer Handfunkgeräte, wobei dieses Gerät zusätzlich noch UKW-Empfang gestattet. Das Programmieren ist vom PC aus möglich, ebenso das Klonen der Einstellungen von zwei mittels optionalem Kabel verbundenen Funkgeräten.

Bezug: Autorisierte Fachhändler

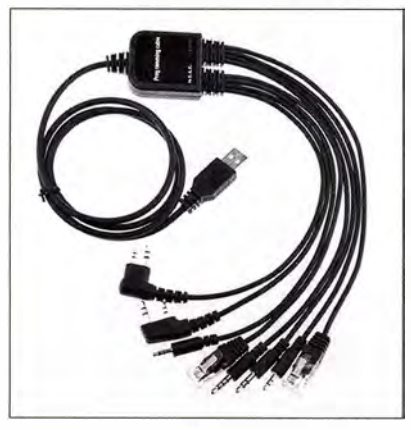

# **Universelles Programmierkabel**

Die Einstellungen moderner Funkgeräte lassen sich meist über ein USB-Programmierkabel von einem PC aus vorgeben, was die eher mühsame Programmierung am Gerät umgeht. Leider nutzt fast jeder Hersteller eine andere Steckerkombination. Der seit 1987 aktive Händler und Hersteller von Sonderlösungen com-com bietet ein Mehrfach-USB-Programmierkabel an. Mit ihm lassen sich nahezu alle gängigen Funkgeräte von Icom, Kenwood, Yaesu, Baofeng, Wouxun etc . über den PC programmieren. Das USB-Kabel mit acht der meist genutzten Stecker kostet nur 39 €.

Bezug: com-com, Postfach 1146, 83065 Stephanskirchen, Tel. (080 31) 27 85-0; E-Mail: info@com-com.de; www.com-com.de

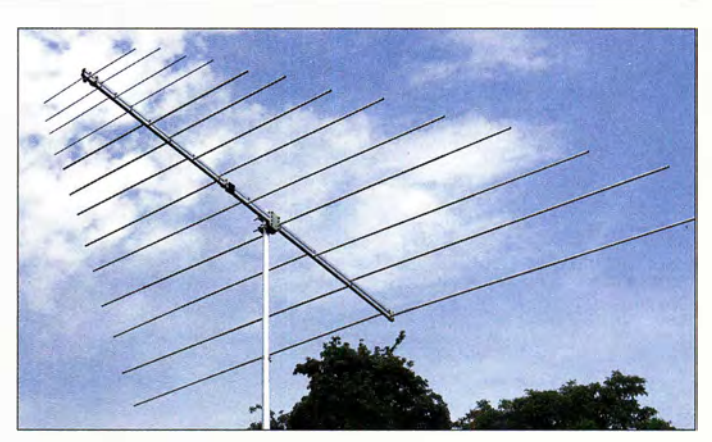

# E<sub>s</sub>-Vergnügen mit LP028150S

Die logarithmisch-periodische Vierhand-Dipolantenne LP028150S von ANjo Antennen deckt den für E<sub>s</sub>-Aktivitäten besonders interessanten Frequenzbereich von 28 MHz bis 1 50 MHz und somit die vier Amateurfunkbänder 10 m, 6 m, 4 m und 2 m lückenlos ab.

Da nur eine Antenne und somit auch nur ein Koaxialkabel vorhanden ist, entfällt beim Bandwechsel das lästige Umstecken von Antennenkabeln oder das Umschalten auf eine andere Antenne.

Die LP028150S ist sehr stabil und robust aufgebaut zu einem günstigen Preis direkt vom Hersteller erhältlich. Anpassdiagramme für die zerlegbare Antenne stehen auf der Website zum Herunterladen zur Verfügung. ANjo-Antennen, Joachims HF & EDV-Beratungs GmbH, Lindenstr. 192, 52525 Heinsberg, Tel. (0 24 52) 15 67 79, Fax 15 74 33; www. joachims-gmbh.de; anjo@joachims-gmbh.de

# Ferrit-Empfangsmodul für 5 kHz bis 75 kHz

Neu entwickelt und jetzt im Sortiment von BAZ Spezialantennen ist die Leistungs-Ferritantenne **LFM/S1-N/SK** für den Empfang von Sferics- sowie Lang- und Längstwellensignalen. Zusätzlich zu der auf eine N-Buchse führenden Koppelwicklung ist in diesem Modul eine induktive, in breitbandiger Wickeltechnik ausgeführte Einkopplung enthalten. Letztere ermöglicht über zwei Bananenbuchsen den zusätzlichen Anschluss einer Drahtschleife zur Erhöhung der Induktionsspannung.

BAZ Spezialantennen, Soonwaldstr. 126, 55566 Bad Sobernheim, Tel. (067 51) 949 46 65, Fax  $(032)$  121 27 74 51; www.spezialantennen.eu; E-Mail: info@spezialantennen.com

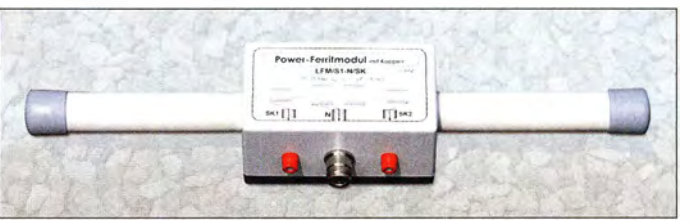

Logarithmisch-periodische Antenne LP028150S

# <u>LP028150S</u><br><sup>Antenne</sup>

- 
- Prinzip:
- logarithmisch-periodisch • Frequenzbereich: 28 ... 150 MHz
- Amateurbänder:
- 10 m, 6 m, 4 m, 2m • Elemente: 13
	- Gewinn:
	- $7,2$  dBi  $\triangleq$  5,05 dBd auf 10 m  $7.4$  dBi  $4.5.25$  dBd auf 2 m
	- Offnungswinkel:  $\alpha_E$  = 72°,  $\alpha_H$  = 167° auf 10 m<br> $\alpha_E$  = 80°,  $\alpha_H$  = 167° auf 2 m<br>• Vor-Rück-Verhältnis:
	- 8,2 dB auf 10 m
	- 21 dB auf 2m
	- $\bullet$  Windlast: 250 N bei 120 km/h • Belastbarkeit: 2000 W PEP
	- $•$  Masse:  $9,8$  kg
- $\bullet$  Länge: 3,12 m
	- $\bullet$  Anschluss: 50  $\Omega$ , N-Buchse<br> $\bullet$  Preis: 479  $\in$

# LFM/S1·N/SK Ferrit-Empfangsmodul

- Frequenzbereich: 5 ... 75 kHz • Anschluss: N-Buchse Bananenbuchsen für Draht-
- schleife  $\bullet$  Material: gebündelte MnZn-Ferritkerne hoher Permeabilität
- Länge: Ferritkern 340 mm stoßfest vergossen
- Masse: 400 g Preis: 247 €

Die Ferritkerne des Empfangsmoduls LFM/51-N/SK sind im Kunststoffgehäuse stoßfest vergossen.

bzw. Händlern.

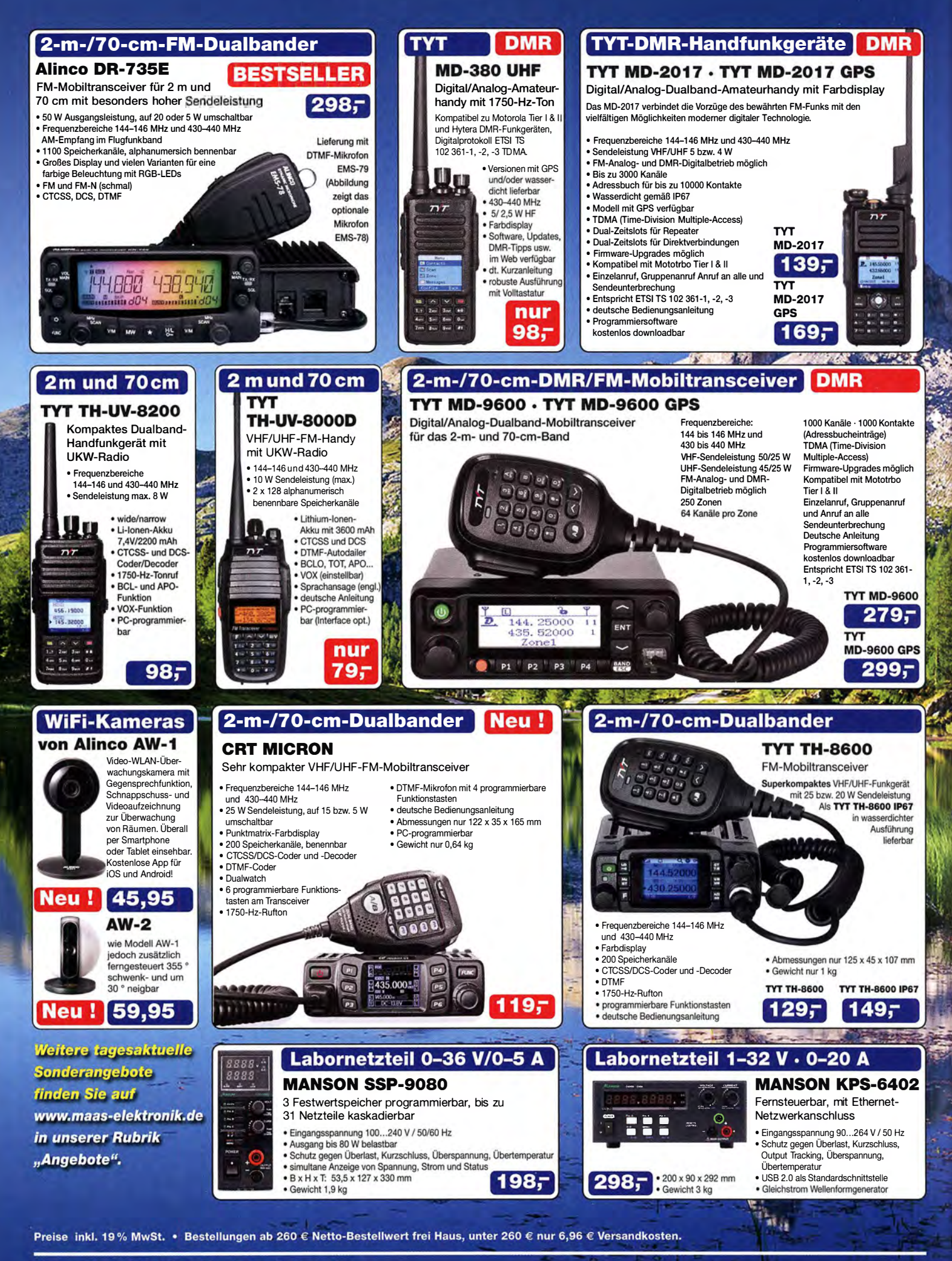

**Maas Funk-Elektronik · Inh. Peter Maas** 

Heppendorfer Straße 23 · 50189 Elsdorf · Tel. (02274) 93 87-0 · Fax (02274) 93 87-31 Öffnungszeiten Montag - Donnerstag 8 - 16.30 Uhr · Freitag 8 - 14 Uhr info@maas-elektronik.com · www.maas-elektronik.com

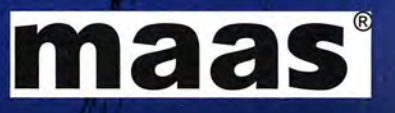

Komplett aufgebauter Dynamikkompressor DYC-817 V3.0

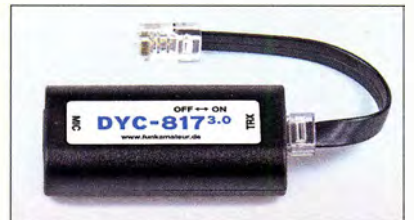

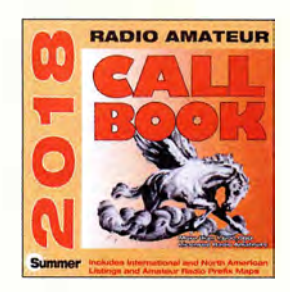

Außerdem ist ab Ende Juni die aktuelle Version der Callbook-CD unter der Bestell-Nr. CBS-18 beim FA-Leserservice für 49 € erhältlich.

Hutschienen-Gehäuseset ArduiBox MKR, hier samt Bauteile für den Spannungsregler

#### ArduiBox MKR Hutschienen·Gehäuseset

- Breite: 3TE (Teilungseinheiten) • Leiterplatte mit Steckmöglichkeit für Arduino MKR Zero/ 100011 200/1400/1500
- $\bullet$  transparente Frontplatte • optionaler Schaltregler  $U_F = 9...35$  V über separate **Versorgungsklemme**
- Lochrasterbereich für eigene Schaltungsteile
- $\bullet$  alle GPIOs an beschrifteten Pins neben dem Lochrasterbereich herausgeführt
- zwei zusätzliche dreipolige Klemmen zur Verbindung mit separaten Schaltungen
- Preise: Basic-Version \* 19,99 €<br>Standard-Version 24,99 € Standard-Version • ohne Spannngsregler

# Neues aus dem Leserservice

Ab sofort ist eine neue Version des Dynamikkompressor-Bausatzes DYC-817 V3.0 für den Yaesu FT-817 und FT-818 beim FA-Leserservice erhältlich (auch an jedem anderen Transceiver einsetzbar, an den das Mikrofon MH·3 1ABJ passt). Der Bausatz hat die Bestellnummer  $BX-817$  und kostet 38 €.

Anstelle des bislang genutzten Spezial-IC SSM2165 von Analog Devices kommt nun ein SSM2167 zum Einsatz (siehe FA 6/18, S. 549). Dieser hat ähnliche technische Parameter, ist aber für eine Betriebsspannung von 3 V optimiert und ausschließlich im 10-poligen MSOP-Gehäuse verfügbar. Dies machte insgesamt einige technologische und schaltungstechnische Änderungen erforderlich. Der Komplettbausatz besteht aus einer SMDbestückten Platine, zwei Einstellwiderstän-

den, zwei Buchsen, einem Schiebeschalter, einem Kondensator und dem bearbeiteten Gehäuse einschließlich konfektioniertem Anschlusskabel. Die Bau- und Bedienungsanleitung ist zweisprachig (deutsch/englisch).

Bezug: FA-Leserservice, Majakowskiring 38, 13156 Berlin, Tel. (030) 44 66 94-72, Fax -69; www.funkamateur.de, shop@funkamateur.de

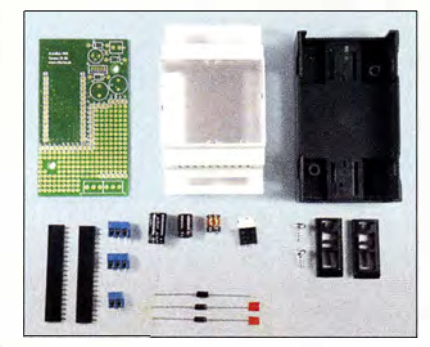

# Hutschienen-Gehäusesei

Das **ArduiBox MKR** ist ein kompatibles Hutschienen-Gehäuseset für alle Mitglieder der Mini-Rechner-Familie Arduino, das bei Hartmut Wendt erhältlich ist. Herzstück ist eine Leiterplatte mit integrierter Stromversorgung und Experimentierboard. Beides passt in ein 3TE-Hutschienengehäuse, sodass sich Projekte auf Basis eines Arduino dann einfach in Verteilerkästen und Schaltschränken montieren lassen.

Hartmut Wendt Hard- & Softwareentwicklung, Gartenstr. 1, 14793 Ziesar, Tel. (03 38 30) 6 23-38, Fax -36; www.hwhardsoft.de, E-Mail: injo@ hwhardsoft .de

# **Aktivantenne** für 9 kHz bis 300 MHz

Die rauscharme und hochwertig verarbeitete E-Feld-Aktivantenne MegActiv MA305FT von Bonito deckt den Frequenzbereich von 9 kHz bis 300 MHz ab. Sie ist die Weiterentwicklung der beliebten **MegActiv MA305** und für den Einsatz im Außenbereich geeignet. Neben kleinen vorgenommenen Schaltungsverbesserungen wurde ein zuschaltbares UKW-Bandstopp-Filter integriert. Somit lassen sich jetzt störende Einstrahlungen aus dem UKW-Bereich einfach minimieren. Bonito, Dennis Walter, Gerichtsweg 3, 29320 Hermannsburg, Tel. (0 50 52) 60 52; www. bonito.net, E-Mail: anfragen@bonito.net

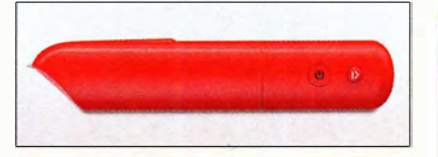

# 3-D-Zeichenstift

Allnet produziert u. a. Werkzeuge und Materialien zur Herstellung und Bearbeitung von Kunststoffgegenständen. Mit dem 3Dsimo **Basic** lassen sich anfangs wohl zumeist eher flache, später immer komplexere 3-D-Gegenstände aus dünnen Kunststoffsträngen per Hand herstellen.

Die als dickerer Stift ausgeführte, batteriebetriebene Heizeinheit bringt das vom 3-D-Druck bekannte Kunststoff-Filament bei etwa 50 °C zum Schmelzen, sodass auch Kinder damit arbeiten können, ohne schwere Verletzungen fürchten zu müssen.

Allnet GmbH Computersysteme, Maistr. 2, 82110 Germering, Tel. (089) 894 222-22, Fax -33; www.allnet.de, E-Mail: injo@allnet.de

# Schnelle Micro·SDXC·Karten

Die neuen Micro-SDXC-Karten Exceria M303 von Toshiba besitzen Speicherkapazitäten bis 256 GB und entsprechen der neuen Videogeschwindigkeitsklasse 30 (V30), sodass sie sich zum Aufzeichenen von UHD-Videos eignen.

V30 ist durch eine Mindestschreibgeschwindigkeit von 30 MB/s mit UHS-1- und UHS-11- Geräten gekennzeichnet. Passende Speicherkarten unterstützen 4K- und Full-HD-Videoaufnahmen, z. B. in Videokameras. Ebenso können kompatible Smartphones hochaufgelöste Videos und Bilder sehr schnell abspeichern.

Verfügbar sind Karten mit Speicherkapazitäten von 64 GB , 128 GB und 256 GB , wobei Letztere über 30 000 Fotos mit 18 Mio. Pixeln Auflösung oder über 5 h 4K-Videoaufnahmen mit 100 MBit/s speichern kann.

Info: Toshiba Europe GmbH; www.toshiba.de Bezug: Fachhandel

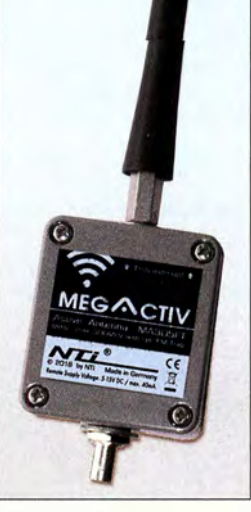

**Aktivantenne** MegActiv MA305FT mit aufgeschraubter, flexibler Antenne

- **Aktivantenne**<br>
Frequenzbereich:<br>
*A VH<sub>2</sub>*<br>
200 MH<sub>2</sub>
- 9 kHz ... 300 MHz
- Verstärkung: 3 dB • UKW-Bandstopp-Filter: 88 ... 108 MHz, Dämpfung 20 ... 30 dB, per
- Jumper zuschaltbar  $\bullet$  IP3:  $\geq$  30 dBm bei 7 MHz  $P^2 > 50$  dBm
- Strahler: Länge 220 mm,
- austauschbar • Anschluss:
- $BNC-Buchse, 50$   $\Omega$ • Einspeiseweiche.
- CPI1000DP DualPower • Stromversorgung: 5 V via USB bzw. 5 ... 15 V
- via 2, 1-mm-Hohlstecker • Stromaufnahme:
- $<$  40 mA, typisch 10 mA
- Abmessungen  $(B \times H \times T)$ : 58 mm  $\times$  295 mm  $\times$  38 mm
- $\bullet$  Masse: 140 g
- $\bullet$  Preis: 199 $\in$

# M303

- **Speicherkarten**
- Speicherkapazitäten: 64 GB, 1 28GB, 256 GB
- Leseaeschwindiakeit:
- $\leq$  98 MB/s  $\bullet$  Schreibgeschwindigkeit
- $\leq 65$  MB/s • Video-Geschwindigkeitsklasse:
- V30
- Betriebstemperaturbereich:<br>-25 ... 85 °C  $\bullet$  Stoßfestigkeit: bis 5 m Falltiefe
- $\bullet$  Strahlungssicher heit:
- bis 0,1 Gy (Gray) • Preise: 64 GB  $30 \in UVP$

128 GB 256 GB

```
54 \in UVP96 \in UVP
```
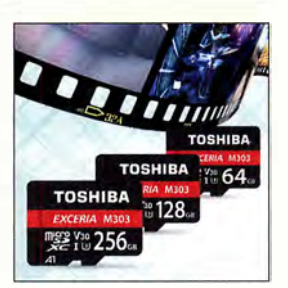

Micro-SDXC-Karten, wie hier die der Serie M303, sind wie Micro-SD-Karten 11 mm <sup>x</sup> 15 mm groß.

Markt

Der Roboterbausatz Tinobo ist für 119 € samt 40-seitiger Aufbauund Experimentieranleitung in Deutsch erhältlich.

# DS0-1000

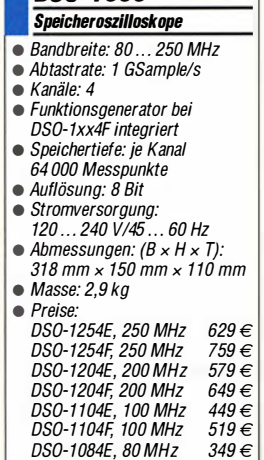

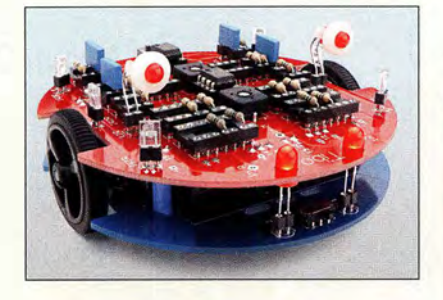

# Miniaturroboter als Bausatz

Den als Löt- und Steckbausatz konzipierten Roboterbausatz Tinobo bietet Varionet an. Die beiden Getriebemotoren werden über Operationsverstärker angesteuert, deren Charakteristik sich über Widerstände und Kondensatoren sowie Einstell widerstände beeinflussen lässt, um so das gewünschte Reglerverhalten zu erzielen.

Variobot, Tino Werner, Wiesenstr. 11, 76344 Eggenstein-Leopoldshafen; www.variobot.de, E-Mail: injo@variobot.com

# 4-Kanai·Speicheroszil/oskope

Conrad Electronic erweitert mit den digitalen Speicheroszilloskopen der Serie DSO-1000 von Voltcraft sein umfangreiches Angebot an Messtechniklösungen. Die gut ausgestatteten 4-Kanal-Oszilloskope eignen sich speziell für Messungen in Forschungs- und Entwicklungsabteilungen, in Labors und Schulen sowie für Wartungs-, Reparatur- und Serviceaufgaben.

Je nach Modell wird eine Bandbreite von 80 MHz, 100 MHz, 200 MHz oder 250 MHz bei 1 GSample/s Abtastrate und einer Speichertiefe von 64 000 Messpunkten je Kanal geboten. Bei den Modellen DSO-1xx4F ist zusätzlich ein Frequenz- beziehungsweise Funktionsgenerator eingebaut.

Alle Geräte verfügen über ein 17,7 cm (7 Zoll) großes Farbdisplay mit 800  $\times$  480 Pixeln Auflösung. Die auf dem Display dargestellten Signale können Anwender per USB-Kabel an einen PC übertragen. Automatische Messfunktionen einschließlich FFf, umfangreiche Trigger-Möglichkeiten, ein mehrsprachiges, im Display abrufbares Hilfesystem sowie im Lieferumfang enthaltene Software runden die Leistungsmerkmale der Serie ab. Conrad Electronic SE, Klaus-Conrad-Str. 2, 92530 Wernberg-Köblitz; Tel. (096 04) 40 87 87, Fax 01 80-5 31 21 10; www.conrad.de

Digitales 4-Kanai-Speicheroszilloskop DS0-1254E mit 250 MHz Bandbreite

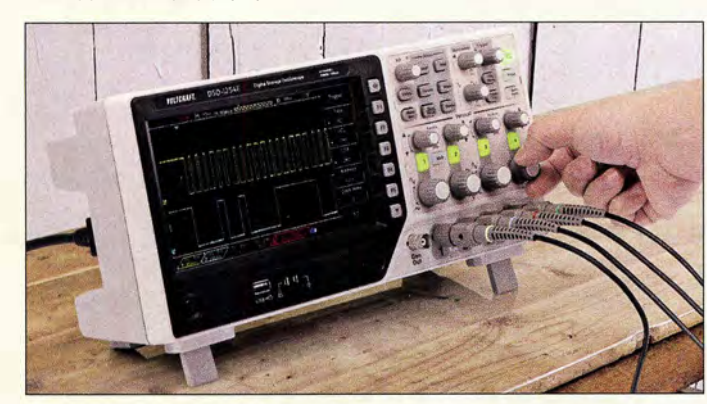

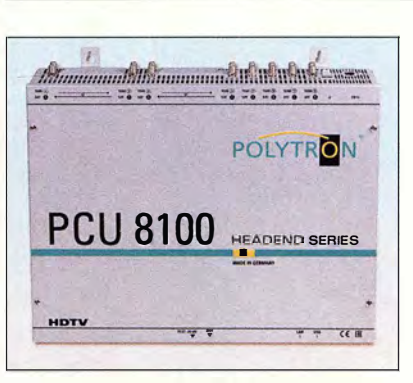

# Kopfstelle mit Entschlüsselung

Die Kopfstelle PCU 8100 von Polytron erlaubt den Empfang verschlüsselter und freier Fernsehprogramme in so ausgestatteten Verteileranlagen. Sie verfügt über acht Eingänge für DVB-S/S2, DVB-T/T2 oder DVB-C, und Ausgänge für DVB-C oder DVB-T. Vier der acht Eingänge sind mit einer CI-Schnittstelle ausgestattet. Die Kopfstelle ist überall dort einsetzbar, wo Pay-TV-Inhalte mit frei empfangbaren Fernsehkanälen kombiniert umgesetzt werden sollen.

Das System ist mit einer zweiten Kopfstelle ausbaubar. Zudem gibt es Varianten mit gemischten DVB-T/T2- und DVB-S/S2-Signalen am Eingang. Es besteht die Möglichkeit, in den Datenstrom einzugreifen, um z.B. unerwünschte Programme eines Transponders zu entfernen, ein lokales Steuernetz zu konfigurieren oder die Anlage für anbieterspezifische Daten per PC zu programmieren. Die integrierte LAN-Schnittstelle gestattet eine Fernwartung.

Polytron- Vertriebs GmbH, Langwiesenweg 64-71, 75323 Bad Wildbad, Tel. (07081) 1702-0, Fax -50; www.polytron.de

# Kamera mit Rundumsicht

Die fisheye 360° ist die erste Netzwerkkamera von stabo, die einen 360°-Blickwinkel ermöglicht. Das integrierte Fischaugenobjektiv liefert in Verbindung mit der Nachtsichtfunktion zu jeder Zeit Bilder in HO-Auflösung (960p). Weitere Ansichten und Funktionen sind über eine kostenlos erhältliche App ebenso steuerbar wie das Schwenken, Neigen und Zoomen des Bilds.

Beim Erkennen einer Bewegung wird sofort per WLAN eine Benachrichtigung an ein Smartphone gesendet und das aufgenommene Video oder Foto auf einer micro-SD-Karte mit maximal 128 GB gespeichert. Der eingebaute Lautsprecher und ein integriertes Mikrofon ermöglichen das Mithören und Gegensprechen.

Die Kamera lässt sich an Wand oder Decke montieren und über ein herkömmliches Netzwerkkabel mit einem Router verbinden.

stabo Elektronik GmbH, Münchewiese 14-16, 31137 Hildesheim, Tel. (0 51 21) 76 20-0, Fax 51 68 47, www.stabo.de, E-Mail: injo@ stabo.de

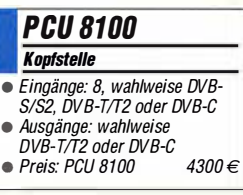

Kopfstelle PCU 8100 mit acht Eingängen

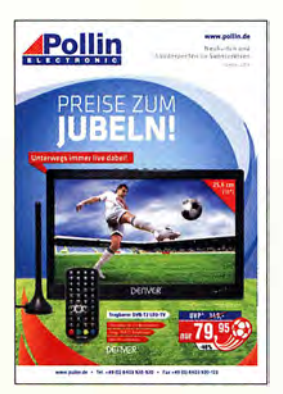

Von Pollin Electronic ist der druckfrische Sonderposten-Katalog Sommer 2018 verfügbar, der auf 108 Seiten wieder Elektronik und Technik in 1A-Qualität zu fairen Preisen für Hobby-Bastler und Heimwerker bietet. Der Katalog kann telefonisch oder bei einer Bestellung angefordert sowie auf www.pollin.de online durchgeblättert werden. Enthalten ist beispielsweise der tragbare LED-Fernseher mit DVB-T2- Empfänger Denver LED-1031 für 79,95 €, der sich mit seinen 2 h Betriebszeit auch nach der Fuß-

ball-WM zum Verfolgen von Spielfilmen "im Grünen" eignet.

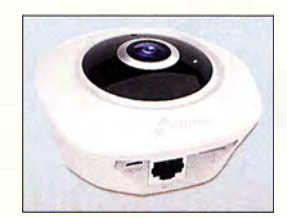

Netzwerkkamera fisheye 360° mit HO-Auflösung und Nachtsichtfunktion

# **Literatur**

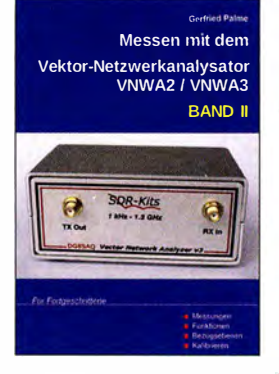

### Palme, G., DH8AG: Messen mit dem Vektor-Netzwerkanalysator VNWA2/VNWA3, Band 2

Vektorielle Netzwerkanalyse mit dem VNWA ist ein komplexes Thema, das im Amateurfunkbereich so manchen Anwender vor erhebliche Herausforderungen stellt. Gerfried Palme gelingt der Spagat, die Thematik auch jenen Lesern näher zu bringen, die nicht über eine entsprechende Ausbildung verfügen.

Die zweibändige Buchreihe ist ein "Kochbuch" mit Erfolgsgarantie . Verschiedenste Messungen mit Fokus Amateurfunk werden gut nachvollziehbar beschrieben. Didaktisch erfreuen den Leser die zu jeder Messung vorhandene Aufbauskizze, Fotos zum Messaufbau, Checklisten und auch die übersichtliche Darstellung der Messergebnisse. So ganz nebenbei lernt er dabei auch selten benutzte Funktionen der Software VNWA kennen. Inhaltlich wird ein breites Spektrum an Themen adressiert, unter anderem Messungen an Mobilfunkantennen, Diplexern und anderen Dreitoren. Auch Impedanztransformation, Dämpfungsmessungen und die Nutzung des VNWA als Signalgenerator, Spektrumanalysator oder Frequenzmesser werden behandelt. Der Leser kann nicht nur die spezifische Messung nachvollziehen, sondern diese bei Bedarf auch auf seinen individuellen Anwendungsfall übertragen. **-mk** 

Gerfried Palme Dortmund 2017 191 Seiten, 31,50 € FA-Leserservice Z-0037

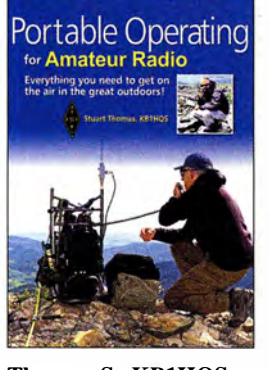

Thomas, S., KB1HQS: Portable Operating for Amateur Radio

Portabelbetrieb außerhalb der heimischen vier Wände erfreut sich unter Funkamateuren wachsender Beliebtheit.

Stuart Thomas, KB1HQS, ist selbst begeisterter Portabelfunker. Er möchte mit seinem Buch den Leser motivieren, es ihm gleichzutun. Zahlreiche Bilder, Berichte und Tipps zu interessanten Aktivitäten im Rahmen von Contests und Diplomprogrammen machen Lust auf das Funken in freier Natur.

Der Autor schöpft aus seinem reichen Erfahrungsschatz , wenn er Tipps zur Standortwahl gibt und Beispiele für bewährtes Equipment vorstellt. Dazu zählen nicht nur Transceiver, Antenne, Stromversorgung und Funkzubehör, sondern auch Hilfsmittel, Werkzeug sowie Mess- und Prüfgeräte .

Obwohl das Buch verständlicherweise auf die Verhältnisse in den USA abgestimmt ist, lässt sich das meiste auch auf die Situation im dicht besiedelten Mitteleuropa übertragen. Zehn Seiten mit Internetadressen von themenbezogenen Bloggern, Herstellern von Antennen und anderem Material, mit Wetter- und Ausbreitungsvorhersagen und vielem mehr, das nicht nur für Outdoor-Funker interessant ist, runden das Buch ab. Es ist insbesondere für potenzielle Einsteiger unter den Portabelfunkem eine lohnende Lektüre. -jsp

### ARRL

Newington 2018 176 Seiten, englisch, 20 € FA-Leserservice A -0802

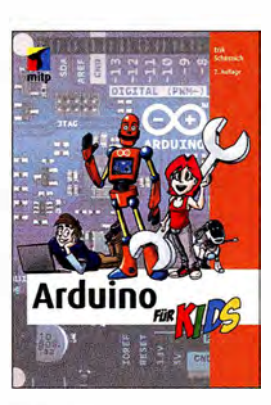

# Schernich, E.: Arduino für Kids

Heutzutage ist es einfach, B augruppen zu steuern, wenn Arduino-Mikrocontroller mit diversen Schnittstellen zum Einsatz kommen. Die Erstellung der Software erfolgt im Buch durchgehend mit der kostenlosen Arduino IDE in  $C_{++}$ 

Ausgehend von einer blinkenden LED werden mehrere LEDs angesteuert, Tasten abgefragt und Morsezeichen erzeugt. Fügt man das bis zu diesem Punkt Erlernte mit einer NP-Signalausgabe und einer Zeitmessung zusammen, entsteht das Spiel Der heiße Draht. Als Abschluss folgen die Abfrage von Sensoren und die Ansteuerung kleiner Gleichstrommotoren.

Die zweite Buchhälfte ist mit Hinweisen zum Lesen der Quelltexte anderer Entwickler, zum direkten Ansteuern von LC-Displays und zur Verwendung des Arduinos als Multimeter gefüllt.

Das Buch richtet sich vornehmlich an Jugendliche , eignet sich jedoch auch für Ältere, um den ersten Kontakt mit den flexiblen Arduino-Boards erfolgreich zu gestalten. Die immer komplexer werdenden Schaltungsbeispiele lassen sich auf einem Steckbrett nachvollziehen. Einziger Wermutstropfen: Auf der Verlags-Website sind zwar die Schaltungen in Farbe zum Herunterladen verfügbar, nicht jedoch die mehr oder weniger langen Listings. The red

mitp-Verlag Frechen 2017 2. Auflage 168 Seiten, 19,99 € ISBN 978-3-95845-580-1

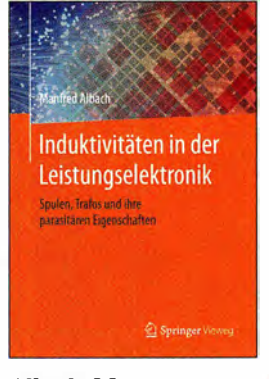

#### Albach, M.: Induktivitäten in der Leistungselektronik

Induktive Bauelemente spielen nicht nur in der Funktechnik, sondern auch bei der Entwicklung von Netzgeräten, Wechselrichtern und weiteren Geräten der Leistungselektronik eine bedeutende Rolle. Wegen der immer höheren Schaltfrequenzen sowie zu lösender EMV-Probleme ist eine Betrachtung der Leistungselektronik unter HF-Gesichtspunkten heute unerlässlich.

Das Lehrbuch beschäftigt sich intensiv mit der Berechnung der parasitären Eigenschaften von Spulen und Transformatoren in Abhängigkeit von ausgewähltem Kern (Geometrie und Material), Wickelgut (Runddraht, Litze, Folie) und internem Aufbau.

Als Professor für elektromagnetische Felder beschreibt Albach die mathematischen Zusammenhänge überwiegend mit den Mitteln der Vektoranalysis . Geschlossene Gleichungen für aus funktechnischer Sicht interessante, aber äußerst komplexe Effekte wie Proximity und Spulenkapazität liefert er auch nicht, wohl aber grafische Darstellungen der Ergebnisse.

Die mit diesem Kompendium gegebene umfassende Abhandlung der Thematik weist Ingenieuren und Studierenden höherer Semester den Weg zur optimalen Dimensionierung von leistungselektronischen Schaltungen. - rd

Springer Vieweg Wiesbaden 2017 438 Seiten, 64,99 € ISBN 978-3-658-15080-8

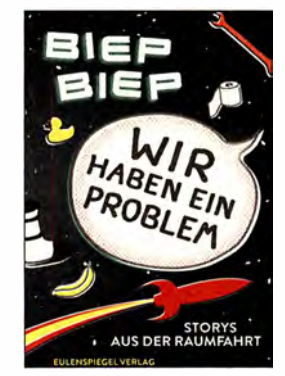

#### Reichi, E.: Wir haben ein Problem - Storys aus der Raumfahrt

Ein Raumfahrtbuch beim Eulenspiegelverlag, einem Verlag der für humoristische Printerzeugnisse bekannt ist?

Ja, die 28 kleinen Texte, von der Glosse bis zum Sachbericht geben einen Einblick in die Raurnfahrtgeschichte. Was waren die ersten auf dem Mond gesprochenen Worte? Ein kleiner Schritt für einen Mann - ein großer Schritt für die Menschheit? Keinesfalls! Eine kommentierte Niederschrift des Funkverkehrs gibt hier Aufschluss.

Was geschah beim ersten Weltraumspaziergang? Fast hätte es für Alexei Leonow in einer Katastrophe geendet. Nach Ansicht des Autors war dieser Flug der Wendepunkt beim Wettlauf zum Mond. Warum heißt Baikonur nicht Tjuratam? Was geschah beim "Prager Planetensturz"?

Manche Texte lesen sich wie ein Kommentar zu Murphys Gesetz. Wie baut man einen Beschleunigungssensor korrekt ein? Warum richtig, wenn es auch falsch geht? Vier Beiträge tragen den Titel "Fehlstarts". Nebenbei bekommt man eine Vorstellung davon, wie sich das Qualitätsmanagement der Raumfahrt über die Jahre entwickelt hat.

Eine Satire über die Weltraumbürokratie zeigt, dass der Autor mit seinen Texten beim richtigen Verlag ist. Ein weniger unruhiges Layout hätte dem Buch nicht geschadet. - lux

Eulenspiegel Verlag Berlin 2017 163 Seiten, 9,99 € 978-3-359-01734-9

# 67. Hamvention in Xenia/Dhio

# REDAKTION FUNKAMATEUR

Wie jedes Jahr Mitte Mai ist Dayton im Bundesstaat Ohio, USA, für ein paar Tage Ort des Zusammenkommens von Funkamateuren aus aller Welt. Die dort präsentierten Neuheiten und sichtbar werdenden Trends waren wenig später in Friedrichshafen präsent, sodass wir uns hier kurzfassen.

Vom 18. bis 20 . Mai fand die diesjährige Hamvention (www.hamvention.org) statt. Die seit 1952 alljährlich von der Dayton Amateur Radio Association (DARA) organisierte Veranstaltung wurde zum zweiten Mal im Greene County Fairgrounds & Expo Center in Xenia/Ohio ausgerichtet. Xenia ist eine Stadt mit etwa 25 000 Einwohnern und genau wie Dayton über den Dayton International Airport erreichbar.

Für die kommerziellen Aussteller standen wie im Vorjahr sechs Hallen zur Verfügung, die nach den Erfindern Maxim, Tesla, Marconi, Volta, Hertz und Watt benannt sind. Die etwa 440 verfügbaren Stände waren nahezu restlos vergeben. Ähnliches galt für die fast 1400 Flohmarktstände im Freigelände. Da es freitags und samstags wie fast immer zur Hamvention regnete, erwies sich deren Besuch aufgrund des feuchten Untergrunds nicht immer als ein Vergnügen.

Während der regulären Messeöffnungszeiten war die Sonderstation W8BI vorwiegend auf 20 m und 40 m QRV - jedoch von Deutschland aus schwer zu erreichen. Anreise und Messerundgang von Tom Medlin, W5KUB, sind wie gewohnt auf dem Youtube-Kanal W5KUB zu sehen. Des Weiteren übertrug Icom America Inc .

live die bereits am 17. Mai laufenden Veranstaltungen der Contest University. Im Youtube-Kanal Icom America Inc. sind allerdings zum Redaktionsschluss nur die Aufzeichnungen der Vorjahre zu sehen.

Die ARRL berichtete täglich in ihren Audio News von der Messe, wobei diese Podcasts für jedermann auch ohne Anmeldung zugänglich sind.

# **E** Technische Neuheiten

Bei Icom standen der bereits lieferbare , für KW und 50 MHz ausgelegte SDR-Transceiver IC-76 10, der Empfänger IC-R8600 und der neue IC-R30 (s. S. 65 1) im Mittelpunkt des Besucherinteresses.

Kenwood hatte das Tuch über dem bereits im FA 4/20 18 auf den Marktseiten angekündigten Mittelklasse-Transceiver für KW und 6 m hinweggezogen, die Glashaube jedoch noch nicht. Das Gerät heißt TS-890S und kommt mit 7 Zoll großem Farbdisplay und Wasserfalldarstellung sowie mit 100 W Sendeleistung und Antennentuner daher. Am Stand von Yaesu war der für KW und

50 MHz ausgelegte Mittelklasse-SDR-

Transceiver FTDX101D mit 100 W Sendeleistung - wiederum unter einer Glashaube - in Augenschein zu nehmen. Dieser Transceiver verfügt über ein großes Farb-Touch-Display mit Wasserfalldarstellung. Der aktive Bandmonitor ermöglicht einen schnellen Bandwechsel, wobei das jeweils

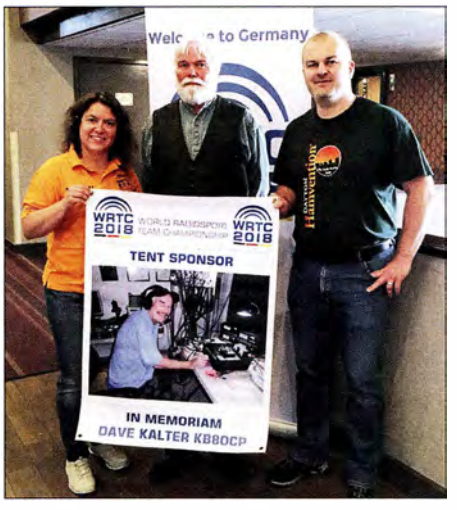

Christian Janßen, DL1MGB, 1. Vorsitzender des WRTC e. V. (r.), bedankt sich hier bei Michael Kalter, WSCI, Schatzmeister der DARA, für eine private Zeltspende. Darüberhinaus hat die DARA selbst 10 000 € für die WRTC 2018 gespendet. Links im Bild: Sandy<br>Räker, DL1QQ Foto: DL1QQ Räker, DL1QQ

aktive Band per LED angezeigt wird. Haupt- und Subband sind unabhängig voneinander einstellbar, was besonders Contester und DX-Jäger begeistern dürfte. Der Name lehnt sich an den legendären Bestseller FT-101 an, der 1971 auf den Markt kam.

Palstar präsentierte die Endstufe LA-1K, die 1 kW Sendeleistung in CW und SSB bzw. 500 W in Digimodes auf 160 m bis 6 m abgibt. Die Bandumschaltung erfolgt automatisch anhand der Sendefrequenz.

Flexradio stellte wiederum SDR-Transceiver der Flex-6000-Serie aus, wie die bereits 20 17 vorgestellten Flex -6400M und Flex-6600M, mit zwei bzw. vier unabhängigen Empfängern. 100 W Sendeleistung auf 1 60 m bis 6 m ist beiden gemeinsam, ebenso das große Farb-Touch-Display und die Direktabtastung.

Elecraft zeigte die Linearendstufe KPA 1500 mit separatem Netzteil. Die PA ist für 1500 W auf 160 m bis 6 m ausgelegt, ein Antennentuner integriert.

SDRplay offerierte mit dem RSPduo einen SDR-Empfänger für 1 kHz bis 2 GHz, der nun über zwei unabhängige Empfänger verfügt. Mehr zu den technischen Neuheiten, insbesondere zum Kenwood TS-890S , dann im Harn-Radio-Bericht ab S. 616. Aus Deutschland waren der DARC e. V. mit eigenem Stand und der WRTC 2018 e.V. mit einem Präsentationstisch im Crowne Plaza Hotel vertreten. Viele deutsche Hersteller, wie z.B. Optibeam, konnten die Hamvention wegen der zeitlichen Nähe zur Ham Radio nicht wahrnehmen.

# **E** Messebegleitende Events

Zum Amateur of the Year ernannte die DARA Valerie Hotzfeld, NV9L, eine Moderatorin der Video-Show Ham Nation und Autorin diverser für die Gemeinschaft der Funkamateure erstellter Youtube-Videos. Den Technical Achievement Award empfing Chip Cohen, W1 YW, unter anderem für die Erfindung der Fraktalantennen bekannt. Die Auszeichnung für besondere Errungenschaften (Special Achievement Award) ging an Heriberto Perez, KK4DCX, VictorTorres, WP4SD, und Emilio Ortiz, WP4KEY, für ihr während des Hurrikans Maria über Puerto Rico im September 2017 in einem lokalen Rundfunksender betriebenes Notfunknetz. Die private US-Amateurfunkzeitschrift CQ hat auf der Hamvention wieder eine Reihe von Funkamateuren in die Ruhmeshalle der Funkamateure (Hall of Fame) aufgenommen. Zu den elf in die CQ Amateur Radio Hall of Fame aufgenommenen OMs zählen der Gründer der Plattform qrz.com Fred Lloyd, AA 7BQ, und der Inder Ashar Farhan, VU2ESE, Entwickler der quelloffenen BITX-Semi-Bausätze auf Arduino-Basis, mit denen sich QRP-Transceiver realisieren lassen .

In die CQ DX Hall of Fame kamen u.a. Kimo Chun, KH7U, Mitwirkender an vielen großen DXpeditionen, und Krassy Petkov, K1LZ, der eher im Hintergrund namhafter DXpeditionen tätig wurde .

Eingang in die CQ Contest Hall of Farne fanden Andy Blank, N2NT, der Direktor des CQ-World-Wide- 1 60-m-Contests, sowie Tom Wagner, N1NM, Entwickler des gleichnamigen Logprogramms.

Eine große Anzahl namhafter DXer traf sich zum legendären 26. Contest Dinner im Crowne Plaza Hotel.

Einen informativen Überblick über die zahlreichen Veranstaltungen und Foren vermittelt das noch von http://hamvention.org ladbare 2018 Hamvention Program.

Der Beitrag wurde nach Berichten von Christian Janßen, DL1MGB, und Sandy Räker, DLlQQ, denen hiermit gedankt sei, sowie nach Informationen von Herstellern, der ARRL und der DARA zusammengestellt.

# WRTC 2018 - Mehr als ein Contest

# Dr .-lng. MICHAEL HÖDING - DL6MHW

Der 15. Juli 2018 ist ein wichtiges Datum. Gleich drei bedeutende Weltmeisterschaften werden entschieden. Die Fußballer tragen in Moskau ihr WM-Finale aus, die deutsche Nationalmannschaft DAOHQ kämpft um den Titel bei der IARU-HF-Championship und im Raum Jessen/Wittenberg ermitteln 63 Zweier-Teams bei der WRTC 2018 den Weltmeister. Dieser Beitrag lädt zum Mitfunken bei diesem 24-h-Event ein.

Ziel eines sportlichen Wettbewerbs ist es, den Besten zu ermitteln. Gerade bei Amateurfunk-Contesten ist das jedoch ein schwieriges Unterfangen, denn oft sind die speziellen geografischen Bedingungen verschieden, insbesondere in Verbindung mit den Wettbewerbsregeln. DAOHQ erreichte

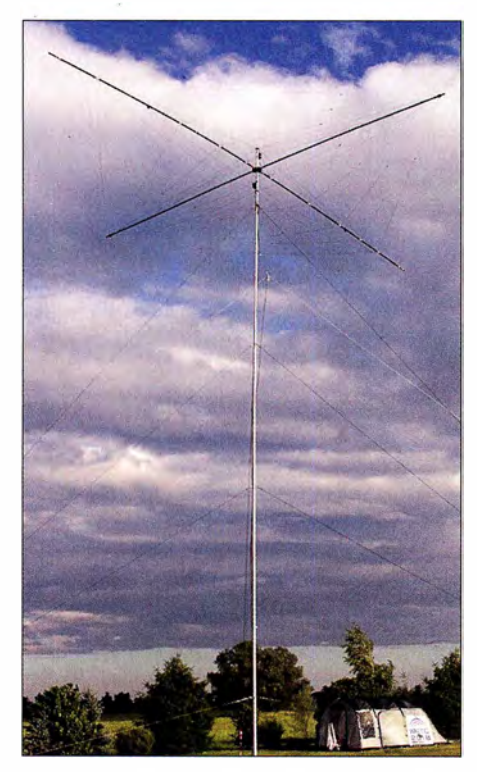

Typischer Standort während der WRTC 2018; flaches Land mit WRTC-Antenne und Zelt Fotos: DL5SFI, DL4ME, DL6MHW (2)

z. B. während der IARU-HF-Championship (siehe S. 690) in jedem Jahr die meisten QSOs und die meisten Multiplikatoren aller Nationalmannschaften - wird aber wegen der Punktregelung nicht unbedingt Erster.

# **Fieldday mit fast** 500 Teilnehmern

Um diese und andere Unterschiede auszugleichen, treffen sich qualifizierte Teams alle vier Jahre zur World Radiosport Team Championship (WRTC), um aus derselben Region mit 100 W kontrollierter Leistung und identischen Antennenanlagen zu funken. Ziel ist es, die besten Operatoren zu ermitteln. Um gleiche Bedingungen herzustellen, wird im Fieldday-Modus gefunkt. An 63 Standorten errichten Helfer in der Woche vor dem Contest Antennen, Zelte und mobile Stromversorgungen. Aufbau und Betreuung der Standorte (Sites) übernehmen etwa 300 Helfer vor Ort (Volunteers), die sicher in den Tagen unmittelbar vor dem Contest auch in der Luft sein werden. So kann jeder die Erreichbarkeit der WRTC-Standorte prüfen und Punkte für das Volunteers-On-the-Air-Award (VOTA) sammeln.

Am Samstag und Sonntag kommen dann die WRTC-Teilnehmer zum Zuge. 126 Funksportler werden, von 63 Schiedsrichtern beobachtet, die Bänder zum Brodeln bringen.

# **U** WRTC: der Contest im Contest

Die WRTC-Teilnehmer funken in diesem Jahr aus Deutschland, genauer aus der Region um Jessen südlich von Berlin (schraffiert in der Karte). Hier ist die Landschaft sehr flach, sodass kein Team einen Vorteil aus einem erhöhten Standort mit besserer Abstrahlung ziehen kann. Die WRTC-Stationen sind dabei normale Teilnehmer der IARU-HF-Championship vom 14. 7 ., 1 200 UTC, bis zum 15.7., 1200 UTC, in Deutschland vor allem als DAOHQ-Contest bekannt. Entsprechend der Regeln werden sie als Austausch auch immer 5928 bzw. 5NN28 geben, dem Standardrapport gefolgt von der IARU-Zone von Deutschland. Es findet allerdings eine gesonderte Auswertung statt, die etwas andere Regeln hat und innerhalb von 24 h durchgeführt wird.

# **• Qualität und Erfahrung**

Wer ist nun der beste Operator? Die Frage ist schwer zu beantworten, denn wie auf Kurzwelle üblich, müssen die Teilnehmer viele Dinge optimieren. Sie müssen gleichzeitig auf die QSO-Zahl achten, aber auch intensiv Multiplikatoren sammeln. Gefunkt wird auf fünf Bändern (160 m ist nicht dabei). Multiplikatoren zählen auf jedem Band extra: Für die WRTC sind es die HQ-Stationen und die DXCC-Gebiete . Um erfolgreich zu sein, müssen die Besten den richtigen Riecher haben, also keine Öffnung auf dem im Sonnenfleckenminimum schwierigen 10-m-Band verpassen. Und das zeichnet eben die Besten aus. Ähnlich

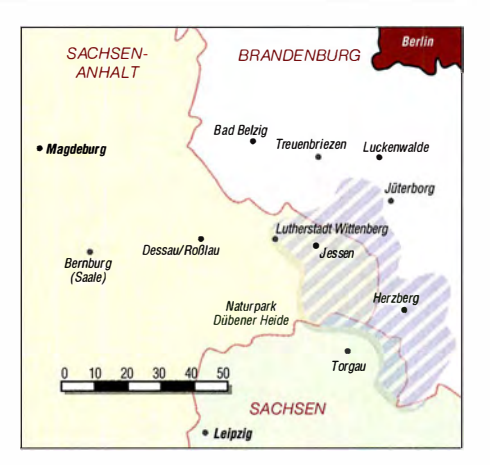

wie ein Mittelstürmer, der da steht wo, der Abpraller hinfällt, sind auch die Top-Contester im richtigen Moment auf der richtigen Frequenz . Hier spielen intensive Vorbereitung und jahrelange Erfahrung eine wichtige Rolle. Ich persönlich hoffe ja, dass die deutschen Teams hier einen Heimvorteil haben.

# **Pile-ups sehr erwünscht**

Unbedingt müssen die WRTC-Teilnehmer in der Lage sein, intensive und schwierige Pile-ups abzuarbeiten. Nur hohe QSO-Zahlen ermöglichen einen Spitzenplatz. Wichtig ist also, jedes Rufzeichen sofort und ohne Nachfrage richtig aufzunehmen, möglicherweise sogar zwei oder gar drei. Fehler durch Nachfragen bedeuten auch

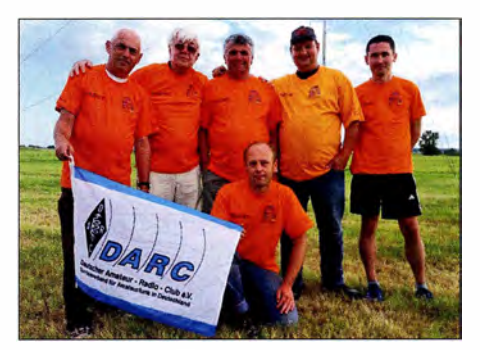

Stellvertretend für alle Volunteers hier das stolze Antennenaufbauteam MBG003 des DARC-Ortsverbands Y43

Punktverlust, denn so sind eben kaum fünf QSOs in der Minute zu machen.

Für die Pile-ups sorgen alle Funker, vor allem wir Deutschen. Das ist das wohl einzigartige am Radiosport. Die Spitzenleute sind unsere Partner und nicht nur zufällig gleichzeitig QRV. Nur durch unsere Funkaktivität ist so etwas wie die WRTC möglich. Zwar gibt es bei anderen Großsportveranstaltungen wie dem Berlin-Marathon eine gemeinsame Teilnahme . Doch ich habe den Gewinner nicht nur deshalb weder gesehen, geschweige denn abgeklatscht, weil ich 25 min nach ihm gestartet bin. Wir können aber mit dem Weltmeister funken - oder besser noch: Ohne unsere QSOs wird er nicht Weltmeister.

# **Assistent Judge** und weitere Diplome

Gleichzeitig kann jeder Funker die Bestenermittlung unterstützen, indem er sein Contestlog für die Sofortauswertung zur Verfügung stellt. Jeder, der sein Log beim Organisationsteam [2] vor Sonntagabend 1 800 UTC einreicht, bekommt ein Zertifikat als Assistant Judge . Dort gibt es dann einen Button. Zusätzlich werden Sonderpreise ausgelost.

Weitere Diplome sollen zum intensiven Sammeln der WRTC-Stationen motivieren. Ähnlich zum HQ-Sprint gibt es auch einen WRTC-Sprint. Ziel ist es, alle 63 WRTC-Stationen in möglichst kurzer Zeit zu arbeiten. Für DL-Stationen sind hier sicher die Abend- oder Morgenstunden am besten, wenn es auf 80 m rund geht.

Eine große Herausforderung ist das WRTC Most QSOs Award. Das Ziel dabei ist es, möglich viele Slots mit den WRTC-Stationen zu arbeiten. Theoretisch sind 630 QSOs möglich. Gerade die schwierigen Bänder wie 10 m und 15 m verlangen maximalen Einsatz. Sicher ist es keine schlechte Idee, hier die PA einzuschalten.

Vor allem an DX richtet sich das Distance Challange Award. Hier werden die durch QSOs mit den WRTC-Stationen überbrückten Kilometer aufsummiert. Da wir in Deutschland aber maximal nur wenige Hundert Kilometer von der Wettbewerbsregion entfernt sind, stehen die Chancen hier nicht so gut. Spannend wird es sein, ob die Besten aus UA3 , W oder PY kommen. Gerade PY hat durch äquatoriale Ausbreitungswege auch gute Chancen auf 10-m-QSOs. Das Worked-All-WRTC-Stations-Award (WAWRTC) kann auch ohne Logeinreichung als PDF heruntergeladen werden. Hier werden die QSOs direkt aus den Logs der WRTC-Stationen ermittelt. Es ist für jeden Unterstützer ein Beleg und eine Erinnerung an die Funkweltmeisterschaft 2018.

# **• Tipps für den Funkbetrieb**

Die WRTC-Stationen werden sehr schnell funken und ihre Kommunikation auf das Nötigste beschränken. Sind die Pile-ups groß, wird es nicht ganz einfach sein, im

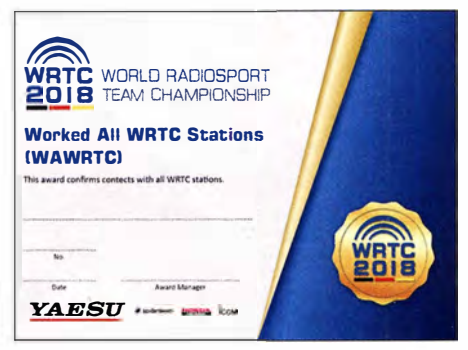

Eines der zahlreich im Rahmen der WRTC 2018 vergebenen Diplome ist das WAWRTC.

ersten Anruf durchzukommen. Steigt man in den Contest ein, werden die ersten zehn QSOs möglicherweise viele Minuten benötigen. Man muss erst den Contest-typischen Rhythmus aufnehmen, um den richtigen Zeitpunkt zum Anruf zu finden. Das Timing ist hier extrem wichtig. Unbedingt sollte man darauf achten, sein Rufzeichen nur einmal zu nennen und dann sofort zu hören. Wiederholungen sind generell zu vermeiden, es sei denn, es ist ein Fehler zu korrigieren oder es ist unbedingt notwendig. Da die Zone konstant 28 ist, muss man hier nicht nachfragen und kann auch schnell sprechen bzw. morsen.

Wenn man im Sinne des Most-QSOs-Diploms möglichst alles Slots erreichen will, benötigt man Glück und gute Planung. Wer schon am HO-Sprint teilge-

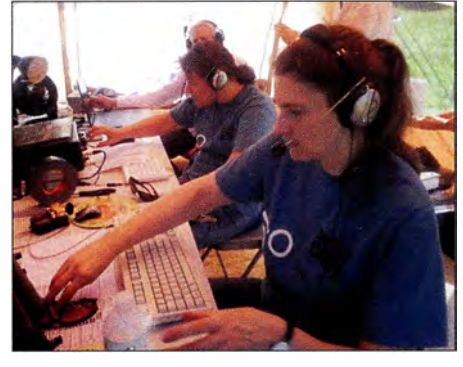

Irina Stieber, DL8DYL (r.), Sandy Räker, DL1QQ und Rusty Epps, W60AT, (Schiedsrichter) bei der Vorbereitung zur WRTC 2014

nommen hat weiß, dass gerade die kurzen Bänder 10 m bis 20 m sehr schwierig sind. 20 m wird noch am ehesten gehen, da es im Sonnenfleckenminimum das Hauptband für den DX-Verkehr sein wird. Auf 15 m und vor allem 10 m werden die WRTC-Stationen nur sporadisch auftauchen. Spannend wird auch sein, wie viel SSB gefunkt wird. Hier stellt die große Gemeinde der DO-Stationen einen signifikanten Anreiz dar, diese Bänder auch in SSB zu nutzen.

In diesem Zusammenhang möchte ich unbedingt zur intensiven Nutzung von DX-Cluster sowie CW-Skimmer und Reverse Beacon Network (RBN) aufrufen. Während beim RBN die Rufzeichen durch Automaten geliefert werden, sollte jeder SSB-Funker intensiv die WRTC-Stationen ins Cluster schreiben. Jeder Clusterspot erzeugt Pileups und damit eine sportliche Herausforderung. Geben wir den Champions etwas zu tun!

# **E** Live-Scoreboard

Eine andere Möglichkeit dabei zu sein, ist das Live-Scoreboard. Hierzu werden die aktuellen Ergebnisse minütlich von den Stationen ans Hauptquartier übertragen. Man kann als Zuschauer das Rennen am Bildschirm mitverfolgen. Sicher wird es in den ersten Stunden starke Verschiebungen durch alternative Taktiken geben. Manches Team wird plötzlich einen großen Sprung nach oben machen, wenn erst später mit dem intensiven Sammeln z.B. von HO-Multis begonnen wird. Zum Ende hin wird sich das Scoreboard stabilisieren und zeigen, wer die optimale Taktik gewählt hat. Allerdings kann es knapp werden. Bei der WRTC 20 14 gab es noch etliche Verschiebungen um ein oder zwei Plätze – die Logqualität, die in der Schnellauswertung untersucht wird, spielt eine große Rolle .

### **• Die Spannung steigt**

Vier Jahre intensiver Arbeit liegen hinter uns. Gemeinsam haben wir die Voraussetzungen für eine erfolgreiche Weltmeister-

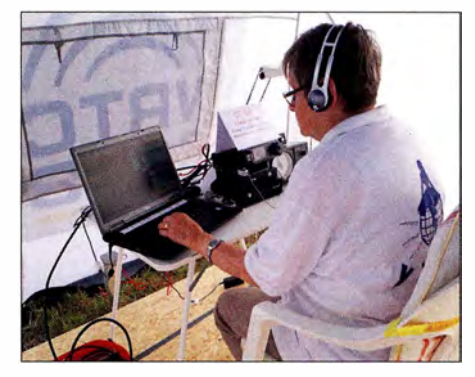

Rosel Zenker, DL3KWR, Volunteer bei der WRTC 2018, ist sicher schon am Donnerstag vor der WRTC QRV.

schaft geschaffen. Diese Gemeinsamkeit soll uns auch durch die nächsten Wochen tragen und die WRTC zu einem Amateurfunkfest machen, auf das wir noch Jahre stolz zurückblicken können.

Wenn bei der Eröffnung am 12. Juli die offiziellen WRTC-Rufzeichen bekannt gegeben werden, stehen in der Region Jessen 63 Stationen bereit. Die 300 Volunteers blicken auf arbeitsreiche Tage zurück und auf spannende Wettbewerbe . Mit der Auslosung der Sites am Freitag früh wird sicher die Grundlage für neue Freundschaften gelegt. Denn ohne Volunteers kann kein Champion funken und ohne Championship würden wir alle zu Hause sitzen. Wir hoffen, dass sich sämtliche großen und kleinen Probleme , die es in den nächsten Wochen sicher noch geben wird, ohne großes Aufsehen bewältigen lassen. Alle Leser sind dazu eingeladen, mitzufunken. Denn in diesem Punkt kann die Fußball-WM nicht mithalten – bei der Weltmeisterschaft der Funkamateure sind wir mittendrin statt nur dabei Wir freuen uns!

#### Literatur

[1] World Radiosport Team Championship: www. wrtc.info

[2] WRTC 2018: www.wrtc2018.de

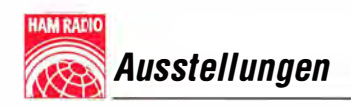

# 43. Ham Radio 2018: auch Jugendamateurfunk im Blick

# Dr. WERNER HEGEWALD - DL2RD

Die Freude an Technik und Selbstbau sowie das Knüpfen von Freundschaften rund um den Globus verbindet: Funkamateure und Pfadfinder aus aller Welt kamen auf der 43. Ham Radio in Friedrichshafen zusammen, um miteinander zu reden, bei Ausstellern einzukaufen, sich bei Verbänden zu informieren, Veranstaltungen des 69. Bodenseetreffens zu besuchen sowie auf dem Flohmarkt auf Schatzsuche zu gehen.

Bedauerlicherweise zum zweiten Mal in ihrer langjährigen Geschichte fand die Ham Radio nicht an ihrem angestammten Termin Ende Juni statt, sondern am ersten Juniwochenende. Die Kollision mit dem IARU-Region- 1-Fieldday und zusätzlich mit dem IARU/DARC-Mikrowellen-Contest hatte erwartungsgemäß gravierende Auswirkungen auf die Zahl der Aussteller, Besucher und Veranstaltungen. Diejenigen, die kamen, mussten dennoch den Weg keinesfalls bereuen.

# $\blacksquare$  Messeauftakt

Nach der formalen Eröffnung der Harn Radio durch den Geschäftsführer der MesDie weltweite Pfadfinderbewegung habe in 224 Ländern sowie Territorien 45 Millionen Mitglieder und mache keinen Unterschied zwischen verschiedenen Nationalitäten, Kulturen oder Religionen. Auch Funkamateure würden ihrer Leidenschaft über alle politischen und kulturellen Grenzen hinweg nachgehen. "Indem wir uns mit Funkamateuren zusammentun, erreichen wir ein Verständnis zwischen Menschen unterschiedlicher Herkunft." Gemeinsamkeiten dieser Bewegungen seien bereits in den frühen 1 920er-Jahren er-

kannt worden, als sich beide noch in ihren Anfangstagen befanden. Im Laufe der Zeit entwickelte sich das erwähnte JOTA zum

> Radioscouting und **Jugendamateurfunk** waren das Leitthema der diesjährigen Ham Radio. Remko Welling, PE1MEW (li.), berichtete, dass es das JOTA bereits seit 1956 gibt; neben ihm v. I. n. r. Konstantin Bisehoff aus Deutschland, Rita Osario aus Portugal und Lukas Bachschwell, OE1LBS.

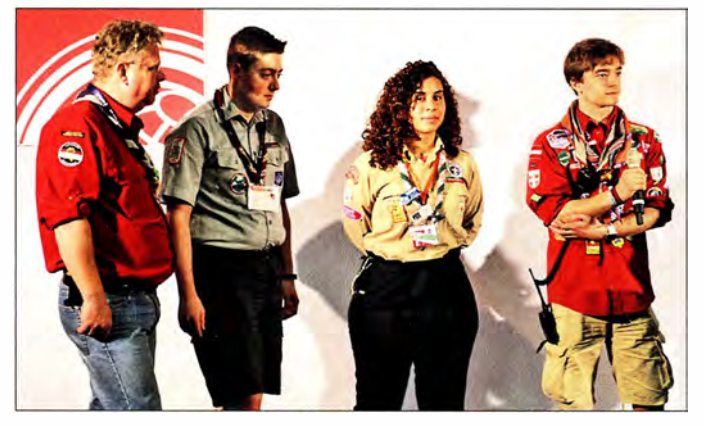

se Friedrichshafen GmbH, Klaus Weilmann, verwies zunächst Andreas Köster, einer der Bürgermeister Friedrichshafens, auf die Bedeutung des Amateurfunks in Not- und Katastrophensituationen. Daneben betonte er die lange Tradition der Messe Harn Radio und insbesondere des Bodenseetreffens.

Radioscouting - Abenteuer Jugendamateurfunk war dieses Jahr das Messemotto - genauer eigentlich das Leitthema des messebegleitenden Bodenseetreffens - und so begann die offizielle Eröffnungsveranstaltung am Freitagmorgen mit einem Vortrag von Richard Middelkoop, PA3BAR. Der Verantwortliche für die Organisation des jährlich im Oktober durchgeführten weltweiten Jamboree on the Air (JOTA) ging zunächst auf die Gemeinsamkeiten von Funkamateuren und Pfadfindern ein.

heute weltweit größten jährlichen Jugendtreffen. "Es gibt nichts Vergleichbares: An einem Wochenende im Oktober bringen wir über 1 ,5 Millionen Jugendliche für 48 Stunden zusammen."

Weltweit mehrere zehntausend ehrenamtlich tätige Funkamateure ermöglichen jedes Jahr für die jungen Pfadfinder diese Veranstaltung, wofür sich PA3BAR bedankte: "Sie bringen die Jugendlichen zum Amateurfunk mit seiner Technik und seiner Magie ." Den Pfadfindern werden so Verbindung mit Orten ermöglicht, von denen sie zuvor vielleicht noch nie gehört hatten bzw. die sie wohl selbst niemals aufsuchen werden - wie im vergangeneu Jahr bei einem Funkkontakt mit der ISS.

Viele Funkamateure beteiligen sich selbst als Pfadfinderführer am JOTA oder Pfadfinder entdecken für sich die Faszination

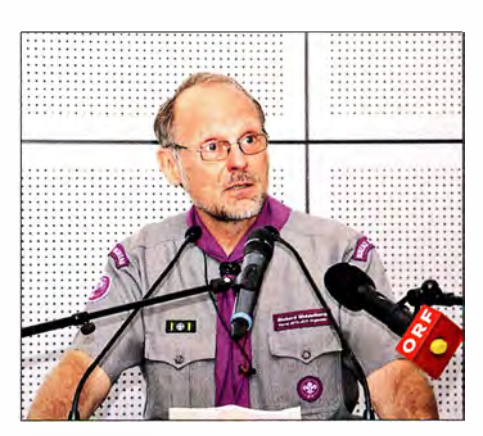

Richard Middelkoop, PA3BAR, lud die Funkamateure ein. vom 19. bis 21. Oktober am weltweiten Pfadfindertreffen JOTA auf den KW-Bändern und auf 6 m teilzunehmen.

Amateurfunk. "Wir alle bringen Menschen zusammen, wir überbrücken Entfernungen und Kulturen, wir verbinden Pfadfinder. Das erreichen wir gemeinsam durch das Amateurfunk-Scouting." Richard beendete seinen Vortrag mit dem Aufruf an alle Funkamateure, sich im kommenden Oktober, nämlich vom 19. bis 21., beim JOTA auf den KW-Bändem und auf 6 m zu beteiligen.

Den Platz am Rednerpult übernahm daraufhin Steffen Schöppe, DL7ATE. Der DARC-Vorsitzende zeigte sich erleichtert und dankbar, dass die Ham Radio 2019 wieder gegen Ende Juni stattfindet und der Messetermin nicht wie in diesem Jahr mit einem der weltweit größten Funkwettbewerbe kollidiert. Viele Besucher, ehrenamtliehe Helfer und vor allem die Händler hätten ebenso wie der DARC e. V. gegenüber der Messe Friedrichshafen ihre großen Bedenken und Sorgen darüber geäußert, diese im internationalen Kalender verankerte Messe an wechselnden Terminen stattfinden zu lassen.

Das Leitthema Radioscouting aufgreifend, wies DL7ATE auf den zugehörigen Ausstellungsbereich hin. Dort würden Pfadfinder aufzeigen, in welchen Bereichen sie mit dem Amateurfunk gemeinsame Interessen

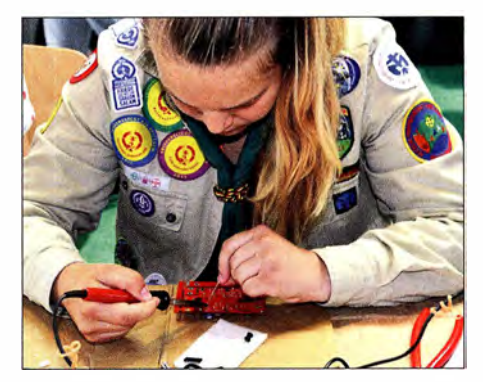

Im Rahmen der Ham Rallye wurde den mitgereisten Kindern sowie den zahlreich anzutreffenden Pfadfindern eine Menge geboten; der Selbstbau kleiner elektronischer Baugruppen kommt immer wieder gut an.

**Ausstellungen** 

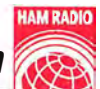

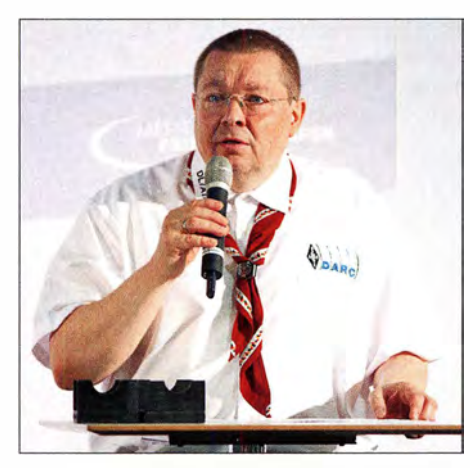

Der DARG-Vorsitzende Steffen Schöppe, DL7ATE, selbst Pfadfinder ehrenhalber, hofft auf neue Ansätze zur Zusammenarbeit zwischen Pfadfindern und Funkamateuren.

haben. Auch außerhalb des JOTA seien Funkamateure regelmäßig bei großen Pfadfindertreffen mit Sonderstationen vertreten und auf den Bändern aktiv. "Wir hoffen auf viele interessante Gespräche zwischen Pfadfindern und Funkamateuren auf der Harn Radio, aus denen sich vielleicht interessante Ansätze zur Zusammenarbeit ergeben."

# **E** Horkheimer-Preis

Im Anschluss an die offizielle Messeeröffnung durch DL 7 ATE folgte die Verleihung des diesjährigen Horkheimer-Preises an Dipl.-Ing. Ralf Wilke, DH3WR, von der Amateurfunkgruppe der Rheinisch-Westfälischen Technischen Hochschule Aachen (RWTH).

In seiner Laudatio betonte Christian Entsfellner, DL3MBG, die Verdienste um die Weiterentwicklung des HAMNETs und insbesondere eines neuen eigenen Funkrufsystems der Funkamateure. Das von Ralf Wilke, DH3WR, koordinierte Team befasse sich seit Jahren mit der Entwicklung von Hard- und Software für den Amateurfunk. Im ·Rahmen wissenschaftlicher Arbeiten und mit dem Effekt der Nachwuchsgewinnung seien eine Vielzahl von wegweisenden und Standard setzenden Ergebnissen erzielt worden.

Insbesondere seit der Ausbreitung des HAMNETs als Basis für eine vernetzte Infrastruktur des Amateurfunkdienstes habe die Gruppe einen maßgeblichen Anteil an dem rasch wachsenden Funktions- und Leistungsumfang in diesem Technikbereich. Als Beispiel nannte DL3MBG das bundesweit einheitliche Alarmierungs- und Informationssystem auf POCSAG-Basis DAPNET - Dezentrales Amateur-Paging-Netzwerk.

Dies sei zudem ein wichtiger Baustein bei der Zusammenarbeit mit Behörden im Bereich Bevölkerungs- und Katastrophenschutz . Die Preisvergabe solle gleichzeitig Anerkennung und Ansporn sein, die DAP-NET-Entwicklung fortzuführen und Folgeprojekte anzuschließen.

# **Bitte nicht stören!**

Durch moderne Technologie kommt es zu einer zunehmenden Versehrnutzung des elektromagnetischen Spektrums. Dieser Effekt ist als Elektrosmog oder menschengemachtes Rauschen, engl. man-made noise, bekannt. Dabei besteht das Problem darin, dass insbesondere Konsumgüter nicht immer so sauber aufgebaut sind, wie es technisch möglich und wünschenswert ist.

Mit seiner Initiative "Bitte nicht stören rettet die Funkwellen !" setzt sich der DARC e .V. dafür ein, dass der EU-richtlinienkonforme Funkschutz endlich auch in der deutschen Gesetzgebung - Stichwort EMVG - Berücksichtigung findet. Diesen kann die Bundesnetzagentur bisher nur für Funkdienste mit Sicherheitsaufgaben, wie Polizei, Flugfunk etc., umsetzen.

Lampen, Geräte und Systeme ohne Entstörmittel belegen jedoch zunehmend wei- . te Frequenzbereiche mit Störfeldern. Das betrifft daher keineswegs nur uns Funkamateure , denn diese Störpotenziale greifen massiv in Lebensbereiche der Allgemeinheit ein. Beispielsweise zählen dazu der individuelle Rundfunkempfang und die damit verbundene Informationsfreiheit jedes einzelnen Menschen.

So stört eine handelsübliche LED-Schreibtischleuchte möglicherweise den DAB+-

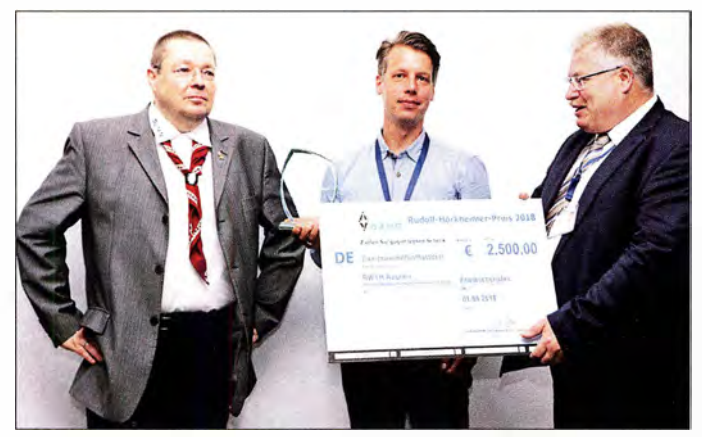

DARC-Vorstandsmitglied Christian Entsfellner, DL3MBG (r.) überreicht den mit 2500 € dotierten Horkheimer-Preis an Ralf Wilke, DH3WR

grüßen.

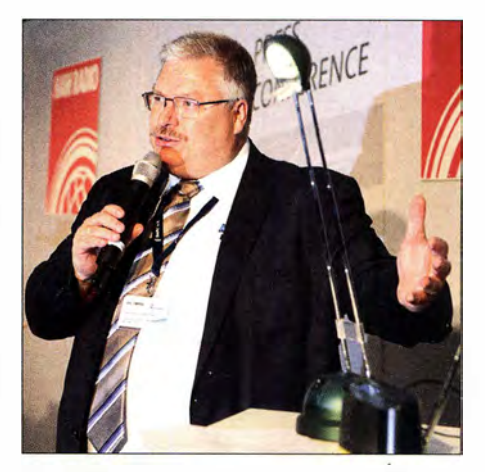

Eindrucksvolle Vorführung von DL3MBG zur Initiative "Bitte nicht stören!", hier auf der Pressekonferenz am Freitag: LED-Leuchte an - DAB+-Empfang aus!

Empfang! Auf der Aktionsbühne führte DARC-Vorstandsmitglied Christian Entsfellner, DL3MBG, eindrucksvoll vor, wie nach deren Einschalten der Empfang des lokalen Hörfunksenders SWR4 plötzlich verstummte. Schuld daran sei das Fehlen eines Kondensators und einer Drossel im Wert von insgesamt 40 Cent, wobei der Großhandelspreis sogar noch weit niedriger liegen dürfte. Um Störpotenziale flächendeckend zu messen und auszuwerten, hat sich der Vorstand des Bundesverbandes für Amateurfunk dazu entschlossen, mit den zusätzlichen Geldem aus seiner Mitgliedschaft Pro 2018 ein bundesweites Messsystem ENAMS - Electrical Noise Area Monitoring System - zur Bewertung der elektromagnetischen Umwelt von 0,13 MHz bis 30 MHz zu fördern.

### **Neben JOTA auch YOTA**

Höhepunkt für die Pfadfinder ist das alle vier Jahre stattfindende World Scout Jamboree, ein Pfadfindergroßlager, wo sich 30 000 bis 40 000 Jugendliche versammeln. Das nächste Weltpfadfindertreffen findet vom 22. Juli bis zum 2. August 2019 unter dem Motto "Unlock a New World" in West Virginia in den USA statt. Nicht nur bei diesem Treffen gibt es Amateurfunkstationen, sondern auch in den alljährlichen kleinen und größeren Sommerlagern weltweit. Im Rahmen einer kleinen Zeremonie wurde am 1. Juni die YOTA-Flagge der IARU Region 1 von Großbritannien an Südafrika übergeben. Die Briten hatten im Jahr 20 17 das YOTA-Jugendcamp durchgeführt, ein Jahr zuvor fand es in Wagrain, Salzburg, statt und wurde vom ÖVSV ausgerichtet. Dabei steht YOTA für Youngsters On The Air - nicht zu verwechseln mit JOTA. Vom 8. bis 15. August 20 18 wird der südafrikanische Verband SARL als Gastgeber in Gauteng, nahe Johannesburg, die jungen Funkamateure aus der IARU-Region-1 be-

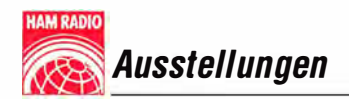

### • Veranstaltungen des Bodenseetreffens

Erfreulicherweise lag das pinkfarbene Heftehen mit dem gesamten Messeprogramm inklusive der Veranstaltungen der Aktionsbühne diesmal in großer Anzahl überall aus. Wer sich aber im Vorfeld auf einem ge-

und auf den Bändern allgegenwärtig, im Auditorium des DX-Forums indes deutlich unterrepräsentiert.

Peter Glasmacher, DK5DC, führte souverän aufEnglisch durch das Programm. Die drei hörenswerten Präsentationen

- 3B7 A St. Brandon Isl. von Seb, F5UFX,

Hier einmal ohne Glashaube: der Kenwood TS-8905

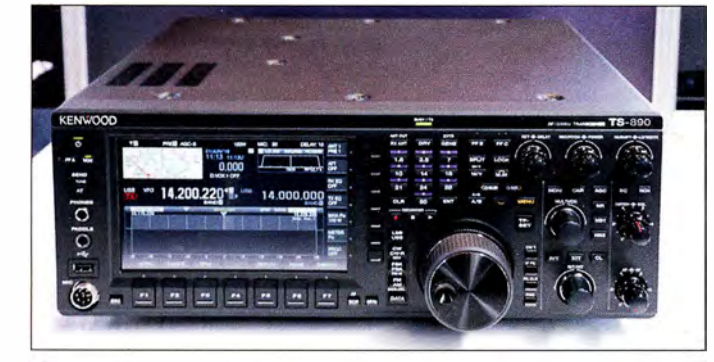

druckten Plan Bemerkungen machen wollte, musste sich eine PDF-Datei ausdrucken. Naturgemäß können wir hier nur auf wenige Vorträge Bezug nehmen .

## **DAPNET**

Der Horkheimer-Preisträger Ralf Wilke , DH3WR, hatte - freilich in Unkenntnis der ihn erwartenden Auszeichnung – einen Vortrag "Funkrufnetz DAPNET - Aktueller Stand des Ausbaus und Anwendungen" vorbereitet. Er beschrieb die Entwicklungsgeschichte und hob die unter Notfunkaspekten besonders effiziente dezentrale Struktur dieses HAMNET-basierten Informationssystems hervor. Derzeit seien etwa 60 Sender im 70-cm-Band aktiv, wobei die Landkarte besonders in Ostdeutschland noch große weiße Flecke aufweist. Als kostengünstige Sendervariante erwähnte DH3WR den Raspager, das ist ein Raspberry Pi in Verbindung mit einem ADF7012-Sendermodul, der 10 mW Ausgangsleistung liefert. Flaschenhals ist derzeit die Empfängerseite, da kaum noch preisgünstige Pager erhältlich sind.

### DX-Forum des DARG-Referats DX und der GDXF

Der für das DX-Forum traditionell genutzte Raum 1 in Halle A2 war um 15 Uhr restlos besetzt und zeigte eine Vielzahl bekannter DXer-Gesichter. Allerdings ist die "nächste Generation" zwar bereits aktiv

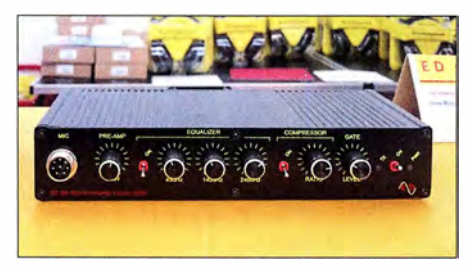

Mikrofon-Equalizer und -Kompressor ED 280 bei Eurofrequence

Den schon im FA getesteten lcom IC-7610 wollten viele Besucher wenigstens einmal anfassen.

- 3COL/3C 1L Äquatorialguinea & Annobon Isl. von Jura, YL2GM

- 3D2EU Rotuma Isl. von Ron, PA3EWP hatten eines gemeinsam: die emotionslose Erwähnung der Schwierigkeiten, die zumeist mit einer DXpedition verbunden sind. Seb, F5UFX, verglich die Problematik mit einem Eisberg, von dem nur 10 % zu sehen - respektive auf den Bändern zu hören sind und 90 % der Arbeit auf die Vor- und Nachbereitung entfallen, die nicht zu sehen sind und von der DX-Gemeinde leider fast nicht wahrgenommen werden.

### Stehwellenverhältnis und Leitungen

Etwas über "Nutzen und Schwierigkeiten bei der Arbeit mit dem Stehwellenverhältnis als Abgleichsparameter" war von Ralf Rudersdorfer, OE3RAA, zu hören. Eigentlich in jedem Lehrbuch über HF-Technik nachzulesendes Grundlagenwissen, aber von einem Funkamateur und mit aktuellem Bezug zum gemeinsamen Hobby dargeboten, fand der Vortrag Anklang.

In einer anderen Liga spielte der Vortrag "Dein HF-Kabel, das unbekannte Wesen" von Prof. Dr. Thomas Baier, DG8SAQ . Er stellte sehr lebendig immer wieder die komplizierte Theorie den praktischen Messungen gegenüber, erwartungsgemäß unter Bezugnahme auf die von ihm entwickelte VNWA-Software . Daneben ging er auf die hervorragende Software ZPlots und TLDetails von Dan Maguire, AC6LA, ein. Abschließend beschrieb DG8SAQ, wie sich symmetrische Speiseleitungen mit einem koaxialen VNWA messen lassen.

Auf DG8SAQ folgte Michael Knitter, DG5MK; er schilderte zweisprachig die Entwicklung der Antennenanalysatoren FA-VA4 und FA-VA5. Die "Praktische Nutzung von Vektor-Netzwerkanalysatoren in der HF-Technik" am Beispiel von VNWA3 und FA-VA5 war zudem Gegenstand zweier Workshops.

Apropos FA: Die bereits in seinen FA-Beiträgen behandelte Thematik der Hüllkurvenformung für hocheffiziente SDR-Senderendstufen erörterte Rüdiger Möller, DJ1MR, in seinem Beitrag auf der mit 15 Vorträgen vollgepackten SDR-Akademie .

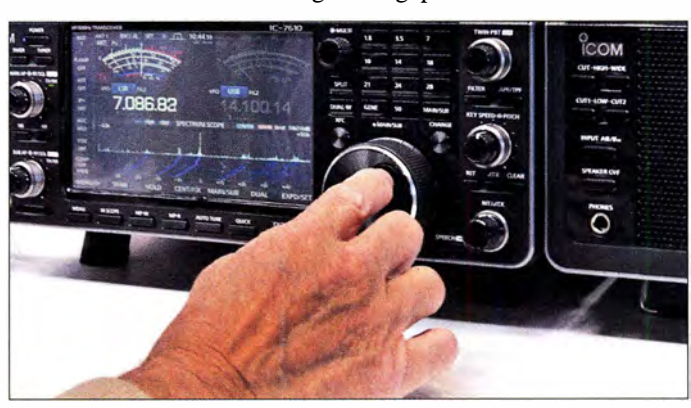

# Aktivitäten des ÖVSV

Neben dem DARC e. V., der auf zahlreiche Stände seiner Referate in Halle A1 verweisen konnte, sorgte auch der ÖVSV wieder mit einem großen eigenen Stand für Furore . So war ein Prototyp des El Cuatro 2 .0 zu sehen, ein in SMD aufgebauter QRP-

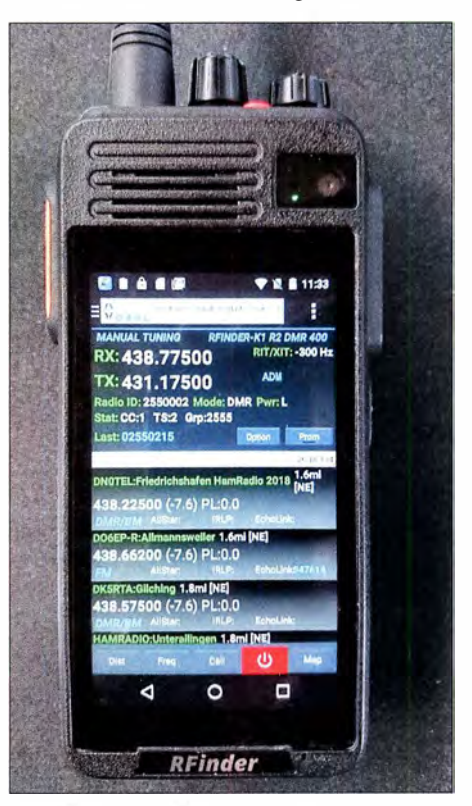

Der RFinder K1 (684 € plus Versand) ist ein von Runbo in China gefertigtes Handfunksprechgerät für 2 m oder 70 cm FM und DMR mit einem integrierten LTE-Android-Smartphone. Dank W2CYKs Repeater-App RFinder entfällt ein Hantieren mit Codeplugs.

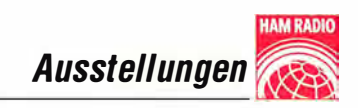

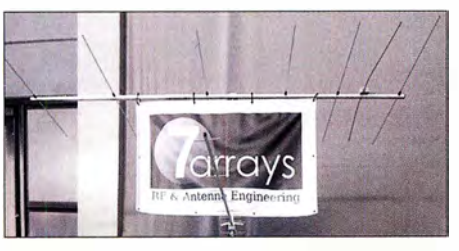

Hartmut Klüver, DG7YBN, vertreibt unter der Marke 7arrays die von ihm entwickelten Yagi-Antennen und Zubehör für deren Selbstbau. Auffallend ist das zur besseren Anpassung gezielt gebogene Dipolelement.

FM-Transceiver für 23 cm, 13 cm, 9 cm und 6 cm bzw. in neuer Version inklusive 3 cm. Das Gerät dürfte die Bergfunkanhänger in Deutschland begeistern, zumal inzwischen 13 cm, 6 cm und 3 cm mit einem Zeugnis der Klasse E benutzbar sind. Da der ÖVSV inzwischen eine nahezu landesweite Abdeckung mit HAMNET-Zugangspunkten erreicht hat, setzt man hier auf eine rein dezentrale Softwarelösung als Alarmierungs- und Informationssystem, die sich HamMessenger nennt. Allerdings lässt sich eine HAMNET-Sende-/ Empfangs-Station im Gegensatz zum Pager (noch?) nicht in der Hosentasche mitführen.

### Bandwacht

Nach einer Gedenkminute für den verstorbenen Uli Bihlmeier, DJ9KR, folgte die Verleihung der goldenen Ehrennadel des DARC durch DL7ATE an Christian Reiber, DL8MDW, für seine Verdienste um Technik und Daten der Funkwetterbake DKOWCY. Den wirklich kurzweiligen Bericht der Bandwacht teilten sich Wolfgang Hadel, DK20M, und Peter Jost, HB9CET, die mit Grafiken und Screenshots reich il-

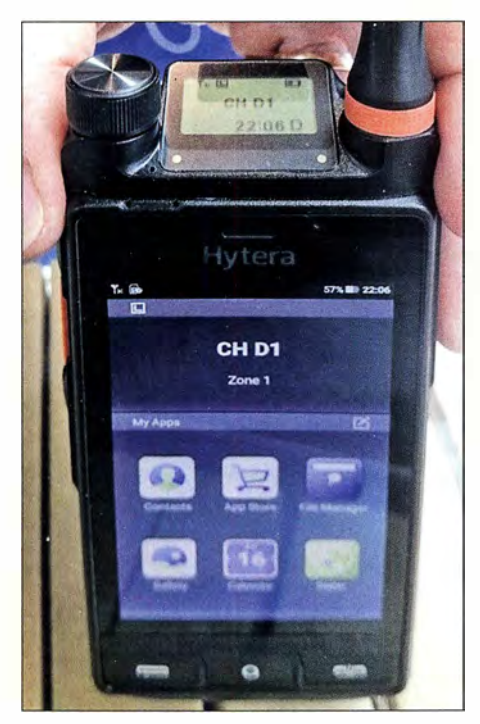

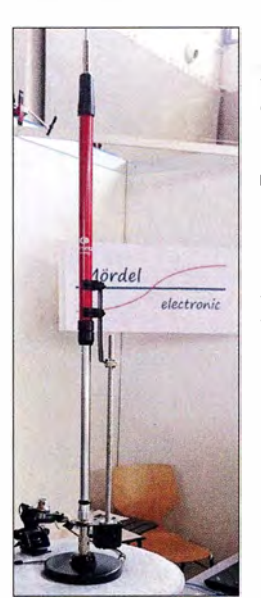

Rainer Mördel, D F2ALC, präsentierte den Prototyp einer für 40 m bis 10 m sowie 2 m und 70 cm geeigneten Mobilantenne auf Basis einer DX-HF-PRO-1, die mittels Schrittmotor und Spindeltrieb abgestimmt wird.

Statt eines kompliziert aufzubauenden Draht-Beams fertigt Optibeam jetzt den Minibeam OB10-5M für 20 m  $his 10 m mit 78 m$ Spannweite.

lustriert über Introder auf den Amateurbändern berichteten.

Heiterkeit breitete sich im gut gefüllten Saal aus, als Wolf erläuterte, wer da wen stört und vor allem auf welchen Wegen so manch illegal auf Amateurbändern arbeitende Radiostation finanziert wird.

Zur Verdeutlichung, wie man Introder von legal arbeitenden Funkdiensten unterscheidet, wurden u.a. Übertragungsverfahren wie CIS-12, OFDM-60, LINK-11 und STANAG 4285 (legal auf 5361,8 kHz) erläutert und Tipps für den Empfang und die Identifizierung gegeben. Leider ist damit zu rechnen, dass weitere Überhorizont-Radare (OTHR) demnächst in Betrieb gehen.

# AMSAT-Phase-4A-Satellit

Im viel zu kleinen und völlig überfüllten, Saal London trugen Peter Gülzow, DB20S , Achim Vollhardt, DH2VA, und Stefan Reimann, DG8FAC, äußerst kurzweilig den Status quo zum geostationären Es'hail-2 vor. Dabei wurden die beiden Transponder (Narrow- und Wideband) mit den aktuellen

Das primär für kommerzielle Anwender gedachte, sehr robuste Hybridfunkgerät Hytera PDC 760 (s. a. FA 2/18 S. 112) am Difona-Stand kombiniert ein Android-Smartphone mit einem 70-cm-FM/DMR-Handfunkgerät.

Paul Bigwood, G3WYW (r.), von Yaesu UK hatte zwar allerlei Geschichten zu erzählen, doch hinsichtlich der Glashaube über dem FXDX101D hielt er sich bedeckt.

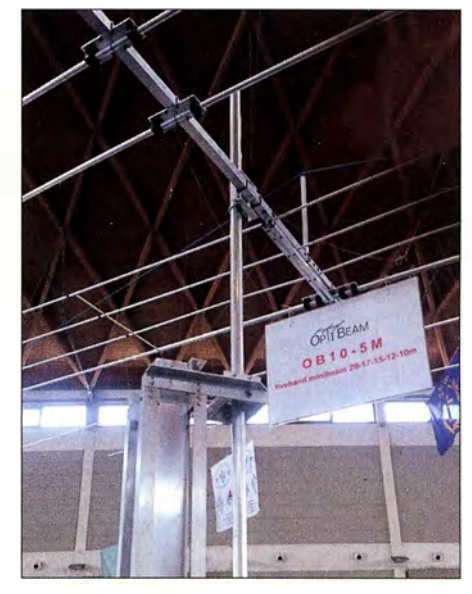

Frequenzplänen vorgestellt. Auf Nachfragen aus der Zuhörerschaft hinsichtlich Baken- und Testbildern für den DATV-Betrieb erklärte Peter noch einmal, dass die Kommandostationen in Doha bzw. Bochum Testaussendungen oder Bakensignale usw. generieren und zum Satelliten schicken. Nach derzeitiger Planung wird es zwar keine CW-, aber eine BPSK-Bake geben.

Die DATV-Hardware soll Voll-Duplex-QSOs im Standard DVB-S ermöglichen. Dazu gab Stefan, DG8FAC, fundierte Erklärungen und berichtete über nutzbare Hardware-Komponenten . Für DATV-Betrieb soll nach Angaben der AMSAT bei 20 W Sendeleistung ein 1 ,2-m-Spiegel ausreichen.

Peter, DB2OS, verwies auf die Prioritäten des Betreibers und machte deutlich, dass wir Amateure am Ende der Inbetriebnahmeprozeduren des Satelliten mit all seinen Nutzlasten stehen werden. Es stünden immer noch das 3. Quartal 20 18 für den Start im Raum und eine mögliche Inbetriebnahme etwa acht Wochen nach Erreichen des Orbits.

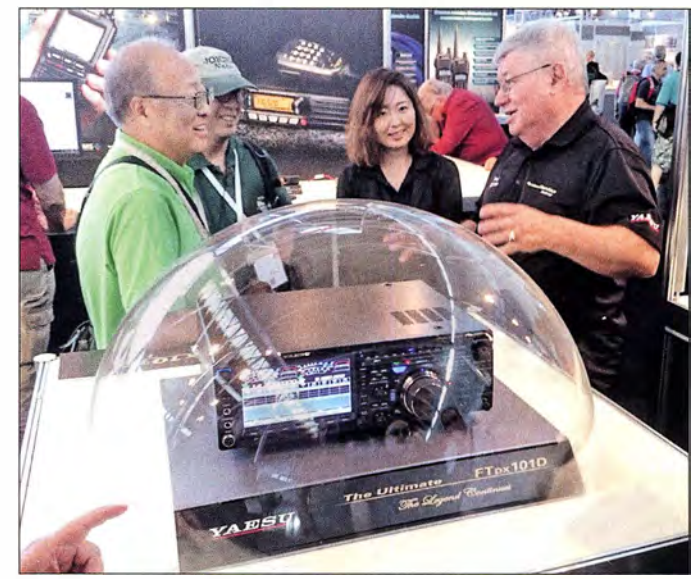

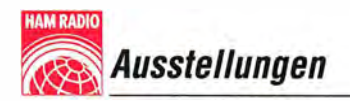

# **Technische Neuheiten**

Wie immer können wir hier nur einzelne Schlaglichter setzen - ohne Anspruch auf Vollständigkeit. Eine detaillierte Beschreibung ausgewählter Produkte erfolgte bzw. erfolgt auf den Marktseiten der vorangegangenen sowie dieser und der folgenden FA-Ausgaben .

## Transceiver und Handgeräte

Durch die Nachrichten von der Hamvention bereits vorinformiert, waren viele Besucher gespannt, die neuen Mittelklasse-

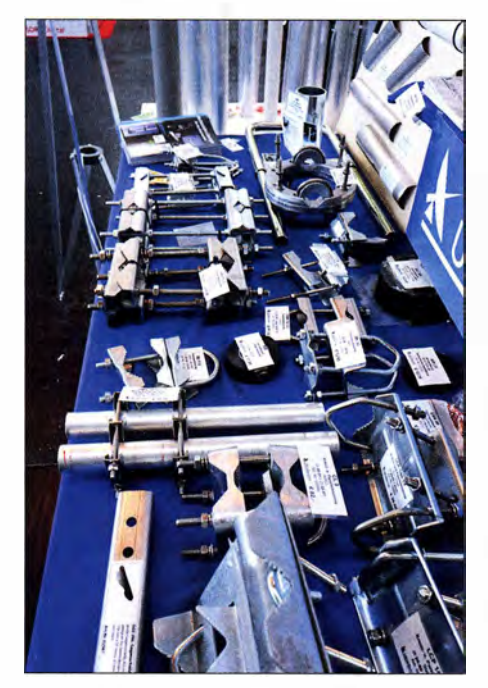

Jede Menge Zubehör für den Antennenbau, dazu Steckverbinder und Adapter wohl jeder denkbaren Art zeichnen neben anderem das Sortiment von UKW Berichte aus.

Transceiver von Kenwood und Yaesu in Augenschein zu nehmen. Die Glashaube über dem TS-890S hoben die Kenwood-Mitarbeiter bereitwillig an. Der in der oberen Mittelklasse eingeordnete Transceiver bedient die Amateurbänder von 160 m bis 4 m und beeindruckt mit einem 7-Zoll-Farbdisplay und Wasserfall-Darstellung sowie mit 100 W Sendeleistung und ein-

gebautem Antennentuner. Der Empfänger ist hybrid aufgebaut, arbeitet durchweg mit Abwärtsmischung, die ein H-Mode-Mischer erledigt, und zeichnet sich durch einen sehr rauscharmen 1. Oszillator aus. Roofing-Filter für 15 kHz, 6 kHz, 2,7 kHz und 500 Hz sind an Bord, eines mit 270 Hz Bandbreite ist optional zu haben.

Erst auf der 8 ,8-MHz-ZF werkelt ein SDR, wodurch man sich hervorragende Großsignalfestigkeit sogar oberhalb der des TS-990S und einen Platz ganz weit vom auf der Sherwood-Liste verspricht; so der an-

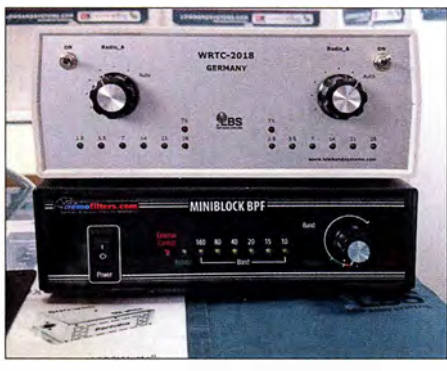

Der russiche Hersteller Low Band Systems belieferte auch eine Reihe von WRTC-Teams mit 100-W-Bandpassfiltern.

wesende japanische Entwickler Nobuyoshi Kurushima, JR4UPJ. Der Flyer nennt einen 1M3-freien Dynamikbereich von 1 10 dB, 112 dB RMDR sowie 1 50 dB BDR. Markteinführung in Deutschland ist noch für dieses Jahr geplant.

Damit ist bei Yaesus FTox101D (s. S. 613) eher nicht zu rechnen: ohne Glashaube soll er erst auf der JARL Ham Fair Ende August in Tokyo zu sehen sein. Dafür hatte Yaesu neben vielen anderen Stations, Mobil- und Handgeräten als Neuheit den im FA schon beschriebenen FT-817-Nachfolger FT-818ND ausgestellt. Hinzu kamen die Low-cost-Handfunkgeräte FT-4XE (2 m/70 cm) und FT-4VE (nur 2 m) mit je 5 W Sendeleistung und Li-Ionen-Akkumulator (1 ,75 Ah) für reinen FM-Betrieb. Bei lcom waren der bereits in FA 5 und 6/20 18 ausführlich charakterisierte SDR-

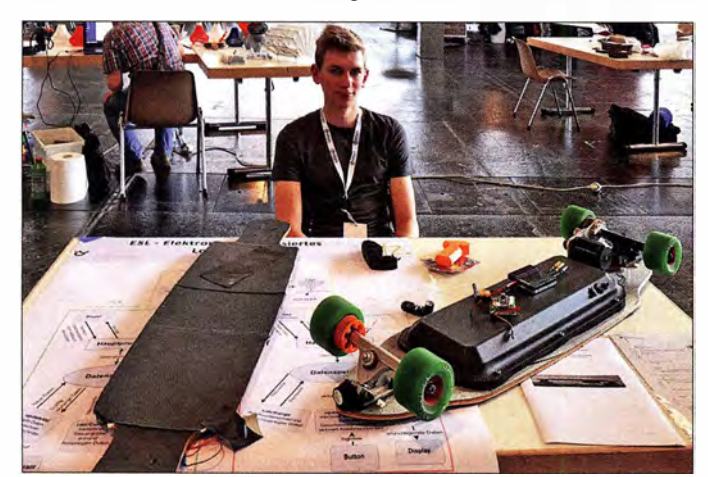

Dieser junger Tüftler hatte ein Longboard umgebaut und mit einer aktiven **Regelung** ausgestattet.

Zwei Jugendliche hatten sich eine Europalette zum E-Car umgebaut. Als Sitze fungieren zwei Bierkisten. Zur Steuerung dient eine Art Joystick in Größe einer Maus.

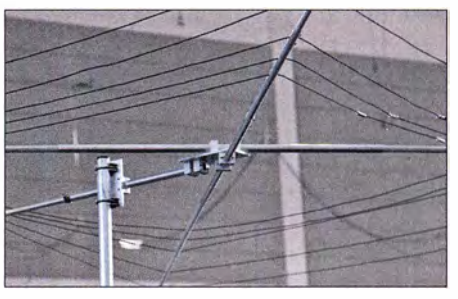

Die nur 2, 78 m breite Cobweb-Antenne von EAntennas, praktisch ein mehrfach abgewinkelter Fächerdipol, strahlt auf den fünf KW-Bändern von 20 m bis 10 m omnidirektional.

Transceiver IC-7610 und der SDR-Empfänger IC-R8600 Publikumsmagnete. Zu Letzterem gesellt sich nun der von 0,1 MHz bis 3300 MHz arbeitende Handempfänger IC-R30 , der mit der derzeitigen Firmware neben AM, FM, CW und SSB einzelne Digimodes wie APCO-P25 , D-STAR und dPMR decodieren kann.

Flexradio Systems setzt im Moment auf die von 2017 her bekannten Flex-6400 und Flex-6600 sowie auf deren Zusammenarbeit mit der Maestro-Bedienkonsole .

SDRplay komplettiert seine Gerätefamilie mit dem RSPduo, einem 14-Bit-SDR mit Simultanempfang zweier unabhängiger 2-MHz-Segmente im Bereich von 1 kHz bis 2 GHz, das für etwa 290 € zu haben ist.

# Endstufen

Bei Elecraft kommt derzeit die zum USamerikanischen "legal limit" passende 1,5kW-Endstufe für 1 60 m bis 6 m mit separatem Netzteil zur Auslieferung. Dem setzt Hexradio Systems die 17 kg schwere , aber  $355$  mm  $\times$  151 mm  $\times$  505 mm (B  $\times$  H  $\times$  T) messende PowerGenius XL-PA entgegen, die 1,5 kW bei 100 % Duty-Cycle verträgt und zugleich auf den professionellen Markt abzielt.

Mit 261 mm  $\times$  153 mm  $\times$  334 mm und nur etwa 9 kg geradezu handlich wirkte dage-

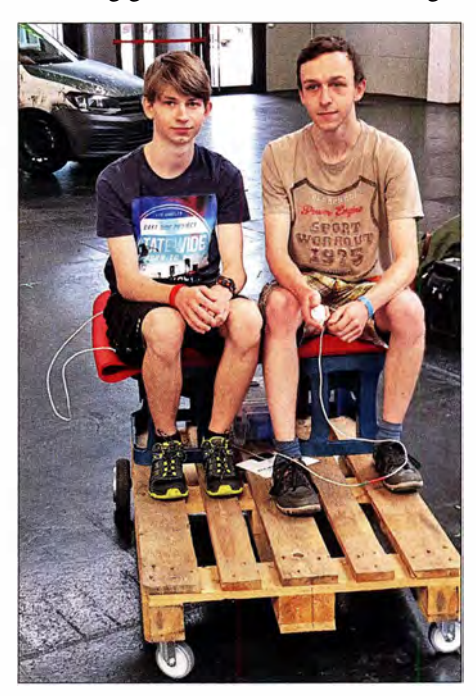

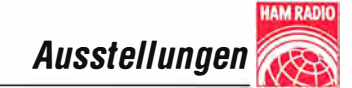

gen bei Difona die KW-Transistorendstufe HAL-1200 MkII, die maximal 1,2 kW Sendeleistung (PEP) liefert und die Bandumschaltung automatisch durch Frequenzmessung erledigen kann.

Bei Reimesch setzt man vornehmlich auf die italienischen MOSFET-Verstärker und präsentierte als bewährtes Flaggschiff die für Dauerbetrieb geeignete Expert 2K-FA.

#### Antennen

Anjo-Antennen überzeugt mit qualitativ hochwertigen Antennen aus deutscher Fer-

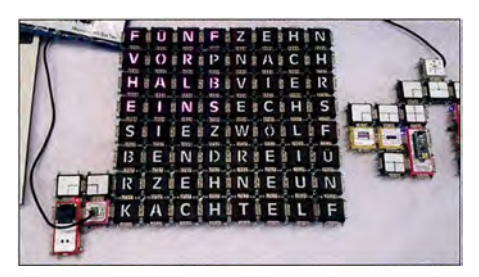

Die von Rolf-Dieter Klein, DM7RDK, entwickelten und amateurfunktauglichen Brick'R' Knowledge-Bausteine (siehe FA 1/2017, S. 38) kamen hier zum Einsatz, um eine Wortuhr zu bilden.

tigung. Speziell für die  $E_s$ -Saison ist die 3,12 m lange logarithmisch-periodisch Dipolantenne LP028150S mit 13 Elementen, die von 10 m bis 2 m mit 8 ,8 dBi Gewinn arbeitet, für 479 € im Angebot. Nur etwa die halbe Länge beansprucht die LP049073S, die 6 m und 4 m bedient und auch nur halb so viel kostet.

Neben anderen endgespeisten Multihand-Dipolen stellt Anjo für SOTA- u.a. Outdoor-Aktivitäten die EFW levis für 40 m, 20 m und 10 m bereit. Die 12 m lange und nur 260 g leichte Drahtantenne verträgt . 50 W PEP; Erweiterungssätze für 30 m und  $15 \text{ m}$  bzw.  $17 \text{ m}$  und  $12 \text{ m}$  sind optional erhältlich.

Dem Antennentyp der endgespeisten Multihand-Drahtantenne kann man inzwischen bei· nahezu jedem Antennenhersteller begegnen. Der portugiesische Hersteller DXpatrol will mit seiner nur 16 m langen EZwire (EZwire-XL 32 m) sogar alle Bänder von 160 m bis 6 m abdecken und das bei mindestens 500 W Sendeleistung und maximalem SWV  $s = 3$ . Da staunt der Fachmann und der Laie wundert sich ...

Bonito richtet sein Produktsortiment immer mehr auf störarmen Empfang und Störunterdrückung aus. Dazu zählen verschiedene Aktivantennen, die sich auch für Sendeamateure als separate Empfangsantennen eigen. Mit dem MegaDipol MD300DX steht jetzt neu eine leistungsfähige aktive E-Feld-Antenne zur Verfügung, während das Pendant MegaLoop FX auf die H-Feld-Komponente im Nahfeld anspricht. Weniger Platz, nämlich nur 18 cm, benötigt die Breithand-Aktivantenne MA305FT. Alle empfangen von 9 kHz bis in den UKW-Bereich und zeichnen sich durch sehr großsignalfeste Eingangsverstärker aus.

DX-Wire hat jetzt einen 10 m hohen GFK-Mast im Programm, bei dem von einem längeren Mast die obersten Segmente weggelassen wurden, sodass dieser an der Spitze noch 18 mrn Durchmesser aufweist.

Bei EPS Antennas fiel uns eine 2 x 13,75 m lange Multiband-Drahtantenne nach ZS6BKW auf - nicht neu, aber selten als Fertigprodukt zu finden. Sehr solide wirkten die Loop-Antennen bei 13VHF; die Baby Loop mit nur 1 m Durchmesser ist zwischen 40 m und 10 m abstimmbar und verträgt 450 W bzw. 1 kW auf 12 m und 10 m ( 1400 € inklusive Steuergerät). Sein Landsmann IOJXX hatte die 18JXX13, eine 0,8 m lange Yagi-Antenne für 2 ,4 GHz mit 15 dBd Gewinn im Sortiment, die allerdings wegen des schmalen Öffnungswinkels unter 30° bei Portabelaktivitäten eine stabile Montage erfordern dürfte .

#### Sonstiges

Beim chinesischen Hersteller CG Antennas mit EU-Vertretung in Belgien fiel uns neben dem bekannten Automatik -Antennenkoppler CG-3000 die APRS-Komplettlösung GW-1 000 auf, die I-Gate , Digipeater, Wetterstation und mehr in einem Gerät vereint. Kuhne electronic steht mit dem 10-GHz-

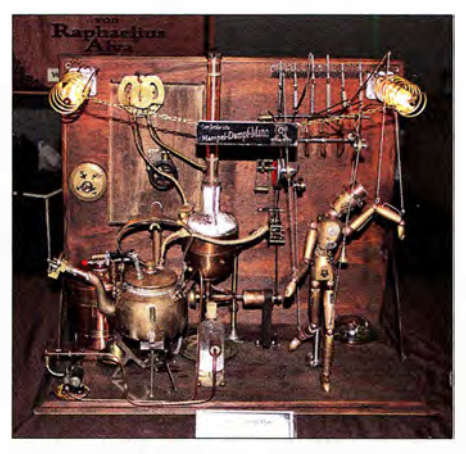

Ein Hingucker bei den Makern waren die von Erhard von Untrieb hergestellten Stillleben, denn sie bestehen aus allen nur erdenklichen elektrischen und mechanischen Teilen, haben jedoch keine praktische Funktion.

Down-Converter (79  $\varepsilon$ ) und dem 13-cm-Up-Converter MKU Up 2424A (799 €) mit beiden Beinen in den Startlöchern für den Funkbetrieb über Es'hail-2.

### **• Maker Faire Bodensee**

Zum nunmehr fünften Mal fand am Samstag und Sonntag (sogar bis 17 Uhr) parallel zur Ham Radio die Maker Faire Bodensee statt, die Messe für Kreative. Für die Organisation zeichnete diesmal die MOVE Messen, Frank Henkel und Jens Rosenberg GbR, verantwortlich.

Wie bereits im Vorjahr waren die Maker wieder in der direkt vom Foyer aus erreichbaren Halle B1 untergebracht. Allerdings springt diese den Zufallsbesuchern, die sonst einfach nach Besuch der Flohmarkthallen zur anfangs zugewiesenen Halle A4 weiterliefen, nicht ins Auge.

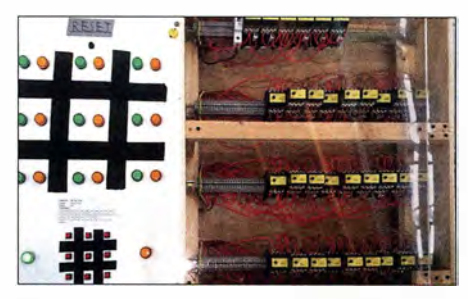

Dieses elektrische Tic-Tac-Toe-Spiel eines Schülers stellt einen elektromechanischen Computer dar, der ausschließlich mit Relais arbeitet.

Zusätzlich zur Ham Rallye in Halle A1 hatten Jugendliche hier an recht vielen Ständen die Möglichkeit, kleine Spielzeuge selbst zu bauen und ganz nebenbei auch noch Löten und Fingerfertigkeit zu üben. In diesem Jahr waren es verstärkt kleine, Bristlebot genannte Mini-Roboter, die durch einen aufgesetzten, vibrierenden Motor angetrieben auf den Borsten (meist) einer Zahnbürste über ebene Flächen huschten. So etwas wurde bereits im FA 5/20 13 vorgestellt.

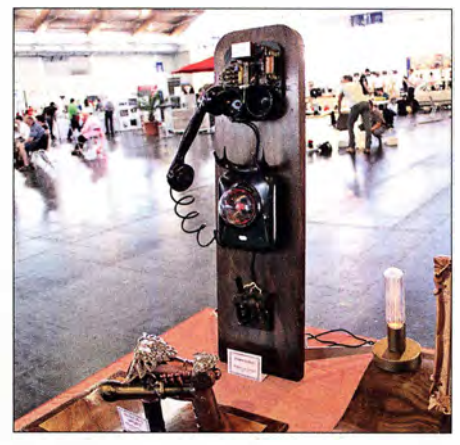

Der Hintergrund von Erhard von Untriebs Plasm-o-phon vermittelt einen Eindruck von der am Sonntag doch recht leeren Halle B1; zwar zeigte sich hier samstags mehr Publikum, doch hätten weit mehr Aussteller Platz ...

Spielerisch Kinder unterer Klassenstufen und sogar Vorschulkinder an die Programmierung von einfachen Robotern heranführen möchten die unter den Namen matatalab und mBot erhältlichen Baukästen. Schon etwas weiter war ein junger Tüftler, der ein Longboard umgebaut und mit einer aktiven Regelung ausgestattet hatte . Durch Gewichtsverlagerung wird das Board veranlasst, schneller oder langsamer zu fahren, was Stürze verhindern soll. Die Patentanmeldung lag neben dem jungen Mann auf dem Tisch ... Zwei andere hatten sich eine

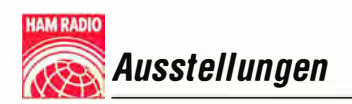

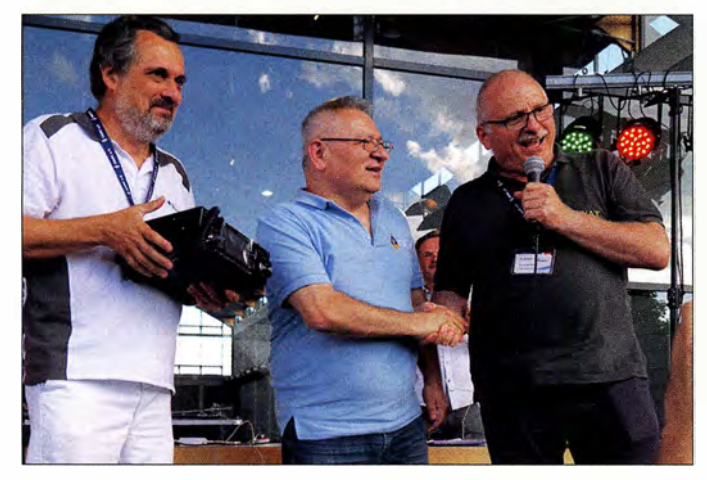

Der Tombola-Hauptgewinn, ein IC-7300, ging diesmal an Zoran Mladenovic, YU1 EW, aus Belgrad (Mitte); r. Moderator Georg Westbeld, DL3YAT; Ii. Rainer Englert, DF2NU, Redakteur von Radio DARC. Die Tombola wurde in diesem Jahr von Radio DARC veranstaltet.

Europalette zum E-Car umgebaut. Als Sitze fungierten zwei Bierkisten. Zur Steuerung diente eine Art Joystick in Größe einer Maus.

Das Institut für künstliche Intelligenz an der Hochschule Ravensburg-Weingarten

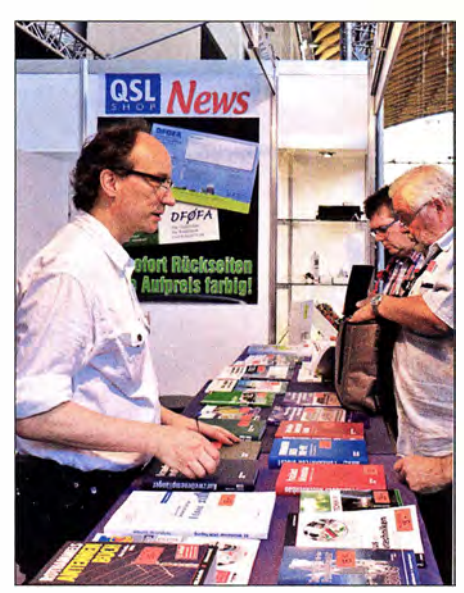

Am FA-Stand, hier Ii. lngo Meyer, DK3RED, waren viele Fragen zum FA-VA5 und dem FA-NWT 2 zu beantworten.

war mit einem bemerkenswerten Stand vertreten. An ihm konnte man mehrere in einem festen Areal agierende und reagierende selbstfahrende Roboter sehen. Außerdem war es Besuchern möglich, auf einem Bildschirm dargestellte Gegenstände auf Basis der eigenen gemessenen Gehirnströme zu bewegen - Letzteres nach dem Aufsetzen einer kleinen Haube mit Kontakten und nach einer kleinen Lernphase .

Daneben gab es das Audio-Memory, die akustische Variante des Memory-Spiels, gleich in zwei Größen: als Tischvariante mit Fingerbetätigung und als Variante für den Garten, bei der die Geräusche nach dem Betätigen von auf einem Teppich markierten Feldern abgespielt wurden. Gewonnene Felder kennzeichneten die Spieler mit farblich markierten Kugeln oder Papptellern am Ende wurde gezählt.

Der von der Innovationswerkstatt ausgestellte Lasercutter ließ sich zum Beispiel zum Schneiden von bis zu 4 mm dicken Platten aus Pappel-, Kiefern- oder sogar Buchenholz verwenden. Gerade Letzteres wäre bestimmt auch zur Herstellung von Gehäusen geeignet, zumal sich so Durchbrüche und die Beschriftung erledigen lassen. Für Kinder ab acht Jahren geeignet ist das batteriebetriebene Universalwerkzeug 3Dsimu, das durch verschiedene Aufsätze 3-D-Zeichnen, Löten, Brennen und Schneiden beherrscht.

Der ToolBox Bodensee e. V. startete in diesem Jahr die dritte Maker Challenge. Dabei sollten Apparaturen gebaut werden, die letztlich ein möglichst originelles Bild malen. Es winkten Preisgelder im Gesamtwert von 1 200 €. Unterstützt wird der Wettbewerb vom Stadtwerk am See Friedrichshafen.

# **Am Rande notiert**

An Ständen, die Amateurfunksoftware anboten oder sich mit Telegrafie befassten, wurde auffallend häufig nach Programmen zum CW-Lernen gefragt, oft unter dem besonderen Gesichtspunkt eines möglichst schnellen Lernerfolgs. Den verspricht auch der Morserino, ein komplexes Morseübungsgerät auf Arduino-Basis von Willi Kraml, OE1WKL, das im Vortrag "Moderne Didaktik fürs Erlernen des Klartextes" vorgestellt wurde und für das es bald einen Bausatz geben soll. Ein gleichfalls großes Interesse bestand an Software für den derzeit sehr populären Digimode FT8 . Es fiel auf, dass auf der Ham Radio 2018 kaum Funkamateure unter 40 Jahren anzutreffen waren. Dafür kamen wir vermehrt mit Newcomern im Rentenalter ins Gespräch, die erst vor kurzer Zeit die Prüfung zum Amateurfunkzeugnis absolviert hatten - unter dem Motto: Jetzt haben wir  $7e$ it  $\overline{ }$ 

Die Interessengemeinschaft blinder Funkamateure Deutschlands e. V. stellte sich an einem eigenen Stand vor. Der Verein finanziert sich ausschließlich durch Spenden. Die lbFD e. V. ist eine bundesweite Selbsthilfeinitiative blinder, sehbehinderter und sehender Funkamateure . Sie ermöglicht "Whitestickern" die eigenständige und gleichberechtigte Ausübung des Hobbys Amateurfunk, indem sie je nach Bedarf technische , organisatorische und andere Hilfen zur Verfügung stellt bzw. anbietet. Dazu gehört auch das über das für Mitglieder über die Website www.ibfd -ev. de zugängliche Audiomagazin CQ-IbFD.

Der Flohmarkt belegte diesmal die Hallen A3 und A4, wobei letztere nur zur Hälfte gefüllt war. Gefragt waren insbesondere Selbstbauutensilien wie Senderöhren, Rollspulen, Drehkondensatoren, jedoch auch Edelstahlschrauben, -bleche und -rohre . Kiloschwere Messtechnik wechselte kaum noch den Besitzer.

Wohl wegen der allgegenwärtigen EMV-Problematik und den Schwierigkeiten, daheim eine Antenne zu errichten, zeichnet sich ein neuer Trend ab: Amateurfunk im Wohnwagen. Besonders groß ist die Nachfrage nach leistungsfähigen kurzen KW-Antennen, KW-Endstufen im Bereich 20 W bis 30 W für den Einsatz in Wohnwagen und Wohnmobil sowie unabhängiger Stromversorgung, etwa Solarzellen, inklusive Reglern. Leider war in dieser Beziehung recht wenig auf der Ham Radio zu finden. Die Interessengemeinschaft Amateurfunk

**Casemodding** einmal anders: Wäre der von Maker Ali Abbas eigentlich als Spielkonsole gedachte Tisch nicht auch als Stationstisch mit eingelassenen Funkgeräten und Bildschirmen geeignet? Fotos: DK3JB (9), DL1DBL (1), DL1YBL (2), DL2RD (10), Messe Friedrichshafen (5), Red. FA (3)

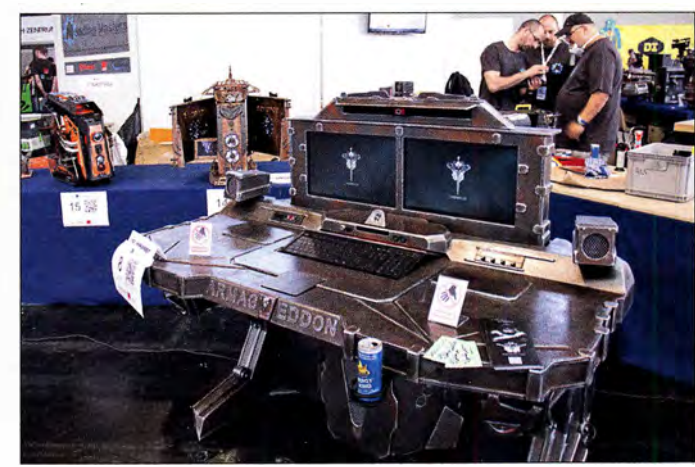

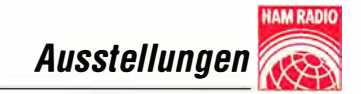

im Wohnmobil freut sich, dass Treffen von Funkamateuren auf Campingplätzen neuerdings großen Zuspruch finden.

Am Samstagabend gab es auf dem Freigelände wieder einmal eine Ham Night. Eine willkommene Gelegenheit, um nach Messeschluss noch etwas länger zusammenzusitzen und sich bei etwas Musik - leider nur aus der Konserve - sowie einem kühlen Getränk zu erfrischen.

# **Resümee**

Insgesamt zog es am Wochenende 15 460 Besucher (Vorjahr 17 1 10) aus 63 Ländern auf die internationale Amateurfunkausten sich auf der Messe. Erfindergeist, kreative Ideen und Fantasien lagen in der Luft der Maker Faire Bodensee, auf der 150 Stände zum Mitmachen und Staunen einluden und auch so manchen Funkamateur inspirierten.

Es nahmen in diesem Jahr etwa 100 Lehrer an der vom AATiS e. V. organisierten Lehrerfortbildung teil, die diesmal insbesondere Schwingungen und Wellen - Effekte und Sensoren thematisierte .

Das Bodenseetreffen markierte für das WRTC2018-Organisationsteam den Beginn des Schlussspurts auf dem Weg zur Amateurfunk-WM in Deutschland. Zu den zahl-

> Flohmarkttreiben gerade hier trafen sich, wohl passend zu den Gerätschaften, viele ältere Besucher.

Mobilwettbewerbe zur Ham Radio Anreisewettbewerb (Auswerter: DL9GFB) 8 Teilnehmer, Plätze 1 bis 3: DL2MHF/m, DL1AVK/m, DG8HJ/m

Abreisewettbewerb (Auswerter: DB9PS) 3 Teilnehmer, Mindestteilnehmerzahl nicht erreicht, daher keine Wertung

und ich musste per Express Nachschub ordern. Für unser Unternehmen ist die Harn Radio ein Muss". Frank Dathe, Funktechnik Dathe, berichtet: "Dies ist die vierte Harn Radio und für uns die bisher beste Messe. Kunden, die wir sonst nie sehen, erreichen wir hier."

Das Abenteuer Jugendamateurfunk in Gestalt der Pfadfinder in den Mittelpunkt zu rücken, war eine kluge Idee im Hinblick auf Nachwuchsgewinnung. Viele offenbar unvorbelastete Familien mit Kindem nutzten die Maker Faire für einen Wochenend-

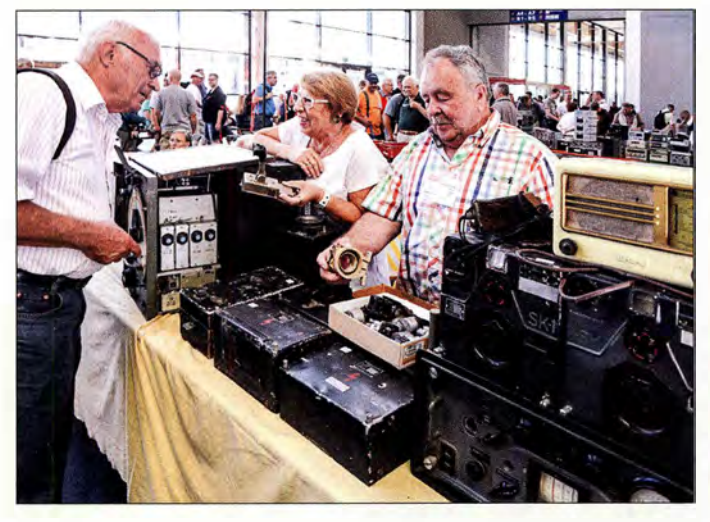

stellung und die Gastveranstaltung Maker Faire Bodensee. ..Die Ham Radio hat ihre Position als führende Amateurfunkausstellung bestätigt. Sie erwies sich erneut als Mekka der Funkamateure aus aller Welt, auf der der Harn Spirit lebt. In diesem Jahr lag der Termin auf Grund einiger Parallelveranstaltungen nicht optimal, die Besucherzahlen sind dadurch erwartungsgemäß etwas gesunken. Dennoch zeigten sich viele Aussteller und Verbände mit dem Messeverlauf sehr zufrieden", resümierten Messe-Chef Klaus Weilmann und Projektleiterin Petra Rathgeber.

Rund 1 80 Aussteller und Verbände aus 32 Ländern (Vorjahr 196 bzw. 33) präsentier-

Notfunk Deutschland e. V. informierte über verschiedene Bereiche des Katastrophenschutzes.

reichen Helfern, die sich am WRTC-Stand einfanden, um letzte Fragen zur Technik und Organisation zu diskutieren, gesellten sich noch einige während der Messe neu hinzugekommene.

Viele der Aussteller zeigten sich in Gesprächen mit dem Messeverlauf zufrieden: Alfred Krämer von Difona betont: "Obwohl wir dieses Jahr weniger Besucher wahrgenommen haben, waren unsere neuen Produkte am Freitagabend ausverkauft

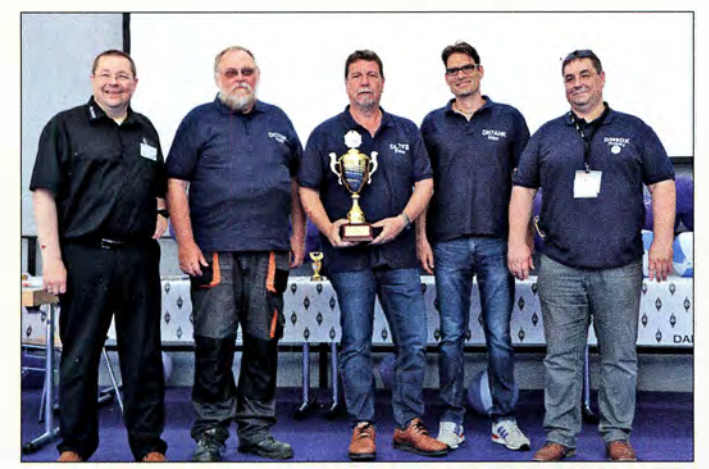

Der DARC-Vorsitzende (Ii.) zusammen mit Hajo, DC7GS, Peter, DL7YS, Max, DH7AHK, und Robby, DM6DX, vom DARC-OV Spandau, D06, bei der Siegerehrung zur DARC-Kiubmeisterschaft 2017; die Berliner wurden nach dem OV Erding, C25, Vizemeister, gefolgt vom OV Vaterstetten, C01.

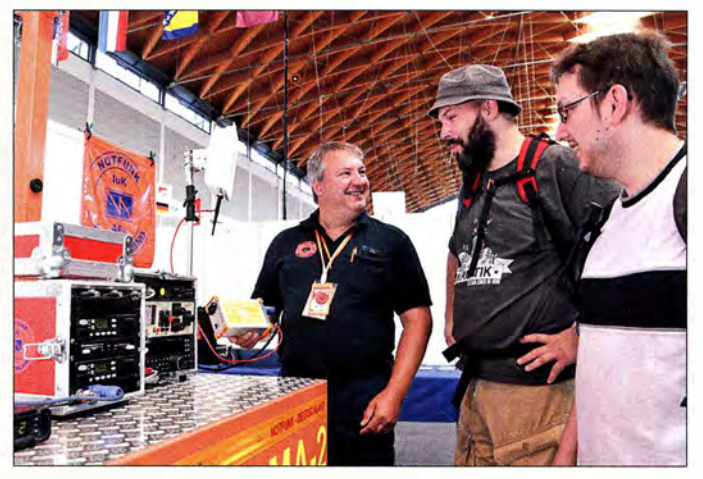

ausflug - ein Teil davon kam in die Harn-Radio-Hallen. Ohne die Maker Faire wären sie ausgeblieben ...

Die nächste Ham Radio findet vom 21. bis 23. Juni 2019 in Friedrichshafen statt, die Maker Faire Bodensee vom 22. bis 23 . 6. Zu sehr vielen hier angerissenen Themen gibt es weitere Informationen im Internet, teilweise sogar Vortragsfolien; bitte beachten Sie daher unsere Linkliste im Download-Bereich auf: www.funkamateur.de Abschließend ein Dankeschön an Jochen Bems, DLl YBL, Oliver Dröse, DH8BQA, Thomas Herrmann, DLlAMQ, Peter John, DL7YS, Harald Kuhl, DL1ABJ, Hans Maiwald, DK3JB, Ingo Meyer, DK3RED, Peter Schmücking, DL7JSP, Tom Schönfelder, DL5ABF, Dr. Guido Schönwälder, DLl DBL, für die Mitwirkung an diesem Beitrag sowie an die Pressestellen des DARC e. V. und der Messe Friedrichshafen für die bereitgestellten Materialien.

In den Dank möchte ich dieses Mal all jene einschließen, die mich seit 1 999 beim Messebericht unterstützt haben, denn dies ist der 20. Ham-Radio-Report, über dem mein Name steht.

# Mellish Reet, VK9MA: Signale aus dem Korallenmeer

# ROBERT FANFANT - N7QT

Von Anfang bis Mitte November 2017 funkte ein internationales Team unter der Leitung von Rob, N7QT, und Hawk, SM5AQD, vom östlich von Ausfralien gelegenen Mellish-Riff. Der neunköpfigen Gruppe, darunter der bekannte DXpeditionär und Topband-Spezialist Dietmar, DL3DXX, gelangen über 45 000 Funkverbindungen von dem gesuchten DXCC-Gebiet. Teamchef Rob, N7QT, erzählt die Geschichte dieser DXpedition.

Hawk, SMSAQD, mein Partner bei der VK9WA-DXpedition nach Willis Island im Jahr 2015 (s. FA 7/2016, S. 616 ff.), und ich begannen im Januar 20 17 mit der Planung unseres nächsten Abenteuers. Nach einem Studium der Club-Log-Liste der meistgesuchten DXCC-Gebiete konzentrierten wir uns auf Zentral-Kiribati, T31, reits zuvor zusammengearbeitet hatten oder die uns von jemandem, den wir kannten und respektierten, empfohlen wurden.

# **U** Vorbereitungen

Für den Transport vom australischen Port Douglas zum Mellish-Riff wählten wir Bianca Charters. Unser Boot, die MV Phoe-

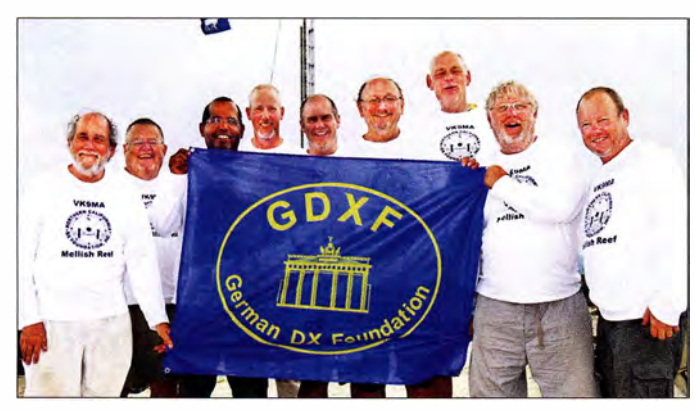

und Mellish Reef (Mellish-Riff), VK9M. Da wir bereits erfolgreich mit australischen Behörden zusammengearbeitet hatten und uns zudem ein erfahrener Kapitän samt geeignetem Charterboot zur Verfügung stand, entschieden wir uns für Letzteres.

Eine Azimut-Karte mit VK9M im Zentrum zeigt, dass von dort Nordamerika und Europa etwa 90 Grad zueinander versetzt liegen, nämlich nordöstlich bzw. nordwestlich des Riffs. Japan liegt genau im Norden und der Rest der Welt verteilt sich auf die verbleibenden Richtungen .

Laut Club Log lag Mellish-Riff auf Platz 22 der in der EU und auf Platz 58 der in den USA meistgesuchten Funkgebiete, war also in Europa mehr gesucht als in Nordamerika. Wir entschieden uns für die Zusammenstellung eines internationalen DXpeditionsteams, damit sich der betriebliche Fokus auf alle Gebiete der Welt verteilte. Weiterhin sollte die Zusammenstellung der Gruppe ein gutes Miteinander gewährleisten . Da wir fast einen Monat unter teils schwierigen Arbeits- und Lebensbedingungen gemeinsam verbringen würden, war eine teamorientierte Einstellung unverzichtbar. Daher bestand unsere Gruppe ausschließlich aus Funkamateuren , mit denen wir beVK9MA-Team (v. l. n. r.): David, W5XU, Dave, WJ20, Autor und Co-Teamchef Rob, N7QT, Morten, LB8DC, Brian, N9ADG, Dietmar, DL3DXX, Lasse, SM5GLC, Co-Teamchef Hawk, SM5AQD, und Eric, SM1ALH

Fotos: Team VK9MA

nix mit Kapitän Pete , bot Platz für maximal neun Tearnmitglieder. Neun Funkamateure können vier Funkarbeitsplätze rund um die Uhr besetzen, womit die Zahl der Stationen für unsere Aktivität vorgegeben war. Zu unseren Zielen gehörte, während der Aktivität das DXpeditions-Log nahezu in Echtzeit auf die Club-Log-Website zu übertragen. Es sollte die Zahl der Doppelkontakte reduzieren, wenn Anrufer ihren Kontakt kurz danach im Online-Log finden würden. Für die Übermittlung der Logdaten per Satellitenfunk (Inmarsat) schafften wir ein älteres professionelles Gerät vom Typ Hughes 9201 an.

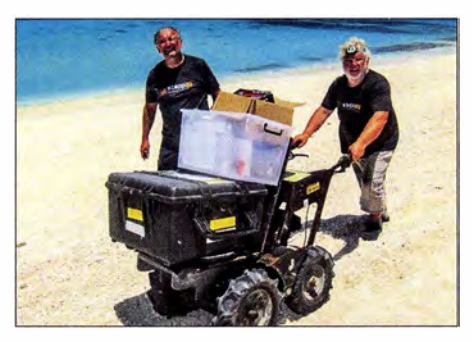

Dietmar, DL3DXX (I.), und Hawk, SM5AQD, beim schweißtreibenden Transport der Ausrüstung

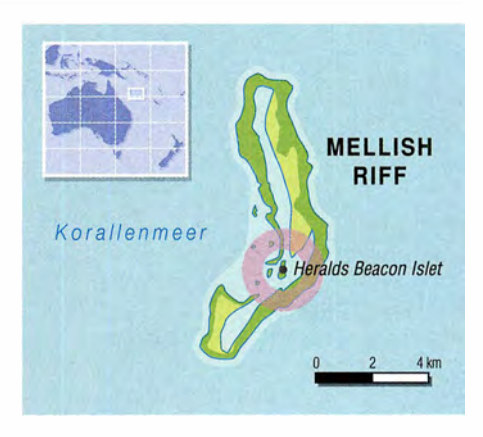

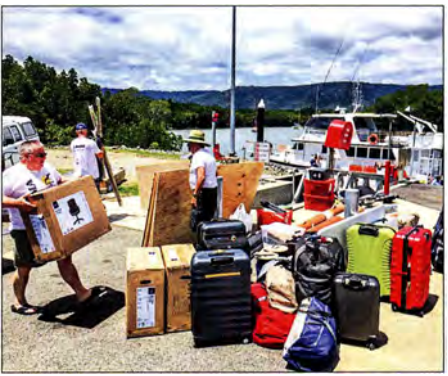

Während die MV Phoenix mit 22 000 I Diesel betankt wurde, beluden wir das Schiff.

Als Logging-Programm verwendeten wir  $N I M M +$ , wobei alle vier Stationen ihre Daten an eine zentrale Datenbank übertrugen. Um das Aufspielen der QSO-Daten in nahezu Echtzeit zu erreichen, schrieb Brian, N9AG, eine Software, die auf einem preisgünstigen Computer vom Typ Raspberry Pi laufen sollte . Diese Anwendung prüfte im Minutentakt unsere Hauptdatenbank, um sämtliche seit der vorherigen Abfrage geänderten Einträge zu identifizieren. Jede neue, geänderte oder gelöschte Funkverbindung wurde in eine komprimierte Datei gepackt und zur Club-Log-Website geschickt. Während Brian an dem Programm für den Raspberry Pi arbeitete, bemerkte er, dass auf unserem Hughes 9201 hereinkommende Textnachrichten kostenlos waren. Dies wollten wir während der DXpedition nutzen, um DX-Cluster-Meldungen und weitere Nachrichten auf unseren zum Loggen verwendeten Laptops zu empfangen. Brian tüftelte weiter und schrieb eine Anwendung, um mithilfe des LightSail-Cloud-Dienstes Meldungen des DX-Clusters, die den Text VK9MA enthielten, an unsere Computer zu übermitteln. Die Software konnte zudem Schlagzeilen von Nachrichten-Feeds identifizieren und in Textnachrichten wandeln.

Eine weitere Anwendung für den Raspberry Pi fragte unser Satellitengerät in bestimmten Abständen nach neuen Textnachrichten ab, wobei diese anschließend im IRC-Chat-Fenster von N1MM+ lesbar waren. Während der Aktivität wurden so auf

# Amateurfunkpraxis

jedem der zum Loggen eingesetzten Laptops neu hereinkommende Textnachrichten fast in Echtzeit angezeigt. Um Kosten für die Datenübertragung per Satelliten zu reduzieren, sollten künftige DXpeditionen die Möglichkeit des kostenlosen Datenempfangs in ihre Planungen einbeziehen.

# ■ DX-Bedingungen

Unsere größte Sorge während der Planung galt dem heranrückenden Minimum im gegenwärtigen Sonnenfleckenzyklus. Nachdem wir im vorangegangenen Sommer über viele Wochen hinweg sehr schlechte Ausbreitungsbedingungen erlebt hatten, war uns klar, dass es problematisch werden würde, während des gesamten Tages mit vier Stationen effektiv zu funken.

Bei Tageslicht auf Mellish-Riff bestand absolut keine Garantie , dass die Ausbreitungsbedingungen auf  $10 \text{ m}$ ,  $12 \text{ m}$  und  $15 \text{ m}$ Öffnungen in Richtung NA und EU zulassen würden. 17 m sowie 20 m würden dagegen laut Prognosen an den meisten Tagen offen sein und so wollten wir gleichzeitig mit jeweils zwei Stationen auf diesen Bändern funken. Da 30 m bis 160 m mit großer Wahrscheinlichkeit bei Dunkelheit offen sein würden, sollten unsere vier Stationen während der Nachtstunden immer gut beschäftigt sein .

# **E** Zwei Standorte

Wir planten zwei separate Funkstandorte auf dem Riff, wobei diese zur Minimierung von gegenseitigen Störungen mindestens zehn Wellenlängen von 20 m, also etwa 200 m, voneinander entfernt liegen würden. Zudem sollten die auf demselben Band aktiven Stationen nicht beide über vertikal polarisierte Antennen funken. Dies betraf den Betrieb auf 20 m und 17 m, während auf den anderen Bändern immer nur eine Station zum Einsatz kommen würde .

Der Betrieb von zwei Funkstandorten führte zu einigen Komplikationen: Zunächst mussten wir zwei Schutzhütten für die Generatoren errichten und den mitgeführten Treibstoff entsprechend verteilen. Ein weiteres Problem betraf die Vernetzung der Stationen, um ein nahezu Echtzeit-Logging

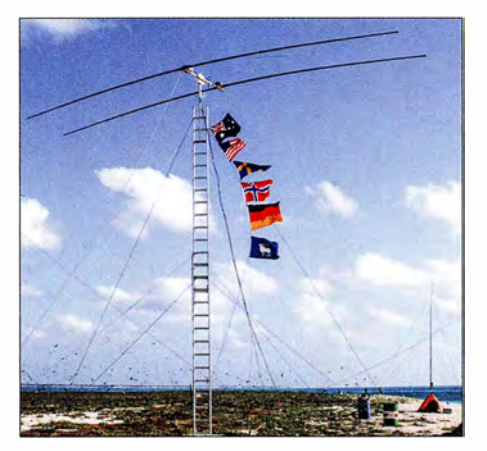

Als Träger für die 2-Eiement-Yagi von Stepp-IR diente eine auf 9 m ausziehbare Leiter.

zu erreichen. Brian, N9ADG, und Bengt, K7 ADD, entwickelten hierfür ein WiFi-Netzwerk, das trotz der räumlichen Trennung unseren vier Stationen gute Signale zur Verfügung stellte.

Der Schichtplan für die Funkstationen sah zunächst rotierende Schichten von abwechselnd vier Stunden Betrieb und vier Stunden funkfrei vor. Dies über einen Zeitraum von 32 Stunden, danach hatte man acht Stunden frei. Dieser Zyklus sollte sich für jeden Operator für die Gesamtdauer der Aktivität wiederholen. Nachdem wir die Hälfte unserer Aktivitätszeit hinter uns hatten, entschieden wir uns für die Formierung von SSB-, CW- und Digital-Teams. Dadurch konnten wir besser auf die Hinweise unserer Pilotstationen eingehen, zu bestimmten Zeiten in bestimmten Sendearten aktiv zu sein.

Zu unseren Zielen gehörte die gleichmäßige Verteilung der Funkkontakte auf die großen Drei: Nord-/Südamerika, Europa und Asien. Funkamateure aus Afrika und Ozeanien stellen nur einen kleinen Teil der Funkamateure weltweit, sind jedoch für den Erfolg einer DXpedition ebenso wichtig. Anrufer aus diesen Regionen wollten wir daher jederzeit arbeiten, auch wenn wir gerade eine andere Region riefen.

### **E** Fokus Lowbands

Ein weiteres Ziel der VK9MA-DXpedition war, die Amateurfunkgemeinde mit

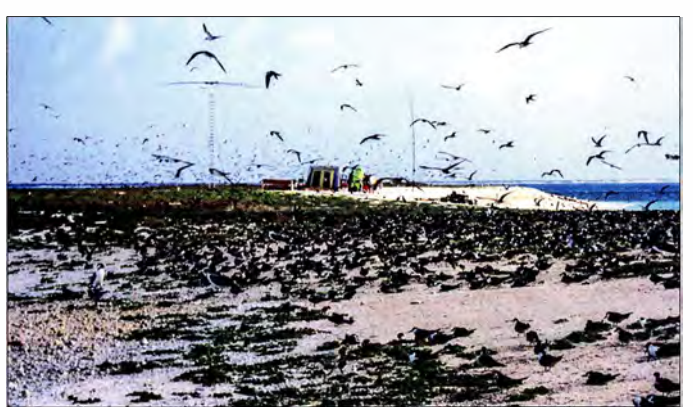

VK9MA-Lager in der lnselmitte; die Seevögel flogen und lärmten unaufhörlich.

Unsere 27 m hohe Vertikal von Titanex für 160 m bog sich im aufziehenden Sturm.

mindestens 1500 Kontakten auf 160 m zu beglücken. Um in diesem Band weltweit ein gutes Sendesignal zu liefern, ging eine 27 m hohen Vertikalantenne von Titanex mit auf die Reise. Als separate 160-m-Empfangsantenne wählten wir eine auf 80 m und 160 m einsetzbare DHDL (Double-Half-Delta-Loop), die für die TX3A-Chesterfield-DXpedition entwickelt worden war. Brian und ich bauten eine verbesserte Version, die es durch einfaches Umlegen eines Schalters erlaubte, die Empfangsrichtung um 180 Grad zu drehen. Die DHDL bietet einen relativen Richtungsfaktor (RDF) von etwa 10 dB .

Um den Empfang auf 160 m weiter zu verbessern, stellte uns DX Engineering (DXE) eine Hi-Z-80/160-m-4-Square-Anordnung mit einem RDF von 13 dB zur Verfügung. Ohne Modifikation war dieses System für uns allerdings nicht einsetzbar, da wir gleichzeitig auf 80 m und 160 m funken wollten. DXE-Chef Tim Duffy, K3LR, gab uns Hinweise auf eine Lösung: In zwei Fachbeiträgen von Charles, W8JI, bzw. von Joel Harrison, W5ZN, und Bob McGwier, N4HY, wird beschrieben, wie man eine 4-Square-Anordnung mittels eines Anpassnetzwerks auf 80 m und 160 m abstimmt. In den wenigen Monaten, die uns bis zum Beginn der DXpedition noch zur Verfügung standen, widmete sich das Team nun intensiv der Entwicklung, dem Bau und dem Abgleich der 4-Square-Anordnung.

Dabei verbesserten wir das Design, sodass wir jeden Vertikalstrahler innerhalb von 1 Hz der gewünschten Frequenz in weniger als 2 min auf ein SWV von  $s = 1$  abstimmen konnten. Wir erreichten auf 1 60 m ein Vor-/Rückverhältnis von 30 dB und im AM-Band (Mittelwelle) ein Vor-/Rückverhältnis von etwa 20 dB. Das VK9MA-Team bedankt sich ausdrücklich bei Grant, KZ1W, Justin, K5EM, Brian, N9ADG, und Rob, N7QT, die dazu beitrugen, dem verbesserten 4-Square-Design zum Erfolg zu verhelfen.

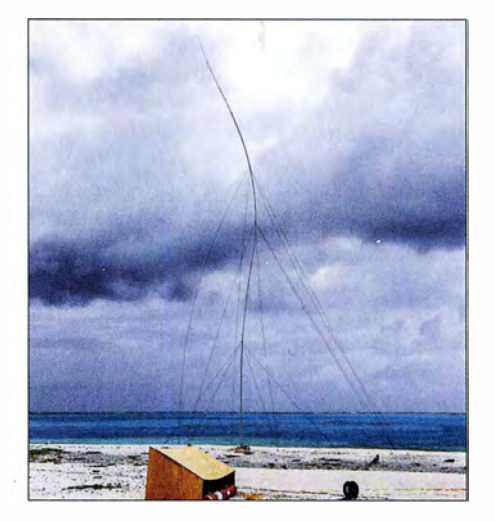

# **• Genehmigungen**

Wir wählten den November für die Durchführung der DXpedition. Dann beginnt in der Region zwar die Zyklon-Saison, doch war es im Jahresverlauf für eine konzentrierte Aktion auf 160 m bereits spät genug.

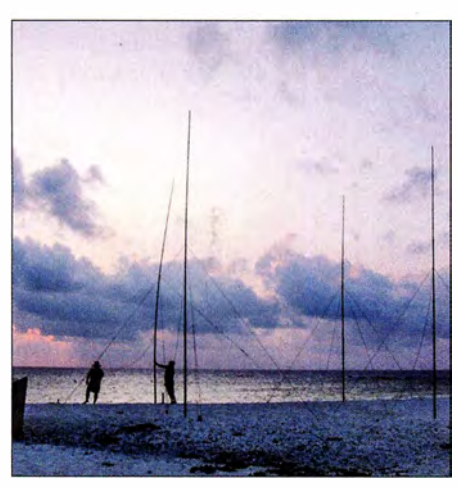

Dave, WJ20, und Dietmar, DL3DXX (r.}, errichten die letzte Vertikal des 4-Squares für 30 m.

Nachdem der Schiffseigner unsere Zeitplanung bestätigt hatte , bemühten wir uns beim Wireless Institute of Australia (WIA) sowie bei der australischen Kommunikations- und Medienbehörde (ACMA) um die benötigte Betriebserlaubnis. Zudem wendete ich mich an die für das Korallenmeer zuständige australische Naturschutzbehörde, um die Landegenehmigung für das Riff zu erhalten. Es war ein Vergnü-

Luftfracht von den USA ins tropische Cairns im Nordosten Australiens.

## **E** Letzte Einkäufe

Cairns war zudem Treffpunkt für die Mitglieder der VK9MA-DXpedition. Dort vervollständigten wir unsere Ausrüstung und auf der langen Liste standen u. a. vier 2 kW-Generatoren vom Typ Honda EU20i, ein 3 ,3-kW-Generator chinesischer Herkunft, Zelte, Zeltböden aus Sperrholz, Tische , Stühle, Stifte sowie Papier.

Nachdem das Team in Cairns eingetroffen war, verbrachten wir vier Tage mit der Zusammenstellung und Prüfung des Materials. Ein Teil der Ausrüstung, darunter unsere 2-Element-Yagi-Antennen von Stepp-IR, wurde zusammengebaut und getestet. Für den Transport per Schiff demontierten wir diese anschließend nur zum Teil, um später den Aufbau auf dem Riff zu beschleunigen. Die Yagi-Antennen befestigten wir an bis auf knapp 9 m ausschiebbaren Leitern. Unsere anderen Antennen waren Vertikalstrahler, die wir am Strand von Mellish aufstellen würden.

# **Reise zum Riff**

Am Morgen des 31.10.2017 fuhren wir mit unserer Ausrüstung nach Port Douglas, um unter der Leitung von Kapitän Pete und gemeinsam mit der Schiffsbesatzung bei etwa 32 °C sowie 75 Prozent Luftfeuchtigkeit während des Betankens die MV Phoenix zu beladen. Kurz nach 16

> David, W5XU, beim CW-Betrieb am Elecraft K3S

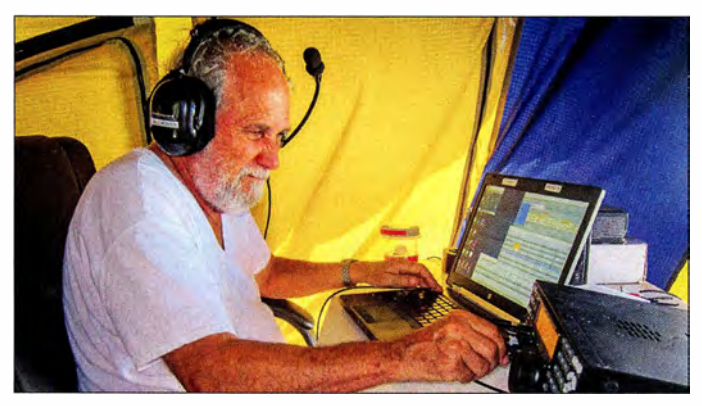

gen, mit einer derart professionellen Gruppe von Einzelpersonen und Regierungsstellen zusammenzuarbeiten; unsere Ansprechpartner waren sämtlich sehr hilfsbereit.

Die nächste Herausforderung bestand im rechtzeitigen Transport der Funkausrüstung nach Port Douglas in Australien, wo die MV Phoenix vor Anker lag. Die Lagunaria-DX-Gruppe war so freundlich, uns mit dem Großteil der Lowband-Sendeantennen auszustatten, insbesondere einer 4- Square für 20 m bis 80 m und der erwähnten Titanex-Vertikal für 160 m. Diese Ausrüstung ging von Europa aus per Seefracht direkt nach Port Douglas, der Rest per

Das VK9MA-Team beim Aufstellen der 160-m-Vertikal mit der selbstgebauten **Rasis** 

Uhr Lokalzeit war der Ladevorgang abgeschlossen und eine halbe Stunde später erreichte unser Schiff seinen Liegeplatz. Gegen 18 Uhr legten wir ab und nahmen Kurs auf das Mellish-Riff.

Einen erheblichen Teil der viertägigen Seereise widmeten wir der Planung des Ausladens, der Verfeinerung unserer Betriebsstrategie sowie der Prüfung der Schichtpläne. Abgesehen von zwei Tagen rauer See verlief die Fahrt ohne besondere Vor-

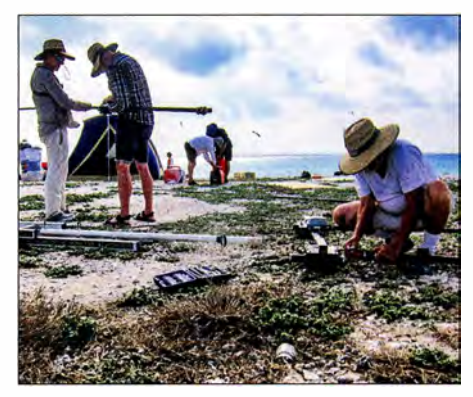

Zusammenbau der 2-Eiement-Yagiantenne von SteppiR; im Hintergrund wird einer der Generatoren mit Treibstoff befüllt.

kommnisse. An den Tagen mit hohem Seegang war es allerdings unmöglich, es sich an Bord bequem zu machen. Man musste sich, egal ob man schlief oder umher ging, an irgendetwas festmachen bzw. festhalten. Sonst schleuderte man entweder zu Boden oder gegen einen Einrichtungsgegenstand. Zudem versagten bei einigen Teammitgliedern die verwendeten Pflaster gegen Seekrankheit.

# $\blacksquare$  **Ankunft im Korallenmeer**

Am frühen Morgen des 4. November erreichten wir bei Dunkelheit das Riff. Unmittelbar nach Tagesanbruch landete ein Vorauskommando auf der Insel, um die Standorte der Stationen sowie Antennen festzulegen und zu markieren. Der Rest des Teams begann mit dem Umladen der 2 ,5 t schweren Ausrüstung in die beiden Beiboote.

Über 30 Fahrten waren nötig, um das Material an Land zu schaffen. Danach begannen wir mit dem Aufstellen der Zelte und der Schutzdächer für die Generatoren so-

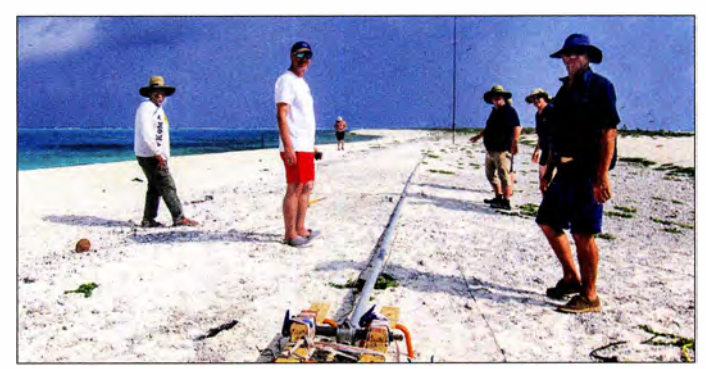

wie mit dem Aufbau der Stationen und Antennen. Bereits Abends waren drei unserer vier Funkarbeitsplätze betriebsbereit und bei Eintritt der Dunkelheit lief der Funkbetrieb auf den Bändern.

Die folgenden Tage verbrachten wir mit dem Ausbau der VK9MA-Antennenfarm. Zunächst stellten wir die SteppiR-Antennen auf, gefolgt von der 4-Square-Anordnung für 30 m und der Sendeantenne für 160 m. Während der Installation der Tita-

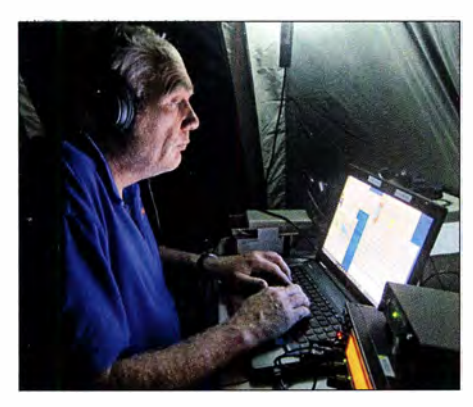

Lasse, SM5GLC, beim 40-m-CW-Betrieb; gegen die ständigen Windgeräusche verwendeten wir Noise-Cancelling-Kopfhörer.

nex bemerkten wir mit Schrecken, dass sich die Basis der Antenne vermutlich noch in Deutschland befand. Diese dient dazu, den Strahler vom Erdboden zu heben und zu isolieren. Glücklicherweise zeigte sich Kapitän Pete als einfallsreich: Er baute aus einigen hölzernen Sägeböcken, Spanngurten und vier Kanthölzern eine passende Hilfskonstruktion. Alle DXer, die uns auf 160 m gearbeitet haben, schulden Pete dafür großen Applaus!

Danach errichteten wir den 80-m-Strahler, eine 18 m hohe Spiderbeam-Vertikal-Antenne, gefolgt vom selbstgebauten Hi-Z-4- Square für den Empfang auf 160 m. Am Ende des dritten Tags auf dem Riff waren wir auf allen Bändern, von 160 m bis 10 m, voll einsatzbereit. Dietmar, DL3DXX, der den Großteil der VK9MA-OSOs auf 160 m gefahren hat, konnte dank der Empfangsanordnung seine QSO-Rate von sechs bis zehn Verbindungen pro Stunde auf 50 bis 60 QSOs/h steigern.

# **• Problemlösungen**

Trotz des Einsatzes von Bandpassfiltern kam es zu Empfangsstörungen. Diese gingen vom 80-m-Vertikalstrahler aus, der etwa 50 m entfernt von den beiden in der Inselmitte aufgebauten Stationen stand. Daher verlegten wir die Antenne etwa 100 m an die südlichste Spitze des Riffs und konnten das Problem damit lösen.

Erhebliche Empfangsstörungen auf 80 m verursachte zudem einer der in Cairns gekauften Generatoren. Erst als wir diesen gegen das Ersatzexemplar des chinesischen Herstellers getauscht hatten, ging der Störpegel auf S 0 zurück und wir konnten nun während der Grayline-Zeit europäische Stationen gut empfangen.

Zur Verbesserung des Empfangs auf 80 m und 160 m installierten wir mehrere DHDL-Schleifenantennen (s. www.tx3a.com), um den Diversity-Modus unserer K3S-Transceiver zu nutzen. Dieser verwendet die beiden phasengeregelten Empfänger des Elecraft und ermöglicht so das gleichzeitige Hören von Signalen von zwei separaten Empfangsantennen. Diejenigen von uns, die den Effekt dieses Diversity-Modus noch nie erlebt hatten, waren sehr beeindruckt. Im Vergleich zur Verwendung von nur einer Empfangsantenne ließ sich die Lesbarkeit der Gegenstation mitunter deutlich steigern.

# **Leben auf dem Riff**

Die verbleibenden zwölf Tage auf dem Riff verliefen ohne besondere Vorkommnisse . Unsere Verpflegung brachte dreimal täglich die Besatzung der MV Phoenix. Die Funkschichten mit täglich zwölf Betriebsstunden und acht Stunden Freizeit alle eineinhalb Tage forderten bald ihren Tribut: Wir waren alle übermüdet, manchmal zudem etwas gereizt. Zwar bewegten sich die Abendtemperaturen bei angenehmen 23 °C, was den Schlaf in der Nacht erleichterte. Doch Tagestemperaturen von rund 33 °C, gepaart mit hoher Luftfeuchtigkeit, verursachten bei den DXpeditionären der Nachtschicht erhebliche Schlafprobleme .

Zudem waren immer irgendwelche Arbeiten zu verrichten, wie die Wartung der Generatoren und Antennen. So wachten wir eines Morgens nach einem schweren Gewitter auf und bemerkten, dass der 27 m hohe Titanex-Vertikalstrahler beinahe umgekippt war und sich die Antennenspitze nur noch 9 m vom Boden entfernt befand. Mithilfe des kompletten Teams richteten wir die Antenne wieder auf und verankerten erneut die Abspannseile .

Die Ausbreitungsbedingungen erwiesen sich als die befürchtete Herausforderung, zumal es während unserer DXpedition zu einer großen Sonneneruption kam. Dies führte zu einer erzwungenen Betriebspause auf den höheren Bändern, da diese aufgrund des starken und schnellen QSB nahezu unbrauchbar wurden. Zu Beginn der DXpedition sagten wir ein Endergebnis zwischen 40 000 und 50 000 Funkverbindungen voraus, was angesichts des tatsächlichen Ergebnisses von knapp über 45 000 QSOs der Realität recht nahe kam. Wir erzielten einen Durchschnitt von etwas über 4000 QSOs pro Tag und erreichten damit

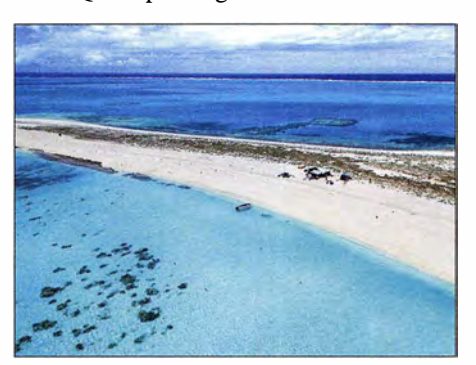

Mittels einer Drohne gelang uns dieses Luftbild von der Station in der lnselmitte.

unser Ziel. Mit den 1700 Kontakten auf 1 60 m waren wir ebenfalls sehr zufrieden.

### **Umweltschutz**

Da die Nacht vom 15. auf den 16. November unsere letzte auf der Insel war, bauten wir zwei Stationen ab und konzentrierten uns auf 40 m und 80 m. Vier Teammitglieder blieben für die letzte Funknacht auf dem Riff, während die anderen auf dem Schiff schliefen.

Am folgenden Morgen stellten wir gegen 7 Uhr Lokalzeit den Funkbetrieb ein und begannen mit dem mühsamen Abbau der Zelte und dem Zusammenpacken der Ausrüstung. Die eine Hälfte des Teams blieb auf dem Riff und belud die Beiboote mit Ausrüstung und Abfall, um alles zum etwa 800 m entfernt vor Anker liegenden Schiff zu bringen. Die andere Hälfte des Teams half der Schiffsbesatzung an Bord der MV Phoenix beim Entladen der Beiboote.

Eines meiner Versprechen gegenüber der australischen Naturschutzbehörde war, dass wir das Riff sauberer zurücklassen würden als wir es vorfanden. Also sammelten wir während der DXpedition rund 80 kg Müll ein, der aus der ganzen Welt auf Mellish angeschwemmt worden war. Ein Großteil des Abfalls glich dem, den wir 2015 auf der Insel Willis gefunden hatten: Flaschen, Plastiksandalen, Plastikhelme, Verschlüsse , Getränkedosen und Ähnliches. Bei alledern versuchten wir, die heimische Tierwelt so wenig wie möglich zu stören und mieden die Hauptnistgebiete der unzähligen Seevögel.

Am 16.11.2017 verließen wir das Riff und begannen die Rückfahrt nach Port Douglas. Zwar waren wir erschöpft und von der Sonne verbrannt; aber gleichzeitig waren wir glücklich, vielen DXern weltweit ein ATNO und/oder Band- und Mode-Punkte verschafft zu haben. Drei Tage später erreichten wir Port Douglas. Am 21. und 22. 11. flogen wir, nachdem wir fast einen Monat gemeinsam verbracht hatten, zurück nach Hause .

# **• Dank und Ausblick**

Die QSO-Statistik der VK9MA-DXpedition ist im Internet auf der Club-Log-Website zu finden. Wir bedanken uns bei unseren Pilotstationen Mike, K4PI, Andre, V51B, Björn, ON9CFG, und John, G3XHZ. Ein Dankeschön gilt zudem unseren Sponsoren, ohne deren Unterstützung die Aktivität nicht möglich gewesen wäre .

Diejenigen unter Ihnen, denen ein QSO mit uns gelungen ist, freuen sich sicher über die VK9MA-QSL-Karte . Das gesamte VK9MA-Team wünscht Ihnen alles Gute und wir freuen uns bereits auf die nächste Aktivität.

Übersetzung und Bearbeitung: Dr. Markus Dornach, DL9RCF

# Auch portabel zu gebrauchen: VHF/UHF-Mobilgerät CRT Micron

# ULRICH FLECHTNER - DG1NEJ

Mit dem FM-Dualbander Micron bietet der französische Hersteller CRT ein sehr kompaktes und gut ausgestattetes Mobilfunkgerät für das 2-mund 70-cm-Band an, für das sich auch in modernen Fahrzeugen noch ein Platz finden lässt. Die 25 W des knapp 500 g wiegenden Winzlings können zudem bei Bergfunkaktivitäten für ein kräftiges Signal sorgen.

Das Mobilfunkgerät besticht bereits auf den ersten Blick durch seine geringe Größe. Dennoch erzeugt es bei Abmessungen von knapp  $150$  mm  $\times$  38 mm  $\times$  120 mm (B  $\times$  H  $\times$  T) und 480 g Masse eine Sendeleistung von bis zu 25 W. Durch seine rein passive Kühlung entfallen Lüftergeräusche ebenso wie Probleme mit Verstaubung im Inneren.

Es sendet und empfängt jeweils auf einer Frequenz, kann im Display jedoch zwei

Ganz oben das große Balken-S-Meter für das sendeberechtigte Hauptband, darunter dessen Frequenz bzw. Speicherplatzname , dann deutlich kleiner die Anzeige des Subbands, sofern aktiviert, und ganz unten schließlich eine Statusanzeige für die gerade aktive Einstellung oder die Betriebsspannung . Letztere ist recht genau und liefert eine gute Information, wie lange bei längerem Standbetrieb die Pkw-Batterie

> Das kompakte Gerät findet auch im Kleinwagen oder Rucksack noch einen Platz.

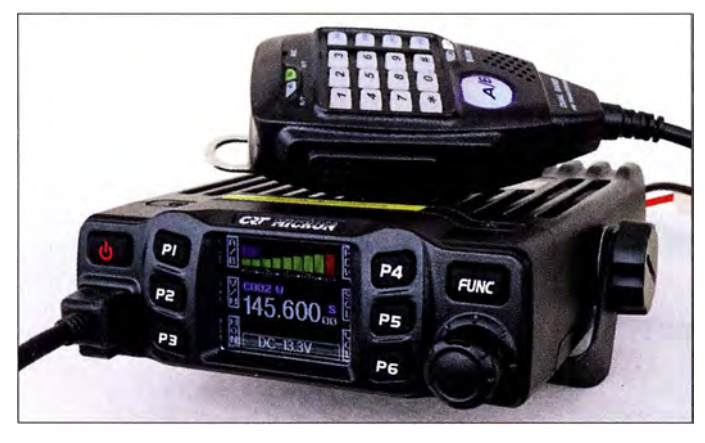

Frequenzen darstellen und bringt durch eine zuschaltbare automatische Zweikanalüberwachung immer die Frequenz zu Gehör, auf der gerade Aktivität herrscht.

# ■ Äußeres

Entsprechend der passiven Kühlung und doch beachtlichen Sendeleistung bildet das Druckgussgehäuse einen unübersehbaren Kühlkörper. Der Lautsprecher strahlt nach unten ab. Die Anzeige kann jedoch mittels einer Menüeinstellung um 1 80° gedreht werden. Da bis auf Einschalt- und Funktionstaste alle weiteren programmierbar neben der Anzeige liegen und das Display ihre jeweilige Funktion zeigt, ist ein solcher Kopfstand durchaus akzeptabel und erweitert die Montage- bzw. Nutzungsmöglichkeiten nochmals.

Die Anzeige ist sehr kontrastreich und aus allen Richtungen gut erkennbar. Sie ist bunt, ohne dass der Farbeinsatz zu überladen wirkt. Zwischen den jeweiligen Tastenfunktionen, die in gewissem Rahmen frei belegbar sind und mittels der FUNC-Taste auch eine zweite Ebene bieten, liegt die eigentliche Funktionsanzeige .

Sauberer Aufbau, vorwiegend in SMD-Technik Fotos und Screenshots: DG1NEJ

oder der mitgeführte Akkumulator ggf. noch durchhalten.

Der etwas kleine, aber griffige und gut rastende Abstimmknopf verfügt ebenfalls über eine Tastfunktion, die im Zusammenhang mit Einstellungen wichtig ist. Alle Tasten liegen in brauchbarem Abstand zueinander und sind durch ihren deutlich spürbaren Druckpunkt sicher bedienbar.

Eine Modularbuchse erlaubt den Anschluss des relativ großen Mikrofons, das einen Gutteil der Bedienung übernehmen kann. Letzteres besitzt eine große, blau beleuchtete Taste A/B zum Wechsel zwischen Haupt- und Subband, einen orange beleuchteten Ziffernblock zur Eingabe der Frequenz oder zur Erzeugung von DTMF-Tönen sowie vier frei belegbare Funktionstasten PA ... PD - beispielsweise zur Einstellung der dreistufig wählbaren Sendeleistung.

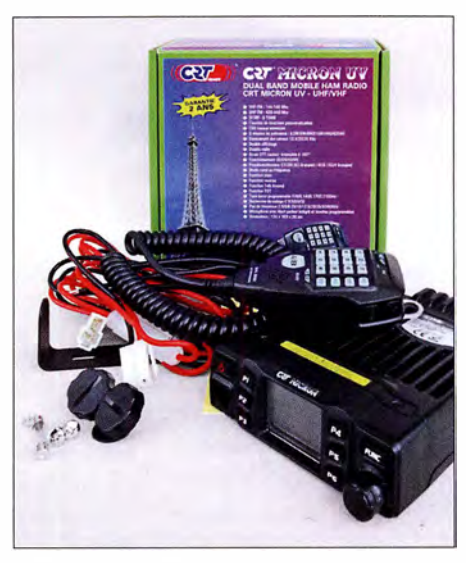

Lieferumfang des Duobanders

Der großen Sendetaste links liegen rechts gegenüber noch Up-/Down-Tasten und ein Sperrschalter gegen Fehlbedienung. Während sich die Mikrofonöffnung nahe des oberen Rands befindet, gibt es unten noch einen kleinen Zusatzlautsprecher, der im Bedarfsfall über das Menü aktivierbar ist. Unspektakulär zeigt sich die Geräterück-

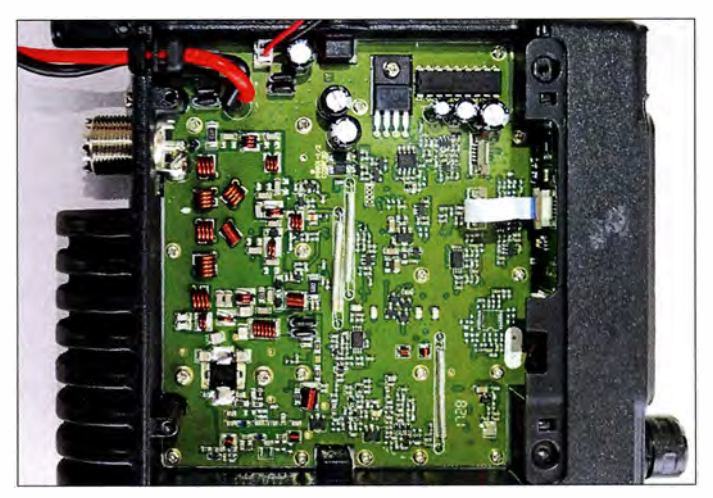

seite mit S0 239-Buchse für den Antennenanschluss, Klinkenbuchse für einen externen Lautsprecher und dem fest angeschlossenen Stromversorgungskabel.

# **Bedienung**

Man braucht schon einigermaßen gute Augen, um die kleinen Funktionssymbole neben den Tasten ablesen zu können . Aber sechs Tasten mit jeweils einer Zweitfunktion lassen sich auch aus der Erinnerung heraus bedienen, zumal sie sich um weitere am Mikrofon nach eigenen Vorlieben ergänzen lassen und wesentliche Einstellungen sowieso über das Menü durchführbar sind. Dieses ist durch längeres Drücken der Zweitfunktionstaste zu erreichen. Dann gibt es ein fünfstufiges Menü für Grundfunktionen, Programmierung der Speicherkanäle , der Funktionstasten am Gerät und je-

# Amateurtunktechnik

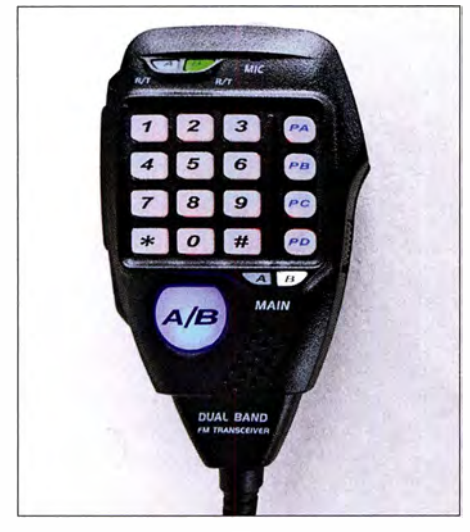

Das Mikrofon verfügt über einen zusätzlichen Lautsprecher.

ner am Mikrofon sowie zur Hinterlegung von DTMF-Tonfolgen.

Allein unter den Grundeinstellungen gibt es über 18 Einstellmöglichkeiten. Und erfreulicherweise finden sich darin auch so banale wie die zur Einstellung von Lautstärke und Rauschsperre, falls man die Tastenbelegungen ungünstig verteilt haben sollte . Zu beeinflussen sind ferner die Frequenz für den Tonruf (eigentlich 1 750 Hz), Sendezeitbegrenzung, Beleuchtung, automatische Abschaltung wie auch automatisches Einschalten bei Anlegen der Versorgungsspannung und vieles mehr.

Die rund 200 Speicherkanäle umfassen jeweils getrennte Sende- und Empfangsfrequenzen, einen bis zu fünfstelligen Namen, eine wählbare Bandbreite von 12.5 kHz, 20 kHz oder 25 kHz, Sendeleistung, DTMF-, CTCSS- und DCS-Einstellungen sowie die Einbeziehung in den Suchlauf.

# **•** Praxis

Beim allerersten Einschalten erschien das Gerät mit seinen unüberhörbaren Einschaltund Tastentönen doch etwas aufdringlich. Um so erfreulicher, dass die Tonlautstärke unabhängig von der Wiedergabe im Menü veränder- und wahlweise abschaltbar ist bzw. in geringster Einstellung doch sehr dezent wirkt.

Die Wiedergabe von Gesprächen ist in einem weiten Bereich von sehr leise bis sehr laut einstellbar, doch aufgrund der geringen Gehäuseabmessungen stets höhenbetont. Hier hilft gegebenenfalls ein externer Lautsprecher weiter. Die Empfindlichkeit ist sehr gut, die Rauschsperre schaltet mit der Werkseinstellung bereits schwache Signale sehr präzise durch. Die eigene Aussendung wird als hell und klar bewertet und erfordert ein nahes Besprechen des Mikrofons, das störende Umgebungsgeräusche gut wegfiltert.

Besonders interessierte mich die Wirkung der passiven Kühlung, schließlich nimmt das Gerät zur Erzeugung der maximalen Sendeleistung von 25 W rund 60 W Gleichstromleistung auf (Stufen L/M/H: 2,8/4,1/ 5 ,0 A), und die entstehende Verlustleistung muss abgeführt werden. Ein Aufkleber auf der Oberseite empfiehlt bereits ein Sendezu Empfangsverhältnis von 10 %: 90 %.

Bereits im Stand-by erwärmt sich das Gerät bei 240 mA Stromaufnahme (bei voller Lautstärke 400 mA) ganz leicht von  $24^{\circ}$ C auf 32 °C . Beim Senden mit maximaler Leistung über 3 min erreicht es 50 °C, bei 6 min 61 $^{\circ}$ C und bei 10 min rund 70 $^{\circ}$ C, ohne den Betrieb wesentlich einzuschränken. Nur die Sendeleistung sinkt ganz allmählich auf 21 W und mit ihr ganz leicht die Stromaufnahme . Nach nur 5 min Abkühlpause liegt die Temperatur wieder bei 55 °C und nach 20 min schließlich bei 40 °C, sodass dieses Funkgerät selbst für längere Monologe einsetzbar wäre .

# **• Software und Programmierung**

Trotz des gut gelungenen Menüs gibt es noch einen etwas komfortableren Weg zur Einrichtung aller Funktionen und Speicher, nämlich die bei [2] herunterladbare Software CRT\_Micron. Sie beinhaltet neben dem eigentlichen Programm einen Trei-

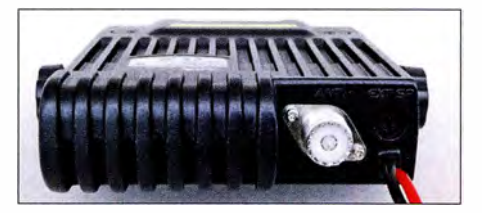

 $\frac{1}{2}$  CRT\_MICRON{MERON:UHF{Rx(430 - 440MHz)} Tx(430 - 440 MHz)} VHF{Rx(144 - 148 MHz)} Tx(144 - 148 MHz)}]{:C:\Program File.. c ... **E**ine SO239-Buchse View Help dient als Antennen-□多日 名米市 ① anschluss.  $\overline{av}$  $\overline{Y}$ Channel Scan Tx Power CTCSS/DCS CTCSS/DCS<br>Spacing Scan Tx Power Decode Encode X<br>uency CH Name  $C$ H  $\overline{176}$ Channel Edit --- CH 197 ip. RX Frequency | **Continued |**  $Tx$  or  $\overline{u}$  Constant TXFrequency  $\sqrt{231.20000}$ r Reoerse CH Name  $\sqrt{D\sqrt{B}}\sqrt{O}\sqrt{Z}\sqrt{B}$ l TalkAround ChannelSpacing 120KHz + TXPower Middle S/DCS Decode CTCSS/DCSEncode OptionalSignaling  $|\sigma$ OTMF PTTID ON AND TON PTTID ON Ţ Verwaltung der rund Lock-out of  $\overline{u}$ Define CTCSS 200 Speicher mittels optionaler Software **OK** 

| MODE SET                     |                                     |                 | ON/OFFSET                   |                                        |
|------------------------------|-------------------------------------|-----------------|-----------------------------|----------------------------------------|
| Channel Locked No Lock       |                                     |                 |                             | F Power-enPassword                     |
| Display Mode 14ame           |                                     | ٠               |                             |                                        |
| <b>VFOMRA</b> VFO            |                                     | $\overline{.}$  | Auto Power On Off           |                                        |
| MR. Channel A 200            |                                     | $\overline{.}$  | Auto Power Off 120 Minute   |                                        |
| <b>VFOMRB</b> VFO            |                                     |                 | Power On Reset Enable   On  |                                        |
| MR. Channel B 199            |                                     | $\ddot{ }$<br>٠ | <b>FUNCTION SET</b>         |                                        |
|                              |                                     |                 | Squelch Level A 13          |                                        |
| DISPLAY SET-                 |                                     |                 | Squelch Level B 3           |                                        |
|                              | Starting Display W E L C O U E      |                 | Scan Type TO                |                                        |
| Backlight Brightness 3       |                                     |                 | Scan Recovery Time 5 Second |                                        |
| Screen Direction Positive    |                                     | $\overline{.}$  | Main                        | 1s                                     |
| Hand Mic Key Brightness   15 |                                     | $\overline{ }$  | RX Way Select Dual          |                                        |
| VOLSET                       |                                     |                 | Time Out Timer 3 Minute     |                                        |
| BeepVolume                   | H                                   | ž.              | TBST Frequency 1750Hz       |                                        |
| Speaker Volume 8             |                                     | ٠               | Save Channel Parameter      | lon                                    |
|                              | Speaker Switch Host Onlinand Mic On | ₫               |                             | MON Key Function Squelch Off Momentary |
| STE SET-                     |                                     |                 | FrequencyStep               | 110K                                   |
| STE Frequency Off            |                                     |                 | KnobMode CH                 |                                        |
| STE Type Off                 |                                     | ٠               | TRF Enable Off              |                                        |

Auch die Grundeinsteilungen lassen sich komfortabel mittels optionalem Programmieradapter und Software vornehmen.

ber für das optional zu erwerbende Programmierkabel CRT USB , das über die Mikrofonbuchse anzuschließen ist.

Vor dem ersten Anschluss des Adapterkabels ist der im Installationsumfang befindliche Prolific-USB-Treiber zu installieren, der einen virtuellen COM-Port zur Verfügung stellt. Diesen findet man daraufhin im Gerätemanager und trägt ihn im Hauptprogramm ein.

Das englischsprachige Programm unterstützt die Verwaltung der Grundeinstellungen mittels einer übersichtlichen Maske ebenso wie die Programmierung der Speicherkanäle . Etwas vermisst habe ich dabei nur die Unterstützung der Windows-Funktion Copy & Paste zum einfachen Verschieben oder Kopieren bereits programmierter Kanäle, doch es geht auch so einigermaßen flott von der Hand.

# **•** Fazit

Mit dem CRT Micron erhält man ein sehr kleines und doch leistungsfähiges VHF/ UHF-Mobilfunkgerät mit einem attraktiven Preis-Leistungs-Verhältnis. Zwar kann es seine Herkunft vom Betriebsfunk schon dank seiner Selektivruf-Funktionen nicht verleugnen, ist aber sehr ausgereift und bietet jede für den Amateurfunkbetrieb notwendige Ausstattung, ohne dass erst ein Codeplug zu erstellen ist.

Dank seiner geringen Abmessungen und Details, wie der über Kopf drehbaren Displayanzeige , findet sich auch in modernen Fahrzeugen noch ein Plätzchen für diesen pfiffigen Begleiter. Überdies kommt das im Handel für rund 119 € erhältliche Gerät, um einen Li-Ionen-Akkumulator ergänzt, durchaus für Portabelbetrieb und insbesondere Bergaktivierungen in Betracht. Wir danken Maas Elektronik für die Leihstellung des Musterexemplars.

#### Literatur und Bezugsquellen

- [1] FA-Typenblatt: CRT-Micron. FUNKAMATEUR  $67(2018)$  H. 4, S. 351-352
- [2] Programmiersoftware: www.maas-elektronik.com/ CRT-MICRON-Mobilfunkgeraet-Oua/band-VHF -UHF.2.html

# Megadipol MD300DX: Aktivantenne mit Stördämpfung

# **NILS SCHIFFHAUER - DK80K**

Aktive Dipolantennen sind im Amateurbereich die absolute Ausnahme. Das könnte sich mit dem MD300DX ändern, wie unser Test zeigt. Zugleich wird eine neuartige Methode für den belastbaren Praxisvergleich von Antennen vorgestellt.

Die Aufgabe einer Empfangsantenne ist es, Energie aus dem uns umgebenden elektromagnetischen Feld in eine Antennenspannung umzusetzen und diese mit möglichst durchgehend 50 Q Impedanz an den

ße Frequenzbereiche bei unglaublich geringen Abmessungen - wie etwa Roloef Bakkers, PAORDT, Mini-Whip [1], deren eigentliches Antennenelement nur 45 mm <sup>x</sup>30 mm misst und von dessen angesichts

Bild 1:

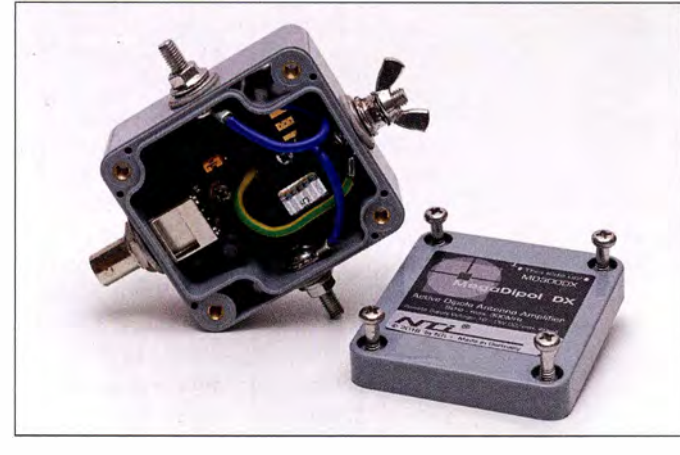

Receiver zu übergeben. Genau das macht eine gedachte isatropische Antenne mit ihrer Kugelcharakteristik - und zwar ganz unabhängig von Frequenz und horizontalem wie vertikalem Einfallswinkel.

Tatsächliche Antennen jedoch weisen je nach Konstruktion, Aufbau und Untergrund erwünschte wie unerwünschte Abweichungen von dieser Kugelform auf. Vor allem ein begrenztes Platzangebot reduziert in der Praxis die theoretischen Möglichkeiten, was sich jedoch in erster Linie für den Sendebetrieb als schmerzhaft erweist. Empfangsseitig hingegen bieten Aktivantennen überraschende Empfangserfolge über groDas wetterfeste Gehäuse (Prototyp!) des MD300DX mit BNC-Buchse und den Anschlüssen für die Dipolelemente sowie für Erde; oben links in der Mitte auf der Platine lässt sich mit einem Kurzschlussstecker die Verstärkung zwischen 0 dB und 3 dB ändern.

> Foto und Screenshots: DKSOK

der geringen Größe erstaunlicher Leistung sich jeden Nutzer des WebSDR der Uni Twente [2] überzeugen kann.

# ■ Außenrauschen setzt eine Zielmarke

Auch die Mini-Whip ist eine Aktivantenne. Diese bestehen aus einem im Verhältnis zur Wellenlänge kleinen passiven Teil und einem aktiven Modul. Letzteres übernimmt hauptsächlich die Impedanztransformation für einen konstanten 50-Q-Ausgang und verstärkt die Signale gegebenenfalls. Das Ergebnis ist guter Empfang in weiten Frequenzbereichen bei einer fast unsichtbaren Antenne.

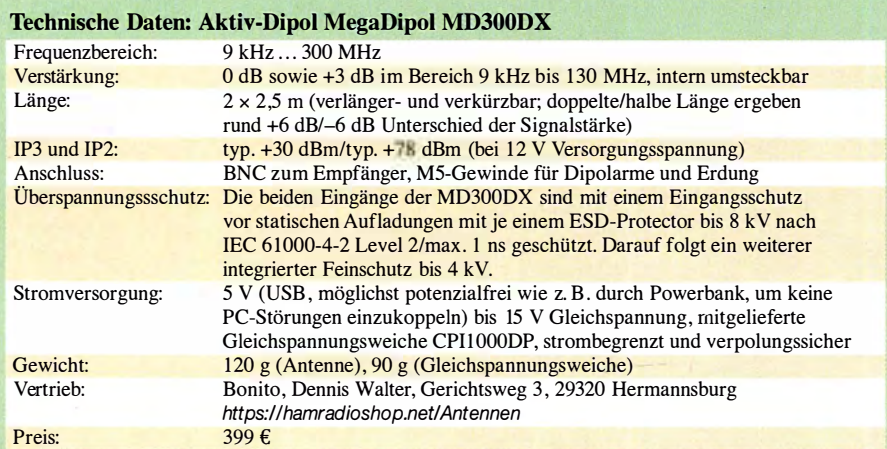

Was esoterisch klingt, ist solide Physik, die allein das Signal-Rausch-Verhältnis in den Mittelpunkt stellt. Betrachtet wird dazu die gesamte Empfangskette von der Feldstärke bis hin zu den verschiedenen externen wie internen Rauschquellen. Heutige Empfänger sind fast immer so empfindlich, dass man sich allein auf das Verhältnis von Nutzsignalstärke und externem Rauschen konzentrieren kann.

Ausgangspunkt ist dann die Frage: Wie muss eine Antenne beschaffen sein, damit man das Außenrauschen<sup>1)</sup> noch sicher hört? Denn dieses setzt eine Zielmarke, jedenfalls bei Antennen mit Rundumcharakteristik. Bei Richtantennen hingegen liegt der Fall etwas anders, da hier die Signalstärken plus Außenrauschen aus einer Richtung verstärkt, aus allen anderen Richtungen vor allem das Außenrauschen erheblich reduziert wird.

"Zielmarke" deswegen, weil ein geübtes CWisten-Ohr durchaus noch Signale unterhalb des Rauschens wahrnehmen kann und moderne Digimodes wie FT8 ohnehin.

Das Prinzip der Aktivantenne wurde bereits in den frühen 1 930er-Jahren erkannt, doch so richtig Schwung bringen erst gut 30 Jahre später die Halbleiter. In den 1980er-Jahren schwappte die Welle von den Profis auch in den Amateurbereich, wo Aktivantennen wegen ihres zunächst schlechten Großsignalverhaltens - rauscharme Bauteile hohen Dynamikumfangs waren teuer - einen ebensolchen Ruf erhielten.

Das änderte sich jedoch, wofür Namen wie RFSystems (DX-One) sowie Datong und heute Wellbrook stehen, deren Aktivantennen intermodulationsfreie Dynamikbereiche von oft mehr als +40 dBm bieten, was zumeist weit über den entsprechenden Werten der Empfänger liegt, die gegenüber den extrem breitbandigen Aktivantennen ihre Situation zumindest teilweise mit Vorfiltern verbessern können.

Dennoch machen heutige Aktivantennen in aller Regel das Empfängereingangsteil zum schwächsten Glied der Empfangskette. Dort treten eventuelle Intermodulations-

<sup>&</sup>lt;sup>1)</sup> Die zuletzt 2003 revidierte ITU-Empfehlung P.372-8 setzt sich grundsätzlich und auf 75 Seiten mit diesem Thema auseinander (https://www.itu.int/ dms\_pubrec!itu-r/rec/p/R-REC-P.372-8-200304-S!! POF-E.pdf) . Die dort angegebenen Kurven des extemen Rauschens berücksichtigen jedoch nicht den seitdem erheblich gestiegenen Pegel von durch Menschen erzeugtem Rauschen, wie bereits 2007 vorgeschlagen wurde: www.greg-hand.com/noise/itu\_ submission.doc. Weltweite vergleichbare Rauschmessungen im HF-Bereich werden nach dieser Methode erhoben: www.itu.int/dms\_pub/itu-r/opb/ rep/R-REP-SM.2 155-2009-POF-E.pdf, während www.itu.int/dms\_pub/itu-r/oth/0a/04/R0A0400000 40001ZIPE.zip eine Datenbank mit über 4000 Rauschmessungen bietet.

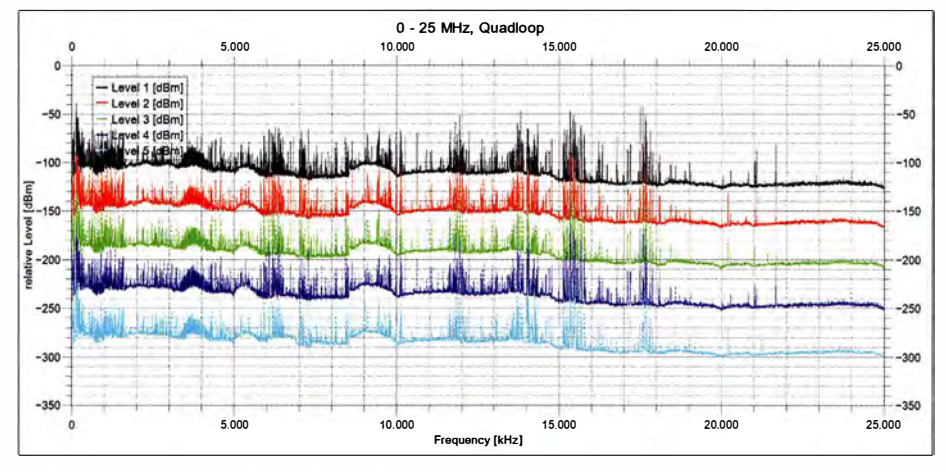

Bild 2: Fünf innerhalb weniger Minuten nacheinander aufgezeichnete Pegelmessungen (nur Level 1 absolut, die anderen relativ) im Frequenzbereich 0 MHz bis 25 MHz an der passiven Quad-Loop ...

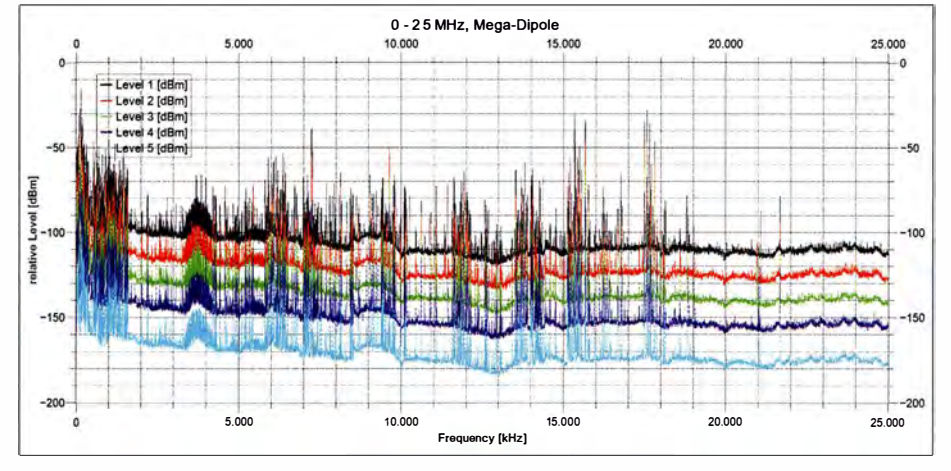

Bild 3: ... und am Aktivdipol MD300DX im Wasserfalldiagramm

problerne auf, sodass man gegebenenfalls auch dort die Verstärkung ein wenig herunterstellen muss.

### **Endlich ein aktiver Dipol!**

Lange konzentrierte man sich bei Aktivantennen auf den Typ "Stabantenne", obwohl Dipol- wie Schleifenantennen erweiterte Möglichkeiten bieten. Diese wollte Rudolf Ille, DG1GZ, mit seiner Neuentwicklung MegaDipol MD300DX

realisieren. Ille entwickelt und produziert mit seinem Unternehmen NTi [3] professionelle Elektronik, darunter auch den DRM-Referenz-Receiver DiRaWave 032 sowie Mess- und Übertragungstechnik. Und natürlich eine ganze Familie von Aktiv- und Passivantenne für den anspruchsvollen Hörer und Funkamateur.

Seine MD300DX besteht aus einem wetterfesten Elektronikmodul (Bild 1) und 2 <sup>x</sup> 2 ,5 m langen Edelstahlseilen (seewasser-

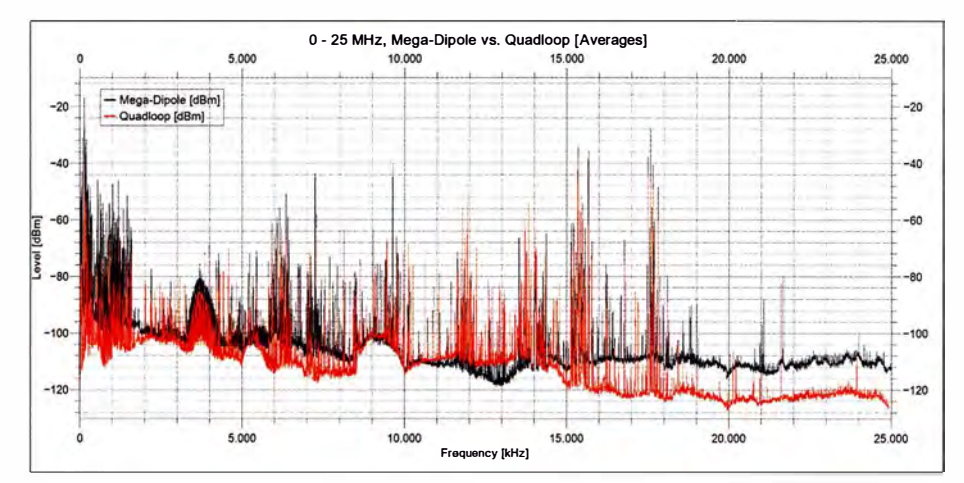

Bild 4: Hier sind für den unmittelbaren Vergleich die gemittelten absoluten Pegelwerte beider Antennen zusammengefasst.

### Was man beachten sollte

Eine aktive Loop-Antenne ist unter heutigen lokalen elektrischen Störungen bei begrenztem Platz die beste Antennenform für den Kurzwellenhörer. An elektrisch ruhigeren Orten hingegen kann ein (vertikaler) Dipol seinen Vorteil eines höheren SNR voll ausspielen. Das gilt erst recht bei störarmem Portabelbetrieb "in der Pampa".

Alle Antennen sind so weit wie möglich vom Störnebel entfernt aufzubauen und über ein gutes Koaxialkabel mit dem Empfänger zu verbinden. Symmetrische Antennen wie Dipol oder Loop nehmen dabei kaum Störungen über den Außenmantel des Koaxialkabels auf.

Dank breitbandiger Anpassung und z. T. Verstärkung bieten Aktivantennen hohe Summenspannungen am Ausgang, die nicht jeder Empfänger verkraftet. Abhilfe: erst Verstärkung der Antenne reduzieren, dann die des Receivers. Umgekehrt kann man das SNR (!) erhöhen, indem man Antennenelemente verlängert.

fest, PVC-ummantelt), den Dipolelementen: "Deren Abmessungen kann man bei Empfängern mit geringerem Dynamikbereich verringern oder, in Ausnahmefällen, in ruhigen Lagen und bei guten Empfängern auch verlängern - eine Verdoppelung der Länge entspricht einem Signalzuwachs von etwa 6 dB ." Die Länge ist also in etwa das, was der Hubraum beim Auto ist. Die Dipolarme werden an den Edelstahlschrauben befestigt, an einem dritten Gewinde ist gegebenfalls eine Erdung anschließbar.

Die Antenne lässt sich beliebig aufhängen - als horizontaler Dipol, in V-Form, als Sloper oder aber vertikal, was Rundumcharakteristik bewirkt und sich besonders bewährt hat. Knickt man dann den oberen oder unteren Dipolast um 90° parallel zum Erdboden ab, so ergibt sich eine Einschnürung des Antennendiagramms in dieser Richtung bzw. in Gegenrichtung. Damit lassen sich lokale Störer recht wirksam unterdrücken.

Der Aufbau der Antenne ist – im Gegensatz zu den Vertikalantennen – symmetrisch wie bei einer Schleifenantenne. Dadurch entfallen die Probleme der üblichen asymmetrisch arbeitenden aktiven Stabantennen, wie etwa Kabelresonanzen und Einkopplungen von Störsignalen durch den Außenleiter des Koaxialkabels, der etwa bei der Miniwhip eben teilweise auch als Antenne wirkt.

Die am vorteilhaftesten vertikale Montage erfolgt möglichst weit außerhalb des häuslichen Störnebels, die Verbindung zum Receiver stellt ein gutes Koaxialkabel mit möglichst hohem Schirmungsmaß her, das über eine Fernspeiseweiche auch die Stromversorgung von üblicherweise 10 V bis 15 V Gleichspannung (40 mA) übernimmt. Sie kann bei Mobilbetrieb auch via USB

mit 5 V erfolgen, wobei sich jedoch die Werte für IP2 und IP3 um 3 dB bis 5 dB verringern, was allerdings weiterhin in fast allen Fällen mehr als ausreichend ist.

Frequenzmäßig erfasst die Antenne den gesamten Bereich von Längstwelle 9 kHz bis zur oberen VHF-Grenze von 300 MHz. Hier muss man nur sehen, dass auch der Empfänger die zum Teil enormen Summenpegel auch außerhalb des eigentlichen Empfangsfrequenzbereiches verkraftet. Selbst wenn sich durch einen internen Kurzschlussstecker die Verstärkung von 0 dB auf +3 dB (9 kHz bis 130 MHz) verändern lässt, sollte man es daher zunächst bei 0 dB Jassen.

### **Praxistest:** Die gesamte Kurzwelle im Blick

Zum gut dreimonatigen Praxistest trat die MD300DX gegen meine passive Quad-Loop von 20 m Umfang an. Da ein Vergleich an wenigen einzelnen HF-Kanälen - deren Pegel innerhalb von Sekunden um mehr als 30 dB schwanken kann - nur wenig über die Leistungsfähigkeit einer Antenne aussagen kann, bin ich mit dem SDR Elad FDM-S2 und einer Vorab-Version der kostenlosen Software SDR-Console V3 [4] wie folgt vorgegangen:

- Es wurden im Abstand weniger Minuten jeweils fünfmal hintereinander die Pegel zwischen 0 und 25 MHz mit beiden Antennen aufgezeichnet.
- Diese 2 x 50 000 Signalstärkewerte wurden zu einer ersten Inspektion grafisch dargestellt<sup>2)</sup> (Bilder 2 und 3), um sie dann auf rund  $2 \times 2000$  Werte zu mitteln (Bild 4).

Dabei zeigt sich ein praktisch durchgängig geringerer Rauschpegel der MD300DX, wobei die Quad-Loop nur im Bereich um 13 MHz herum die Vorteile ihrer Resonanzfrequenz ausspielen und dort mit einem Rausch-Dip von rund 10 dB punkten kann. Da alle Werte numerisch vorliegen, kann man in die Darstellung mit ihrer

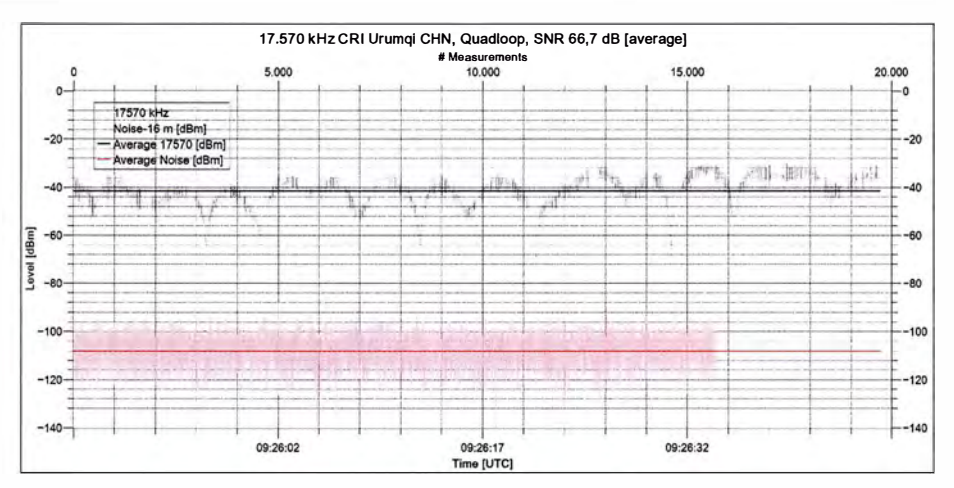

Bild 5: Messung von Signal und Rauschen sowie Mittelung der jeweiligen Werte ergeben durch Subtraktion den durchschnittlichen Signal-Rausch-Abstand von hier 66,7 dB an der Quad-Loop. Das Rauschen braucht nur über wenige zehn Sekunden gemessen zu werden.

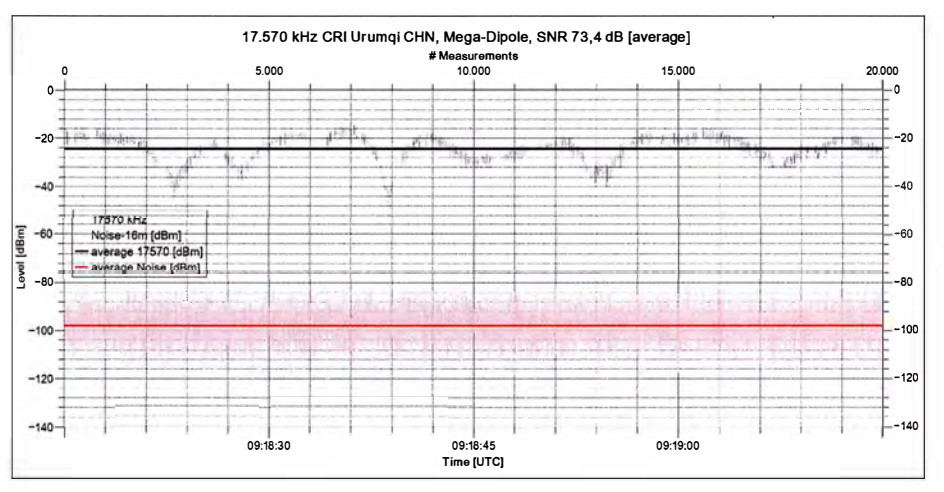

Bild 6: Die MD300DX bringt ein um 6,7 dB besseres SNR. Die kleinen Ausschläge der Trägerkurve resultieren aus der dynamischen Amplitudenmodulation, die wegen der zeitlichen Auflösung von rund 3 ms die Modulation mit abbildet.

Bandbreitenauflösung von rund 2,5 kHz und 0,1 dB Pegelauflösung an beliebigen Stellen hineinzoomen. Das lässt sich für wirklich aufschlussreiche Aussagen über den allein seligmachenden Signal-Rausch-Abstand (engl. signal to noise ratio, SNR) nutzen - denn ausschließlich auf diesen kommt es ja beim Empfang an !

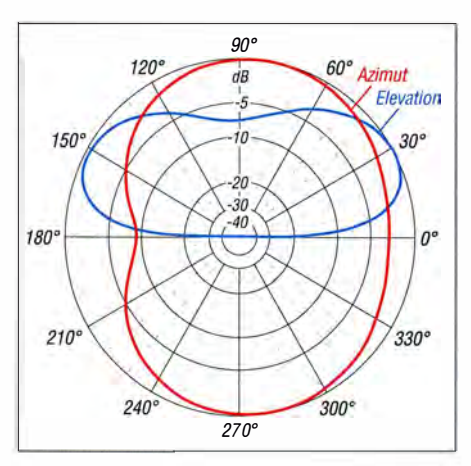

Bild 7: Bei einem Vertikaldipol mit um 90° nach oben geknicktem Dipolarm zeigt das Antennensimulationprogramm 4NEC2 auf 24,95 MHz diese Charakteristik ...

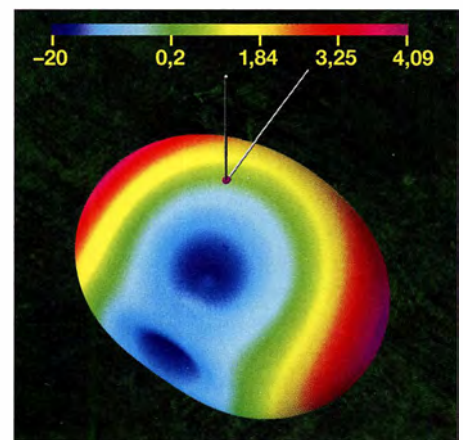

Bild 8: ... die in der 3-D-Darstellung noch deutlicher ist. Knickt man den oberen statt wie hier - den unteren Dipolast 90° nach oben, dreht sich das Minimum um 180°.

Hierzu mittelt man die durch Fading und mögliche dynamische Modulation schwankende Signalstärke des Trägers eines AM-Rundfunksenders über ein paar zehn Sekunden und zieht davon das ebenfalls gemittelte Rauschen auf einem freien Kanal in unmittelbarer Nähe dieser Frequenz ab - B ilder 5 und 6 zeigen diesen Vergleich anband des Senders CRI Drumchi in Westchina auf 17 570 kHz . Nicht nur hier fällt der Vergleich positiv für den MD300DX aus, der ein um fast 7 dB besseres SNR bringt. Durch diese Methode , die überdies objektiv auf der HF-Ebene misst, können sich weder subjektive Beurteilungen, noch die Einflüsse von AGC-Charakteristik und Demodulations- und NF-Stufen in die Beurteilung der Antennenleistung einschleichen . Die hohe zeitliche Auflösung der Messmethode von

<sup>&</sup>lt;sup>2)</sup> Das kann man mit Excel, dem Calc-Module der kostenlosen LibreOffice-Suite oder - wie hier - der preiswerten Visualisierungs-Software QtiPlot machen, von der es als SeiDAVis sogar eine kostenlose Version gibt: http://scidavis.sourceforge.net

# Antennentechnik

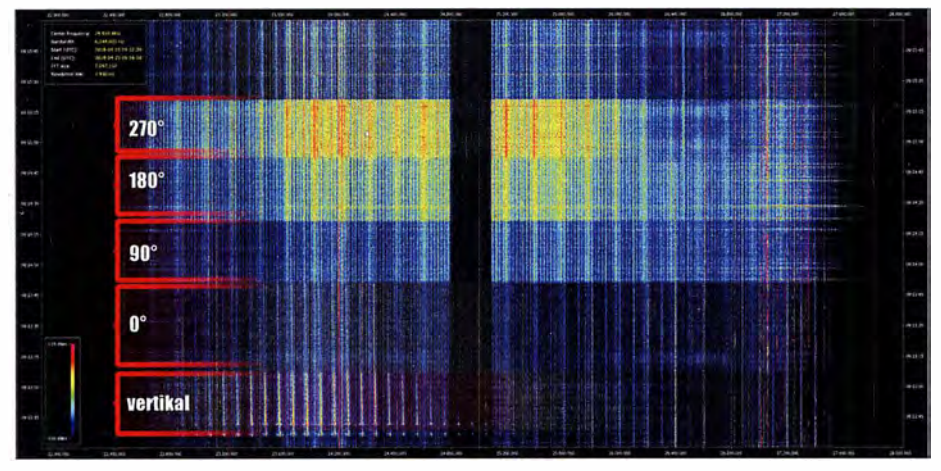

Bild 9: Der 6 MHz breite Bereich um die Mittenfrequenz von 24 950 kHz zeigt das von den meisten lokalen Störern (links und rechts) "ausgenotchte" 12-m-Amateurfunkband. Ausgehend von seiner vertikalen Position (unten) wurde der untere Dipolarm um 90° abgewinkelt und horizontal in Schritten zu 90° gedreht - siehe auch Bild 8. Im Spektrogramm mit seinem hier lediglich 10 dB umfassenden Dynamikbereich ist deutlich zu sehen, wie sich dabei die Pegel der lokalen Störer ändern. Jene außerhalb des 1 2-m-Bandes liegen offenbar horizontal in Richtung 0°, jene innerhalb zwischen 90° und 180°.

rund 3 ms macht auch noch andere Effekte sichtbar, wie hier den der dynamischen Trägermodulation [5] heutiger Rundfunksender.

mehr als 6 dB dämpfen, ohne dass der Raumwellenempfang aus dieser Richtung spürbar leidet. Schon allein diese Eigenschaft lassen die MD300DX zur ersten

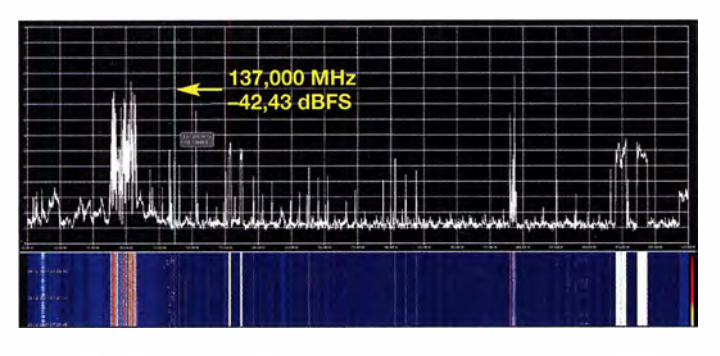

# **• Dämpfung lokaler Störer**

Versprochen war noch die Abschwächung lokaler Störungen durch Aufbau in L-Form - Knicken des oberen oder unteren Dipolastes in Richtung bzw. Gegenrichtung des

Bild 11: ... während unterhalb von 300 MHz das SNR des MD300DX sichtbar günstiger ausfällt.

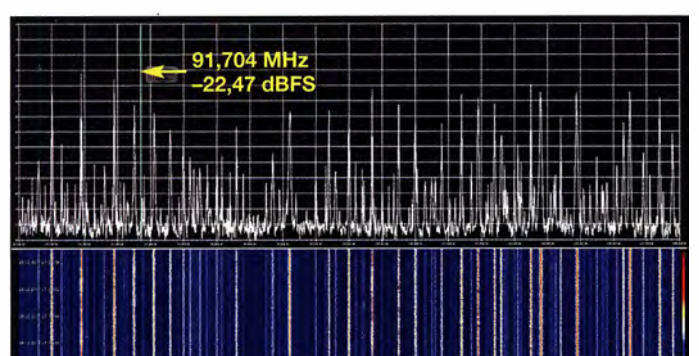

Störers. Bild 7 und Bild 8 zeigen die Simulation des Konzeptes [6] in der kostenlosen Antennensimulations-Software 4nec2 [7]. Und die Praxis? Allgegenwärtiges Powerline-lntemet sowie Störungen der Solarstromanlagen machen den Nachweis dieses Effektes zum Kinderspiel - Bild 9. Ist nur ein einziger Störer in der Nähe, so lässt sich dieser in der Praxis um nachweislich

Bild 13: ... hier mit dem MD300DX, der vor allem wegen seiner größeren Abmessungen einen besseren Signal-Rauschabstand liefert.

Bild 10. Im Bereich von 25 MHz bis 525 MHz zeigt die Aktivantenne Dress/er ara2000 durchgehend gute Signale ...

**Bild 12:** 

Blick auf das UKW-Rundfunkband mit der ara2000 und ...

Wahl für störgeplagte Hörer werden. Und erst recht die Tatsache , dass sie mit ihren selbst im Vergleich zu einer großen Quad-Loop praktisch durchgängig hervorragenden Eigenschaften die Ohren für anspruchsvolles DX auch bei begrenztem Platz öffnet. Abschließend mit dem AirSpy HF+ und der kostenlosen Software SDR# [8] (Modul: SpectrumSpy) noch ein Blick auf den Bereich oberhalb von 30 MHz: Bild 10 zeigt das Spektrogramm von 25 MHz bis 525 MHz an meiner Referenzantenne, der leider nicht mehr lieferbaren Dressler ara2000, Bild 11 dasselbe am MD300DX.

Letztere bietet unter ihrer Spezifikationsgrenze von 300 MHz ein etwas besseres SNR, das von Detailaufnahmen etwa des UKW-Rundfunkbandes (Bilder 12 und 13) belegt wird. Aber auch das Flugfunk- und das 2-m-Amateurfunkband werden noch sehr gut mit erfasst.

Gezeigt werden konnte überdies, dass eine Verschränkung von praktischen Messungen mit statistischen Methoden auch bei minimalem finanziellen Aufwand aussagekräftige Ergebnisse erzielt. Sicherlich kann man die hier erstmals vorgestellte Methode noch weiter verbessern - Vorschläge sind willkommen !

dkBok@gmx.net

#### Literatur und Bezugsquellen

[I] www.kiwisdr.com/docs/paOrdt\_whip.pdf [2] http://websdr.ewi.utwente.nl:8901

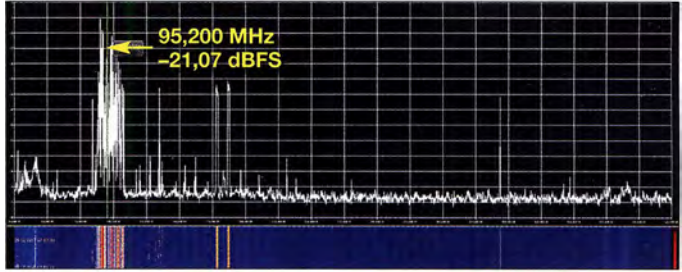

[3] www.nti-online.de/dhome.htm

- [4] www.sdr-radio.com/Software/Version3
- [5] Eingängige Darstellung, die auch den Empfang berücksichtigt, unter www.nautel.com/wp-content/ uploads/2011/04/NAB2009-Energy-Conservation -in-AM-Transmitters-Tim-Hardy.pdf,
- [6] Reid, D., KK40BI: Bent Dipoles (Hinweise und Input-Files). www.qsl.net/kk4obi
- [7] www.qsl.net/4nec2
- [8] https://airspy.com/download

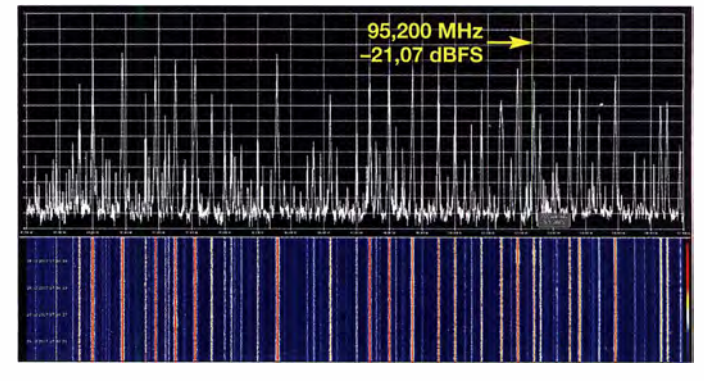

FA 7/18 • 633

# GPS-Anwendungen im Amateurfunk

# WILLI PASSMANN - DJ6JZ

Das Global Positioning System (GPS) ist ein weltumspannendes Satellitensystem, das als Basis der Ortungsfunktion von Navigationsgeräten allgemein bekannt ist. Darüber hinaus sind die Satellitensignale für weitere Anwendungen nutzbar; zwei konkrete Beispiele aus dem Amateurfunkbereich sollen hier näher beleuchtet werden.

Bei der Beschäftigung mit modernen digitalen Sendearten stieß ich in der Vergangenheit auf limitierende Faktoren meiner Empfangsanlage , die im Telefoniebetrieb oder bei CW keine Rolle spielen. Die sogenannten Weak-Signal-Modes jedoch basieren auf festen Empfangs- und Sendezeiträumen, die mit großer Genauigkeit einzuhalDie vorgenannten Problemstellungen lassen sich mithilfe externer Hardware signifikant verbessern; beide basieren auf der Nutzung von GPS-Signalen.

# **E** Funktionsweise

Für diese Genauigkeit reichen theoretisch die Signale von drei Satelliten aus; jedoch

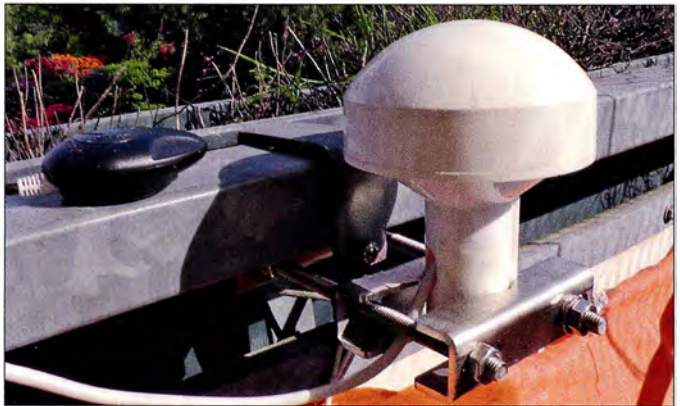

ten sind, um einen erfolgreichen Betrieb zu ermöglichen. Eine ungenaue Zeiteinstellung des PC , auf dem die Decodiersoftware betrieben wird, führt im Empfangsfall zu ausbleibenden Decodierungen; im Sendefall ist das Signal von der Gegenstation nicht zu entschlüsseln.

Ein weiteres Erfordernis stellt die Frequenzstabilität des Transceivers dar. Der hier eingesetzte ANAN-lOOD ist für eine suboptimale Wärmeabfuhr bekannt-gleichzeitig sorgen die Dauerstrich-Sendezyklen digitaler Sendearten für eine im Vergleich zum SSB-Betrieb stärkere Erwärmung des Gerätes. Die Folge hiervon war in der Software direkt ablesbar: Bei jedem Sendezyklus erhöhte sich die Frequenz meines Signals regelmäßig um 1 Hz. Besonders Driftsensible Sendearten wie Domino können mit einer Toleranz von ±4 Hz/min an ihre Grenzen kommen.

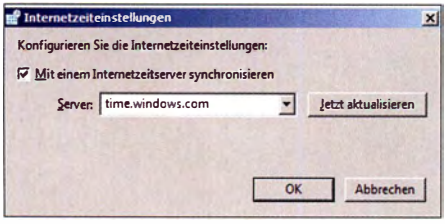

Bild 2: Konfigurationsfenster der in Windows integrierten NTP-Zeitsynchronisation

Bild 1: Links der GNSS-Empfänger Navilock NL-8002U, der mittels Magnetfuß auf metallischen Untergründen fixierbar ist; rechts die dem Transceiver zuzuführende GPS-Antenne für das 10-MHz-Referenzsignal

verfügen GPS-Empfanger über keine ausreichend genaue Uhr, um Laufzeiten korrekt zu messen. Deshalb ist das Signal eines vierten Satelliten erforderlich, mit dem die genaue Zeit im Empfänger bestimmt werden kann. Damit lassen sich dann neben Positionsbestimmungen, wie generell in Navigationsgeräten oder - amateurfunkspezifisch - im APRS (Automatie Packet Reporting System), GPS-Satellitensignale auch als Zeitstandard nutzen. Jeder GPS-Satellit ist mit einer oder mehreren Atomzeituhren bestückt, welche die GPS-Zeit darstellen, eine Atomzeitskala ohne Schaltsekunde .

Diese GPS-Zeit ist der Koordinierten Weltzeit (UTC) seit 1 980 um 18 s voraus (Stand Januar 2017). Das vom Satelliten ausgestrahlte Signal enthält die aktuelle Differenz zwischen GPS-Zeit und UTC, sodass im Empfänger die genaue UTC berechnet wird. Wenn die Laufzeit des Satellitensignals genau bestimmt ist, garantiert das GPS-System eine Abweichung von maximal einer Mikrosekunde .

Zudem findet intern eine Verstimmung der Schwingungsfrequenz der Satellitenuhren auf 10,229999995453 MHz statt; dies kompensiert den Dopplereffekt, welcher durch die Relativbewegung zwischen Empfänger (Erddrehung) und Satellit (Bahnbewegung) entsteht.

Die Ausstrahlung der Datensignale wurde bereits in [1] ausführlich dargestellt. Umgangssprachlich ist GPS mittlerweile ein Synonym für Positionsbestimmung generell; für uns in Mitteleuropa sind neben den Signalen der amerikanischen GPS-Satelliten die des russischen GLONASS- und des europäischen Galileo-Systems von Belang. Letzteres soll im Endausbau über 24 Satelliten verfügen, zuzüglich sechs Reservesatelliten; am 12. 12. 20 17 wurde mittels einer vom europäischen Weltraumzentrum in Kourou, Französisch Guayana gestarteten Trägerrakete ihre Anzahl auf 19 erhöht. Für eine detaillierte Aufschlüsselung der eingesetzten Frequenzen, Modulationsverfahren und weiterer technischer Parameter muss aus Platzgründen auf Wikipedia '[2] verwiesen werden.

# ■ Zeitgenauigkeit auf dem PC

Generell bestehen verschiedene Möglichkeiten, die Genauigkeit der Zeitanzeige auf einem Computer zu ermitteln bzw. zu erhöhen.

Die Webseite https://time.is zeigt die Abweichung an und gibt Aufschluss über einen Korrekturbedarf.

Windows-basierte Systeme verfügen über einen Network Time Protocol (NTP)-basierten Hintergrunddienst, der die PC-Zeit mit einem Server über das Internet abgleicht und ggf. korrigiert. Hier ist ein geografisch nahe gelegener Server zu wählen , um entfernungsbedingte Latenzen zu minimieren. Konfigurationsmöglichkeiten finden sich durch Klick auf die Zeitanzeige in der Taskleiste; dort auf Datum- und Uhrzeiteinstellungen klicken und, nach Anwahl des Reiters Internetzeit, auf Einstellungen ändern (Bild 2).

Eine spezielle Lösung, die in der Vergangenheit von Joe Taylor, KIJT, empfohlen wurde, ist die NTP-Software von Meinberg [3]. Diese bietet mehr Funktionen bei Auswahl des Servers und bezüglich von Synchronisationsintervallen (Bild 3) – standardmäßig führt Windows 7 den Zeitabgleich nur einmal pro Woche aus.

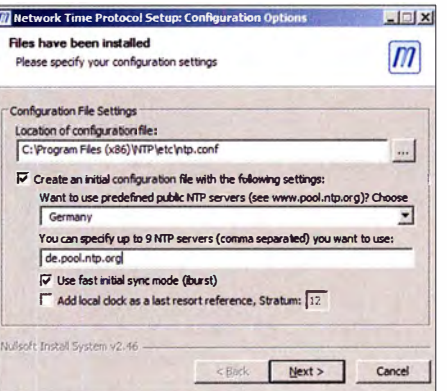

Bild 3: Konfigurationsfenster der NTP-Software von Meinberg

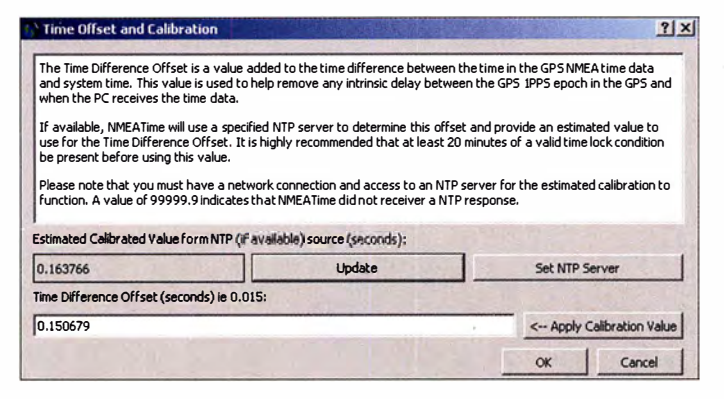

# GPS-basierte Zeitsynchronisation

Die erforderliche Hardware besteht aus der Kombination eines GNSS(Global Navigation Satellite System)-Empfängers und einer aktiven Empfangsantenne, meist vereint in einem Gehäuse . Sofern der einzusetzende PC über einen seriellen Anschluss verfügt, ist diesem der Vorzug zu geben. Hierüber ist die höchstmögliche Genauigkeit durch Auswertung mit 1 PPS (Puls pro Sekunde) möglich, sofern der Empfänger diesen Wert ausgibt; eine Verbindung über USB erfordert eine latenzbehaftete Konvertierung.

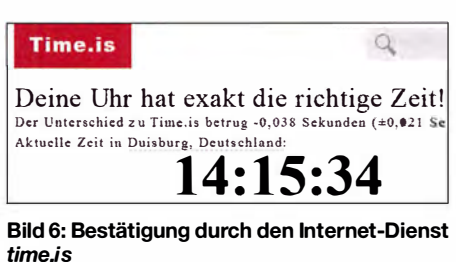

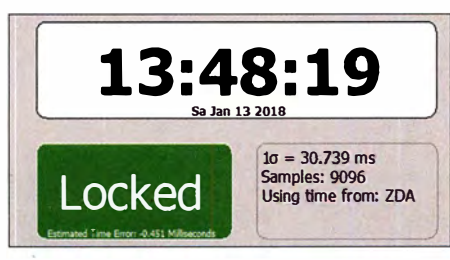

Bild 7: Die Anzeige Locked dokumentiert eine erfolgreiche Auswertung der GPS-Signale (mindestens drei Signale mit kompletter Auswertung). Darunter erscheint die Anzeige der ermittelten Abweichung von 0,451 ms.

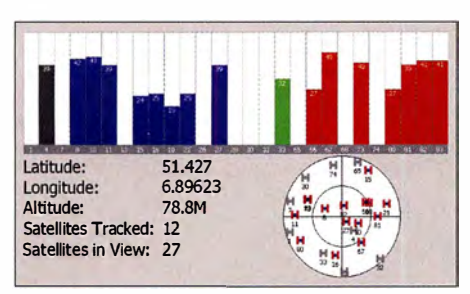

Bild 8: Der GPS-Status zeigt Parameter der empfangenen Satelliten (GPS = blau, GPS/ SBAS/WAAS = grün, GLONASS = rot, ungenutztes Signal = grau); oben ist das SNV sichtbar, die Satelliten-ID ist der unteren grauen Leiste zu entnehmen.

Bild S: Erhöhte Präzision nach Kompensation PC-spezifischer Latenzen mit der<br>Software NMEA2

Bei der Auswahl eines geeigneten Empfängers empfiehlt sich, die Hinweise des Saftwareherstellers Visual GPS , LLC zu studieren. Nicht jede Hardware ist geeignet; damit der PC die Informationen korrekt auswerten kann, muss der Gerätetreiber als virtueller serieller Port erkannt werden, nicht als GPS-Sensor [4]. Als geradezu vorbildlich erwies sich der Kundensupport der vorgenannten Softwareschmiede in der Person von Monte Variakojis, KE6GOO. Alle Fragen wurden sehr zeitnah beantwortet, teilweise sogar deutlich außerhalb der Arbeitszeiten. Ich entschied mich für ein Gerät mit Ublox-8- Chipsatz , der Signale der Systeme GPS , GLONASS und Galileo verarbeitet (Bild 1). Die hierzu gehörende Software u-center bietet eine Fülle von Auswertungsmöglichkeiten und Optionen, jedoch keine PC-Zeitsynchronisierung. Als deutlich benutzerfreundlicher erwies sich die Software NMEATime2 von Visual GPS , mit der sich zudem sehr einfach eine Zeitdifferenz zwischen Empfang des Satellitensignals und dessen Verarbeitung im Rechner mithilfe

Bild 4: Über das Menü  $Tools \rightarrow Set$  Time Difference Offset ist die Präzision der Zeitanzeige deutlich zu steigern.

des Time Difference Offset kompensieren lässt. Während time.is vor Anwendung dieser Option noch eine Abweichung von  $0.2$  s anzeigte, sank diese nach Berücksichtigung der PC-bedingten Ungenauigkeit um etwa den Faktor 10 (Bilder 4, 5, 6).

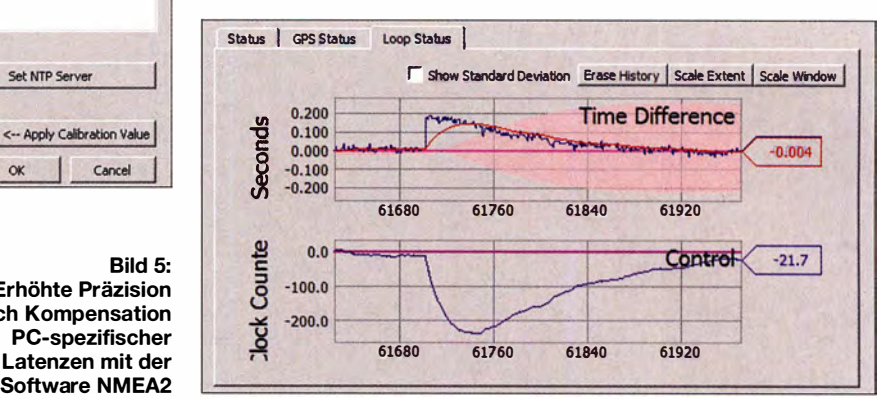

Die Software bietet drei Anzeigen:

- Status mit Anzeige der genauen Zeit, wahlweise als Ortszeit oder UTC, und die Anzeige der Zeitkorrektur,
- GPS-Status mit einer detaillierten Darstellung der empfangenen Satelliten,
- Loop-Status mit einer Übersicht über erfolgte Korrekturen über die Zeit (Bilder 7, 8, 9).

Wie ein Vergleich zwischen der vorgenannten NTP- und einer GPS-unterstützten Lösung zeigte, bietet letztere mehr Genauigkeit (Bild 11). Die Vorteile mögen marginal erscheinen, denn bei der besonders zeitkritischen Sendeart FT8 sind erst bei einer Differenz von etwa zwei Sekunden Decodieraussetzer deutlich sichtbar. Doch an der Empfindlichkeitsschwelle bedeutet jede Zeitabweichung zwischen Sender und Empfänger tendenziell eine Verschlechterung der Decodierwahrscheinlichkeit.

Ergänzend sei angemerkt, dass die größte Ungenauigkeit einer GPS-basierten Positionsbestimmung das Merkmal der Höhe ist. Auch nach mehrstündiger Synchronisa-

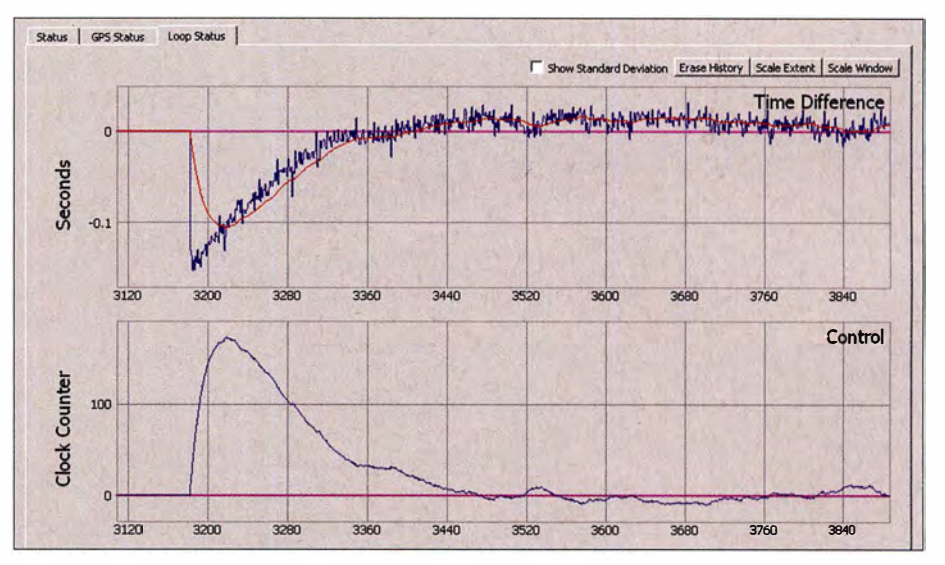

Bild 9: GPS-Synchronisation nach Aktivierung des Geräts

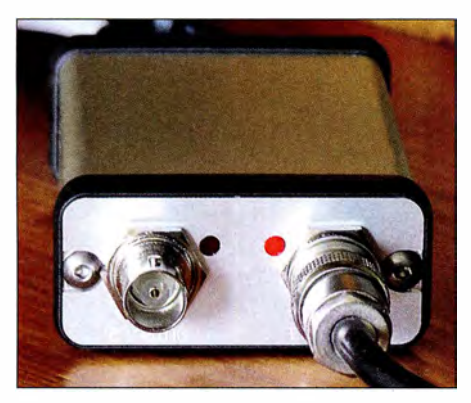

Bild 10: Die Referenz des britischen Herstellers Leo Bodnar mit Anschlüssen für zwei Empfänger oder Transceiver

tion mit nicht weniger als zwölf Satelliten variierte hier die angezeigte Höhe um bis zu 10 m innerhalb eines Zeitraums von 1 min.

# $\blacksquare$  GPS als Frequenznormal

Transceiver und Empfänger, die über einen Eingang für eine externe Referenz verfügen - üblicherweise ein 10-MHz-Referenznormal - lassen sich hierüber in der Frequenzgenauigkeit optimieren und temperaturbedingte Frequenzdrifts sind dann eine Sache der Vergangenheit. GPS ist hierfür eine praktikable Lösung ohne die Notwendigkeit einer energiefressenden Temperatursteuerung in Form eines Quarzofens; ein solcher kann sogar eine potenzielle Fehlerquelle darstellen, wenn die Versorgungsspannung nicht konstant ist - was leicht passieren kann, wenn das verwendete Netzteil gleichzeitig dem Transceiver als Spannungsversorgung dient.

Dies ist bei der Referenz des britischen Herstellers Leo Bodnar nicht zu befürchten. Diese erlaubt sowohl eine Spannungsversorgung mit 12 V als auch mit 5 V per USB-Anschluss. Zwei getrennte Transceiver oder Empfänger sind anschließbar, wobei die von der Herstellerseite herunterladbare Software jeweils unterschiedliche Konfigurationen erlaubt. Alle Parameter sind voreingestellt, sodass nur zu überprüfen ist, ob die Referenzfrequenzen den Erfordernissen der eingesetzten Transceiver entsprechen. Die Software muss für den laufenden Betrieb nicht aktiviert sein, grundsätzlich ist also ein Betrieb ohne PC möglich (Bilder 10, 12).

### **• Praktische Erfahrungen** und Fazit

Beide GPS-basierte Ansätze - die Erhöhung der Frequenzgenauigkeit wie auch die Verbesserung der Zeitgenauigkeit funktionierten bereits mit auf der Fensterbank platzierten Empfangsantennen zufriedenstellend. Eine Außenmontage bietet den Vorteil einer tendenziell schnelleren Erfassung einer ausreichenden Anzahl von Satelliten. Die Mindestanzahl beträgt für die 2-D-Positionsbestimmung drei, für die 3-D-Positionsbestimmung und Zeitauswertung vier Satelliten. Die höchstmögliche Genauigkeit ist nach maximal 20 min erreicht, wenn die kompletten Datensequenzen aller empfangbaren Satelliten vorliegen. Wie anfangs erwähnt, verhindert die Frequenzreferenz zuverlässig ein Driften des Transceivers; diese Konstanz ist im Decodierfenster der verwendeten Software direkt nachvollziehbar. Ob eine Verbesserung der Frequenzgenauigkeit im Einzelnen zu empfehlen ist, hängt von zwei Faktoren ab: Von der Frequenzgenauigkeit bzw. der Frequenzstabilität des eingesetzten Transceivers und dessen Einsatzzweck. Sofern der Transceiver über einen Eingang für den Anschluss einer externen Referenz verfügt und digitale Sendearten zum Einsatz kommen, sind die Vorteile offensichtlich.

Differenzierter stellt sich die Situation bezüglich einer GPS-basierten Zeitsynchronisation dar. Eine hohe Genauigkeit erfordern ausschließlich die digitalen Sendearten, die mit festen vordefinierten Zeitfenstern für Senden und Empfang arbeiten,

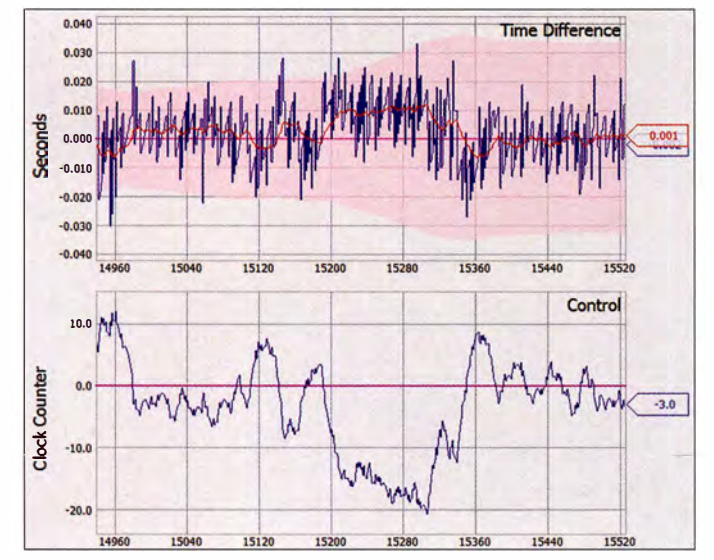

Bild 11: Die erhöhte Abweichung in der Mitte des erfassten Zeitraums dokumentiert einen Zeitabgleich über NTP nach vorheriger GPS-Synchronisation.

**Bild 12:** Konfigurationsfenster der Software GPS Clock für die Referenz von Leo Bodnar Fotos und Screenshots: DJ6JZ

was eine Synchronisation der PC-Zeit der jeweiligen Funkpartner bedingt. Dies ist auch durch NTP-basierte Lösungen - insbesondere durch die vorgenannte Meinberg-Software - mit hinreichender Präzision zu erzielen. GPS stellt hier eine Luxusvariante dar, die allerdings dann ihre Vorteile ausspielen kann, wenn eine sehr schlechte Internetverbindung zur Verfügung steht oder überhaupt kein Internetzugang vorhanden ist, wie vielleicht während eines Fielddays.

Wie zu erfahren war, sollen auch die Signale des Galileo-Systems in der Software NMEA2 zukünftig Berücksichtigung finden - genannt wurde für diese Implementierung der Sommer 2018.

#### wpassmann@web.de

#### Literatur und Bezugsquellen

- [1] Roth, W.-D., DL2MCD: Galileo: Das "europäische GPS" erreicht Regelbetrieb. FUNKAMA-TEUR 67 (2018) H. 6, S. 530-531
- [2] Technische Angaben zu GPS , Galileo und GLO-NASS bei Wikipedia: https://de.wikipedia.org/ wiki/Galileo\_(Satellitennavigation)
- [3] NTP-Software von Meinberg: www.meinberg.de/ german/sw/ntp.htm
- [4] Informationen zum Einsatz von GPS-Hardware in Verbindung mit der Software NMEATime2: www.visualgps.net/NMEATime2/MoreInfo.html# GPS\_NOTES

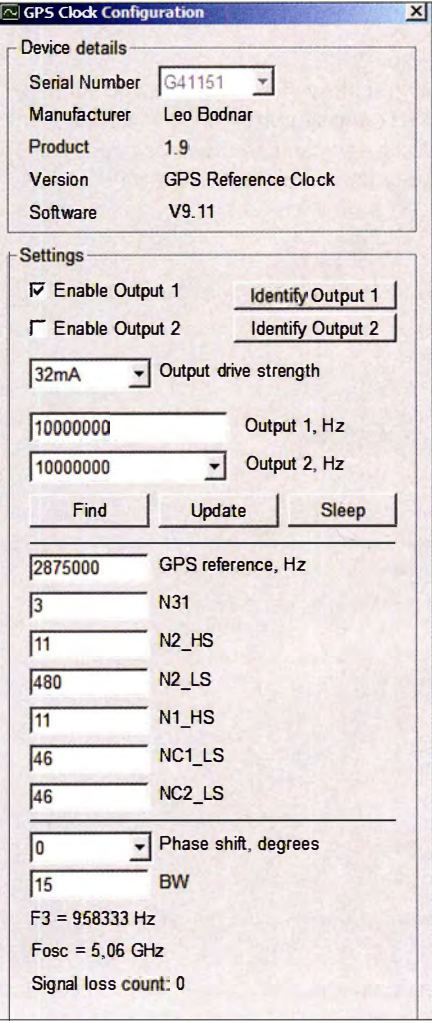
# Vorsicht beim LED-Lampenkauf!

# URS SIGRIST - HB9MPN; DORA MAYER-SIGRIST - HB9EPE

Handel und Verbraucher sind seit einigen Jahren durch staatliche Verordnung gehalten, herkömmliche Glühlampen durch moderne Leuchtmittel wie z. B. LED-Lampen zu ersetzen. Dass diese nicht nur ihre positiven Seiten haben, ist Funkamateuren hinlänglich bekannt [1], [2], was auch im nachstehenden Erfahrungsbericht zum Ausdruck kommt.

Unsere Schlafzimmerlampe musste vor einiger Zeit ausgetauscht werden, die Wahl fiel auf eine schöne, elegante LED-Lampe . Wir wollten natürlich wissen, ob diese Lampe Störungen im Kenwood TS-590SG erzeugt, sie wurde also im Shack auf dem Boden aufgebaut und der Transceiver mit

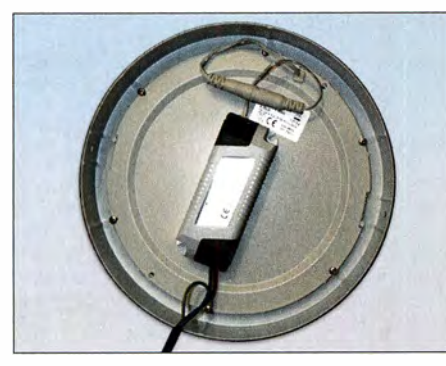

Bild 1: Originalzustand des Innenlebens der LED-Lampe

angeschlossener CP6-Antenne auf 7 ,076 MHz abgestimmt. Das S-Meter zeigte S3. Nach dem Einschalten der LED-Lampe stieg der Pegel auf SB. Das Gleiche zeigte sich an der mit dem SGC-Smartuner SG-230 abgestimmten Langdrahtantenne .

### **• Störungen auf allen KW-Bändern**

Auf allen Bändern, von 160 m bis 10 m, ließen sich Störpegelerhöhungen um vier bis neun S-Stufen feststellen, was auch der SDRplay mit HDSDR bestätigte (Bild 2). Mit dem Weltempfänger Sony ICF-7600D konnte bei eingeschalteter LED-Lampe keine Funkstation mehr gehört werden, so stark wurde das Radio gestört. Deshalb fuhren wir mit dem ICF-7600D im Gepäck zum Händler, bei dem wir die LED-Lampe erstanden hatten, und siehe da - auch dort waren die Störungen der LED-Leuchten so intensiv, dass Radiohören unmöglich war.

Das aufgedruckte CE-Symbol auf der Packung oder dem Gerät sagt zur Störfestigkeit leider nichts aus.

Wir empfehlen, beim Kauf einer LED-Lampe immer ein KW/UKW-Radio mitzunehmen und es im Abstand von etwa 20 cm neben die Testfassung mit der Prüfling zu stellen. Dann schiebt man die Teleskopantenne so weit ein, dass ein zuvor eingestellter Sender gerade noch störungsfrei zu empfangen ist und schaltet die LED-Lampe ein (siehe auch [3]).

#### **• Beharrlichkeit führt zum Ziel**

Wir entschlossen uns, den Hersteller zu kontaktieren, bevor wir eine offizielle Störungsmeldung machen und waren auf die Reaktion gespannt. Im Internet fanden wir die Adresse . Nach einer Woche bestätigte man den Eingang der Beschwerde und schickte nach einer weiteren Woche eine E-Mail mit folgendem Inhalt (Auszug): ... Die gegenständliche Leuchte entspricht allen einschlägigen Normen und Bestimmungen. Aus unseren Prüfberichten kann entnommen werden, dass die EMV-Richtlinien (betreffend die elektromagnetische Verträglichkeit) vollständig eingehalten werden. Diese Leuchte ist keine funkbetriebene Anlage und kann somit auch keine Störsendungen aussenden. Die Störung muss daher eine andere Ursache haben ... Wir ließen nicht locker und brachten zum Ausdruck, dass wir sehr enttäuscht seien, uns mit einigen Funkamateuren beraten und einen Artikel in der Fachpresse veröffentlichen würden. Nach einer Woche traf eine E-Mail aus China ein (Auszug):

... Erst einmal wollte ich mich für das Missverständnis meines Kollegen in Europa entschuldigen. Natürlich können von unterschiedlichen elektronischen Schaltungen und Komponenten Störungen ver-

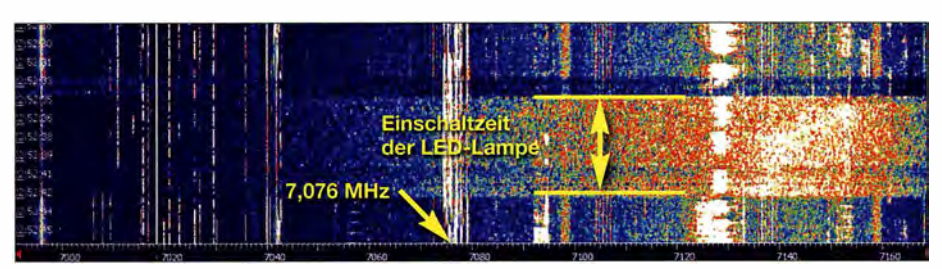

Bild 2: Im Spektragramm von H DSDR sind die Störungen bei eingeschalteter LED-Lampe im Fotos und Screenshot: HB9MPN

ursacht werden. Wir haben für Sie hier im Werk China fünf LED-Treiber mit Anschlussleitung und einem zur Entstörung eingebauten Ferritkern angefertigt und werden Ihnen diese als Ersatz zusenden ... Besagte LED-Treiber kamen auch postwendend, worauf wir Versuch um Versuch durchführten - ohne Erfolg. Die Baugruppe in Aluminiumfolie einzuwickeln, brachte ebenfalls nichts - im Gegenteil. Es folgte also ein weiterer Bericht nach China.

Eine Woche später trafen drei Filter ein. Schon mit einem davon verringerten sich die Störungen. Im Anschluss an die Installation eines zweiten Filters (Bild 3) wurden die Messungen wiederholt, dieses Mal mit besseren Ergebnissen und ohne feststellbaren Unterschied zwischen ein- und ausge-

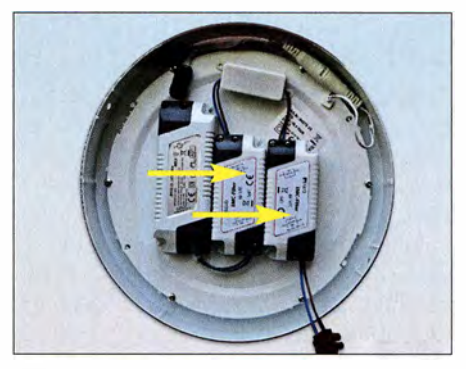

Bild 3: Mit zwei zusätzlichen Filtern wurde die LED-Lampe schlussendlich montiert.

schalteter Lampe. Nach der Montage der LED-Lampe an der Decke waren die Störungen im ICF-7600 D zwar wieder zu hören, wenn man in die Nähe einer Netzsteckdose oder eines Schalters kam, beim TS-590SG traten sie jedoch nicht mehr auf.

### **•** Fazit

Einige Hersteller von LED-Lampen haben die Entstörung wohl im Griff, aber es gibt offenbar noch genügend andere, auf die das nicht zutrifft. Deshalb hat dieses Thema für uns Funkamateure unverändert hohe Aktualität [ 4] . Es wird auch in Zukunft nicht einfach sein, dem Nachbarn klarzumachen , dass seine LED-Lampen unser Hobby beeinträchtigen. Am besten wäre es, wenn entsprechende Richtlinien konsequent durchgesetzt würden und solche Störquellen nicht mehr in den Handel kämen.

usichur@bluewin.ch

#### **Literatur**

- [1] Rohde, D., DL7IY: LED-Energiesparlampe als "elektronische Zeitbombe" entlarvt. FUNKAMA-TEUR 60 (2011) H. I, S. 13
- [2] Reckemeyer, H. F. , DJ9YW: Funkstörungen durch preisgünstige 230-V-LED-Lampen. FUNKAMA-TEUR 65 (2016) H. 2, S. 140
- [3] Rosenkränzer, A.: EMV-Störungen durch LED-Lampen. Elektor 49 (2018) H. 3/4, S. 12-20
- Harms, H., DH2MIC: LED-Leuchtmittel in der Praxis . Vortrag auf der EMV-Tagung des DARC e. V., Bebra 2018; http://dh2mic.darc.de/emv-led/ index.htm

# DLR·Satellitenbodenstation Weilheim 50 Jahre im Dienst

# Dipl. -lng. WOLF-DIETER ROTH - DL2MCD

Der Standort des Deutschen Zentrums für Luft- und Raumfahrt (DLR) in Oberpfaffenhofen, von dem aus unter anderem im Columbus-Kontrollzentrum die Funkverbindungen zur ISS gehalten und die Raumfahrtmissionen gesteuert werden, ist wohl am bekanntesten. Oft wird jedoch etwas weiter südlich aus einem Vorort von Weilheim ins All gesendet.

Das Satellitenzeitalter begann 1964 im **Im Satellitenantennen stehen** bayrischen Voralpenland mit der Erdfunkstelle Raisting [ 1] für Telekommunikationsund Fernsehübertragungen. Weit weniger bekannt folgte jedoch schon 1967 nicht weit entfernt eine weitere Bodenstation in Lichtenau bei Weilheim, 60 km südwestlich von München, für wissenschaftliche und militärische Zwecke .

# nicht auf Bergen

Aus den gleichen Gründen wie bei der Standortwahl für die Erdfunkstelle Raisting, die ebenso zum Landkreis Weilheim gehört, wurde für die neue Zentrale Deutsche Bodenstation Z-DBS ein Standort bei Weilheim gewählt: Das Gelände im Voralpenland liegt in einer kaum besiedelten

> 30-m-Deep-Space-Antenne Fotos: DL2MCD

Schnee befreit werden und der Empfang wird nicht durch eine zusätzliche Hülle gedämpft. Deshalb ist nur die erste Antenne in Raisting mit einer Radom-Hülle versehen.

# **E** Kuhhandel beim Grundstückskauf

Der Zeitplan zum Aufbau war denkbar knapp: Die neue Bodenstation hatte bereits im Herbst 1968 zum Start des deutschen Forschungssatelliten Azur betriebsbereit zu sein, dieser sollte den Strahlungsgürtel der Erde vermessen. 17 zusammenhängende Wald- und ein Wiesengrundstück waren hierzu 1967 zu erwerben, vier weitere sowie ein ehemaliges Schulgebäude folgten im Jahr 1968.

Dabei musste der Ingenieur Ludwik Walk, der mit dem Grundstückserwerb beauftragt war, einem Bauern sogar zunächst seinen Stier abkaufen, damit dieser bereit war, sein eigentlich gefragtes Grundstück zu verkaufen. Zudem gab es große Sorgen in der Bevölkerung, dass der Betrieb der neuen Antennen zu Unfruchtbarkeit bei Mensch und Tier führen könnte, wodurch einige der Bauern zunächst ihre Ver-

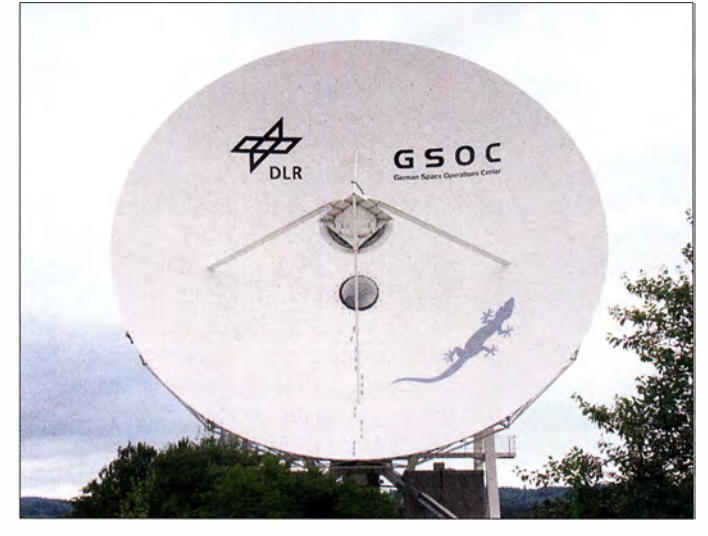

# **• Deutschlands große Ohren**

Die Bundesrepublik Deutschland wollte in den 60er-Jahren des letzten Jahrhunderts ein eigenes Raumfahrtprogramm starten, welches die Deutsche Versuchsanstalt für Luft- und Raumfahrt - damals DVL, später DFVLR, heute DLR - unterstützen sollte. Während die "Kommandozentrale", das Satellitenkontrollzentrum, am bereits existierenden Standort in Oberpfaffenhafen bei München eingerichtet wurde , war für die großen Sende- und Empfangsantennen ein abgelegener, störarmer Standort gefragt.

Weil die Satellitenbahnen in jenen Tagen aus wissenschaftlichen und politischen Gründen meist über die Pole liefen, gab es bereits drei deutsche Bodenstationen in höheren Breitengraden, nämlich die Polaren Deutschen Bodenstationen P-DBS in Kevo/Finnland, Ft. Churchill/Kanada und Reykjavik/Island. Nun war zusätzlich eine zentral bzw. südlich gelegene Station im Land gefragt.

Missionskontrollraum: Hier werden alle Antennen überwacht.

landwirtschaftlich genutzten Senke und ist somit gut gegen terrestrische Störungen abgeschirmt. Zudem ist der Boden mit einer bis zu 15 m dicken Steinlehmschicht hoch belastbar und damit für sehr große Antennenkonstruktionen stabil genug. Die Entfernung zwischen den Standorten Raisting und Weilheim-Lichtenau liegt übrigens unter 10 km Luftlinie, weshalb Ortsfremde sie schon einmal verwechseln und beim Anblick der Weilheimer Satellitenschüsseln denken, die von Raisting zu sehen. Doch gibt es am DLR-Standort Weilheim kein Radom: Das Schützen von Parabolantennen vor der Witterung mit einer Kunststoffhülle wurde nur ganz zu Beginn der Satellitentechnik praktiziert und ab Mitte der 60er-Jahre durch bedarfsweises Beheizen freistehender Antennen abgelöst. So können diese ebenfalls von

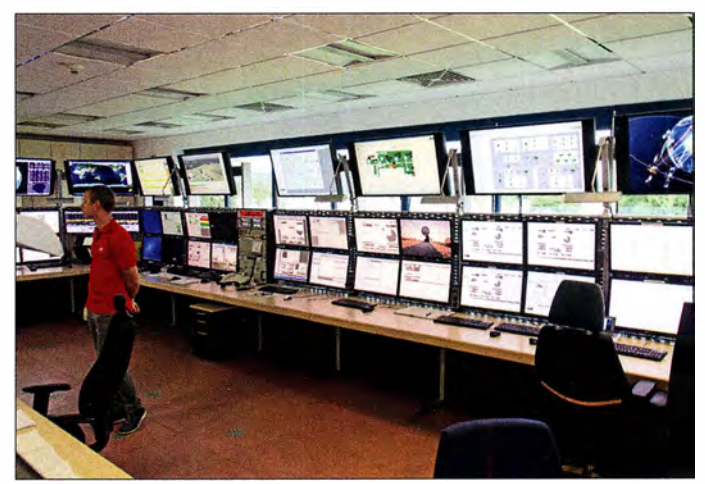

kaufszusagen widerriefen. Die Angst vor "Elektrosmog" trat also nicht erst zur Jahrtausendwende auf, nur der technisch fragwürdige Begriff ist relativ neu.

# **Beginn auf VHF**

Tatsächlich waren die ersten in Lichtenau installierten Antennen noch keine Parabol "Schüsseln", sondern Arrays auf einem roten Gitter-Reflektor: Die ersten Satellitenübertragungen und -Vermessungen fanden auf VHF-Frequenzen statt, wobei eine Antenne vor dem Kontrollgebäude sendete und eine zweite dahinter empfing. Heute steht davon nur noch eine.

Der Start von Azur verzögerte sich dann noch bis zum 9. November 1969. Er sendete auf 136,56 und 136,74 MHz Echtzeitdaten mit 1920 Bit/s sowie auf Band zwischengespeicherte Daten mit 4800 Bit/s

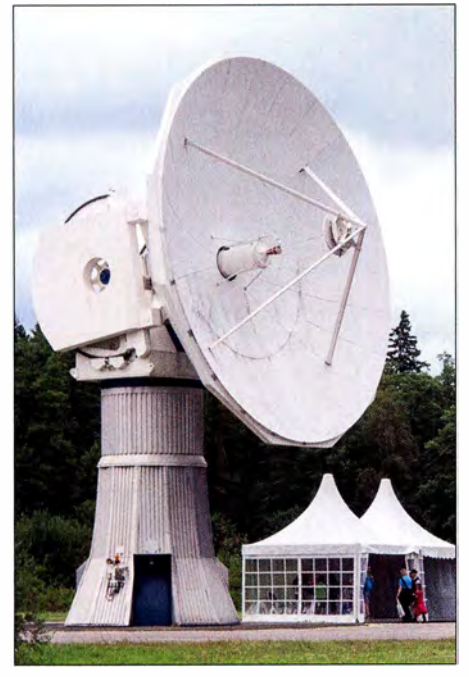

Schnell drehbare Ka-Band-Antenne mit 13 m **Durchmesser** 

und empfing auf 148 ,25 MHz insgesamt 70 unterschiedliche Kommandobefehle .

#### **Unterstützung beim Satellitenstart**

Satelliten senden einerseits Telemetriedaten über ihren eigenen Zustand und andererseits Nutzdaten. Die "Wasserstandsmeldungen" (Housekeeping Data) haben eher geringe Datenraten, müssen aber sehr stabil übertragen werden, um bei ungünstigen Betriebszuständen wie einem Verlust der Lageregelung immer noch empfangbar zu sein. Die Nutzdaten haben höhere Datenraten, sind aber üblicherweise nur bei korrektem Betrieb des Satelliten zu empfangen .

Da sich ein Satellit nach Start und Aussetzen eben noch nicht in seiner Endposition befindet und selbst bei unproblematischem Start deutlich höhere Anforderungen an Antennen- und Sendeleistung bestehen als im Regelbetrieb, übernimmt das DLR in Weilheim häufig als Dienstleister die Inbetriebnahme neuer kommerzieller Satelliten, um sie danach an die Firmen zu übergeben, die sie regulär betreiben sollen.

Zudem können hierbei alle Kennwerte des Satelliten wie Sendeleistungen und -frequenzen genau überprüft und protokolliert werden, sodass der Betreiber bei der Übergabe detaillierte Angaben zur Funktionsfähigkeit seines Satelliten erhält.

Ein weiterer Aufgabenbereich ist das Tracking von Satelliten, also das Vermessen und Überprüfen von Satellitenbahnen, aus denen dann die Orbitpositionen der nächsten Tage errechnet und gegebenenfalls Korrekturmanöver avisiert werden können.

## **E** Erdnahe Umlaufbahnen ...

Dabei ist der Standort sowohl auf das Arbeiten mit niedrig fliegenden Satelliten (LEO - Low Earth Orbiter), geostationären Satelliten als auch weit entfernten Weltraummissionen (Deep Space Network) in den L-, S-, C-, X-, Ku- und Ka-Satellitenbändern eingerichtet und zugelassen. Diese Bänder liegen im Bereich von 1 ,5 GHz bis über 30 GHz, siehe Tabelle . So kann sich der 13-m-Parabolspiegel der Ka-Band-Antenne in einer Sekunde um 15° drehen - ein eindrucksvolles Manöver -, um LEOs schnell genug auf ihrer Bahn folgen zu können.

Die von 1972 bis 1973 gebaute 30-m-Antenne, die erstmals zur HELIOS-Mission eingesetzt wurde, ist bis heute die größte Antenne auf dem Gelände. Sie begleitete die Voyager-Sonden [2] bis zum Jupiter. Der Feed lässt sich austauschen, weshalb diese Antenne, die ursprünglich als Sendeantenne für HELlOS diente , heute von 1 GHz bis 8 ,44 GHz im L-, S-, C- und X-Band empfangen kann.

Aktuell begleitet sie die japanische Deep-Space-Raumsonde Hayabusa 2, bei der zwei Roboter und ein Lander den Asteroi-

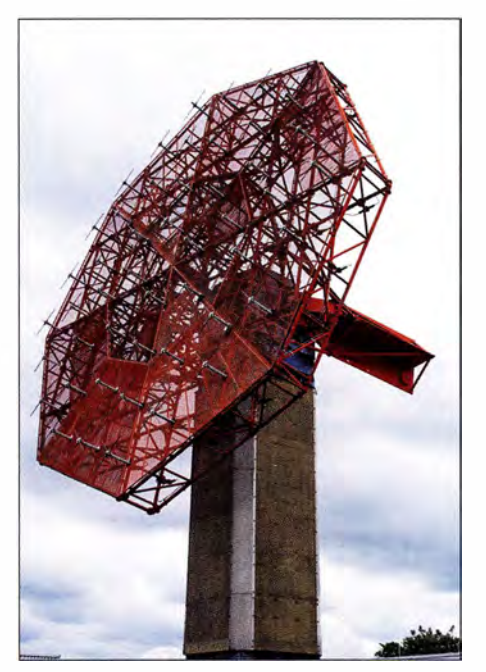

VHF-Antenne von 1968 - ein Dipol-Array vor einem roten Gitter-Reflektor

den Ryugu untersuchen sollen. Die Sonde ist am 3. Dezember 20 14 gestartet und soll Ende 2020 zur Erde zurückkehren.

### ■ ... oder Reisen tief ins Weltall

Reine Forschungsaufgaben werden ebenso wahrgenommen wie Versuche, angesichts der steigenden Datenraten immer höhere Frequenzbänder nutzbar zu machen. So wird untersucht, wie sich das Ka-Band mit seinen sehr schmal bündelnden Antennen für niedrig fliegende LEO-Sa-

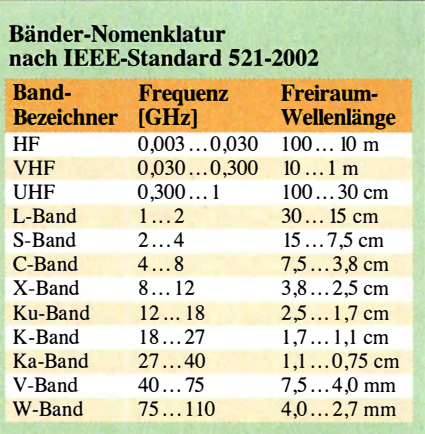

telliten nutzen lässt. Hier werden hohe Ansprüche an die Nachführgenauigkeit der Antennen gestellt. Das Radar-System Io-SIS - Images of Satellites in Space - kann wiederum Satelliten und ihre Umgebung bis auf 3 cm genau auflösen und soll so vor Kollisionen mit anderen Satelliten oder Bruchstücken, landläufig "Weltraumschrott'', warnen.

Von 1972 bis 1975 starteten mit Aeros 1 und 2 (Atmosphären- und UV-Strahlungsuntersuchungen), Helios 1 und 2 (Sonnensonden) und Symphonie A und B (Nachrichtensatelliten mit einem Fernseh- und 132 Telefon-Kanälen) sechs große Satellitenprojekte, über 170 wurden insgesamt bis heute von Weilheim aus ins All begleitet.

1 975 erfolgte der Abbau der ursprünglichen drei polaren deutschen Bodenstationen, während die ehemalige "Zentrale Bodenstation" weiter ausgebaut wurde und seit 2002 zusätzlich acht Antennen der Bundeswehr beherbergt.

Im Jahr 2017 existierte die nun nur noch Satellitenbodenstation Weilheim genannte Anlage im 50 . Jahr, wobei zu diesem Anlass erstmals ein "Tag der offenen Tür" veranstaltet wurde, wie er am DLR-Standort Oberpfaffenhafen jedes Jahr stattfindet.

An diesem Tag, an dem die hier zu sehenden Aufnahmen entstanden sind, waren alle Anlagen außer denen der Bundeswehr zu besichtigen. Im Normalfall können die Antennen nur von außerhalb des Geländes betrachtet werden, ein freier Zugang wie in Raisting ist nicht möglich. Gleichwohl ist dies immer noch beeindruckend und einen Zwischenstopp auf dem Weg nach Weilheim wert.

#### dl2mcd@gmx.net

#### Literatur

- [I] Roth, W.-D., DL2MCD: Industriedenkmal in Bayern: Erdfunkstelle Raisting, FUNKAMATEUR 60 (2011), H. 11, S. 1156
- [2] Roth, W.-D., DL2MCD: Voyager I startete vor 40 Jahren ins Universum. www. funkamateur.de/ nachrichtendetails/items/voyager-1-40-jahre.html

# Schneller einschlafen durch Rauschen mit Deltawellen

# Dr.-lng. KLAUS SANDER

Einschlafstörungen lassen sich leicht mit dem hier vorgestellten Signalgenerator verhindern. Dazu wird ständig die Lautstärke eines niederfrequenten Rauschens durch ein Signal im Deltawellenbereich (0,1 Hz bis 4 Hz) geändert, wodurch das ausgegebene Gemisch ähnlich wie Meeresrauschen klingt. Beim Anhören solcher Rauschsignale werden nahezu alle Menschen ruhiger und schlafen letztendlich ein.

Wer sich abends oder nachts ins Bett legt und das Licht ausschaltet, sollte innerhalb weniger Minuten einschlafen. Manchmal brauchen wir jedoch mehr als 30 min. Passiert das über mehrere Wochen mehrmals

phenmeldung. Forscher haben herausgefunden, dass Schlaftabletten nicht nur die Gesundheit beeinträchtigen können, sondern abhängig vom Medikament zu Sucht führen würden. Ob das nur Statistik ist

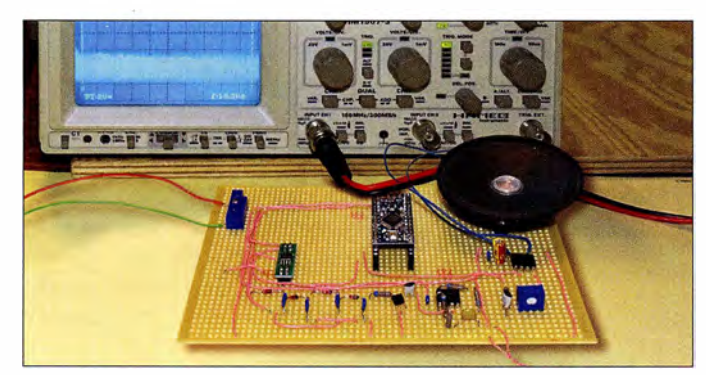

Versuchsaufbau der **Einschlafhilfe** Foto: Sander

pro Woche , sind das Einschlafstörungen. Stress, Ärger und Streit stellen oftmals die Ursachen dafür dar. Doch auch Katastrophenmeldungen , die kurz zuvor in einer Fernsehsendung erschienen, können der Grund sein. Manchmal machen wir uns auch Sorgen über Krankheiten und Probleme von Verwandten. Diese Gedanken nehmen wir mit ins Bett, denken weiterhin darüber nach und können so nicht einschlafen. Ebenso passiert es, wenn wir nachts mehrfach auf den Wecker sehen und bemerken, dass wieder eine Stunde vorbei ist. Wir ärgern uns, weil wir noch nicht eingeschlafen sind.

Die Hauptursache für Schlafstörungen sind psychische Probleme. Es gibt jedoch noch einen anderen Grund. Das ist die Umstellung von Normal- auf Sommerzeit. Wir müssen während der Sommerzeit abends eine Stunde früher ins Bett, weil wir am nächsten Tag eine Stunde früher aufstehen müssen. Nur so können wir die erforderliche Schlafdauer einhalten. Allerdings ist das Schlafen ein zeitliches Verhalten, welches in unserem Gehirn bereits abgespeichert ist. Die Umstellung funktioniert bei den meisten Menschen nicht sofort und wir müssen trotzdem eine Stunde früher aufstehen.

Bei diesen Problemen können eventuell Einschlaftabletten helfen. Vor Kurzem kam in Zeitungen wieder eine Katastro-

oder wirklich stimmt, kann ich nicht sagen. Doch Sie können sich als Elektroniker mit einem speziellen Einschlafgerät helfen.

Bild 1:

### **• Deltawellen**

Die Elektroenzephalografie (EEG) ist ein medizinisches Verfahren zur Diagnose der Gehirntätigkeit. Bioelektrische Aktivitäten führen zu Potenzialänderungen der einzelnen Gehirnzellen. Diese Potenziale addieren sich und sind sogar an der Kopfhaut messbar. Dabei unterscheidet man gemäß [1] mehrere Frequenzbereiche der einzelnen Signale, siehe Tabelle 1.

In welchem Frequenzbereich die Signale liegen, ist von der jeweiligen Aktivität abhängig. Gammawellen treten zum Beispiel bei starker geistiger Aktivität auf, unter anderem bei Lernprozessen. Zum Schlafen sind die Deltawellen wichtig. Diese Wellen generiert das Gehirn in traumlosen Tiefschlafphasen. Man hat jedoch nachgewiesen, dass es auch umgekehrt funktioniert. Wenn wir die Deltawellen hören, reagiert unser Gehirn darauf und wir schlafen schnell ein.

Hierbei gibt es jedoch einen weiteren Effekt. Die menschliche Hörschwelle liegt im Bereich von 16 Hz bis 20 Hz. Frequenzen unterhalb dieses Bereiches werden als Infraschall bezeichnet. Menschen können ihn nicht hören, jedoch über Körperteile wahrnehmen. Alle Körperteile haben unterschiedliche Resonanzfrequenzen. Treten in der Umgebung Infraschallwellen bestimmter Frequenz mit ausreichender Stärke auf, reagieren die jeweiligen Körperteile darauf und beginnen zu vibrieren. Wir empfinden das nicht nur als unangenehm, es können auch gesundheitliche Probleme entstehen. Dies muss vermieden werden. Deshalb dürfen wir die Deltawellen nur mit den Ohren wahrnehmen und nicht über Resonanzen von Körperteilen.

Das funktioniert ganz einfach, indem wir zum Beispiel ein Rauschsignal im hörbaren Bereich mit den Deltawellen überlagern. Damit ändert sich die Lautstärke des Rauschens entsprechend der Deltawelle . Sinnvoll ist es ebenfalls, kein Signal mit konstanter Frequenz zu benutzen, sondern die Frequenz im Deltawellenbereich und dementsprechend die Lautstärke ständig zu ändern.

Bild 2 symbolisiert das Prinzip. Das dargestellte Signal lässt sich mit dem Meeresrauschen vergleichen. Liegen wir am Strand, schlafen wir schneller ein. Beim hiesigen Projekt erzeugen wir das Signal elektronisch. Es soll jedoch nicht unbedingt wie Meeresrauschen klingen. Es müssen nur die rauschenden Deltawellen im Bereich von 0,1 Hz bis 4 Hz hörbar sein.

# ■ Schaltung

Dieses Gerät zur Einschlafhilfe erzeugt Rauschen und zufällig schwankende Deltawellen. Die Schaltung ist in Bild 4 dargestellt. Zur Erzeugung des Rauschsignals benutze ich das vor etwa 100 Jahren von John Bertrand Johnson und Harry Nyquist entdeckte Prinzip des Wärmerauschens. Durch die Versorgungsspannung des Halbleitermaterials in Sperrrichtung ist keine Bewegungsrichtung der Elektronen vorgegeben. Die Elektronen bewegen sich deshalb durch die Umgebungswärme nur in zufälliger Richtung. So entsteht ein sehr breitbandiges Rauschsignal. Bei [2] ist das Prinzip umfangreicher erläutert.

Das Prinzip lässt sich mit Transistoren, Dioden oder Z-Dioden realisieren. In meiner Schaltung setze ich dazu den Transistor T2 ein. Die Sperrspannung der Basis-Emitter-Strecke des Transistors muss für den Rauscheffekt einen bestimmten Mindestwert haben. Dieser liegt bei über 10 V, abhängig vom jeweiligen Halbleiterbauelement.

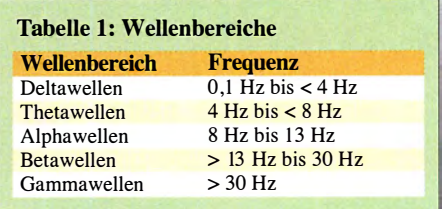

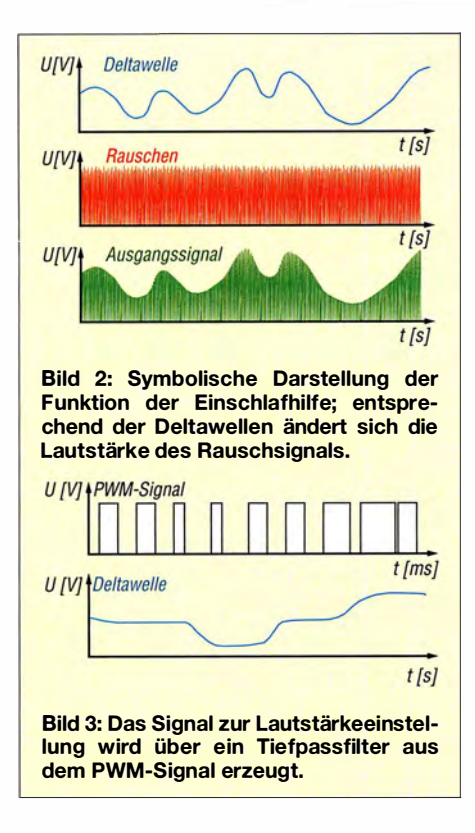

Zur Versorgung der Gesamtschaltung sollte keine allzu hohe Spannung Verwendung finden. Daraus die  $5 \text{ V}$  Betriebsspannung zu erzeugen, erhöht die Verluste. Deshalb kommt hier ein Spannungsvervielfacher nach dem Prinzip der Ladungspumpe zum Einsatz. Über die Dioden D2 bis D5 und die Kondensatoren C13 bis C16 verdreifacht sich die Ausgangsspannung gegenüber der am Eingang. Allerdings reduziert sich die Ausgangsspannung um die Summe der Durchlassspannungen der vier in Reihe geschalteten Dioden. Deshalb wurde die hier benutzte Schaltung vom Verdoppler auf den Spannungsverdreifacher erweitert. Das erforderliche Impulssignal erzeugt der Mikrocontroller. Er steuert den als Schalter benutzten Schaltkreis TC4426 an. Dieser ist mit zwei Komplementärendstufen ausgerüstet, wobei hier nur eine erforderlich ist.

Bei Bipolartransistoren führt der Spannungsabfall zwischen Kollektor und Emitter zu einem zusätzlichen Verlust an Ausgangsspannung. Feldeffekttransistoren haben dagegen einen geringeren Spannungsabfall. Damit ist eine höhere Ausgangsspannung sichergestellt. Das über T2 erzeugte Rauschsignal wird anschließend mit dem Operationsverstärker IC2 verstärkt und dem Ausgangsverstärker IC4 zugeführt.

Beim Spannungsverdreifacher fällt sicherlich noch etwas auf. Die Kondensatoren haben eine Kapazität von 10  $\mu$ F und es kommen keine Elektrolytkondensatoren zum Einsatz. Heutzutage sind spezielle Vielschichtkondensatoren verfügbar, die aus gestapelten metallbeschichteten Keramikschichten aufgebaut sind. Dadurch ergibt sich eine hohe Kapazität. Vorteilhaft ist die gegenüber Elektrolytkondensatoren längere Lebensdauer.

Der Mikrocontroller erzeugt die Deltawellen als pulsweitenmoduliertes Signal (PWM). Das PWM-Signal wird anschließend durch das einfache Tiefpassfilter aus R8 und C8 geglättet und über den Einstellwiderstand R9 dem Eingang VCTRL des Endverstärkers IC4 zugeführt. Durch den Einstellwiderstand lässt sich die Amplitude des Signals am Eingang VCTRL und somit die Lautstärke vorgeben. Die Lautstärke ist so auf einen angenehm empfundenen Wert einstellbar. Als Endverstärker kommt der TDA7052 zum Einsatz, an den ein Lautsprecher mit 8  $\Omega$  Impedanz anzuschließen ist.

Die 5 V Versorgungsspannung erzeugt der Linearregler IC5 aus der Eingangsspannung. Die Versorgung sollte mit maximal 9 V erfolgen und die 6-V-Grenze nicht unterschritten werden. 12 V als Eingangsspannung stellen jedoch auch noch kein Problem dar, wenn der NF-Verstärker nicht auf die volle Lautstärke eingestellt ist. Die Versorgung kann sowohl aus Batterien oder Akkumulatoren als auch aus Steckernetzteilen erfolgen.

Bei der Versorgung aus Batterien oder Akkumulatoren sollten wir Strom sparen und so eine längere Lebensdauer gewährleisten. Zum Einschlafen reichen meist wenige Minuten. Da wegen gesundheitlicher Probleme eventuell manchmal doch längere Betriebszeiten erforderlich sind, habe ich über den Mikrocontroller eine Betriebsdauer von 1 h vorgegeben. Nach Ablauf dieser Zeit schaltet der Controller die Spannungsversorgung über das Relais K1 vollständig ab. Somit wird danach absolut kein Strom verbraucht.

Parallel zum Relaiskontakt ist die Taste S1 angeschlossen. Durch einen kurzen Druck auf sie lässt sich das Gerät einschalten.

### Nachbau

Die Layouts für Ober- und Unterseite der Platine des Geräts sind als Ergänzung auf www.funkamateur.de als PDF-Dateien ver-

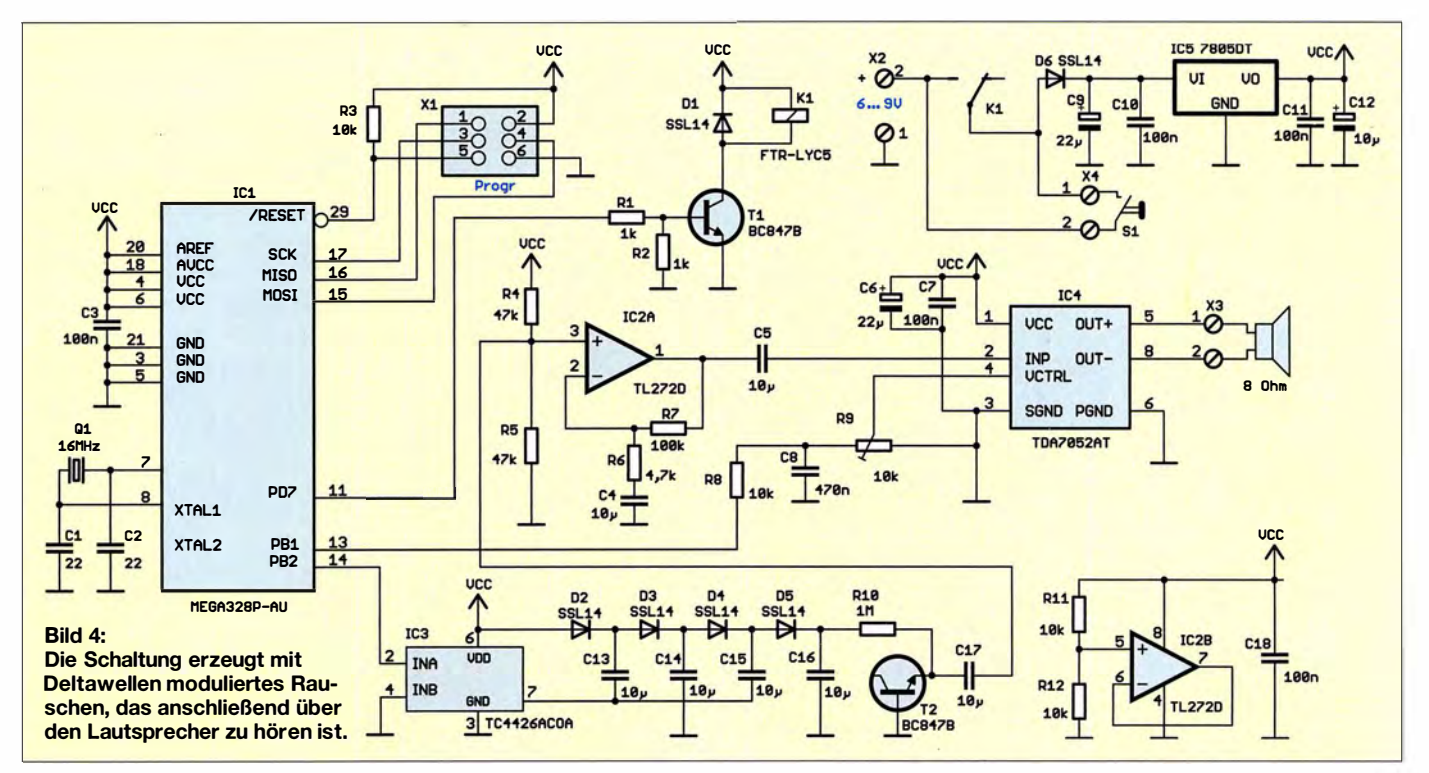

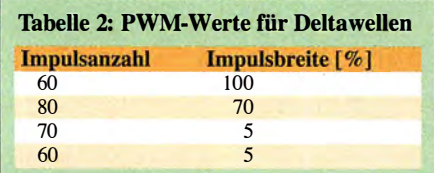

fügbar. Da das Gerät möglichst geringe Abmessungen haben sollte, setze ich hier SMD-Bauelemente ein. Die Platine hat die Abmessungen 79 mm  $\times$  51,7 mm. Unbestückte Platinen einschließlich aller Bauelemente sind bei entsprechender Nachfrage über [3] als Bausatz erhältlich.

In Bild 5 ist der Bestückungsplan der Platine dargestellt. Das Bestücken der Platine ist auch für denjenigen, der noch keine SMD-Bauelemente bestückt hat, nicht zu kompliziert. Die eingesetzten Bauelemente sind nicht übermäßig klein. Wichtig ist ein Lötkolben mit einer ausreichend kleinen Lötspitze. Für das Lötzinn ist Lötdraht mit einem Durchmesser von 0 ,5 mm empfehlenswert. Zwar ist in diesem Lötzinn bereits Flussmittel eingefügt, es geht jedoch einfacher, wenn zusätzlich Flussmittel aus einem Stift Verwendung findet.

Vor dem Aufsetzen des Bauelements auf die Platine sollte man die Lötflächen mit Flussmittel bestreichen . Das führt zu einem besseren Fluss des geschmolzenen Lötzinns.

Im ersten Schritt die Schaltkreise nur an zwei diagonal angeordneten Pins auflöten. Korrekturen der Position sind dadurch noch einfach möglich. Damit sitzt der Schaltkreis fest auf der Platine. Die anderen Pins lassen sich danach leichter auflöten.

Sollten versehentlich zwei Pins durch zu viel Lötzinn miteinander verbunden sein, lässt sich der Fehler leicht mit Entlötlitze beseitigen. Vorher ist die Lötstelle und gegebenenfalls auch die Lötlitze nochmals mit Flussmittel zu bestreichen. Nun die Entlötlitze auf die entsprechende Lötstelle halten und die Lötkolbenspitze darauf drücken. Das überschüssige Lötzinn saugt sich damit sehr schnell in die Entlötlitze und der Fehler ist beseitigt. Abschließend sollten wir die Platine nochmals mit einer Lupe auf Fehler untersuchen.

Nach dem Bestücken der Platine werden an die Schraubklemmen der Lautsprecher, die Taste und die Batterien zur Stromversorgung angeschlossen. In das Potenziometer ist noch zur Einstellung der Lautstärke eine entsprechende Drehachse einzustecken. Für das Gehäuse sind viele Varianten denkbar. Da die Platine nicht sehr groß ist, sind sowohl technisch aussehende Kunststoffgehäuse als auch zum Beispiel Puppen oder andere Dinge aus dem Spielzeugladen nutzbar. Es soll so aussehen, wie wir es als angenehm empfinden.

### **Firmware**

Das Programm wurde mit dem Compiler BASCOM-AVR geschrieben. Die Firmware ist auf Anfrage von mir per E-Mail erhältlich. Bei eventuell aufgelegten Bausätzen ist der Controller bereits programmiert.

Das Programm ist einfach aufgebaut. Nach dem Anlegen der Versorgungsspannung und dem Betätigen der Taste S1 startet der Mikrocontroller, der wiederum das Relais Kl einschaltet, welches mit seinem Kontakt die Taste S1 überbrückt. Damit bleibt das Gerät im aktiven Zustand, auch wenn die Taste S1 losgelassen wurde.

Im ersten Schritt startet intern ein auf etwa 1 h eingestellter Timer. Nach dieser Zeit schaltet der Controller das Relais und somit sich selbst ab.

Der zweite Timer dient zur Erzeugung der pulsweitenmodulierten (PWM) Signale. Aus einer Folge von PWM-Signalen entsteht nach dem Tiefpassfilter eine Analogspannung, die zur Lautstärkeeinstellung am Anschluss VCTRL des IC4 dient. Änderungen der Pulsbreite des zweiten Signals an PD7 führen zu Schwankungen des Analogsignals. Somit werden aus den PWM-Signalen die Deltawellen generiert, wie in Bild 3 dargestellt. Entsprechend der einzustellenden Frequenz der Deltawellen dürfen die Werte der PWM-Signale erst nach mehrfacher Wiederholung geändert werden. Im Controller sind dazu entsprechende Tabellen ab gespeichert. Dort steht in jeder Tabellenzeile der Wert des PWM-Signals und die Zahl der Wiederholungen dieses Wertes.

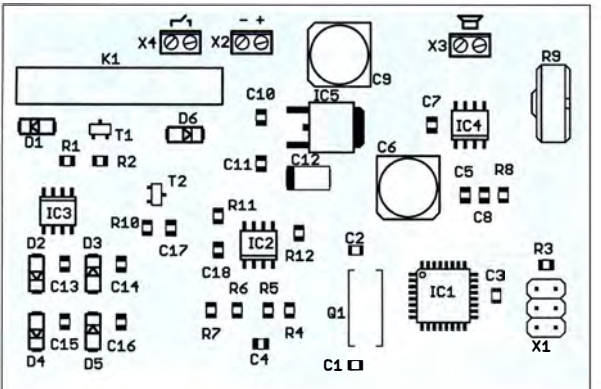

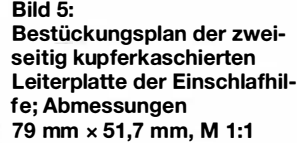

Das sieht zum Beispiel so aus wie in Tabelle 2. Der PWM-Wert mit 60 % Impulsbreite wird dann 100-mal ausgegeben. Anschließend folgen 70 Impulse mit einer Breite von 80 % usw. Es sind mehrere Tabellen mit unterschiedlichen Werten abgespeichert. Nach Abschluss der Verarbeitung einer Tabelle wird die nächste nach dem Zufallsprinzip ausgewählt und abgearbeitet, um so nicht ständig die gleichen Deltawellen zu erzeugen. Auf diese Weise entsteht kein dauerhaft gleiches Signal. Es ist dann wie beim Meeresrauschen.

#### **E** Erster Test

Die Anwendung erfolgt ganz einfach. Durch den Druck auf die Taste schaltet das Gerät ein. Danach ist die Lautstärke ·so einzustellen, dass wir das Rauschen als nicht zu laut, aber auch nicht zu leise empfinden. Das Signal muss noch gut hörbar sein. Ich habe es einmal nachmittags ausprobiert, das Hilfsgerät eingeschaltet und mich auf das Sofa gelegt. Das Ergebnis war verblüffend: Ich bin nach sehr kurzer Zeit eingeschlafen und das zu einem Zeitpunkt, wo ich eigentlich nie schlafe . Nach einer Stunde war ich wieder munter. Ich wünsche einen angenehmen Schlaf.

#### k.sander@s-elabor.de

#### Literatur und Bezugsquelle

[1] Wikipedia: Elektroenzephalografie.

- http://de.wikipedia.org/wiki/Eiektroenzepha/ografie [2] Wikipedia: Wärmerauschen.
- http://de.wikipedia.org/wiki/Wärmerauschen
- [3] Sander electronic: www.sander-electronic.de
- [4] Sanders Elektroniklabor: www.s-elabor.de

# Nachlese

#### ■ Amateurfunktagung München 2018 FA 5/18, S. 412-413

Prof. Michael Hiebe!, der Gastgeber, hat uns auf Folgendes hingewiesen: Er ist nicht Dekan (das ist Prof. Dr. Rainer Seck). Die Fakultät heißt Elektrotechnik und lnformationstechnik. Die Arbeit von Tobias Högerl über dielektrische Materialparameter ist eine Semester- und keine Masterarbeit Messungen waren daher im Zeitrahmen nicht vorgesehen.

#### $\blacksquare$  Daten marktüblicher 50- $\Omega$ -Koaxialkabel (1)

#### FA 5/18, S. 449-450

Der Innenleiter des Airce115 hat 1 ,12 mm Durchmesser.

#### • Wirksamkeit von Maßnahmen gegen vagabundierende HF FA 6/18, S. 560-563

Die Sekundärseite der Stromwandler L2 und L3 in Bild 4 und L3 in Bild 13 muss mit je einem Widerstand von etwa 100  $\Omega$  abgeschlossen werden.

Alle bis zum Zusammenstellen der FA-Jahrgangs-CD bekannt gewordenen Fehler werden in der Jahrgangs-PDF-Datei korrigiert.

# Marder vertreiben mit elektronischen Mitteln

# INGOLF BAUER

Die in diesem Beitrag gezeigte Baugruppe hat das Ziel, Marder aus Gebäuden zu vertreiben, ohne sie zu schädigen. Dieses Vorhaben lässt sich durch laute, im Ultraschallbereich abgestrahlte Tonfolgen mit unterschiedlicher Frequenz und durch zusätzlich abgegebene Lichtblitze erreichen. Um die Wirksamkeit zu erhöhen, werden die Signalausgaben nur zu bestimmten Zeitpunkten bzw. dann ausgegeben, wenn sich ein Tier im Erfassungsbereich befindet.

Wer nachts aufgrund von Geräuschen auf dem Dachboden seines Hauses aufwacht und an ein Weiterschlafen nicht mehr denken kann, sucht am nächsten Tag die Ursache . In der Regel lassen sich schnell Esmehr wahrnehmen. Bei der Aufstellung ist außerdem darauf zu achten, dass nicht der eventuell vorhandene Hund des Nachbarn darunter leiden muss, denn dieser könnte die Töne ebenfalls hören. Wirksame Gerä-

> Bild 1: Marderabwehr MAW im

Kunststoffgehäuse

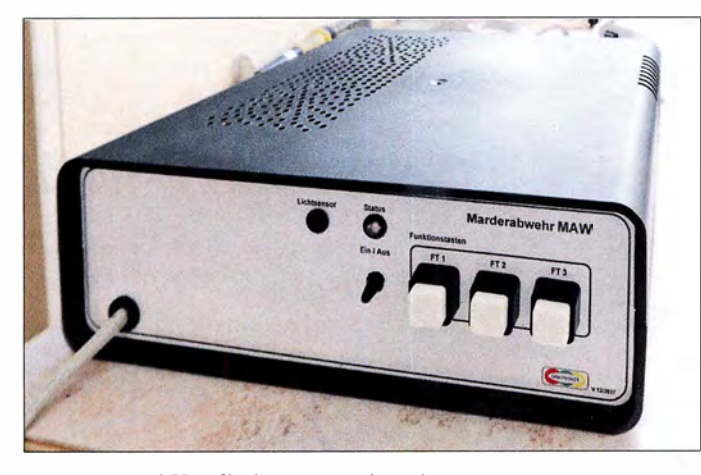

sensreste und Kot finden – unverkennbare Anzeichen darauf, dass ein Marder eingezogen ist. Allerdings sind die kleinen Raubtiere nicht harmlos. Sie können in kurzer Zeit immense Schäden an der Bausubstanz anrichten. Es ist daher geboten, so schnell wie möglich Gegenmaßnahmen einzuleiten und die Tiere zu vertreiben.

Eine Recherche nach möglichen Abwehrmaßnahmen führt über kurz oder lang zu Geräten, die Tonsequenzen abgeben und gegebenenfalls auch Lichtblitze erzeugen. Das stört den Marder und kann ihn damit - richtig positioniert - aus seinem Quartier verscheuchen.

Doch besonders jene Produkte, die nur Töne mit einer konstanten Frequenz abgeben, führen mit Sicherheit nicht zur dauerhaften Vertreibung der Tiere und somit zum Erfolg. Marder sind nämlich sehr anpassungsfähig und gewöhnen sich schnell daran. Das trifft übrigens auch auf die vielen Hilfsmittel zu, angefangen von Hundehaaren bis zu Sanitärsteinen, deren Auslegung mancherorts empfohlen wird.

Besser geeignet sind daher Geräte, die Signale mit sich verändernder Frequenz abgeben. Die Frequenzen sollten allerdings in einem Bereich liegen, die Menschen nicht

Bild 2: Das Piezo-Hochtonhorn ist hier im Gehäuse integriert. Fotos: Bauer (2), Werkfotos<sup>(2)</sup>

te haben allerdings ihren Preis. Aus diesem Grund setzte ich die Idee einer universell einsetzbaren Baugruppe im Selbstbau um.

# **Allgemeines**

Für die Baugruppe kommt mit dem ATmegaS ein Mikrocontroller aus der Atmel-Serie von Microchip zum Einsatz . Dieser erscheint wahrscheinlich auf den ersten Blick als für dieses Projekt überdimensioniert. Doch nach der Realisierung aller Funktionen, die die entwickelte Leiterplatte bietet, bleiben nur drei Anschlüsse zur individuellen Nutzung frei.

Beim Entwurf der Baugruppe achtete ich darauf, dass alle Funktionsmodule autark nutzbar sind, wobei die wahlweise Einbindung über die Firmware erfolgt. Im Beispielprogramm auf www.funkamateur. de ist nur die Signalausgabe realisiert.

bei Batterie- oder Akkubetrieb auftretenden Spannungen (z. B.  $4 \times 1.5$  V) an die 5-V-Betriebsspannung anpassen zu können. Statt dreier 1N5817 sind auch 1N4001 einsetzbar. Für die Stromversorgung eines optional anschließbaren DCF77-Zeitzeichenempfängers ist der Spannungsteiler R105, R106 erforderlich, an dessen Abgriff 3 V für den Empfänger bereitstehen.

# Anzeige und Bedienung

Für die Anzeige der Betriebsmodi ist die RGB-LED VD201 vorgesehen. Bei der Entwicklung individueller Firmware ist darauf zu achten, dass der Anschluss für die blaue LED und der für das Signal Akku laden abgebende am Mikrocontroller identisch ist (PB2). Als akustische Rückmeldung für die Betätigung einer Taste lässt sich per Firmware z. B. ein Signalton aus-

## **• Schaltungsbeschreibung**

Die Schaltung ist recht simpel und auf einer durchkontaktierten Leiterplatte aufgebaut. Im Folgenden stelle ich die einzelnen Funktionsmodule kurz vor.

# Stromversorgung

Die Schaltung arbeitet mit einer Gleichspannung von 5 V. Diese lässt sich entweder direkt über die Klemme X101 zuführen oder aus einer höheren , ebenfalls über Xlül zugeführten Spannung mit dem Spannungsregler IC 103 gewinnen . Bei einer Direkteinspeisung von 5 V muss die Klemme X103 per Jumper überbrückt werden. Alternativ ist eine batterie- oder akkumulatorgestützte Stromversorgung realisierbar. Bei Wahl eines wiederaufladbaren Energiespeichers ist es mit einer Anpassung in der Firmware möglich, Ladezyklen festzulegen. Die Spannung an den Klemmen des Akkus lässt sich über den als Messkanal initialisierten Anschluss PCO des Mikrocontrollers ermitteln. Die Dioden VDlll bis VD113 sind dazu gedacht, in einem gewissen Bereich die

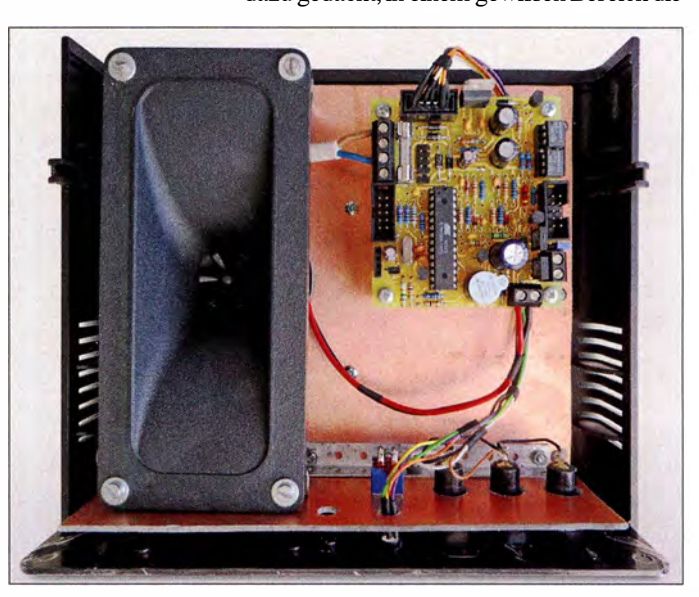

geben; die Tonausgabe erfolgt dabei über den Signaltongeber B201.

Die manuelle Befehlseingabe ist über die Taster S101 und S102 möglich - bei Betätigung ziehen sie den Pegel am jeweiligen Eingang auf Masse. Dazu sind per Firmware die Pull-up-Widerstände für die Anschlüsse PD2 und PD3 zu aktivieren.

Nach dem Anlegen der Betriebsspannung startet die Firmware mit der Ausgabe des Ultraschallsignals. Während der Ausgabe leuchtet VD201 rot. In den Zykluspausen blitzt die VD202 grün im Sekundentakt auf. Zur Funktionskontrolle lässt sich die Frequenz per Taster in den hörbaren Bereich umschalten - die VD202 leuchtet währenddessen grün.

### Sensoren

Zur individuellen Gestaltung des Funktionsumfangs der Marderabwehr ist es derzeit möglich, folgende Sensoren anzuschließen:

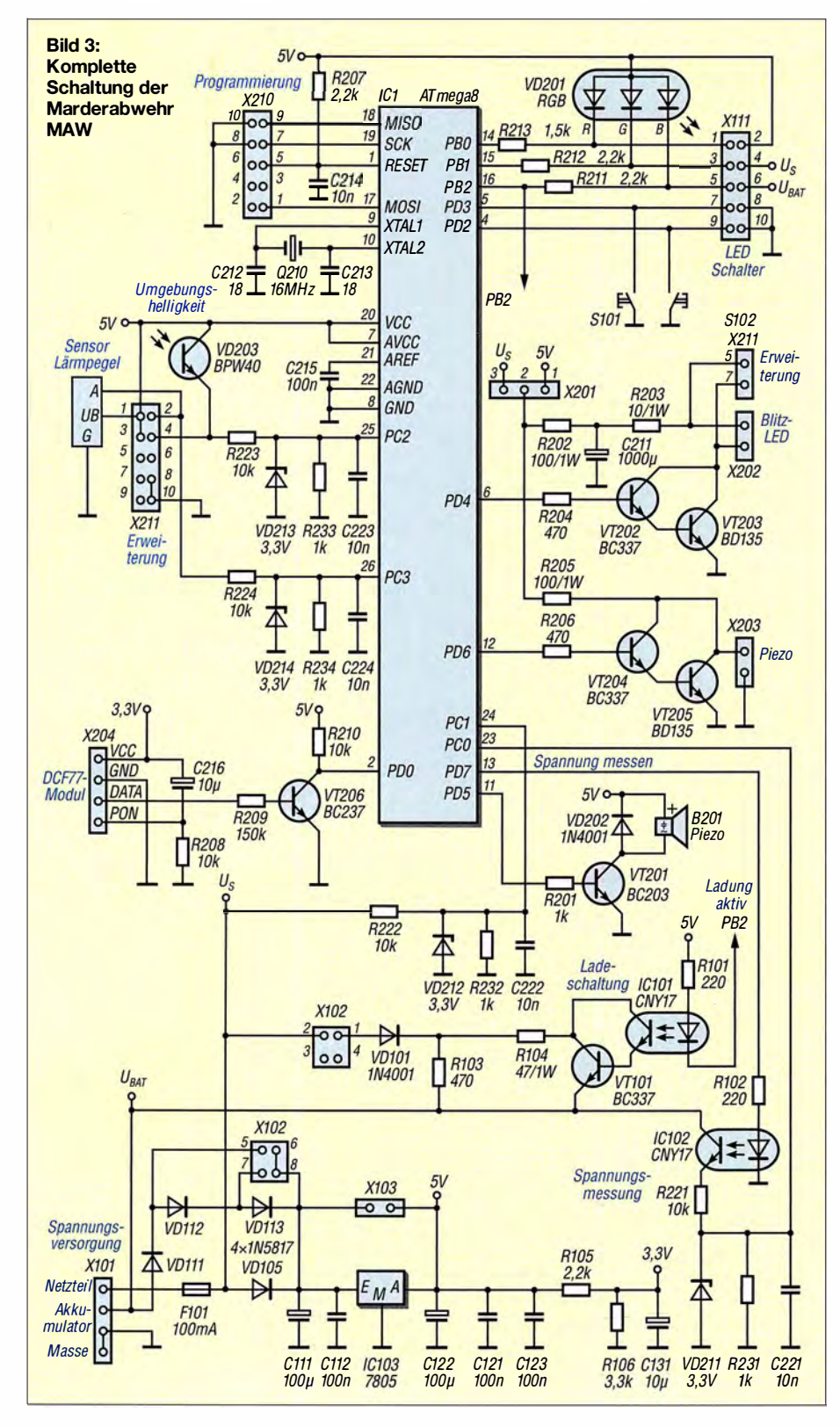

- Überwachung der Schallerzeugung mit dem Modul in Bild 6; Bezug: www.ama zon.de, Bezeichnung: Sound Detection Sensor Modul
- Zeitsteuerung durch Anschluss des DCF77-Empfängers in Bild 5; Bezug: www.pollin.de, Bestell-Nr.: DCF1
- Helligkeitsmessung per Fototransistor **VD202**
- Bewegungssensor an X211, Pin 2

Passende Sensormodule und Bauteile sind preiswert erhältlich, sodass sich eine Erweiterung anbietet.

# Ultraschallsignale und Lichtblitze

Für die Tonausgabe habe ich ein Piezo-Hochtonhorn ausgewählt, das Signale bis 30 kHz in ausreichender Lautstärke abgeben kann. Selbstverständlich lässt sich das von mir im Gehäuse untergebrachte Horn über X203 auch abgesetzt vom Gerät montieren und/oder weitere Lautsprecher parallelschalten.

Für den Lichtblitz sind LEDs mit hoher Leuchtstärke an X202 anzuschließen. Über einen Jumper auf der Klemme X201 ist gemeinsam für die Treiber der Tonausgabe und des Lichtblitzes wählbar, ob sie mit der Betriebsspannung (5 V) oder der Speisespannung  $(U<sub>S</sub>)$  betrieben werden sollen. Die Höhe der Spannung hat Einfluss auf die abgegebene Schall- und Lichtleistung. Bei einer Recherche im Internet stößt man auch auf Schaltungen, die mit Hochspan-

nungsimpulsen arbeiten. Diese Option ist nicht nur aus Gründen des Tierschutzes in der hier dargestellten Baugruppe nicht vorgesehen.

# Nachbau

Die 70 mm × 75 mm große Leiterplatte habe ich mit der kostenlos verfügbaren Discover-Version V19 (250 Pins) des Layoutprogramms Target3001! des Ing.-Büros Friedrich (www.ibfriedrich.com) entwickelt. Alternativ ist die dankenswerterweise als Zugabe auf den FA-Jahrgangs-CD 2017 zur Verfügung gestellte Light-Version V19 (400 Pins) nutzbar (Bezug: FA-Leserservice, Bestell-Nr. FC-014) oder die Light-Version V18 auf der FA-Jahrgangs-CD 2016. Um Platz zu sparen, ist die Platinenausführung zweiseitig und durchkontaktiert; SMD-Bauelemente kommen jedoch nicht zum Einsatz.

Das vollständige Datenblatt des eingesetzten Mikrocontrollers ATmega8 ist auf der Microchip-Website www.microchip.com verfügbar.

Für die Firmware-Entwicklung setzte ich die BASIC-Entwicklungsumgebung für AVR-Mikrocontroller BASCOM-AVR von www.mcselec.com ein. Darüber lassen sich bei Verwendung eines der eingebundenen Brenner neben der Einstellung der Fuseund Lock-Bits auch der EEPROM lesen, beschreiben sowie natürlich auch das compilierte Programm übertragen.

Das Beispielprogramm besitzt bisher folgende Funktionen:

- LED-Statusanzeige über unterschiedlich lang leuchtende LEDs (VD202) beim Programmstart und bei der Signalausgabe
- Erzeugung von Rechtecksignalen mit unterschiedlichen Frequenzen (z. B. konstant, wechselnd, auf- und absteigend), deren Typ in einem Datenfeld hinterlegt ist
- Dauerbetrieb für drei Tage
- Umschaltung des Tonsignals auf eine um 10 kHz reduzierte und somit von Menschen hörbare Frequenz

Auf www.funkamateur.de befinden sich als Ergänzung zum Beitrag das Layout im TARGET-Format und als PDF-Dateien sowie die Firmware. Im Verzeichnis Software sind neben dem Quelltext die compi-Iierten Hex- bzw. Binär-Datei des Beispielprogramms vorhanden. Der Quelltext kann um die verschiedensten Funktionen erweitert und neu compiliert werden. Er ist umfangreich kommentiert. Sollten während der Einarbeitung dennoch die Funktionen bestimmter Programmabschnitte nicht erkennbar sein, so senden Sie mir eine kurze Anfrage per E-Mail.

Der Programmspeicher des Mikrocontrollers ist bisher nur zu etwa 50 % belegt; es steht somit noch ausreichend Platz für die

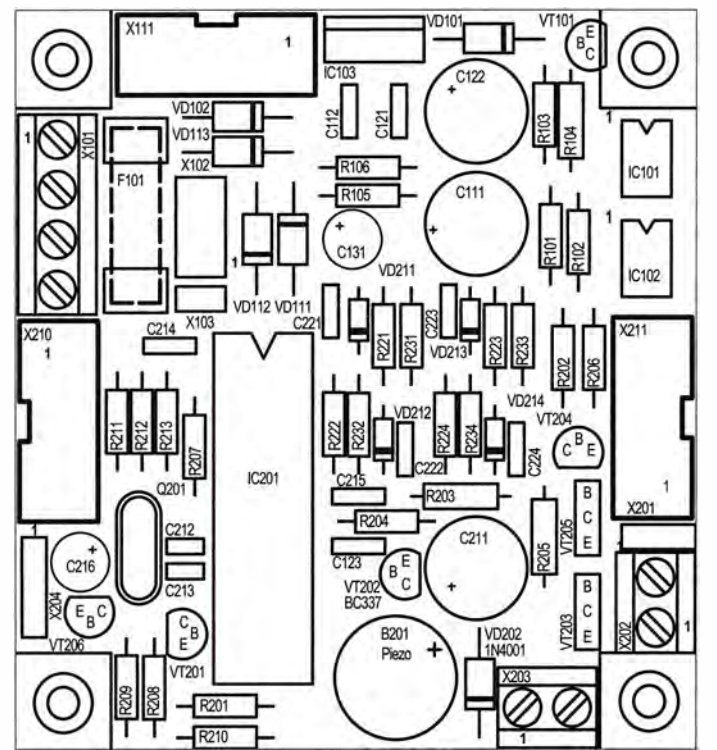

Bild 4: Bestückungsplan der zweiseitig kupferkaschierten Leiterplatte für die Marderabwehr; Originalabmessungen 70 mm x 75 mm, hier M 1.3:1: das Layout ist im TARGET-Format und als PDF-Dateien auf www .funkamateur.de verfügbar.

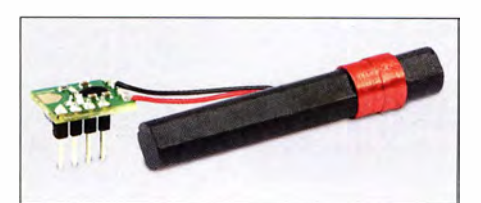

Bild 5: DCF77-Zeitzeichenempfänger als Option für die Baugruppe

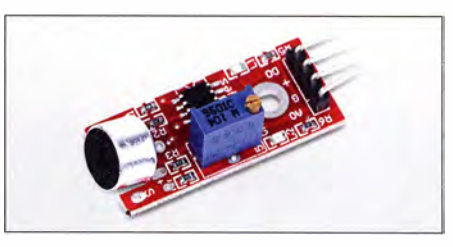

Bild 6: Unter der Bezeichnung Sound Detection Sensor Modul sind preiswert Schallpegeldetektoren erhältlich, die die Intensität von Umgebungsgeräuschen erkennen.

Erweiterung der Funktionen der Marderabwehr zur Verfügung .

### **E** Erfolgsaussichten

Marder sind schlaue , aber auch scheue Tiere . So ist es nicht verwunderlich, wenn die eine oder andere Methode nicht zum Erfolg führt. Die Chance, das Raubtier zu vergrämen, erhöht sich durch regelmäßige Gänge auf den Dachboden, das Einschalten eines Radios dort oder das Klopfen gegen die Decke des darunter liegenden Raumes, wenn man ihn hört.

Ist auch mit der hier beschriebenen Marderabwehr kein Erfolg zu verzeichnen, bleibt nur der Ausweg, sich nach professioneller Hilfe umzusehen. Die Experten haben Erfahrung damit, z. B. Schlupflöcher aufzuspüren und wirkungsvoll zu verschließen . Wer Fallen einsetzen möchte, muss unbedingt das Jagdrecht beachten.

ingolf.bauer@nexgo.de

**BATRONIX** 

# MESSTECHNIK · LÖTTECHNIK · PROGRAMMIERTECHNIK

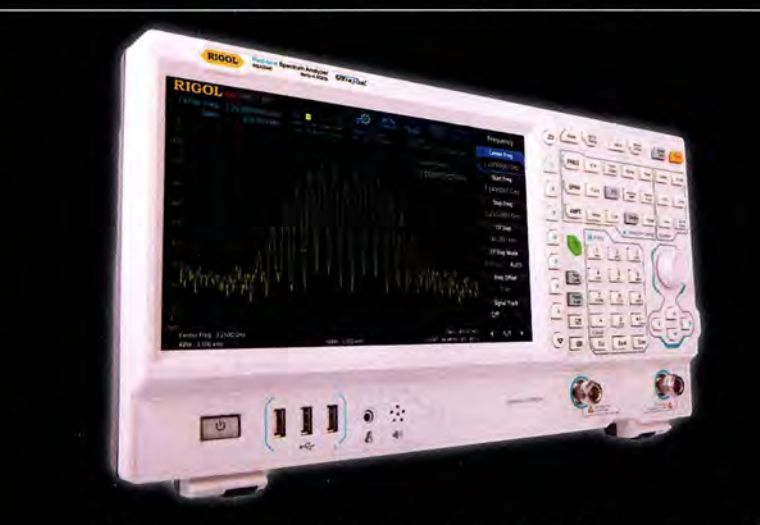

Rigol - Real-Time-Spektrum Analyser ab € 4.992,- inkl. MwSt.

# Rigol RSA3000 Real-Time **Spektrum Analysator**

- · 9 kHz 3 GHz Bandbreite
- · 40 MHz Echtzeitbandbreite (optional)
- · RBW 1 Hz 10 MHz (optional)
- $\cdot$  DANL -161 dBm
- 10.1" (25.7 cm) Display (1024x600)
- · Trackinggenerator (-TG Version)

Jetzt selbst von Batronix überzeugen: www.batronix.com/go/85

service@batronix.com +49 (0)4342 90786-0

# **Small Transmitting Loop** kleine Lowband-Sendeschleife

# Dr.-lng. CHRISTOPH KUNZE - DK6ED

Ausgehend von beengten Platzverhältnissen, wie sie bei vielen Funkamateuren herrschen, wird eine Loop-Antenne beschrieben, deren Abmessungen zwischen denen einer Magnetic Loop und einer 1- $\lambda$ -Loop liegen. Im Weiteren geht es um den Aufbau einer Zweibandvariante für 80 m und 40 m, die nur 13,2 m Spannweite in 10 m Höhe erfordert.

Verfügt der Funkamateur über ein großes Platzangebot, wird er eine Dipolantenne einsetzen. Diese Antennenform ist nicht unbedingt ideal, denn eine solche Antenne für 80 m und 40 m muss eigentlich in einer Höhe von deutlich mehr als  $\lambda$ /4 aufgespannt werden, um eine einigermaßen akzeptable Flachstrahlung zu erzielen - auf den Lowbands selten realisierbar. Als flachstrahlende Alternative bietet sich eine Vertikalantenne an. Deren mechanische Abmessungen stellen jedoch gerade für die Lowbands eine Herausforderung dar. Zusätzlich muss

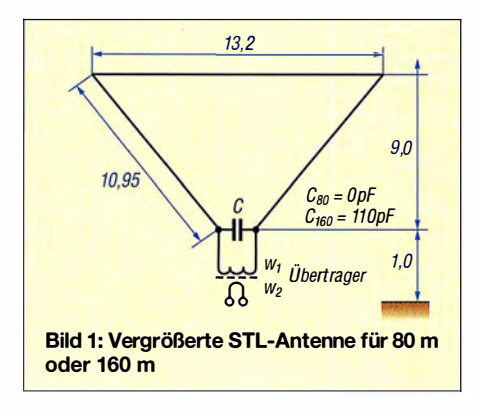

diese Antenne gegen ein großes Erdnetz gespeist werden. Der Aufwand für diesen Antennentyp ist also ganz erheblich.

Bei sehr begrenztem Platzangebot wird der Funkamateur eine resonante Loop-Antenne, eine sogenannte Magnetic Loop, einsetzen. Üblicherweise hat dieser Antennentyp einen Umfang von weniger als  $\lambda$ /10 der größten nutzbaren Wellenlänge [ 1]. Wegen dieses sehr geringen Umfangs steigt die Güte des Systems, hohe Spannungen und Ströme bei abnehmender Bandbreite sind die Folge. Diese Antennen haben dafür jedoch sehr gute flachstrahlende Eigenschaften und ein Strahlungsdiagramm, das dem eines in  $\lambda$ /4 Höhe angebrachten Dipols entspricht [2].

Wenn man eine solche kleine Schleifenantenne über einen Umfang von 0,1  $\lambda$  hinaus vergrößert, spricht man von Small Transmitting  $Loop$ , abgekürzt  $STL$  – auf Deutsch etwa: kleine resonante Sendeschleife. Dieser Antennentyp hat eine noch fast gleichmäßige Stromverteilung über den Antennenumfang, außerdem ist die Antenne im Speisepunkt hochohmig. Die bekannten Delta-Loop-Antennen haben dagegen einen deutlich größeren Umfang und sie sind im Speisepunkt niederohmig.

Mit zunehmendem Umfang des STL-Systems wird die erforderliche Abstimmkapazität geringer, da die Bedämpfung durch den Erdboden ansteigt. Spannung und Strom in der Schleife nehmen mit wachsendem Umfang ab und damit werden die Anforderungen an die Bauteile geringer, zugleich vergrößert sich die nutzbare Bandbreite . In der Literatur findet man die Aus-

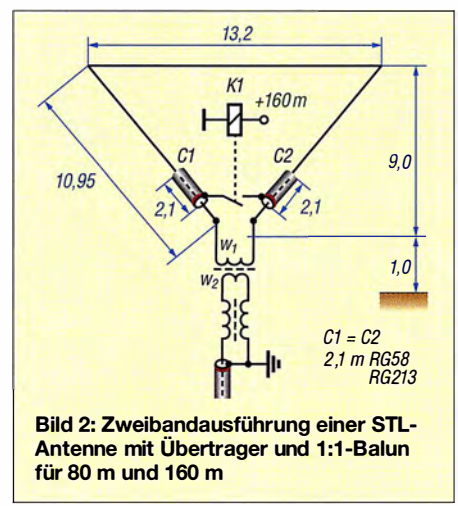

sage, dass der Umfang von STL-Antennen nicht größer als  $\lambda/3$  sein soll [3].

Da an einen Abstimmkondensator besonders hohe Anforderungen an die Spannungs- und Stromfestigkeit gestellt werden, liegt der Gedanke nahe, den Umfang über das Maß von A/3 zu vergrößern, sodass man gänzlich auf den Kondensator verzichten kann.

# **• Dimensionierung der Loop**

Loops können quadratisch, rechteckig, dreieckig, vieleckig oder rund sein. Ebenso lässt sich der Speisepunkt an verschiedenen Stellen der Loop anordnen. Auch der Umfang richtet sich nach den örtlichen Verhältnissen. Ich will daher die prinzipielle Vorgehensweise am-Beispiel meines Versuchsaufhaus zeigen; dadurch sind diese Überlegungen auf fast jede Loop-Form übertragbar.

Meine Loop habe ich in Bild 1 dargestellt. Sie ist zwischen zwei Fixpunkten in 10 m Höhe aufgespannt, damit das baurechtlich zulässige Maß für die Maste nicht überschritten wird (jeweilige Landesbauordnungen siehe www.bauordnungen.de).

Der Speisepunkt ist nur 1 m vom Erdboden entfernt. Durch die Dreiecksform habe ich versucht, den Einfluss der Erdkapazität so weit wie möglich zu reduzieren. Dies ist sinnvoll, denn bei rechteckigen oder quadratischen Loops steigt dieser Einfluss deutlieh, da der untere horizontale Draht auf der vollen Länge dem Erdboden nahekommt. Wichtig ist, dass der obere Draht möglichst frei hängt, denn hier ist das Strommaximum, von dem der wesentliche Teil der Strahlung ausgeht.

Als Antennendraht verwende ich 1,5-mm<sup>2</sup>-Schaltlitze. Es wird jedoch darauf hingewiesen, dass wie bei jeder anderen Loop-Antenne der Wirkungsgrad mit steigendem Querschnitt des Kabels wächst.

Die Loop ist für das 80-m-Band dimensioniert und hat einen Umfang von 0,43  $\lambda$ , d.h. 35,2 m. Ein Abstimmkondensator ist nicht erforderlich. Bei der hier vorgestellten Antenne handelt es sich also eigentlich nicht um eine STL-Antenne im Wortsinn, trotzdem gehört sie sicherlich noch zur Gruppe der abgestimmten Loops.

# **Anpassung der Loop**

Es gibt eine Vielzahl von Anpassmöglichkeiten für Loop-Antennen. Da es sich hier jedoch um eine Drahtausführung ohne die sonst übliche mechanische Stabilität handelt, verwende ich einen Anpassübertrager auf einem Kern FT 240-77 mit einem Windungszahlverhältnis von 36 : 3 und schließe ihn an die freien Enden der Loop an. Grundsätzlich habe ich auf dem 80-m- und 1 60-m-Band gute Ergebnisse mit diesem Kern und dem vorgeschlagenen Übersetzungsverhältnis erzielt, trotzdem sei die Vorgehensweise für den Einsatz anderer Kerne wie folgt beschrieben: Man muss die Ausgangsimpedanz des Übertragers auf 50  $\Omega$ einstellen und so das SWV optimieren. Dies kann experimentell erfolgen. Fällt die Impedanz geringer als 50  $\Omega$  aus, ist die Abwärtstransformation zu hoch, d.h., die Windungszahl  $w_1$  ist zu reduzieren. Beläuft sich die Impedanz auf einen höheren Wert als 50  $\Omega$ , ist die Windungszahl  $w_1$  zu vergrößern. Die Windungszahl  $w_2$  darf nicht geändert werden, denn sie ist so ausgelegt, dass sich eine Mindestinduktivität aufbaut, ansonsten wird die Wicklung zum Kurzschluss für den Sender.

# **• Abstimmung mit Festkapazität**

Bei den Vorversuchen habe ich festgestellt, dass ich für das gesamte 80-m-Band keinen zusätzlichen Kondensator benöti-

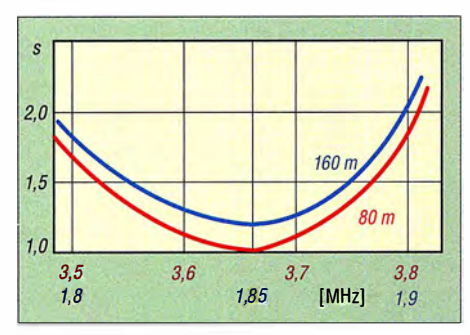

Bild 3: SWV-Verlauf der Zweibandausführung, die auf dem 80-m-Band eine vergrößerte STL-Antenne darstellt

ge. Die Antenne ist sehr breitbandig, wie aus dem SWV-Verlauf nach Bild 3 erkennbar ist. Die nutzbare Bandbreite zwischen den beiden SWV-Punkten s = 2 beträgt auf dem 80-m-Band 360 kHz. Für das 160-m-Band ist eine zusätzliche Kapazität C von 105 pF erforderlich und es ergibt sich damit eine Bandbreite von 1 20 kHz zwischen den SWV-Punkten für  $s = 2$ . Das vereinfacht die Bandumschaltung gegenüber kleineren Loops deutlich, da innerhalb des jeweiligen Bandes keine Abstimmung mehr vorzunehmen ist.

Die Bandumschaltung selbst erfolgt durch den Festkondensator C. Allerdings muss ein solcher Festkondensator besonders spannungsfest sein, zudem fließen hohe Ströme. Ich habe daher die in Bild 2 dargestellte Möglichkeit mit zwei Kondensatoren aus Koaxialkabel gewählt. Dabei besteht das letzte Stück der Loop vor dem Speisepunkt jeweils aus Koaxialkabel. Beide wirken als Kondensator zwischen Innenleiter und Mantel. Bekanntlich haben die PE-isolierten 50-Q-Kabel einen sog. Kapazitätsbelag von etwa 100 pF/m [ 4] . Werden die beiden Kabelmäntel durch einen Schalter S verbunden, so wie in Bild 2 eingezeichnet, entstehen zwei hintereinandergeschaltete Kondensatoren. Bei der Reihenschaltung gilt bekanntlich der folgende Zusammenhang:

$$
C_{\text{ges}} = \frac{C_1 + C_2}{C_1 \cdot C_2}
$$

Dies bedeutet, dass die erforderliche Kreiskapazität von 105 pF durch zwei hintereinandergeschaltete Kondensatoren mit je 210 pF Kapazität darstellbar ist. Diese Kapazität von 210 pF lässt sich leicht durch ein Koaxialkabel mit einer Länge von 2,10 m erzielen. Die im Mittelpunkt der Loop auftretende hohe Spannung verteilt sich dann auf die beiden Kondensatoren. Angaben hinsichtlich der Spannungsfestigkeit von Koaxialkabel bei Beaufschlagung mit Hochfrequenz finden sich in der Literatur  $[4]$ ,  $[5]$ ,  $[6]$ .

Danach hat RG 58-Kabel eine Spannungsfestigkeit von 1 ,9 kV, RG 213 eine Spannungsfestigkeit von bis zu 5 kV, was je nach Herstellerangaben differiert. Um Überschläge an den Enden des Koaxialkabels zu vermeiden, habe ich die Seele an beiden Enden 50 mm länger als den Mantel ausgeführt. Meine Erfahrung zeigt, dass bei Betrieb der Antenne mit einem 100-W-Sender sogar der Einsatz von RG58- Kabel ausreicht.

Der Anpassübertrager wird an die Seelen der Koaxialkondensatoren Cl und C2 angeschlossen, wie aus Bild 2 hervorgeht.

Der abschließende Feinabgleich geht für das frequenzhöhere Band durch geringfügiges Verlängern oder Verkürzen der Loop vonstatten. Weil man auf dem frequenzniedrigeren Band die Kapazität des Koaxialkabel durch Kürzen der Abschirmung nur reduzieren, jedoch nicht erhöhen kann, empfiehlt es sich, das Kabel etwas länger zu wählen. Die Abschirmung lässt sich dann stückweise entfernen, die Seele wird auf diese Weise zur normalen abgeschirmten Antennenlitze .

Beide Maßnahmen sollten allerdings an beiden Seiten der Loop gleichmäßig erfolgen, um die Symmetrie zu wahren.

### **E** Mechanischer Aufbau

Die Ausführung der Loop ist recht einfach. Es ist lediglich wichtig, die Übergangspunkte zwischen dem Antennenleiter und dem als Kondensator fungierenden Koaxialkabel wasserdicht auszuführen. Ein solcher Übergang ist in Bild 5 zu sehen, er wird anschließend in Schrumpfschlauch eingeschweißt.

Der zentrale Abstimmpunkt ist in Bild 4 dargestellt. Als Relais findet hier eine einfache Ausführung mit einer Spannungsfestigkeit von 250 V und einer Belastbarkeit von 8 A Verwendung.

Soll die Antenne mit einer höheren Sendeleistung betrieben werden, empfehle ich folgende Punkte zu beachten:

Zum einen ist ein errechneter Sicherheitsabstand erforderlich. Wegen der hohen Spannungen im Mittelpunkt der Antenne ist auf jeden Fall ein Vakuumrelais erforderlich. Die Koaxialkondensatoren sind

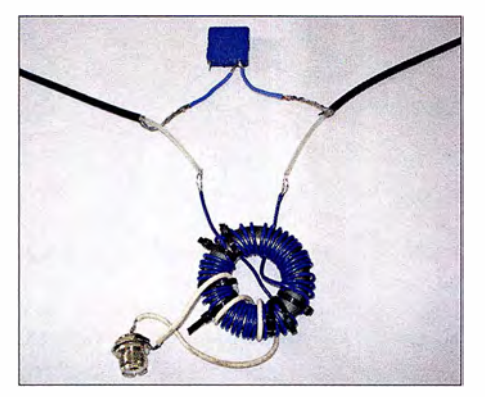

Bild 4: Zentraler Umschaltpunkt mit Anpassübertrager als Versuchsaufbau; oben das ' Relais

aus RG 213-Kabel anzufertigen, die Länge ändert sich nicht.

Zum anderen muss der Anpassübertrager dann aus zwei gestapelten Ringkernen Ff 240-77 bestehen. Außerdem muss auf jeden Fall PTFE-isolierte Litze oder entsprechender Draht Verwendung finden, um die hier auftretenden hohen Spannungen beherrschen zu können. Wertvolle Hinweise finden sich bei DGOSA [7] .

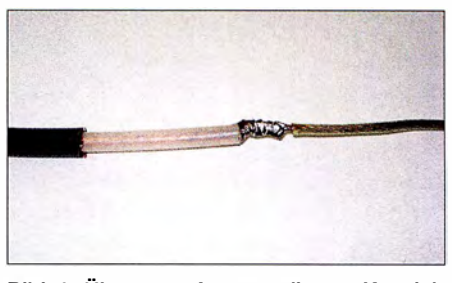

Bild 4: Übergang Antennenlitze - Koaxialkondensator; hier vor dem Überziehen mit **Schrumpfschlauch** 

### • Balun

Die Loop-Antenne ist symmetrisch und wird an ein unsymmetrisches Koaxialkabel angeschlossen. Dies macht einen Balun erforderlich. Ein solcher kann allerdings nur dann eine Wirkung entfalten, wenn er direkt am Übergangspunkt zwischen symmetrischer Antenne und unsymmetrischem Kabel geerdet ist, so wie es Bild 2 zeigt. Man kann zwar das Koaxialkabel am Sender erden, auf dem Mantel bildet sich jedoch auf jeden Fall eine Welle aus, wenn die andere Seite nicht ebenfalls geerdet ist. Ansonsten liegt der Balun auf höherem Potenzial als der Erdpunkt und das als Balun aufgewickelte Kabel wird von der Hochfrequenz durchflossen, wie ein frei liegendes Kabel. Falls also keine Erdungsmöglichkeit am antennenseitigen Ende besteht, halte ich den Einsatz des Baiuns direkt am Sender für sinnvoller.

### **• Praxiserfahrungen**

Für das 80-m-Band steht mir eine 18 m hohe Vertikalantenne mit einem Erdnetz von 40 Radials zur Verfügung. Über kurze Entfernungen ergaben sich die gleichen Feldstärken bei beiden Antennen. Die Loop ist also als NVIS-Antenne gut geeignet, obgleich sie weitgehend vertikal polarisiert ist. Über mittlere Entfernungen im Buropaverkehr war das Signal der Loop im Mittel 1 ,5 S-Stufen schwächer, außerhalb Europas waren es zwei S-Stufen.

Auf 160 m habe ich eine 20 m hohe Vertikal mit ebenfalls 40 Radials. Die Loop hat nur noch eine elektrische Länge von 0, 22  $\lambda$ . Die Signale der Loop lagen demzufolge im Durchschnitt um 2 S-Stufen unter denen der Vertikal.

Die Antennenvergleiche führe ich in der Zwischenzeit fast nur noch im Digimode

# Praktische Elektronik

WSPR von KlJT durch. Die Aussagen sind weitaus verlässlicher als die Angaben während einzelner Funkverbindungen. Zum einen lässt sich eine größere Zahl von Verbindungen in kürzeren Abständen durchführen, zum anderen sind die Feldstärkeangaben in den "Reporter"-SDRs kalibriert. Bei den Aussagen einzelner Funkpartner besteht das Problem von Schwundeinbrüchen und die Frage, ob deren S-Meter wirklich verlässliche Angaben liefern. Im Normalfall kann man sich daher nur auf die Werte im engen Bereich oberhalb S9 verlassen.

In sehr vielen Testberichten wird immer wieder darauf hingewiesen und in Kurven dargestellt, dass gerade bei schwachen Signalen und Anzeigen unterhalb S9 eine tatsächliche Änderung der Signalstärke um 3 dB bereits den Anstieg des S-Meters um eine volle S-Stufe bewirkt.

Interessant war für mich auch die Feststellung, dass bei einer STL-Antenne die von den Magnetic-Loop-Antennen bekannten seitlichen Nullstellen deutlich weniger ausgeprägt sind. Dazu habe eine Simulation mit EZNEC durchgeführt (Bild 6). Im Betrieb kann man praktisch mit einer Rundumstrahlung rechnen.

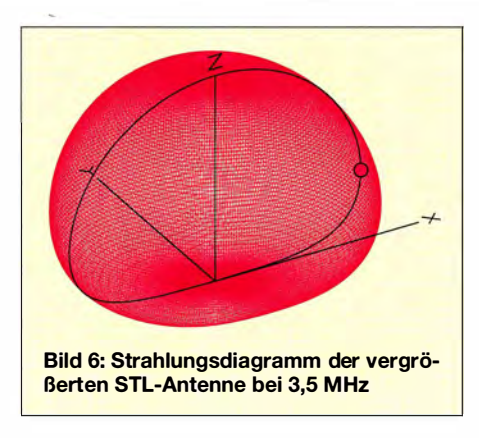

### **Resümee**

Wenn man den Aufwand und die Kosten für den Bau dieser Vertikalantennen einschließlich ihres Erdnetzes mit der neuen STL-Konstruktion vergleicht, ist der neue Ansatz auf jeden Fall zu empfehlen. Durch die Beschränkung auf eine Masthöhe von 10 m gibt es keine Probleme mit dem Baurecht. Die Spannweite von 13,2 m erfordert außerdem eine deutlich kleinere Aufbaufläche als die für einen Dipol, sodass man nun auch auf kleinen Grundstücksflächen gute Signale und auch überraschende DX-Ergebnisse auf den Lowbands erzielen kann.

Die Bauteilauslegung und die Aufteilung des Abstimmkondensators auf zwei hintereinandergeschaltete Koaxialkabel haben sich ebenfalls bewährt, Überschläge durch zu hohe Spannungen waren nicht festzustellen.

Gerade angesichts der fortschreitenden Entwicklung der digitalen Sendearten ist diese Antenne eine gute Möglichkeit, auch bei beengten Platzverhältnissen auf den Lowbands mit Erfolg DX-QSOs tätigen können. dk6ed@t-online.de

#### Literatur

- [ 1] Krischke, A., DJOTR: Rothammels Antennenbuch. 13. Auflage, DARC Verlag, Baunatal 2013, S. 332; Bezug: FA-Leserservice D-RH13
- [2] Prunella, S., KC2SP: Small Loop Antennas. www. hi-q-webs. com/LoopAntPres/Char.html
- [3] Turner, L., VK5KLT: An Overview of the Underestimated Magnetic Loop HF Antenna. www. brisdance.com/vk4amz/files!Oownload!UnderMag Loop.pdf
- [4] FA-Bauelementeinformation: Daten marktüblicher 50-Ω-Koaxialkabel. FUNKAMATEUR 67 (2018) H. 5, S. 449-452
- [5] N. N.: Coaxial Cable Specifications. www.rfcafe. com!references/electrical/coax-chart.htm
- [6] Pro Power: RG58/RG59 Series; Coaxial Cables. www.farnell.com/datasheets/84294.pdf
- [7] Wippermann, W., DG0SA: Balune. www.wolfgang -wippermann.de!inhaltbalun.htm

# Einfacher Platinenhalter mit geringer Aufbauhöhe

Übliche Platinenhalter haben eine Arbeitshöhe von etwa 120 mm über dem Basteltisch. Eine darin eingespannte Platine lässt sich axial um 360° drehen und zum Bearbeiten in jeder gewünschten Position fixie-

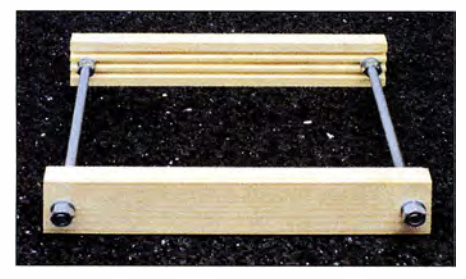

Bild 1: Fertig aufgebauter Platinenhalter **Fotos: DH8AG** 

ren. Allerdings es gibt auch Anwendungsfälle, welche nur eine geringere Arbeitshöhe verlangen. Das ist zum Beispiel beim Bestücken und Kontrollieren einer Platine unter dem Mikroskop der Fall. Je nach Ausführung des Mikroskops müssen Halter und Platine möglicherweise noch um etwa 25 mm höher positioniert werden. Für Platinen mit geringen Abmessungen reicht zwar oft auch ein kleiner, flacher Uhrmacherschraubstock, doch der ist dann meist schon etwas teurer.

Die grundlegende Idee war, einen Halter für Platinen mit Abmessungen bis zum Europakartenformat (160 mm  $\times$  100 mm) preiswert und unbedingt mit nur wenigen Werkzeugen herzustellen. Für das vorliegende Projekt sind nur eine Bohrmaschine und eine Säge erforderlich.

Eher zufällig entdeckte ich in einem Baumarkt ein 1 m langes Holzprofil (35 mm breit, 9 mm dick) mit drei gefrästen Nuten, siehe Bilder 1 und 3. Da es mit *Modellbau* etikettiert war, mag es so etwas identisch oder in ähnlicher Form auch im Modellbaufachhandel geben.

Daraus entstand der Aufbau nach Bild 2. Zur Aufnahme einer Platine im Europakartenformat sägte ich zwei Profilstücke auf 180 mm zurecht. Die M6-Gewindestangen mit je 1 30 mm Länge gab die Basteikiste her. Sie sind jedoch auch in jedem Baumarkt erhältlich.

In der Praxis zeigte sich, dass die 3 mm tiefen Nuten für Leiterplatten mit einer Bauteilbestückung bis nahe an den Platinenrand zu tief sind. Abhilfe können zum Beispiel in die Nut eingelegte Holzspieße , die längs aufgeschnittene Außenisolation dünner Koaxialleitungen oder Ähnliches schaffen.

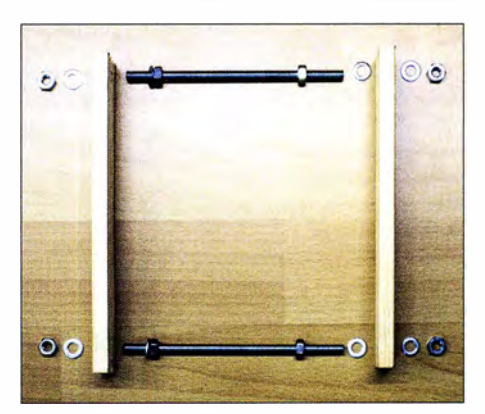

Bild 2: Für den Platinenhalter sind nur diese wenigen Teile nötig.

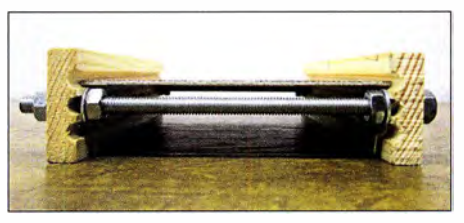

Bild 3: Seitenansicht des Platinenhalters mit einer eingespannten leeren Platine im Europakartenformat

Um ein Verrutschen des Platinenhalters auf dem Arbeitstisch zu vermeiden, sollten beispielsweise zugeschnittene und unter die Profilleisten geklebte Streifen von Antirutsch-Gittermatten oder Gummiringen für Einkochgläser geklebt werden.

Gerfried Palme, DHSAG gerfried.palme@arcor.de

# FUNKAMATEUR - Bauelementeinformation

# Seriell bzw. parallel einstellbare Stufenabschwächer

#### Grenzwerte

 $\cup$ 

 $\cup$ 

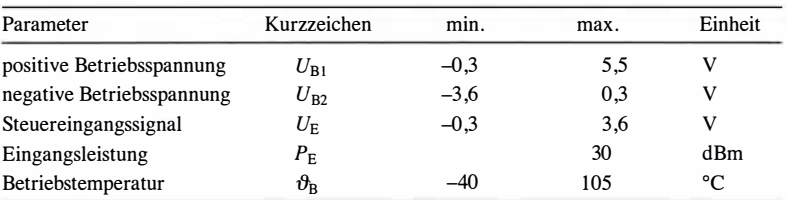

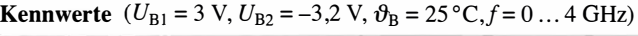

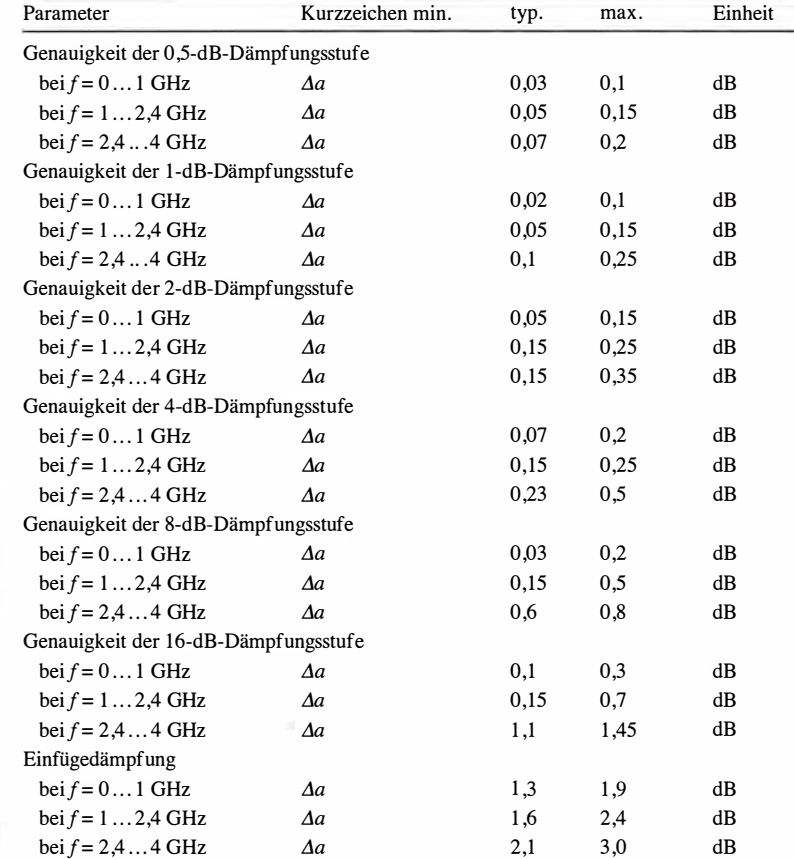

# DAT-31 R5A-xx

#### Kurzcharakteristik

- Dämpfung von 0,5 dB bis 31,5 dB einstellbar
- Stufenweite 0.5 dB
- niedrige Einfügedämpfung: typisch 1 ,3 dB bei 1 GHz
- niedriges Stehwellenverhältnis: typisch  $s = 1,2$  bei 1 GHz
- je nach Typ seriell oder parallel ansteuerbar
- Betriebsspannung je nach Typ unipolar 3 V oder bipolar 3 V, -3 ,2 V
- im DG985-3-Gehäuse verfügbar (SMD, ähnlich QFN-20)

### Beschreibung

Der DAT-3 1R5A-xx ist ein bis 4 GHz nutzbarer Stufenabschwächer für 50-Q-Systeme. Er lässt sich in 0,5-dB-Sufen von 0 dB bis 31,5 dB einstellen. Alle ICs der Serie DAT-31R5A-xx bestehen aus sechs in Reihe geschalteten Dämpfungsgliedem mit binärer Abstufung, die elektronisch angesteuert werden. In der Serie DAT-31R5A stehen insge-

samt vier Typen zur Verfügung: der DAT-31R5A-SN mit serieller Ansteuerung und bipolarer Betriebsspannung, der DAT-31R5A-SP mit serieller Ansteuerung und unipolarer Betriebsspannung, der DAT-3 1R5A-PN mit paralleler Ansteuerung und bipolarer Betriebsspannung sowie der DAT-3 1R5A-PP mit paralleler Ansteuerung und unipolarer Betriebsspannung.

#### Blockschaltbilder

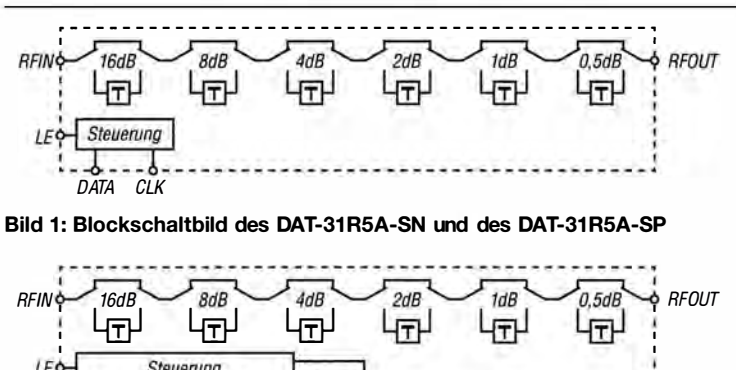

#### **Hersteller**

Mini-Circuits, P.O. Box 350166, Brooklyn, NY 11235-0003, USA, www.minicircuits.com

## Kennwerte (Fortsetzung)

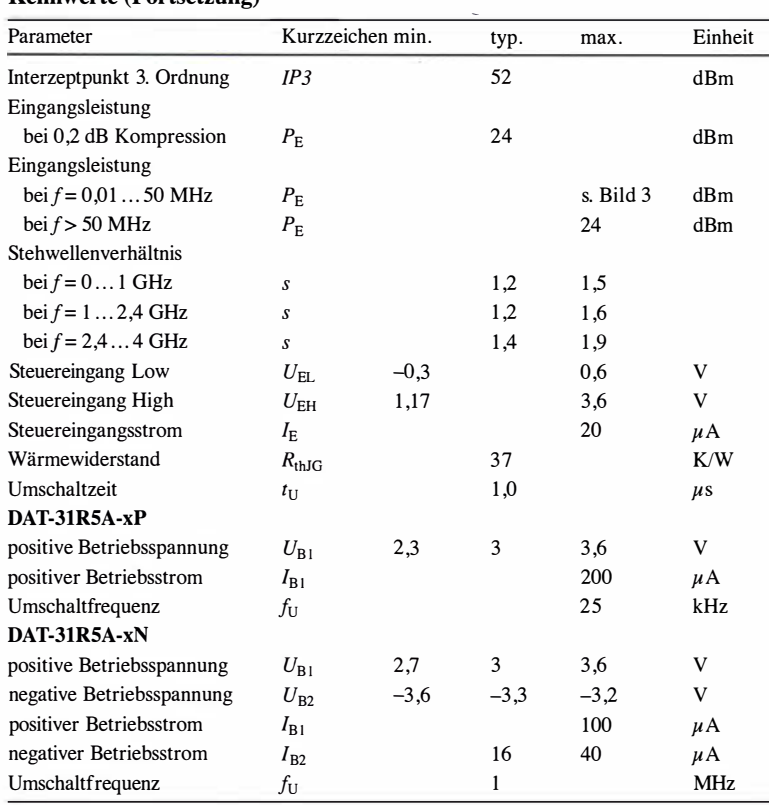

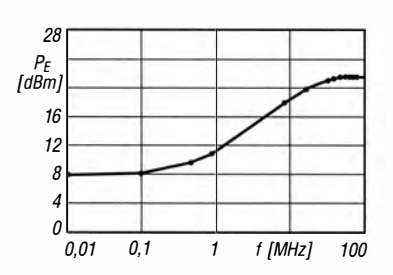

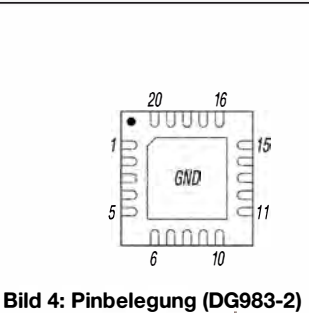

Bild 3: Maximale Eingangsleistung unterhalb 100 MHz

## Funktion

Beide HF-Anschlüsse (RFIN, RFOUT) müssen gleichspannungsfrei sein, gegebenenfalls sind Koppelkondensatoren einzusetzen. Der Freigabeanschluss LE ist intern über 2 MQ mit der positiven Betriebsspannung verbunden.

Die Datenübernahme in den IC kann nur erfolgen, wenn Pin 5 auf Low-Pegel liegt. Über PUP1 und PUP2 lässt sich die Dämpfung bei nicht freigegebenem IC festlegen.

#### Ein 10-kQ-Widerstand möglichst nah in Reihe am Anschluss DATA verhindert Resonanzen. Das Exposed-Pad auf der Unterseite des IC muss ordnungsgemäß mit Masse verbunden sein. Der Anschluss C0 .5 besitzt einen internen Widerstand nach Masse . Wenn die Betriebsspannung  $U_{B1}$  maxi-

mal 3 ,2 V beträgt, kann der Pin 13 direkt mit der Betriebsspannung (VDD) verbunden werden. Bei einer höheren

#### Anschlussbelegung

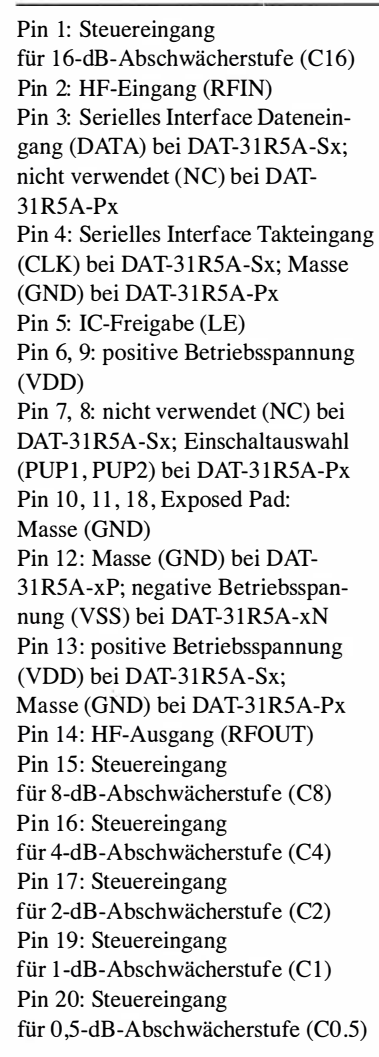

 $\cup$ 

 $\cup$ 

Betriebsspannung bis 5 ,2 V ist ein entsprechend dimensionierter Spannungsteiler erforderlich.

#### Applikationsschaltung

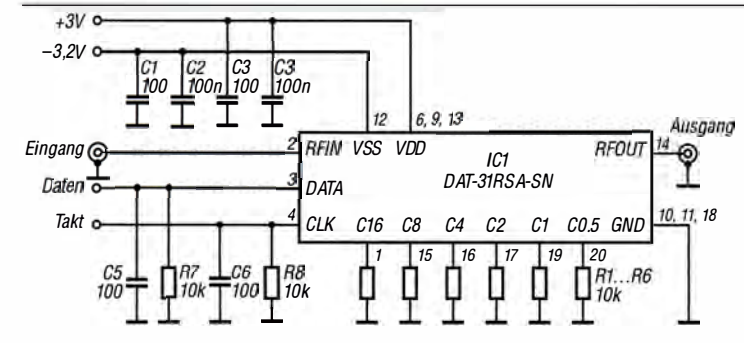

Bild 5: Beschaltung des DAT-31 R5A-SN bei serieller Ansteuerung über DATA und CLK sowie bipolarer Betriebsspannung

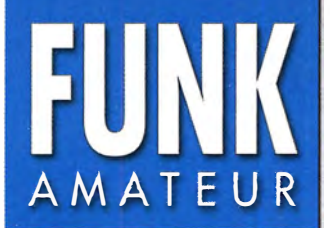

# FUNK<br>AMATEUR **Breitbandempfänger Breitbandempfänger**

#### Empfänger

 $\cup$ 

 $\cup$ 

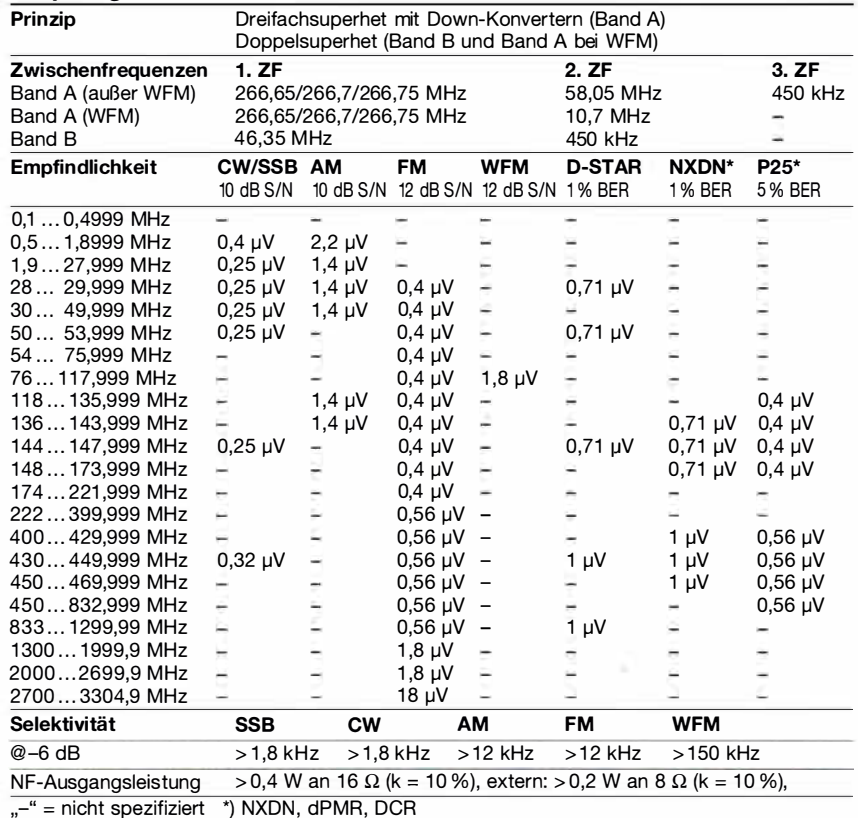

"-

### Besonderheiten (Auswahl)

- 2000 Speicher in 1 00 Gruppen, 50 Paare für Suchlaufeckfrequenzen, 200 Speicher für automatisches Speichern und 100 für Übersprungfrequenzen
- decodiert Digitalmodi, wie D-STAR, APCO P25 (Phase 1), NXDN, dPMR und DCR (Digital Convenience Radio)
- Dualwatch-Funktion mit Duai-Recording
- eingebauter GPS-Empfänger
- 300 GPS-Speicher
- USB-Anschluss zur Datenübertragung oder zum Aufladen des Akkumulators
- Bluetooth-Funktion
- · wasserdicht gemäß IP57
- Bandscape
- Dualwatch-Empfangsmöglichkeit
- DMS (Dynamic Memory Scan) System
- verschiedene Suchlauf-Modi einschließlich Suchlauf mit automatischem Speichern von Frequenz, Sendeart, CTCSS- und DTCS-Merkmalen
- eingebaute Ferritantenne für AM-Empfang • Ohrhörerkabelantenne für FM-Rundfunk-
- empfang
- CTCSS, DTCS, DSQL-Rauschsperre • CTCSS- und DTCS-Suchlauf
- dreistufiger Eingangsabschwächer
- alphanumerische Bezeichnung der Kanäle und Gruppen mit bis zu 16 Zeichen möglich
- Abstimmschritte 0,01/0,1/1 /5/6,25/8,33/ 9/10/12,5/15/20/25/30/50/100 kHz
- Tastaturquittungston, abschaltbar
- Steckplatz für microSD-Karte
- Descrambler-Funktion • Auto-Power-Off-Funktion
- Battery-Safe-Funktion
- Buchse für externen Lautsprecher
- CI-V-fernsteuerbar
- umfangreiches Zubehör lieferbar

### Allgemeines

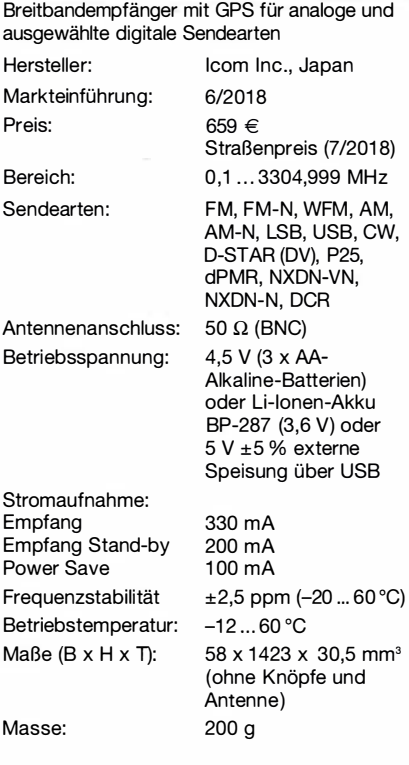

### Zubehör, optional

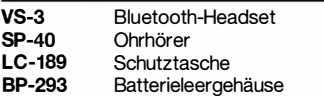

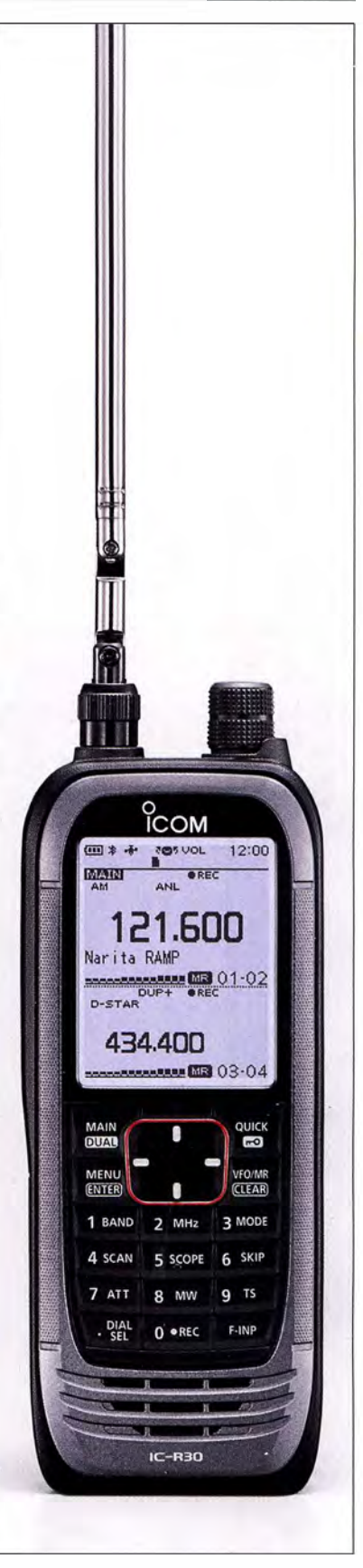

# Lieferumfang

Breitbandempfänger, Teleskopantenne, Netzadapter, Tischlader, Li-lon-Akkupack, Trageschlaufe, Gürtelclip, USB-Kabel, Bedienungsanleitung, Garantiekarte

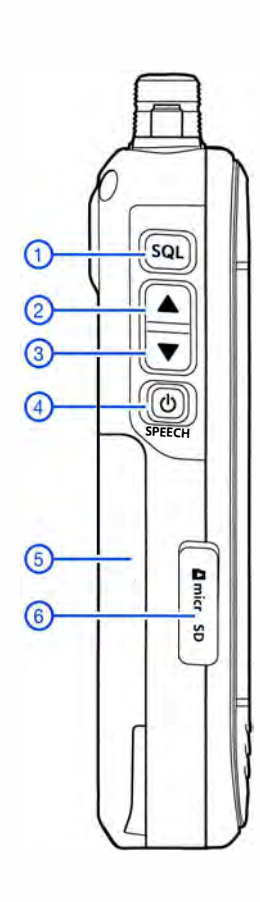

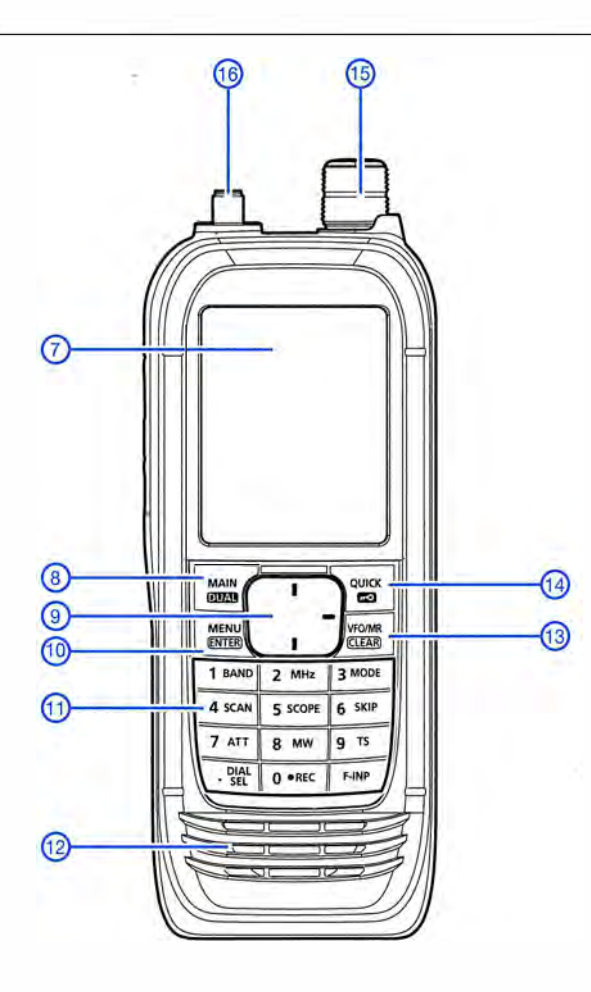

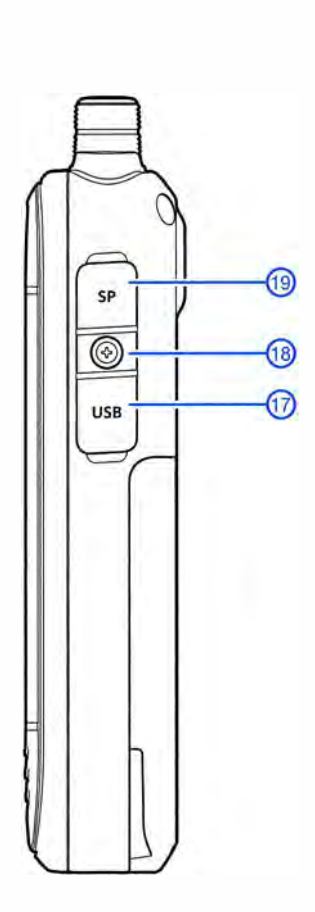

- $\mathbf{1}$ - Squelch-/Monitortaste
- Up-Taste  $\sqrt{2}$
- 3 Ĭ, Down-Taste
- Ein/Aus-Taste/Sprachsynthesizer  $\overline{4}$  $\overline{a}$
- $\overline{5}$ Akkupack
- $\,6\,$ - Steckplatz für microSD-Karte
- Punktmatrix-Display<br>Wahltaste für A-/B-Band,  $\overline{7}$  $\overline{a}$
- $\mathbf{8}$  $\overline{a}$ Dualwatch-Taste
- $\overline{9}$ Steuerkreuz
- 
- 10 Menütaste
- Tastenfeld  $11$
- $\ddot{\phantom{1}}$ Lautsprecheröffnungen  $12$
- VFO-/Speichermodus  $13$
- Quick-Menü/Tastenverriegelung  $14$
- $15$ - Abstimmknopf
- Antennenanschluss (SMA) 16
- USB-Buchse  $17$
- Schraube für Buchsenabdeckung<br>- Buchse für externen Lautsprecher 18
- 19

# Display (Auswahl)

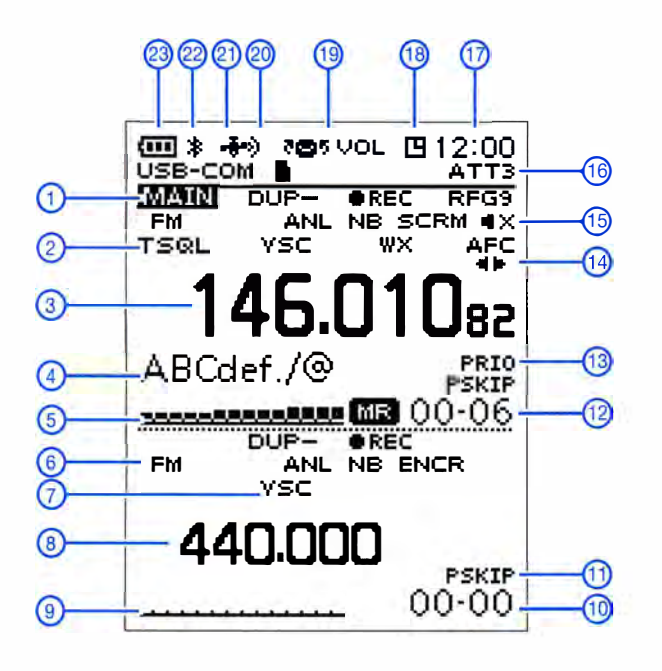

- Hauptband  $\mathbf{1}$  $\blacksquare$
- $\mathbf 2$  $\Box$ Squelch
- 3 - Frequenzanzeige (Hauptband)
- $\overline{\mathcal{L}}$  $\overline{\phantom{a}}$ Bezeichnung des Speicherkanals
- 5 - S-Meter (Hauptband)
- 6 Sendeart (Subband)
- 7 VSC-Funktion (Subband)<br>8 Frequenzanzeige (Subband)
- $9 -$ S-Meter (Subband)
- $10 -$
- Speicherkanalnummer (Subband)<br>Übersprung-Icon  $11 -$
- $12$  $\Box$ Speicherkanalnummer (Hauptband)
- 13 Anzeige für Prioritätsüberwachung
- 14 AFC<br>15 Stummschaltung
- 15
- $16 -$ Eingangsabschwächer
- $17 -$ Uhrzeit
- $18$  $\Box$ APO-Icon
- $19 -$ Abstimmknopf als Lautstärkesteller
- 20 GPS-Alarm
- 
- $\begin{array}{c} 21 \\ 22 \end{array}$
- 21 GPS eingeschaltet<br>22 Bluetooth eingeschaltet<br>23 Anzeige für Akkuladezustand

Quelle: Bedienungsanleitung IC-R30 2018, Icom (Europe) GmbH

# Regelbarer HF-Verstärker mit hoher Intermodulationsfestigkeit

# WERNER SCHNORRENBERG - DC4KU

Elektronisch einstell- bzw. regelbare HF-Verstärkerbaugruppen werden in Selbstbauprojekten von Funkamateuren relativ oft benötigt. Die Auswahl der richtigen Schaltung ist nicht immer einfach, besonders dann, wenn es auf hohe Aussteuerbarkeit und Intermodulationsfestigkeit ankommt. Der nachstehende Schaltungsvorschlag bietet eine praxiserprobte Lösung.

Der klassische Anwendungsfall des elektronisch einstellbaren HF-Verstärkers ist die regelbare ZF-Stufe, hier im Beispiel ist sie für 9 MHz ausgelegt. In einem SSB-Empfänger bestehen an dieser Stelle hohe Anforderungen in Bezug auf Rauschen, Ver-

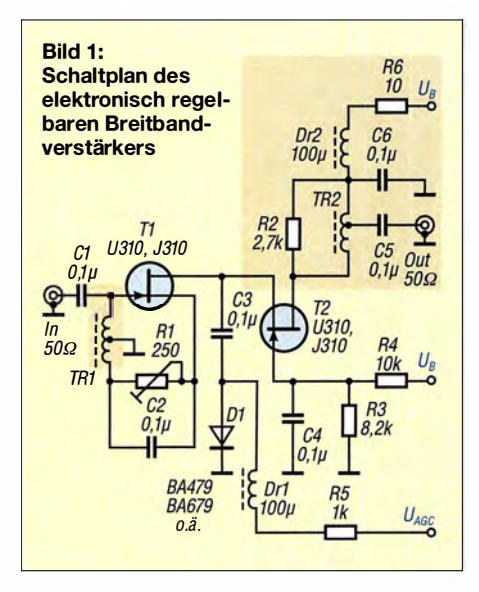

stärkung , Stabilität und Linearität. Die Kaskoden-FET-Schaltung in Bild 1 kommt diesen Forderungen nach. Sie enthält zwei FETs, von denen einer in hochverstärkender Source-Schaltung und der andere in großsignalfester Gate-Schaltung arbeitet (siehe auch [1], [2] und [3]).

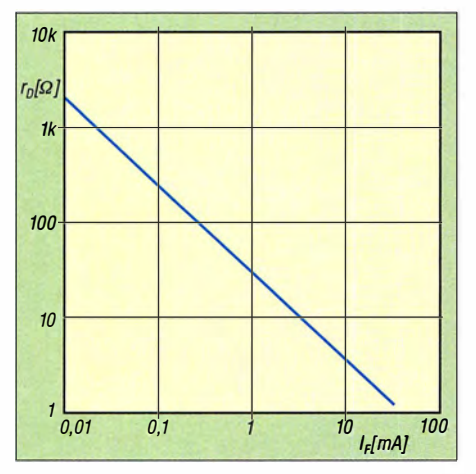

Bild 2: Zusammenhang zwischen PIN-Diodenstrom und Durchgangswiderstand

Die Verstärkung der Kaskode wird durch die Steilheit der Source-Schaltung bestimmt und beträgt 12 dB bis 15 dB in Abhängigkeit vom Drain-Widerstand, der von TR2 gebildet wird. In Bild 1 ist der Verstärker breitbandig ausgeführt. Der in der selektiven Version abweichende Schaltungsteil ist farbig hinterlegt und in Bild 10 zu sehen, auch TRI ist dann geringfügig anders zu wickeln (Tabelle 2) .

Mit einem Source-Widerstand R1  $\approx$  120  $\Omega$ stellt sich ein Drain-Strom  $I_D = 17$  mA ein. Das Rauschmaß der Schaltung liegt bei etwa 0,8 dB.

Mit den gemäß Tabelle 2 angefertigten Ringkernübertragern betragen Ein- und Ausgangswiderstand der Kaskode etwa 50  $\Omega$  (Tabelle 1).

# **Breitbandverstärker**

Für die Ein- und Ausgangsübertrager TRI und TR2 wird in diesem Fall je ein Ferritkern FT23-77 mit hoher Permeabilität verwendet. Die Windungen sind gleichmäßig über den Kern zu verteilen (Bild 4). Der nutzbare Frequenzbereich beträgt etwa 1 MHz bis 40 MHz (Tabelle 1).

### Elektronische Verstärkungseinstellung

Die Einstellung der Verstärkung übernimmt das PIN-Diodendämpfungsglied [4] aus C3 und Dl zwischen Drain von Tl und Source

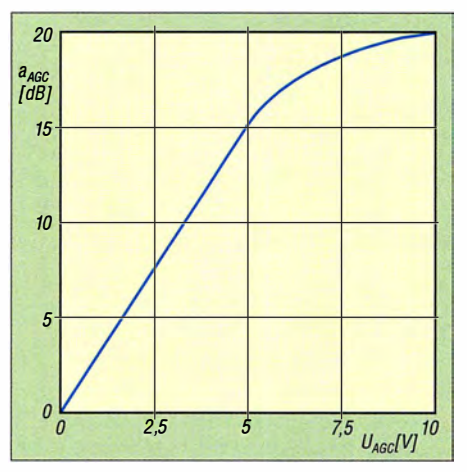

Bild 3: Kennlinie des elektronischen Dämpfungsglieds mit PIN-Diode

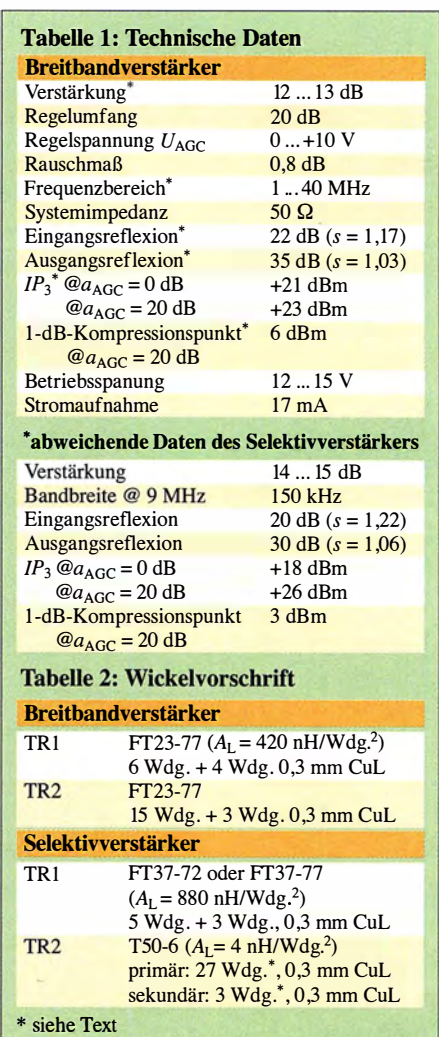

von T2. Die PIN-Diode BA479 ändert ihren Durchgangswiderstand in Abhängigkeit vom hindurchfließenden Strom (Bild 2). Bei  $I_F = 0$  mA ist sie hochohmig und beeinflusst daher die Verstärkung nicht.  $I_F = 10$ mA ( $U_{\text{AGC}}$  = 10 V) bewirkt hingegen ein Absinken des Durchgangswiderstands auf etwa 5 Q. Bei diesem Wert ist die maximale Dämpfung der betreffenden Stufe erreicht. Die Arbeitspunkte beider FETs bleiben davon unbeeinflusst. Der Einstellbereich dieser Schaltung beträgt 20 dB (Bild 3).

# Übertragungsfunktion, Anpassung

Im Frequenzbereich zwischen 1 MHz und 20 MHz und bei einer eingestellten Dämpfung  $a_{\text{AGC}} = 0$  dB ( $U_{\text{AGC}} = 0$  V) liegt die Verstärkung  $S_{21}$  bei etwa 13 dB (Bild 6). Sie reduziert sich auf etwa -7 dB, wenn die Dämpfung mit  $U_{\text{AGC}} = 10$  V auf  $a_{\text{AGC}}$ = 20 dB eingestellt wird (Bild 3).

Die Messung der Übertragungskurve in Bild 6 erfolgte mithilfe eines Spektrumanalysators mit Trackinggenerator. Unter Zuhilfenahme einer SWV-Messbrücke ließ sich auch die Anpassung des Verstärkers an  $Z = 50 \Omega$  recht einfach ermitteln (siehe letzter Abschnitt). In Bild 7 ist der Verlauf der Reflexionsdämpfung bis 20 MHz zu

sehen. Sie beträgt  $S_{11} = 22$  dB bei 9 MHz. Dies entspricht einem Stehwellenverhältnis  $s = 1.17$ .

Der Wert für R2 in Bild 1 ist zwischen 2 k $\Omega$  und 4 k $\Omega$  so zu wählen, dass die Ausgangsspannung bei 50 Q Lastimpedanz auf die Hälfte gegenüber Leerlauf absinkt.

#### lntermodulation, lnterzeptpunkt

Die Intermodulationsmessungen erfolgten nach dem Zweitonverfahren mit  $f_1 = 9,000$ MHz und  $f_2 = 9,005$  MHz. Beide Eingangssignale hatten einen Pegel von jeweils  $P_{\rm E}$  $= -6$  dBm. Bei  $U_{\text{AGC}} = 0$  entstanden am Ausgang des Verstärkers  $IM_3$ -Produkte mit 54 dB Abstand zum Nutzsignal (Bild 8).

Verstärkung und Interzeptpunkt 3. Ordnung lassen sich relativ einfach aus den Messwerten berechnen. (Genau genommen handelt es sich im Folgenden um den Eingangs-Interzeptpunkt 3. Ordnung IIP<sub>3</sub>, vereinfacht wird er hier aber nur als  $IP_3$ bezeichnet.)

 $P_{E\,f1} = P_{E\,f2} = -6$  dBm  $P_{\text{A fl}} = P_{\text{A fl}} = +7 \text{ dBm}$  $\Delta IM_3 = 54$  dB

$$
V = P_{A} - P_{E} = 7 \text{ dBm } -(-6 \text{ dBm}) = 13 \text{ dB}
$$
  

$$
IP_{3} = \frac{\Delta IM_{3}}{2} + P_{E} = \frac{54 \text{ dB}}{2} - 6 \text{ dBm}
$$
  
= 21 dBm

Die Baugruppe hat somit bei  $U_{\text{AGC}} = 0$  $(a<sub>AGC</sub> = 0$  dB) eine Verstärkung  $V = 13$  dB und erreicht einen  $IP_3 = +21$  dBm. Der

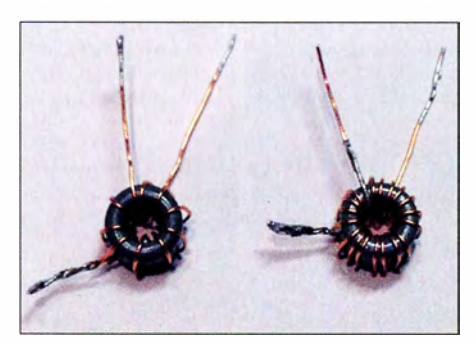

Bild 4: Übertrager des Breitbandverstärkers; TR1 {links) und TR2 (rechts) auf Ringkernen Fotos: DC4KU

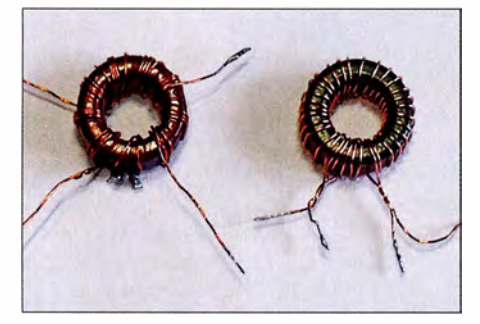

Bild 5: Ausgangsübertrager TR2 des Selektivverstärkers auf TS0-6 und mit Windungsverhältnis 9:1; links Primärseite trifilar, rechts einfach bewickelt (siehe Text)

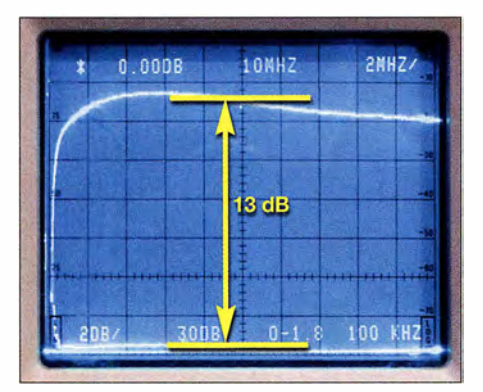

Bild 6: Übertragungsfunktion des Breitbandverstärkers, hier im Frequenzbereich von 0 MHz bis 20 MHz;  $S_{21}$  = 13 dB bei  $f = 9$  MHz

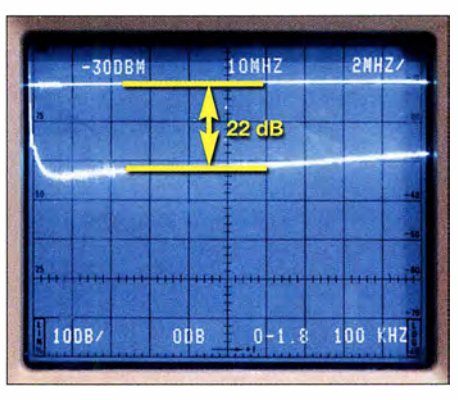

Bild 7: Eingangsreflexionsdämpfung bis 20 MHz;  $S_{11}$  = 22 dB (s = 1,17) bei 9 MHz

Klirrfaktor (Signalverzerrung) bei 9 MHz beträgt  $k < 1\%$ .

Bei eingestellter Dämpfung  $a_{\text{AGC}} = 20$  dB entsteht ein Intermodulationsspektrum gemäß Bild 9. Der Abstand der Nutzsignale zu den Störprodukten dritter Ordnung beträgt nun 58 dB . Daraus berechnet sich der Interzeptpunkt 3. Ordnung zu

$$
IP_3 = \frac{\Delta IM_3}{2} + P_E = \frac{58 \text{ dB}}{2} - 6 \text{ dBm}
$$
  
= 23 dBm.

### **B** Selektivverstärker

Die zweite Aufbauvariante des Verstärkers hat einen Schwingkreis als Arbeitswiderstand, bestehend aus C7 und C8 sowie der Primärwicklung von TR2 (Bild 10). Verwendet man für TR2 einen Eisenpulverkern mit niedriger Permeabilität, ergibt sich eine geringe Induktivität der Ringkernspule. C8 ermöglicht den Abgleich des Schwingkreises, wie hier z. B. auf 9 MHz.

L und C lassen sich relativ einfach berechnen und innerhalb weiter Grenzen dimensionieren, hier ein Beispiel:

Ein Ringkern T50-6 mit 27 Windungen hat eine Induktivität

 $L = N^2 \cdot A_L = (27 \text{ Wdg.})^2 \cdot 4 \text{ nH/Wdg.}^2$  $= 729 \cdot 4 \text{ nH} = 2916 \text{ nH} \approx 2.92 \mu \text{H}.$ 

Für eine Resonanzfrequenz  $f = 9.0$  MHz muss die Kreiskapazität folgenden Wert haben:

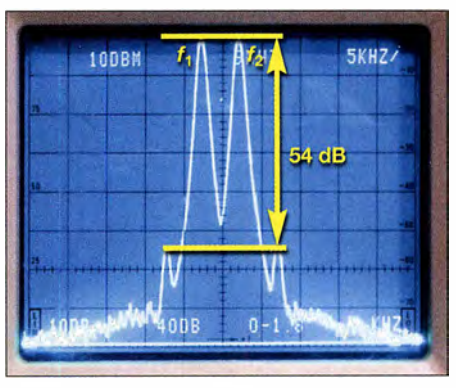

Bild 8: Intermodulationsprodukte des Breitbandverstärkers bei  $P_E = 2 \times -6$  dBm und bei  $a_{\text{AGC}} = 0$  dB ...

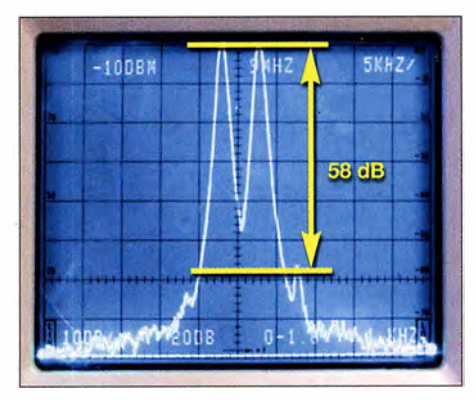

Bild 9: ... sowie unter den gleichen Messbedingungen, aber bei  $a_{AGC}$  = 20 dB

$$
C/pF = \frac{25330}{(f/MHz)^2 \cdot L/\mu H}
$$

$$
= \frac{25330}{9^2 \cdot 2.92} \approx 107 \text{ pF.}
$$

 $25320$ 

Die errechnete Kapazität sollte wie in Bild 10 als Kombination aus einem Festkondensator und einem Trimmer ausgeführt werden, um den Feinabgleich durchführen zu können.

Die Verstärkung der Kaskodenschaltung erhöht sich infolge des veränderten Arbeitswiderstands von 13 dB in der Breitbandauf 14 dB bis 15 dB in der Selektivversion.

#### Ausgangsübertrager

Auf den T50-6 werden primär entweder 3 <sup>x</sup>9 Windungen trifilar oder 27 Windungen in einfacher Form aufgebracht. Die Sekundärseite hat drei Windungen (Bild 5).

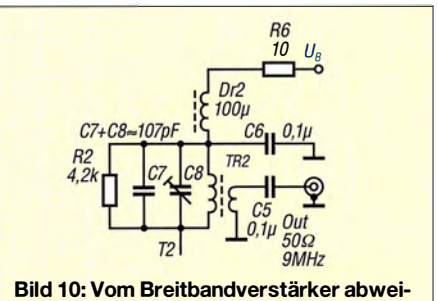

chender Ausgangskreis des Selektivverstärkers, dimensioniert für  $f = 9$  MHz

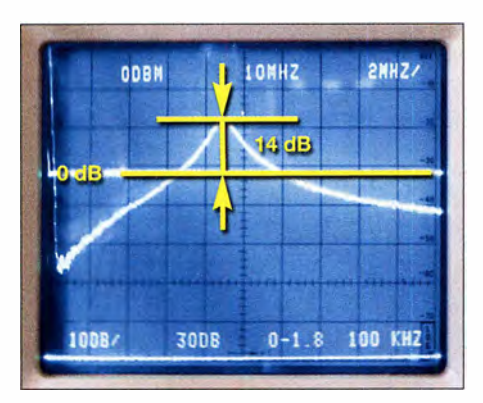

Bild 11: Übertragungskurve des Selektivverstärkers bis 20 MHz;  $S_{21}$  = 14 dB bei 9 MHz, Skalierung 10 dB/Teilstrich

In beiden Fällen ergibt sich ein Windungsverhältnis von 9:1.

#### Intermodulationsverhalten

Das Ergebnis der Intermodulationsmessung ist in Bild 12 zu sehen. Die beiden Nutzsignale mit den Eingangspegeln  $P_{\rm E}$  $=$  -6 dBm erzeugen  $IM<sub>3</sub>$ -Produkte im Abstand von 48 dB . Die Verstärkung beträgt 14 dB (Bild 11) und die Dämpfung ist auf 0 dB ( $U_{\text{AGC}} = 0$  V) eingestellt. Der  $IP_3$  berechnet sich dann aus den gemessenen Werten wie folgt:

$$
P_{\text{E f1}} = P_{\text{E f2}} = -6 \text{ dBm}
$$
  
\n
$$
P_{\text{A f1}} = P_{\text{A f2}} = +8 \text{ dBm}
$$
  
\n
$$
\Delta I M_3 = 48 \text{ dB}
$$
  
\n
$$
I P_3 = \frac{\Delta I M_3}{2} + P_{\text{E}} = \frac{48 \text{ dB}}{2} - 6 \text{ dBm}
$$

 $= 18$  dBm.

Die Verstärkung beträgt  

$$
V = P_A - P_E = 8
$$
 dBm –(-6 dBm) = 14 dB

Bild 13 zeigt dasselbe Signal, aber mit maximal eingestellter Dämpfung  $a_{\text{AGC}} = 20$ dB . Die Intermodulationsprodukte verschwinden jetzt fast im Rauschen und sind mit  $\Delta I M_3$  = 64 dB kaum noch messbar.

$$
IP_3 = \frac{\Delta IM_3}{2} + P_E = \frac{64 \text{ dB}}{2} - 6 \text{ dBm}
$$
  
= +26 dBm

### Fazit

Hinsichtlich der Intermodulationsfestigkeit erreicht die breitbandige Kaskodenschaltung bei  $a_{\text{AGC}} = 0$  dB, also maximaler Verstärkung, einen um etwa 3 dB höheren  $IP_3$ als die schmalbandige (selektive) Schaltungsversion. Bei  $a_{\text{AGC}} = 20$  dB ist es umgekehrt.

# **F** Testaufbau

Der Aufbau des Verstärkers ist grundsätzlich unkritisch. Die optisch zwar nicht besonders schöne, aber HF-taugliche Lötinseltechnik hat sich für Versuchsschaltungen Bild 14: Offener Testaufbau des Breitbanddieser Art bewährt (Bild 14). Bei der selek- verstärkers

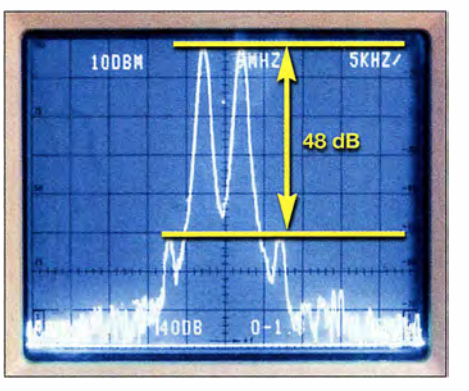

Bild 12: Intermodulation am Ausgang des Selektivverstärkers bei  $P_F = 2 \times -6$  dBm und  $a_{\text{AGC}} = 0$  dB

tiven Ausführung, die mit etwas höherer Verstärkung arbeitet, sollten jedoch beim zweiten FET die Anschlüsse so kurz wie möglich sein, da sonst wilde Schwingungen bei 400 MHz auftreten können. Der für Tl und T2 verwendete N-Kanal-

JFET 13 10 und die PIN-Diode BA479 sind z. B. bei [5] erhältlich, die anderen Bauelemente bei [6].

#### **Nachtrag**

Ein- und Ausgangsimpedanzen der beschriebenen Verstärkerbaugruppen betragen  $Z = 50 \Omega$ . Eine einfache Methode, diese mithilfe eines Oszilloskops zu messen, habe ich in [7] beschrieben (siehe auch [8]). Wer über eine SWV-Messbrücke verfügt, kann die Eingangsanpassung auch über die Ermittlung der Rückflussdämpfung bestimmen. In Bild 15 ist der grundlegende Messaufbau dargestellt. Anstelle des eingezeichneten HF-Generators ist auch der Trackinggenerator des Spektrumanalysators verwendbar. Dann ist die Reflexionsdämpfung über den entsprechend eingestellten Frequenzbereich komfortabel messbar. Je geringer der Pegel des reflektierten Signals im Verhältnis zum Messsignal, desto besser die Anpassung der Impedanz  $Z_F$ des Verstärkereingangs an den 50- Q-Ausgang des HF-Generators. Aus dem Wert

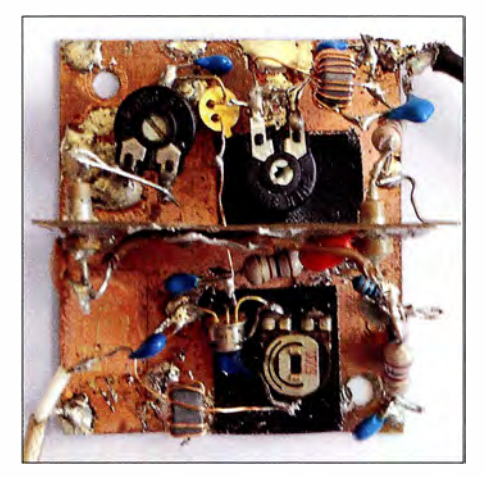

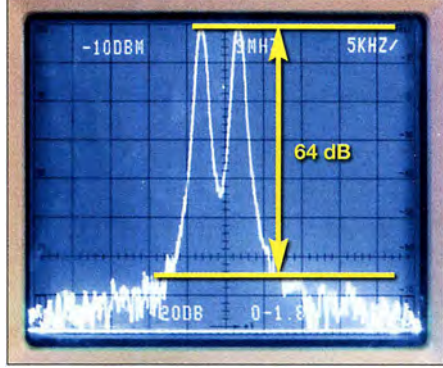

Bild 13: Wie Bild 12, aber reduzierte Intermodulation am Verstärkerausgang bei  $a_{\text{AGC}}$ = 20 dB

der Reflexionsdämpfung lassen sich Reflexionsfaktor r und Stehwellenverhältnis <sup>s</sup> rechnerisch ableiten, z. B. Tabellen in [9] . dc4ku@darc.de

#### Literatur und Bezugsquellen

- [1] Sichla, F., DL7VFS: Rauscharmer regelbarer ZF-Verstärker. CQ DL 69 (1998) H.l , S. 24
- [2] Schnorrenberg, W. , DC4KU: Großsignalfestes und empfindliches HF-Eingangsteil von 0,5 bis 500 MHz. CQ DL 71 (2000) H. 7, S. 482-485; H. 8, S. 578-579; www.dc4ku.darc.de/HF\_Eingangs teil.pdf
- [3] Schnorrenberg, W. , DC4KU: Ein ZF-Nachsetzer, wie ihn die Industrie nicht baut. FUNKAMA-TEUR 49 (2000) H. 10, S. 1114-1117; H. 11, S.1234-1237; H. 12, S.1343-1344; 50 (2001), H. 1, S. 66-67; www.dc4ku.darc.de/Dynamischer \_ZF \_ Verstaerker.pdf
- [4] Schnorrenberg, W. , DC4KU: Einstellbares PIN-Dioden-Dämpfungsglied. FUNKAMATEUR 66  $(2017)$  H, 6, S, 538-541
- [5] FUNKAMATEUR-Leserservice, Majakowskiring 38, 13156 Berlin, Tel. (030) 44 66 94-72, Fax -69;  $www.tunkamateur.de \rightarrow Online-Shon$
- [6] Reicheil Elektronik GmbH & Co KG, Sande, Tel. (0 44 22) 9 55-3 33; www.reichelt.de
- [7] Schnorrenberg, W., DC4KU: Rauscharmer HF-Verstärker mit guten Großsignaleigenschaften. FUNKAMATEUR 66 (20 17) H. 3, S. 257-258
- [8] Sengpiel, E.: Messung von Eingangswiderstand und Ausgangswiderstand. www.sengpielaudio. com/Rechner-EingangsAusgangsWiderstand.htm
- Nussbaum, H., DJ1UGA; Müller, R.; DM2CMB; HF-Messungen mit dem Netzwerktester. 2., überarb. und erw. Auf!., Box 73 Amateurfunkservice GmbH, Berlin 20 11

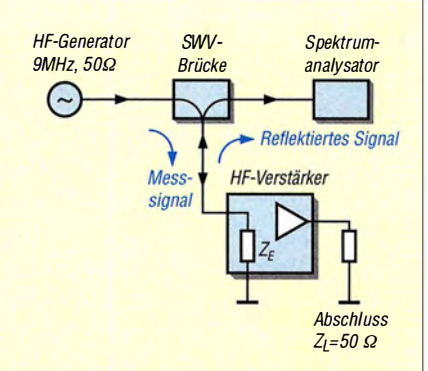

Bild 15: Prinzipieller Messaufbau zur Ermittlung der Eingangsanpassung eines Verstärkers mithilfe von SWV-Messbrücke und HF-Generator, hier mit dem Spektrumanalysator als Pegelmesser

# QSL in Papierform und digital (3)

# Dr.-lng. WERNER HEGEWALD - DL2RD

Es kommt im DX-Funkverkehr immer mehr aus der Mode, die eigene QSL-Karte per Post oder via Büro zur DX-Station zu schicken, zumal diese das Papier nicht wirklich braucht. Einfacher und sicherer ist es, die Daten elektronisch zu übermitteln und das Rückporto per Paypal zu bezahlen. Derartige Online-QSL-Bestellsysteme (OQRS) werden nachstehend behandelt.

Beim vorigen Mal ging es um das vereinfachte Bestellen via E-Mail und Paypal, es kommen nun einige datenbankgestützte Varianten zur Sprache.

### OQRS eines QSL-Managers

Einige bekannte QSL-Manager mit eigenen OQRS hatte ich bereits in der vorigen Ausgabe erwähnt, hier greife ich beispielhaft Randy Becnel, W5UE, heraus. Diese Auswahl erfolgt willkürlich, es wäre ebenso jedes andere OQRS möglich gewesen.

Netterweise lässt sich hier über die qrz. com-Seite von James Brooks die Verbindung verifizieren, da James eine Logsuchfunktion eingebettet hat. Das funktioniert, weil der OM seine Logdaten auch ins Club Log geladen hat, was bei QSL-Versand über Manager keineswegs immer der Fall ist. Über Club Log lässt sich die Karte allerdings dennoch nicht bestellen, weil bei ihm ein Link zum Bestellen - etwa wie in Bild 15 - fehlt. Diese Randbemerkung soll noch einmal verdeutlichen, dass Club

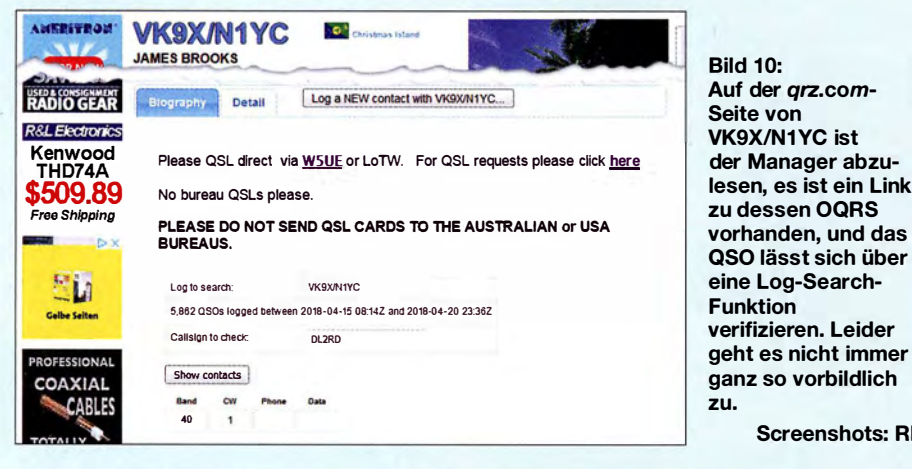

Es ist ohnehin nicht so, dass man sich den QSL-Manager selbst suchen kann und vielleicht einen auswählt, wo das Bestellverfahren besonders einfach oder praktisch erscheint. Denn wie die QSL-Route läuft, gibt die DX-Station selbst vor, was meist bei qrz.com nachzulesen ist. So auch im vorliegenden Fall VK9X/N1YC, wie Bild 10 zeigt.

Log nicht zwangsläufig bedeutet, darüber die QSL bestellen zu können!

Screenshots: RD

Die nun folgenden Arbeitsschritte sind notwendigerweise bei anderen OQRS sinngemäß dieselben, wobei das optische Erscheinungsbild erheblich abweichen kann. Zuerst ist das OQRS des jeweiligen Managers aufzurufen. Nicht immer gibt es auf der qrz.com-Seite der DXpedition dazu ei-

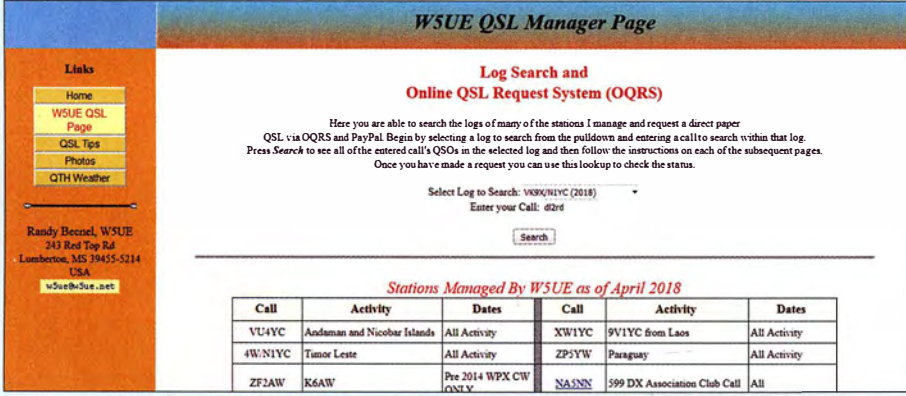

Bild 11: Auf der Website des QSL-Managers findet sich ein Menüpunkt zum OQRS. Dort ist die DX-Station auszusuchen und dann das eigene Rufzeichen einzugeben.

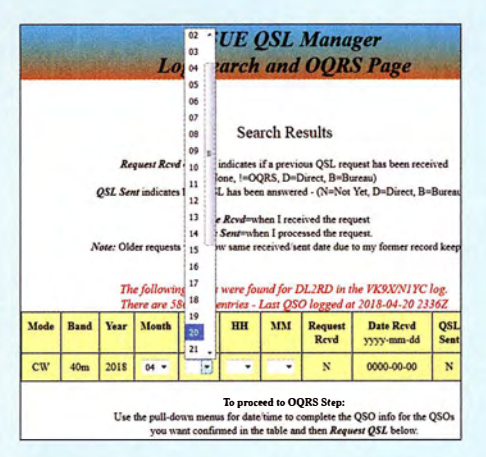

Bild 12: Nun sind die QSO-Daten einzugeben, Band und Mode sind hier schon vorbelegt.

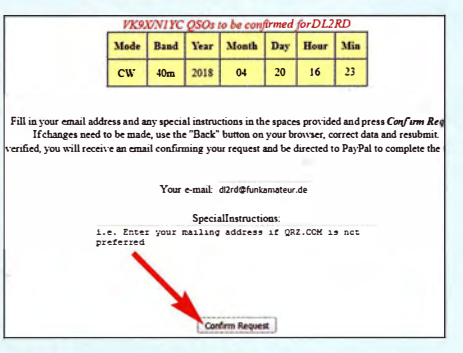

Bild 13: Ist alles in Ordnung, lässt sich der Bestellvorgang auslösen.

nen Link, wohl aber wird der QSL-Manager genannt, der dann ggf. erst einmal selbst in qrz.com zu suchen ist. Auf der Website des Managers ist der Menüpunkt, welcher zum OQRS führt, in der Regel leicht zu finden, s. Bild 11.

Meist ist die gesuchte DX-Station oder DXpedition über ein Auswahlmenü zugänglich. Ferner ist das eigene Rufzeichen einzugeben. Man gelangt daraufhin zu einer neuen Seite, wo die weiteren QSO-Daten vervollständigt werden müssen (Bild 1 2). Hier kommen wiederum meist Pulldown-Menüs zur Anwendung. Dabei ist volle Konzentration gefragt, denn bei Fehleingaben kommt es zu keiner Übereinstimmung und so lange ist die QSL nicht bestellbar. Besonders bei mehreren QSOs können da etliche Durchläufe erforderlich sein, bis das OQRS alles akzeptiert. Bei der Uhrzeit sind allgemein ± 30 min Ab-

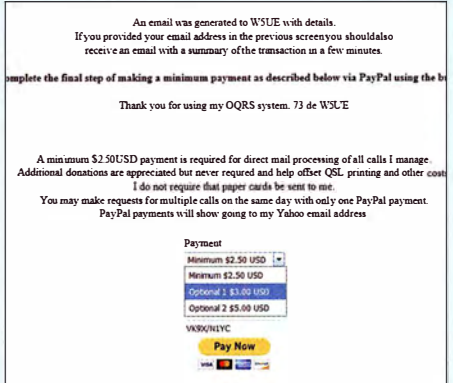

Bild 14: Wurde die Option Direktversand gewählt, geht es nun ans Bezahlen.

# **Einsteiger**

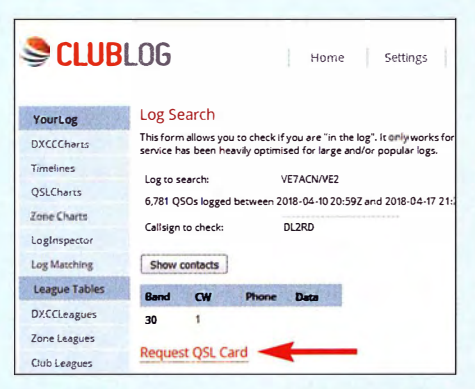

Bild 15: Nach Eingabe von DX- und eigenem Rufzeichen erscheinen ein oder mehrere QSOs, wir klicken auf "Request QSL Card".

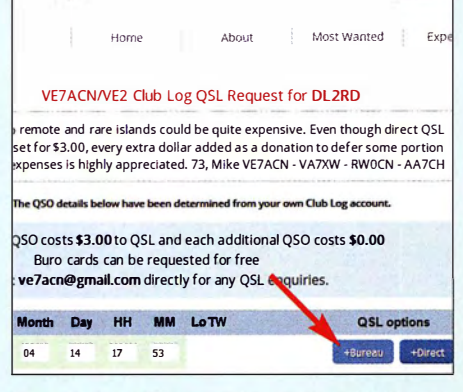

#### Bild 16: Jetzt ist zwischen Büro- oder Direktversand auszuwählen.

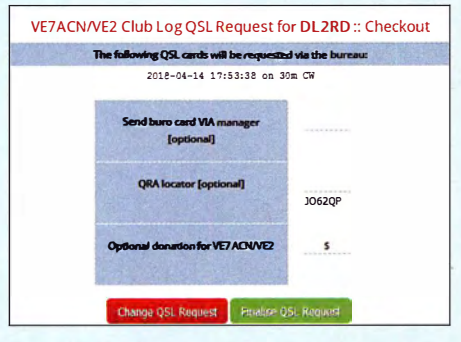

Bild 17: Bei Büroversand kann man etwas spenden, muss aber nicht.

weichung tolerierbar, verlassen kann man sich darauf aber nicht. Passt gar kein QSO oder passen nicht alle im Log stehenden, ist eine Rückfrage an den QSL-Manager ratsam. Dieser kann das Problem analysie-

### **Schnelle Suche**

Es empfiehlt sich, im Web-Browser Lesezeichen für die schnelle Suche zu setzen: https://www.qrz.com/db/ und https://secure.clublog.org/logsearch.php? call=DK9XYZ&log= Man kann das fragliche Rufzeichen anhängen. DK9XYZ durch eigenes Call ersetzen!

ren und sich wieder melden. Allerdings hat der das QSO nicht selbst gefahren und selbst wenn er dies hätte, würde er sich bei mehreren Tausend OSOs, wie bei DXpeditionen üblich, kaum daran erinnern können. Mir ging es einmal so, dass bei einem ATNO ein Buchstabe meines Calls falsch geloggt war. Bei Verbindungen mit leisen Signalen oder dank ständiger Zwischenrufe sind Hörfehler auf beiden Seiten leicht möglich. Ebenso Vertipper des DX peditionärs, übrigens sogar in CW, wenn dieser mit einer Elbug gibt, aber am PC loggt. Im o.g. Fall bestätigte mir der fälschlicherweise geloggte Funkamateur schriftlich, dass er nicht auf KW QRV ist, was den QSL-Manager überzeugte.

Wichtig ist, die QSLs für mehrere QSOs mit derselben Station mit einem Mal zu bestellen. Bei DXpeditionen also bis zum Schluss warten! Sind alle Daten in Ordnung, kann eine Auswahl erfolgen, ob die Karte direkt oder via Büro kommen soll. und anschließend wird der Vorgang – bei gewünschtem Direktversand durch Bezahlung per Paypal - abgeschlossen (Bilder 13 und 14). Und noch einmal: Der Manager bzw. die DX-Station braucht Ihre QSL-Karte nicht, auch nicht nachträglich.

#### OQRS via Club Log

Eine Prüfung, ob man bei einer DX-Station im Log steht, ist bei Club Log möglich, sofern die betreffende Station ihre Logdaten für den fraglichen Zeitraum (!) dorthin geladen hat. Bild 15 zeigt ein Beispiel. Viele haben, wie zuvor erwähnt, einen entsprechenden Link sogar auf ihrer grz.com-Seite. Das funktioniert alles ohne Log-in. Will man jedoch mehr, etwa eine OSL-Karte bestellen (Request QSL card), ist ein Einloggen obligatorisch, wozu man sich einmalig anmelden muss. Das funktioniert ganz einfach über die Homepage: www.clublog.org

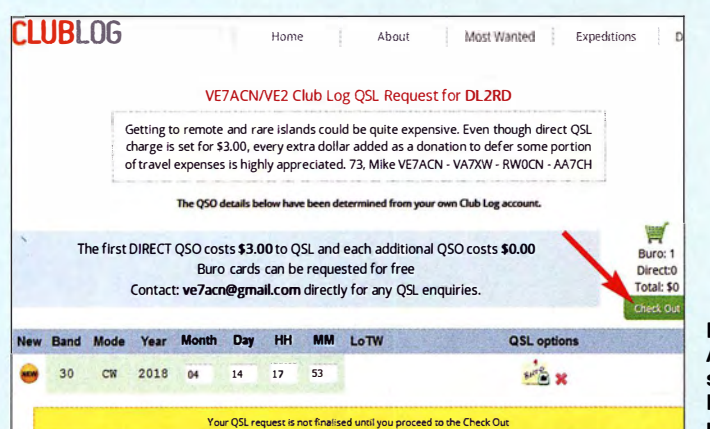

**Bild 18:** Alles fertig, Büroversand ist in der Regel kostenfrei, Check out nicht vergessen!

**Bild 19:** Die bei **W5UE via OQRS (Bilder** 10 bis 14) bestellte QSL-Karte ist per Post angekommen.

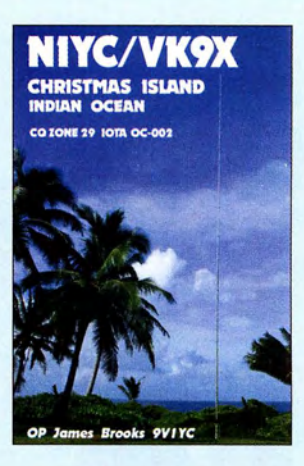

Mehr als eine gültige E-Mail-Adresse, der Nachname und später das Rufzeichen sind fürs Erste nicht gefragt. Es kommt wie üblich zunächst eine E-Mail vom System mit einem Bestätigungscode, nach dessen Eingabe sich einige Vorauswahlen (Preferences) setzen lassen. Verbindungen zu Google und Twitter sind standardmäßig deaktiviert.

Das war es auch schon. Nur wer seine eigene OSL-Karte anderen auf Anfrage via OQRS-Funktion zukommen lassen möchte, muss mehr eintragen [1]. Im Normalfall ist das unnötig, denn wir wollen ja umgekehrt die Karten von begehrten Stationen per OQRS bestellen.

Der weitere Weg verläuft nicht anders als zuvor beschrieben, hier Bilder 15 bis 18aber: Anliegen von Club-Log-Gründer Michael Wells, G7VJR, war es u.a., die bei mehreren QSOs lästige Eintipperei der Daten zu vereinfachen. Freilich kann man hier seine Daten ebenfalls manuell eingeben, eleganter ist es jedoch, seine kompletten Logdaten aus dem Logprogramm zu Club Log hochzuladen.

Eine solche Funktion bietet jedes moderne Logprogramm (z.B.: UcxLog:  $QSL \rightarrow$ Club  $Log \rightarrow Expert + Upload ADIF file$ ). Falls nicht, ist aus dem Logprogramm eine ADIF-Datei zu exportieren und diese händisch über den Menüpunkt Upload ins Club Log hochzuladen. Erzeugt Ihr Logprogramm keine ADIF-Datei, ist es hierfür sowie für die später noch zu beschreibenden elektronischen Systeme ungeeignet.

"Kennt" Club Log die Logdaten beider Seiten, ist es nur noch nötig, ggf. zwischen Büro- oder Direktversand zu wählen und nötigenfalls zu bezahlen oder eine Spende zu leisten. Durch die Paypal-Zahlung ist der Geldeingang aktenkundig, es kann kein Dollar-Brief abhandenkommen, schlimmstenfalls geht die OSL-Karte auf dem Postweg zu Ihnen verloren. (wird fortgesetzt)

#### **Literatur**

[1] Hamperl, S., DM6WAN: Online QSL Request Service OORS - Schritt für Schritt erklärt. FUNK-AMATEUR 64 (2015) H. 4, S. 365

# Vieltore messen mit einem Eintor-Vektor-Netzwerkanalysator

# Dr. THOMAS BAIER - DG8SAQ

Vektoriell messende Antennenanalysatoren wie z. B. FA- VAS verfügen über nur einen Messanschluss. Sie arbeiten also nur mit einem Tor oder Port, mit dem Eintore (Zweipole) wie Antennen, Schwingkreise usw. messbar sind. Dennoch lassen sich damit auch passive Zweitore oder Vierpole vermessen, wenn man deren Ausgang definiert abschließt. Die dazu notwendigen Formeln sind in der Software VNWA ganz einfach aus einer Datei zu laden.

S

Dieser Beitrag zeigt auf, wie zwei Probleme der HF-Technik elegant auf dieselbe Weise gelöst werden können. Zum einen sind sogenannte Antennenanalysatoren, die auch als Eintor-Vektor-Netzwerkanalysa-

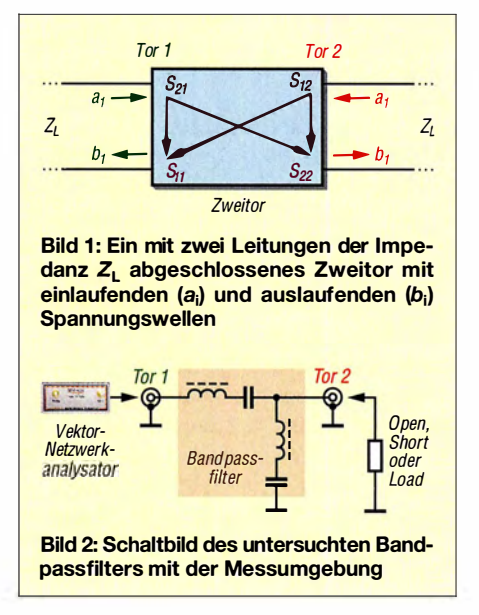

toren (Eintor-VNA, z. B. der FA-VA5) bezeichnet werden, weit verbreitet. Wie der Name schon sagt, können diese nur elektrische Eintore (landläufig: Zweipole) wie z. B. Antennen vermessen. Dabei werden Reflexionsfaktoren bzw. Impedanzen gemessen. Es stellt sich nun die Frage, ob man mit diesem Gerät auch z. B. die Einfügedämpfung eines Bandpassfilters, also eines Zweitors (landläufig: Vierpols) bestimmen kann. Wie das geht, beschreibe ich im zweiten Kapitel dieses Beitrags.

Ein anderes verwandtes Problem stellt sich bei der Charakterisierung von Baluns. Ein Balun ist eigentlich ein Dreitor, wobei sich das unsymmetrische Tor problemlos mit einem koaxialen Steckverbinder für eine eventuelle Vermessung ausstatten lässt. Die anderen beiden Tore werden im Betrieb zu einem symmetrischen Tor zusammengefasst.

Normalerweise können diese Tore nicht auf einfache Weise mit koaxialen Steckverbindem ausgestattet werden, weil zumeist die Bezugsmasse fehlt. Hier stellt sich die Frage , ob sich der Balun vollständig charakterisieren lässt, indem man ausschließlich Messungen in den koaxialen Eingang hinein durchführt. Die Lösung dieses Problems findet sich im dritten Kapitel dieses Beitrags.

#### **B** Streuparameter

Ein lineares Zweitor (Bild 1) kann man mit einem Satz von vier Streuparametern bzw. S-Parametern  $S_{11}$ ,  $S_{21}$ ,  $S_{12}$ ,  $S_{22}$  vollständig beschreiben. Diese beschreiben, wie einlaufende Spannungswellen  $a_i$  (i = 1 oder 2, Tomummer) vom jeweiligen Tor reflektiert werden.

Die Streuparameter sind dabei durch Verhältnisse von auslaufenden zu einlaufenden Wellenamplituden definiert unter der Voraussetzung, dass alle Tore mit der Bezugsimpedanz  $Z_L$  (in der Regel 50  $\Omega$ ) abgeschlossen sind:

$$
i_k = \frac{b_i}{a_k} \tag{1}
$$

mit i,  $k = 1$  ... Anzahl der Tore (hier 2). Die Definition der Streuparameter lässt sich leicht auf beliebig viele Tore erweitern.

Die Abschlussbedingung der Definition sorgt dafür, dass z. B. beim Einspeisen ei-

ner Welle  $a_1$  in das Tor 1, die dadurch erzeugte auslaufende Welle  $b_2$  nicht wieder in das Zweitor zurückreflektiert wird, d. h. dass in diesem Fall  $a_2 = 0$  ist. Im Experiment kann man von dieser Abschlussbedingung aber leicht abrücken. Im Allgemeinen gelten dann die folgenden Zusammenhänge:

$$
b_1 = S_{11} \cdot a_1 + S_{12} \cdot a_2 \tag{2}
$$

$$
b_2 = S_{21} \cdot a_1 + S_{22} \cdot a_2 \tag{3}
$$

Ein Antennenanalysator kann nur Reflexionsfaktoren messen (z.B.  $S_{11}$  oder  $S_{22}$ , je nachdem, an welches Tor er angeschlossen wird, das andere Tor muss dann mit  $Z_L$ abgeschlossen sein). Glücklicherweise sind nahezu alle passiven Zweitore reziprok  $(d.h. S_{12} = S_{21}$ , im Allgemeinen aber  $S_{11} \neq$  $S_{22}$ ; nur Isolatoren und Zirkulatoren sind nicht reziproke passive Zweitore). Damit sind nur noch drei unbekannte Streuparameter des Zweitors zu bestimmen.

Schließt man nun das Tor 2 des reziproken Zweitors nicht mit  $Z_L$  ab, sondern mit einer beliebigen anderen Impedanz Z, so wirkt diese über  $S_{12} = S_{21}$  und  $S_{22}$  auf den Eingangsreflexionsfaktor zurück und der am Tor 1 angeschlossene VNA misst nicht mehr  $S_{11}$ , sondern

$$
\Gamma = S_{11} + \frac{S_{21}^2 \cdot S}{1 - S_{22} \cdot S} \tag{4}
$$

Dabei ist S der Reflexionskoeffizient der am Tor 2 angeschlossenen Last mit Impedanz Z:

(1) 
$$
S = \frac{a_2}{b_2} = \frac{Z - Z_L}{Z + Z_L}
$$
 (5)

Es liegt nun nahe, das Tor 2 mit drei verschiedenen Abschlüssen zu versehen (z. B. offen/Open, d.h.  $S = 1$ , Kurzschluss/Short, d.h.  $S = -1$  und  $Z_1$ /Load, d.h.  $S = 0$ ) und

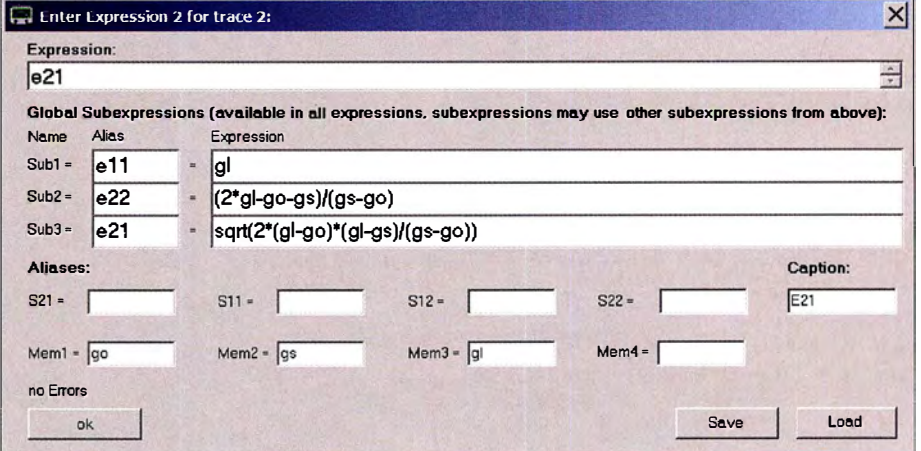

Bild 3: Mathematische Kurvendefinition für den Streuparameter  $S_{21}$ , hier zur Unterscheidung e21 genannt; die obigen Formeln können mit dem Load-Knopf aus der in [1] zu findenden Datei BPF.mth geladen werden. Das erspart bei eigenen Versuchen das Abtippen. Noch einfacher lädt man die Instrumentendatei BPF\_Bild4.zis aus [1] (siehe unten).

# Messtechnik

aus den gemessenen zugehörigen Bingangsreflexionsfaktoren  $\Gamma_0$ ,  $\Gamma_s$  und  $\Gamma_l$  die unbekannten S-Parameter zu berechnen:

$$
S_{11} = \Gamma_{\rm L} \tag{6}
$$

$$
S_{21} = \pm \sqrt{\frac{2 \cdot (T_{\rm L} - T_{\rm O}) \cdot (T_{\rm L} - T_{\rm S})}{T_{\rm S} - T_{\rm O}}} \tag{7}
$$

$$
S_{22} = \frac{2\Gamma_{\rm L} - \Gamma_{\rm O} - \Gamma_{\rm S}}{\Gamma_{\rm S} - \Gamma_{\rm O}}\tag{8}
$$

Da  $S_{21}$  in  $\Gamma$  quadratisch eingeht (siehe Gleichung 4), kann man das Vorzeichen von  $S_{21}$  so nicht bestimmen, d. h., die ermittelte Phase von  $S_{21}$  kann um 180° von der tatsächlichen abweichen  $(\Rightarrow$  zwei mögliche Vorzeichen in Gleichung 7).

Soweit die Theorie . Dass das auch in der Praxis funktioniert, sehen wir im folgenden Kapitel dieses Beitrags.

Bemerkenswert ist auch, dass man durch Messungen ausschließlich am Eingangstor 1 auf  $S_{22}$  schließen kann, aus dem sich wiederum die Ausgangsimpedanz des Zweitors bestimmen lässt.

#### **Bestimmung der** Zweitor-S-Parameter eines Bandpassfilters mit dem FA-VA5

Zur Erprobung des oben beschriebenen Verfahrens habe ich ein zweipoliges LC-Bandpassfilter wie in Bild 2 aufgebaut und vermessen. Der Vorteil dieses Testobjekts liegt darin, dass  $S_{11}$  und  $S_{22}$  verschieden sind und somit bei den Messergehnissen leicht zu unterscheiden sind.

Zunächst wurde der volle S-Parametersatz des Filters mit einem Zweitor-VNA (VNWA3 , [2]) für Vergleichszwecke gemessen und abgespeichert. Anschließend wurde mit dem FA-VA5 [3] der Reflexionsfaktor des Tors 1 unter verschiedenen Abschlussbedingungen des Tors 2 (Leerlauf = Open, Kurzschluss = Short, Anpassung = Load) gemessen und ebenfalls abgespeichert.

Für die Messungen und die weitere Auswertung kam die kostenlose VNWA-Software zum Einsatz [4]. Diese erlaubt nicht nur die Messung, sondern auch die mathematische Manipulation der Messergehnisse mittels mathematisch definierter Kurven, den sogenannten Custom Traces . Für jeden der zu berechnenden Streuparameter legen wir nun eine eigene solche Kurve an, wie beispielhaft in Bild 3 dargestellt.

Berechnet wird hier der mathematische Ausdruck im Feld Expression (e21), der wiederum aus Unterausdrücken (sog. Subexpressions) bestehen kann. In die Unterausdrücke wurden die Gleichungen 6 bis 8 eingegeben. Den Variablen (F wurde durch g ersetzt) wurden im Aliases-Bereich Datenspeicher zugewiesen.

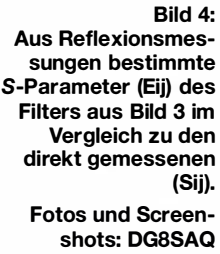

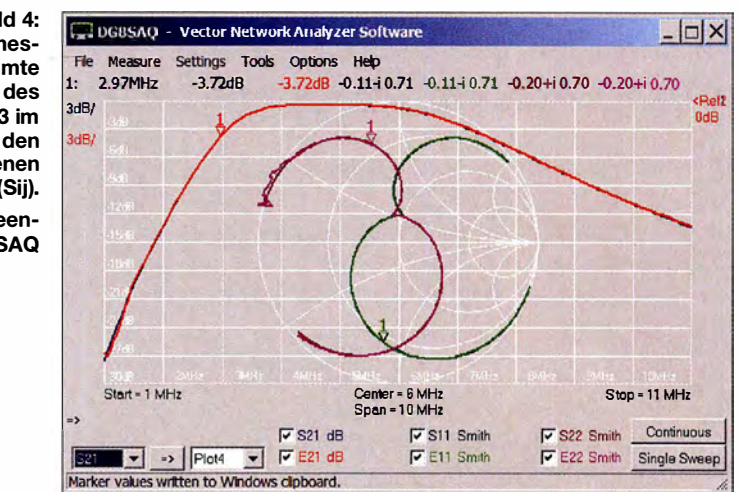

Wenn nun die Reflexionsmessung  $\Gamma_0$  in *Mem1*, die Reflexionsmessung  $\Gamma_{\rm S}$  in *Mem2* und die Reflexionsmessung  $\Gamma$ <sub>L</sub> in Mem3 abgespeichert wird, so berechnet der Ausdruck e21 daraus automatisch  $S_{21}$ . Gekennzeichnet wird das Ergebnis im Diagramm wie im Feld Caption angegeben mit E21. Bild 4 stellt alle drei Rechenergebnisse (e11, e21, e22) zusammen mit der Vergleichszweitormessung dar. Die aus den Reflexionsfaktoren berechneten Werte stimmen nahezu exakt mit den direkt gemessenen überein.

Anzumerken ist noch, dass das Verfahren nur funktionieren kann, wenn vom Ausgang des Messobjekts genügend Signal durch Reflexion wieder zum Eingang zurückgelangen kann. Das Messobjekt darf also keine allzu hohe Dämpfung aufweisen. Links des Markers erkennt man, wie bei zunehmender Einfügedämpfung des Filters E2 1 und E22 das Signal zunehmend verrauscht erscheint. Für Messobjekte mit niedriger Einfügedämpfung wie z. B. Kabel funktioniert die Methode aber perfekt.

Die Problematik des nicht bestimmbaren Vorzeichens in Gleichung 7 lässt sich aus

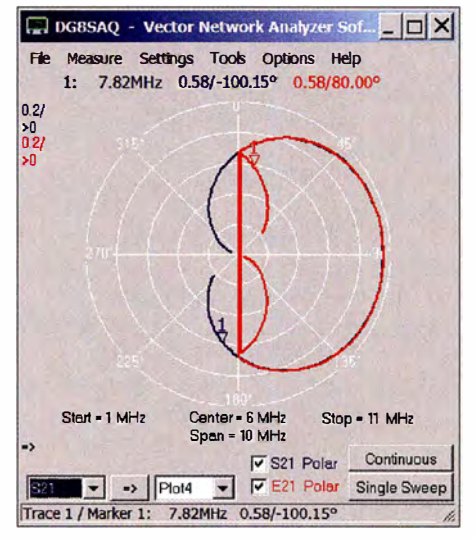

Bild 5: Polardarstellung von S21 bzw. E21; man erkennt, dass E21 teilweise um exakt 180° gegen S21 phasenverschoben ist (Marker 1).

der Welt schaffen, wenn man, wie in Bild 5 dargestellt, S21 bzw. E21 polar aufträgt, sodass die Phase abesbar ist.

Über weite Bereiche stimmen S21 und E21 exakt überein, teilweise sind sie aber auch exakt um 180° gegeneinander phasenverschoben. In diesen Bereichen wäre in Gleichung 7 das Minuszeichen zu verwenden gewesen. Auf den in Bild 4 dargestellten Absolutbetrag von S21 hat dies allerdings keinen Einfluss.

Zusammenfassend haben wir es geschafft, u. a. die Einfügedämpfung eines Bandpassfilters ausschließlich durch Anpassungsmessungen mit dem FA-VA5 zu bestimmen. Möchte man nun ein eigenes Zweitor-Messobjekt auf die beschriebene Weise charakterisieren, so lässt sich am einfachsten der in [1] herunterladbare VNWA-Instrumentenzustand BPF Bild4.zis benutzen.

Zieht man diese Datei mit der Maus auf das Hauptfenster der VNWA-Software und lässt sie darauf fallen (Auswahl ignore hardware settings!), so ergibt sich der Zustand von Bild 4 einschließlich des mathematischen Modells und der Messdaten. Jetzt kann man den gewünschten Frequenzbereich auswählen und das System mit den Open-/Short- und Load-Standards kalibrieren. Danach ist das Zweitor in drei Schritten gemäß Tabelle 1 zu vermessen:

- 1. Zweitor-Ausgang mit Open abschließen, Eingangsreflexionsfaktor S 11 messen und S11 anschließend nach Meml urnkopieren.
- 2. Zweitor-Ausgang mit Short abschließen, Eingangsreflexionsfaktor S 11 messen und Sll anschließend nach Mem2 urnkopieren.
- 3. Zweitor-Ausgang mit Load abschließen, Eingangsreflexionsfaktor S 11 messen und Sll anschließend nach Mem3 urnkopieren.

Nach dem dritten Schritt erscheinen die berechneten Zweitor-S-Parameter dann automatisch unter E21, E11 und E22. Ohne Vergleichsdaten bleiben die Datenfelder S21 und S22 natürlich leer. S 11 enthält die letzte Reflexionsmessung von 3., die mit E11 übereinstimmen muss.

## **• Charakterisierung eines Baluns**

Bild 6 zeigt einen typischen Balun, wie er im Kurzwellenfunkbetrieb Verwendung findet. Die Charakterisierung eines solchen Bauelements ist in mehrerlei Hinsicht eine Herausforderung. Zum einen besitzt ein Balun drei elektrische Tore. Diese sind jedoch nicht alle koaxial, wie dies für die Messung der Dreitor-S-Parameter mit einem VNA eigentlich erforderlich wäre.

Betrieben wird der Balun allerdings als elektrisches Zweitor, wobei die beiden nicht koaxialen Ausgangsanschlüsse zu einem symmetrischen Tor zusammengefasst anzusehen sind. Schließlich transformieren Baiuns häufig das Impedanzniveau von ideal 50  $\Omega$  am koaxialen Eingang auf eine deutlich höhere Impedanz, z. B. 200 Q am

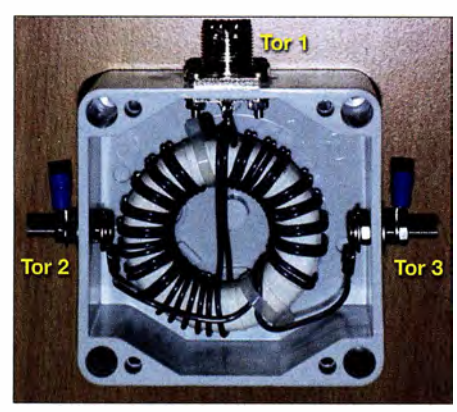

Bild 6: Ein typischer Balun zur Anpassung einer unsymmetrischen koaxialen Speiseleitung (Tor 1) an einen symmetrischen Dipol (Tor 2 und 3, aus [5])

symmetrischen Ausgang. Gesucht ist nun unter anderem die Einfügedämpfung für den typischen Betriebsfall mit einer symmetrischen Last von z. B. 200 Q.

Glücklicherweise spielt es bei den Überlegungen aus Kapitel l keine Rolle, ob ein Tor symmetrisch oder unsymmetrisch betrieben wird. Es ist also möglich, die Zweitor-S-Parameter des Baiuns nur durch Messen des Reflexionskoeffizienten T des koaxialen Eingangs zu bestimmen, wobei das symmetrische Ausgangstor mit drei verschiedenen symmetrischen Impedanzen abgeschlossen werden muss. Dies stellt kein messtechnisches Problem dar.

Nun interessieren uns aber eigentlich nicht die S-Parameter, bei denen per Definition alle Tore mit der üblichen Bezugsimpedanz  $Z_L$  = 50  $\Omega$  abgeschlossen sind, sondern der Betriebsfall, bei dem das koaxiale Eingangstor 1 zwar mit 50  $\Omega$ , das symmetrische Ausgangstor (2 + 3) aber mit 200  $\Omega$ beaufschlagt ist. Die Mathematik zeigt nun glücklicherweise, dass die Gleichungen 6 bis 8 genau diesen Betriebsfall liefern, sofern  $\Gamma$ <sub>L</sub> mit eben jenem Lastwiderstand

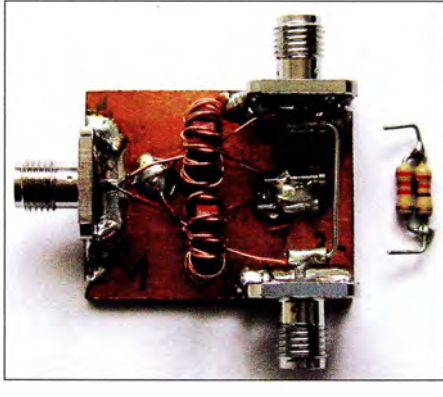

Bild 7a: Realisierter 1:4-Test-Balun; auf das symmetrische Tor {2, 3) ist hier ein Kurzschluss (ein Stück Draht) gesteckt. Alternativ kann der ebenfalls abgebildete 200-Q-Widerstand (220  $\Omega$  II 2,2 k $\Omega$ ) oder gar nichts angesteckt werden. Die Steckverbindung erfolgt über angelötete Elemente aus einer IC-Fassung. Außerdem lassen sich die beiden Ausgangstore zum Vergleich über SMA-Buchsen koaxial vermessen.

(Load) 200  $\Omega$  anstelle von  $Z_L$  = 50  $\Omega$  gemessen wird. Damit steht einer Charakterisierung des Baiuns nichts mehr im Wege. Für die weiteren Experimente habe ich den in Bild 7 gezeigten 1 : 4-Balun aufgebaut, der an allen Toren zu Vergleichszwecken auch koaxial vermessen werden kann.

Alle Messungen am Balun führte ich mit dem VNWA3 durch. Zu Vergleichszwecken wurden zunächst die kompletten Dreitor-S-Parameter an den koaxialen Toren 1 bis 3 vermessen, mathematisch auf ein Zweitor mit Gegentaktausgang reduziert und auf eine Lastimpedanz am Ausgang von 200 Q umgerechnet.

Die so berechnete Transmission  $(S_{21}, das)$ ist praktisch die negative Einfügedämpfung in dB) und symmetrische Ausgangsanpassung  $(S_{22})$  sind in Bild 8 in Blau dargestellt. Das Smith-Diagramm ist dabei auf 200 Ω normiert, d.h., der 200- $Ω$ -Anpassungspunkt befindet sich im Zentrum. Alle erforderlichen Rechenschritte wurden mit der VNWA-Software durchgeführt.

Anschließend habe ich den Reflexionsfaktor  $\Gamma$  am Eingang des Balun für verschiedene symmetrische Lasten am Ausgang (Kurzschluss, Leerlauf, 200  $\Omega$ ) gemessen (hier mit dem VNWA, natürlich hätte ich genauso mit dem FA-VA5 messen können), und daraus mit Hilfe der Gleichungen 7 und 8 wie im Kapitel 2 ebenfalls  $S_{21}$ und  $S_{22}$  berechnet und in Bild 8 rot dargestellt (E21, E22).

Die so ermittelten Werte stimmen mit den aus der Dreitormessung gewonnenen sehr genau überein. Bei der Einfügedämpfung ist die Abweichung kleiner als 0,01 dB! Die geringfügigen Abweichungen bei der Ausgangsanpassung bei höheren Frequenzen sind auf den alles andere als idealen HF-technischen Kurzschluss und 200-Q-Abschluss zurückzuführen (vgl. Bild 7).

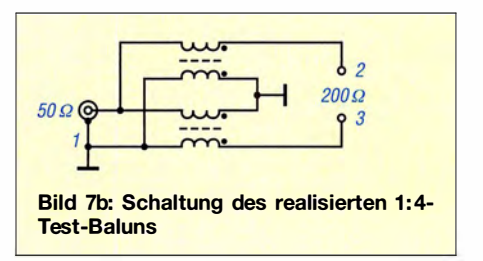

Interessiert man sich für die Symmetrieeigenschaften des Balun, sind allerdings Reflexionsmessungen mit unsymmetrischer Belastung unumgänglich. Die Masse des koaxialen Eingangs muss dazu möglichst symmetrisch zu den Ausgängen verlängert werden. Ist man dann in der Lage, die beiden Ausgänge unabhängig voneinander mit verschiedenen Lasten gegen diese Masse zu versehen, so lassen sich alle Dreitor-S-Parameter im Prinzip allein durch Reflexionsmessungen am Eingang bestimmen.  $S_{21}$ ,  $S_{11}$  und  $S_{22}$  sind z. B. wie in Kapitel 1 zu ermitteln, wobei der Balun mit den Toren 1 und 2 als Zweitor aufgefasst und das Tor 3 mit der Last (Load) abgeschlossen wird.  $S_{31}$ ,  $S_{11}$  und  $S_{33}$  bestimmt man entsprechend. Die Bestimmung von  $S_{32}$  ist ebenfalls möglich, darauf gehe ich hier aber nicht näher ein. Wir verwenden nun 100-Q-Widerstände als unsymmetrische Lasten an den Ausgängen, weil zwei 100- Q-Widerstände an den Ausgängen gegen Masse dem Betriebsfall einer symmetrischen 200-Q-Last entsprechen, s. Bild 9. Die Ergebnisse der Charakterisierung der Balun-Signalpfade  $1 \rightarrow 2$  und  $1 \rightarrow 3$  mittels solcher Reflexionsmessungen sind in Bild 10 in Rot dargestellt, die entsprechenden Vergleichsergebnisse aus Dreitor-Messungen in Blau. Wie man sieht, sind die Ergebnisse der beiden Methoden praktisch deckungsgleich. Die blauen Kurven verschwinden nahezu vollständig hinter den roten.

Es ist außerdem erkennbar, dass sich die Signalpfade  $1 \rightarrow 2$  und  $1 \rightarrow 3$  nicht exakt gleich verhalten. Der Amplitudenunterschied beträgt etwa 0,4 dB, was auf einen nicht perfekt symmetrischen Aufbau schließen lässt. Dieser Amplitudenunterschied zusammen mit dem ebenfalls nicht absolut perfekten Phasenunterschied (ideal 180°) führt zu einer endlichen Gleichtaktunterdrückung. Mit den oben gewonnenen Ergebnissen sind wir in der Lage , sowohl den Phasenunterschied als auch die Gleichtaktunterdrückung zu bestimmen.

Die Phase des Ausdrucks B21/B31 ist genau die gesuchte Phasenverschiebung zwischen den Toren 2 und 3 im BetriebsfalL Diese ist in Bild 10 grün dargestellt und beträgt auf  $\pm 1^{\circ}$  genau 180°. Zur Erinnerung: Die Reflexionsmessmethode kann für die Transmission zwischen 0° und 180° nicht unterscheiden, daher zwei mögliche Vorzeichen in Gleichung 7.

Weil wir aber aus Bild 8 wissen, dass der Balun im Gegentaktbetrieb sehr geringe Verluste aufweist, muss die Phasendifferenz zwischen den Toren 2 und 3 etwa 180° und nicht etwa 0° betragen. Daher kann in Gleichung 7 für den Signalpfad 1  $\rightarrow$  3 nur das Minuszeichen zur Anwendung kommen. Wenn wir B21 + B31 berechnen, heben sich die Gegentaktanteile genau auf, weil sie ja entgegengesetztes Vorzeichen besitzen. Übrig bleibt der GleichtaktanteiL Bild 10 zeigt diesen in Schwarz. Unser Balun weist offensichtlich eine Gleichtaktunterdrückung von etwa 28 dB auf.

Zusammenfassend sind wir nun in der Lage , auch für einen Balun, der eigentlich ein Dreitor ist, alle wichtigen Betriebsparameter wie Einfügedämpfung, Eingangsund Ausgangsanpassung, Symmetrie und Gleichtaktunterdrückung ausschließlich mit

gestellt, in die Speicherfelder Mem\* umkopieren. Nach dem letzten Umkopiervorgang stehen die aus den Messungen berechneten Ergebnisse von Bild 8 automatisch zur Verfügung.

Um die Symmetrie bzw. Gleichtaktunterdrückung, wie in Bild 10 dargestellt, zu bestimmen, geht man zunächst wie bei der Bestimmung der Einfügedämpfung vor. Man bestimmt im ersten Schritt wieder die Einfügedämpfung (E21 in Bild 8) aus drei Reflexionsmessungen, aber jetzt vom Balun-Eingang (1) zum ersten unsymmetrischen Tor (2), indem man dieses gegen Masse gemäß Tabelle 1 abschließt und die Messergehnisse umkopiert. Als unsymmetrische Load wird jetzt ein 100-Q-Widerstand benutzt. Das unbenutzte unsymmetrische Tor (3) ist hierbei ebenfalls mit 100 Q gegen Masse abzuschließen. Die so gewonnene Übertragungsfunktion E21 (nen-

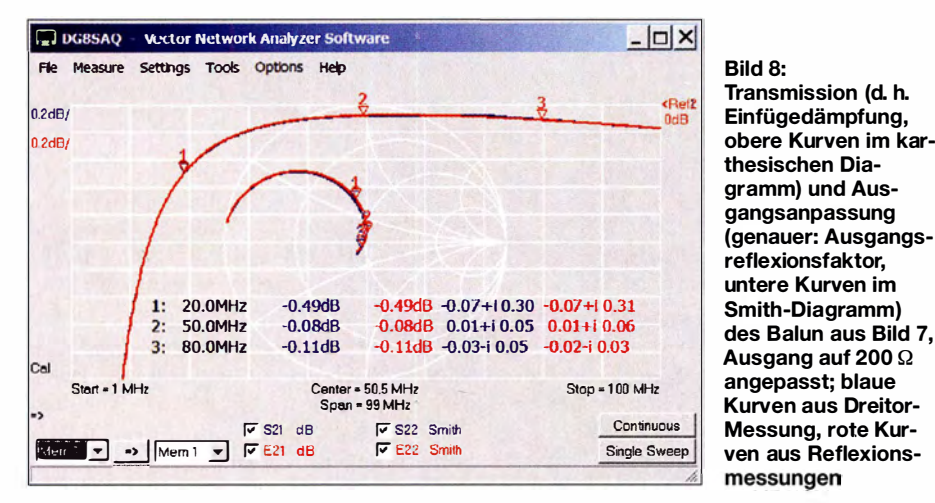

Reflexionsmessungen in den koaxialen Eingang hinein zu bestimmen. Dazu sind lediglich ein vektorieller Antennenanalysator, wie z. B. der FA-VA5, und die kostenlose VNWA-Software erforderlich.

Wer selbst experimentieren möchte, lädt am besten den zu Bild 8 gehörenden VNWA-Instrumentenzustand (die Datei BALUN-Bild8.zis aus [1]) in die VNWA-Software . Damit sind die Mathematik und die Messdaten des Beispiels geladen. Jetzt kann man den Frequenzbereich ändern und mit dem FA-VA5 den Balun-Eingang mit diversen Abschlussbedingungen am symmetrischen Tor vermessen und die Messergehnisse dann, wie in Tabelle 1 dar-

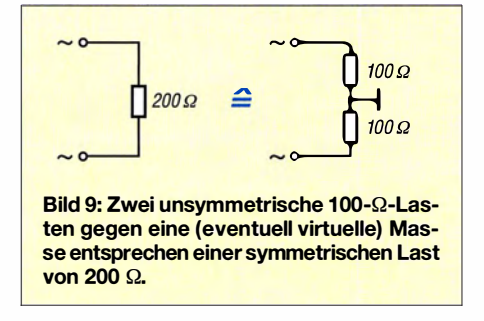

nen wir jetzt B21) wird in eine s 1p-Datei B2l .slp gespeichert.

Auf dieselbe Weise bestimmt man die Ein- FA\_Multiport\_Data.zip fügedämpfung vom Tor (1) zum Tor (3), wobei jetzt das unbenutzte Tor (2) mit 100 Q abzuschließen ist. Auch diese Übertragungsfunktion (nennen wir B31) wird in eine s1p-Datei B31 s1p gespeichert. Jetzt laden wir in VNWA den VNWA-Instrumentenzustand BALUN-Bild10.zis aus [1] in die VNWA-Software . Anschließend

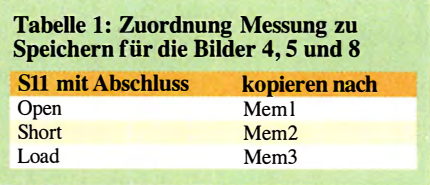

wird die Datei B2l .slp in Mem4 und die Datei B31.slp in Mem5 geladen. Danach stehen die Ergebnisse zur Symmetrie und Gleichtaktunterdrückung automatisch zur Verfügung.

#### ■ Zusammenfassung

In Kapitel 1 habe ich eine Methode erarbeitet, wie Zweitore ausschließlich mit Reflexionsmessungen, die mit jedem vektoriellen Antennenanalysator wie z. B. dem FA-VA5 durchführbar sind, vollständig charakterisiert werden können. In Kapitel 2 wurde das Verfahren auf das Beispiel eines Bandpassfilters angewandt. Das Kapitel 3 erweitert die Methode am Beispiel eines impedanztransformierenden Baluns auf Dreitore und zeigt auf, wie mit von 50  $\Omega$  abweichenden Lastimpedanzen umzugehen ist.

Die Beispiele demonstrieren, dass das vorgestellte Verfahren sehr präzise funktioniert. Wer selbst mit der vorgestellten Mathematik experimentieren möchte , kann sämtliche Mess- und Auswerteergebnisse in Form von Touchstone-Dateien unter [1] herunterladen. Diese können direkt in die kostenlose VNWA-Software geladen und verarbeitet werden. baier@hs-ulm.de

#### Literatur und Bezugsquellen

- [I] Baier, T. , DG8SAQ: Beispieldateien zum Laden in VNWA: www.dgBsaq.darc.de/hidden/DGBSAQ
- [2] DG8SAQ-VNWA3 von SDR-Kits, www.sdr-kits. net?route=web/pages&page\_id=11\_11
- [3] Knitter, M., DG5MK: Vektorieller Antennenanalysator FA-VA5 für 10 kHz bis 600 MHz . FUNK-AMATEUR 67 (2018) H. 4, S. 322-326; H. 5., S. 436-441
- [4] DG8SAQ-VNWA-Software: www.sdr-kits.net/?  $route=web/naresRnaqe_id=30.30, s.a. [2]$
- [5] www.wolfgang-wippermann.de/balunimgehause. jpg

**Bild 10:** Transmissionen von Tor 1 zu den Toren 2  $(S_{21}, B21)$  bzw. 3  $(S_{31},$ B31) des Balun aus Bild 7; blaue Kurven  $(S_{21},$  $S_{31}$ ) aus Dreitor-Messung, rote Kurven (B21, B31) aus Reflexionsmessungen; ebenfalls dargestellt sind die Phasendifferenz der Ausgangssignale (B<sub>21</sub>/B<sub>31</sub>, grün) und der Gleichtaktanteil (B21 + B31, schwarz).

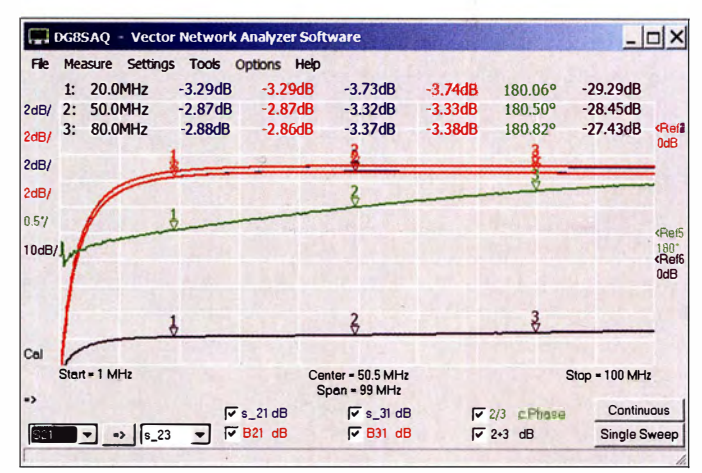

# **Fachhändler**

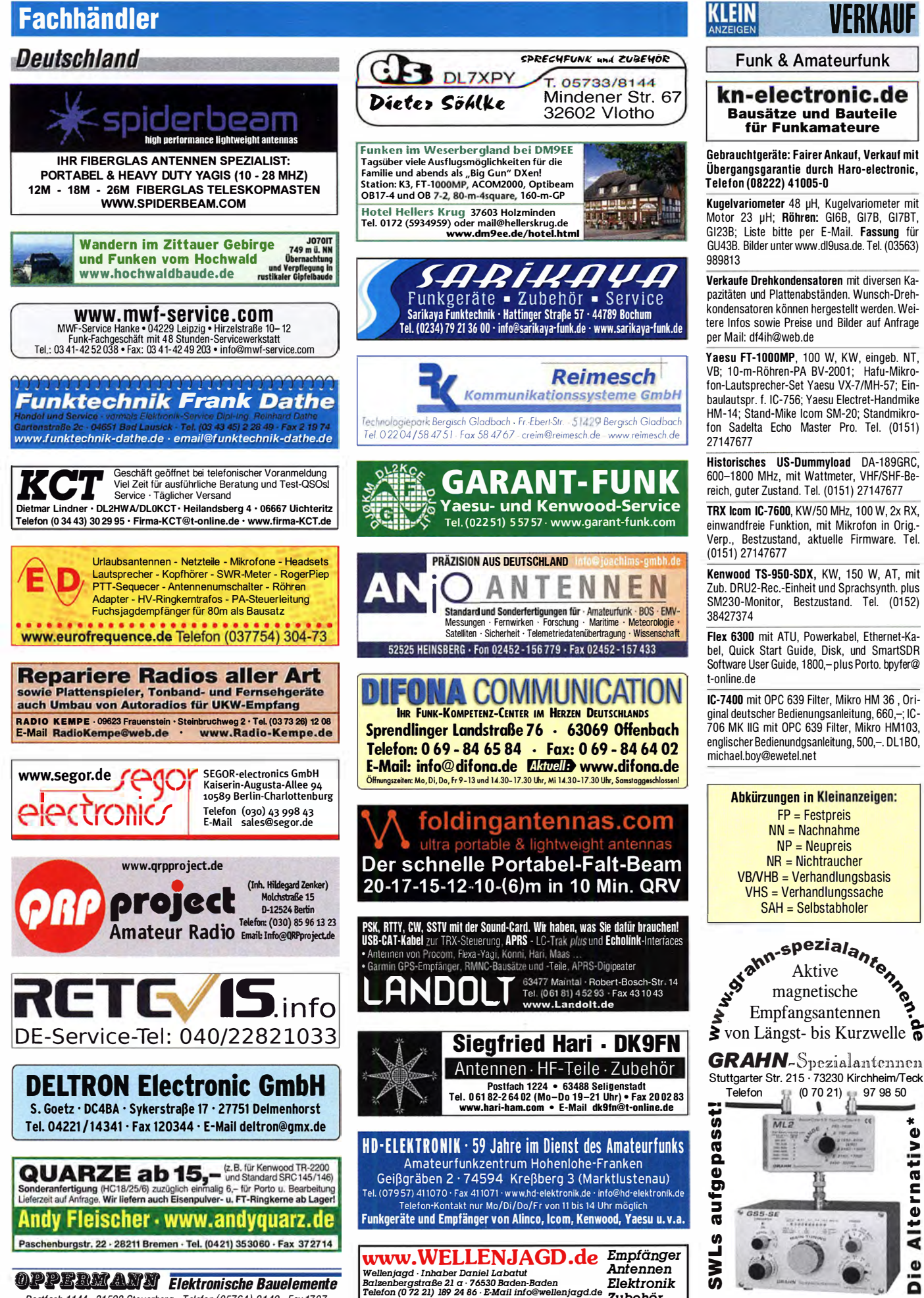

....<br>rellenjagd.de

**SANGEAN DEGEN TECSUN Literatur** 

Zubehör

 $\epsilon$ 

\*) Eine echte Alternative, wenn Sie auf

eine Außenantenne verzichten müssen

Alternative\*

 $\mathbf{o}$ 

ä

**19PPERMANU Elektronische Bauelemente** Postfach 1144 · 31593 Steyerberg · Telefon (05764) 2149 · Fax 1707 Inhaber Siegfried Laatsch WWW. Oppermann-electronic.de

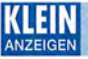

#### *NERKAIIE* Fachhändler

#### Funk & Amateurfunk

IC-756Pro 111, NR, technisch voll funktionsfähig, frequenzerweitert in Werkstatt, leichte Gebrauchsspuren, 850,- VHB. Kontakt (0171) 5578369, dl7upn@t-online.de

lcom IC-9100, FL-430, FL-431, UT-121, 1800.incl. Versand. afu@sofortsu rl.de

Kurzwellen-Endstute samt Tuner: Ameritron AL BOA sowie MFJ Versa-Tuner MFJ 989C, Abgabe nur komplett, 850,– VHB. Raum Salzburg (Österreich). Fotos und Anfragen via oe2ijl@ illmer eu

Weltempfänger Sony ICF-7600D, FM 76 bis 108 MHz, AM 150 bis 29995 kHz, SSB, 70,-; Sony ICF-7600, FM 76 bis 1 08 MHz, AM 1 50 bis 29995 kHz, SSB, alle Elkos erneuert, 80,-. Tel. (030) 7122418

#### Testbericht gesucht? www.fa-pdf.de

Freistehender dreieckiger Gittermast aus feuerverzinktem Stahl mit Schlittenanlage, die mit E· Motor-Seilwinde angetrieben wird. Höhe 17 m, Segmentlänge 1,55, Steigleitersystem, Edelstahlschrauben, Rotor mit 3 m Antennenrohr, ø 60 mm, 60 m Zuleitung, 3 x Koax, 1 x Rotor mit Ü berspannu ngsschutz am u nteren Ende des Mastes. Standort nr Postdam, FP 2000,-. Telefon (03329) 611755 AB

20 m kippbarer Stahi-Rundrohrmast (D=22 cm) mit Elektrowinde für Antennen bis 3 qm Windang riffsfläche bei 1 50 km/h, Rotor Prosistel PST 110, Rotorentlastung mit 2 Oberlager. Preis VHS. HB9KNA, pfiffner@tele-net.ch

Magnetische Antenne, 0,8 m Ringdurchmesser, Amateurbänder von 20 m bis 10 m, 1 80,-. Tel.: (04241) 4542

Vakuumpumpen, neu, deutsches Fabrikat, 230- V-Motor, Vac. 100 mbar, ausgangsseitig 2,4 bar Druck, Förderleistung 34 1/min, mit Datenblatt, 89,-/Stück. Desgleichen, jedoch Förderleistung 5 1/min, ausgangsseitig 2,4 bar Druck, mit Datenblatt, 38,-/Stück. Preise zzgl. Porto und Versand. Tel. (0611) 65057

Papst Radiallüfter, neu, RL 90-18/14N, 24  $V=$ 243 mA, 5,6 W, 115 mm Durchm., 45,- plus Porto: für GU74B Fassung, gut erhalten, 50,plus Porto. Tel. (0172) 2827283

Jamara Power Supply, Schaltnetzteil, 13,8 V/20 A, 220 V bis 240 V Input, 50, -. Tel. (0172) 2827283

R&S FK101 800.-; EKo70 1500,-; XK852 mit Abstimmbox 2500,-. df1ae@t-online.de, Tel. (0171) 7926324

Hagenuk 1KW Anlage: RX1001M, EX1010. PA1510, PS1510, ATU 1010 kpl. df1ae@ t-online.de, Tel. (01 71 ) 7926324

Drehstromnetzteile: 5,5 kV 5 A, 3 kV 1,5 A 46 V 1 00 A. dl1 ae@t-online.de, Tel. (01 71 ) 7926324

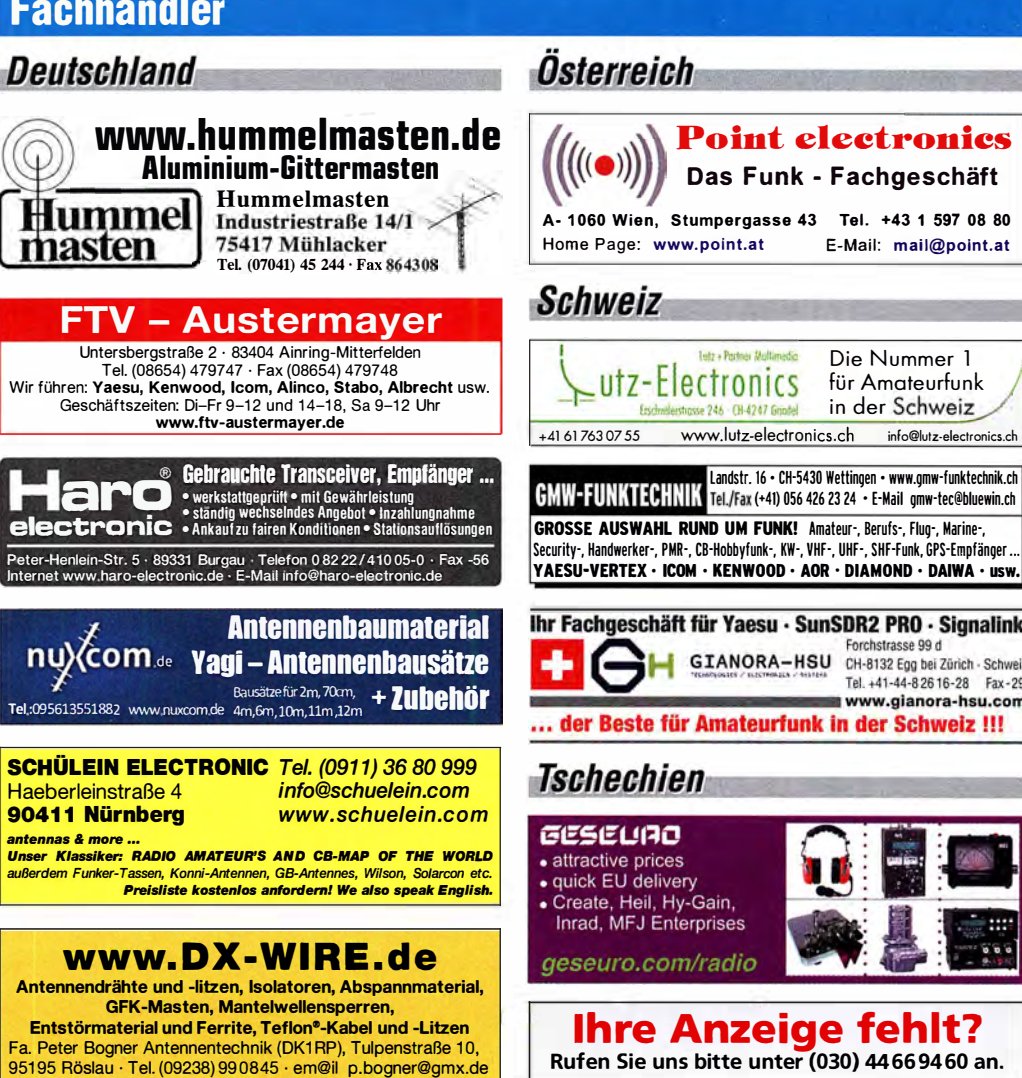

KSG1300 als PA, EKD500, EKD300, VS. df1ae@ t-online.de, Tel. (01 71 ) 7926324

Hamware AT615B 1,5 kW unbenutzt. df1ae@ t-online.de, Tel. (01 71 ) 7926324

2  $\times$  Drake L4 je 500,- abzugeben. df1ae@ t-online.de, Tel. (0171) 7926324

PA GU78 5 kW Drehstrom-NT. df1ae@t-online. de, Tel. (0171) 7926324

R&S ESV, ESH-2, Pan. EPM, SMDU, SWob4, GF-100. df1ae@darc.de, Tel. (0171) 7926324

Telefon ELK 639, Teletron LWF45, Watkins-Johnson Dem. DMS105-2. df1ae@darc.de, Tel.

(0171) 7926324

Collins 75S-3B, 32S-3. df1ae@darc.de, Tel. (01 71 ) 7926324

Ant. Tuner Johnson Viking HL 150W und 1KW. df1 ae@darc.de, Tel. (0171) 7926324

2 Siemens-Vakuumrelais Typ VR311, Stückpreis 25,-; 500-Watt-30 dB-Dämpfungsgied mit N-SVBu von Weinschei/Apitech, 250,-. egerr@ t-online.de, Tel. (021 1) 391 886

Semcoset 2m, Semco-Spectralyzer, -Spektra Multimode. df1ae@darc.de, Tel. (0171) 7926324

Antriebseinheit mit 2 Vakuumdrehkos 1 000 pF/ 5 kV und 2000 pF/5 kV, Getriebestellmotoren 24 V DC, Endschalter, Positionsgeber. VB 250,-. Tel. (09331 ) 1 203, dj4wg@gmx.de

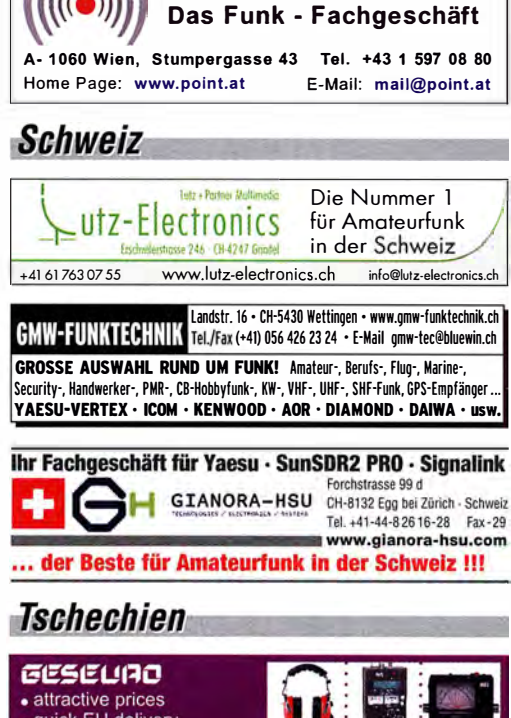

Österreich

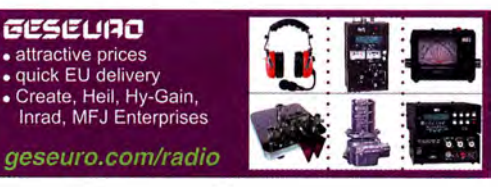

# Ihre Anzeige fehlt?

Rufen Sie uns bitte unter (030) 4466 9460 an.

Pre-, Postselektor RFS11 und RF551A, Palstar Auto AT. df1 ae@darc.de, Tel. (0171) 7926324

Leistungsmessgerät HP437B mit Messkopf 8481A/18 Ghz; Spektrumanalysator HP8569B/ 10 MHz - 22 GHz; Tektronix Oszilloskop 465/ 1 00 MHz; Suhner Divider 12 GHz. Guter Zustand, Preis jeweils VHS. Tel. (08092) 84084

Biete 2-m-Rx Semco-Uni für AM/FM/SSB, R&S<br>Leitwertmesser FA-VA MK II 50 kHz bis 160<br>MHz, gr. Grafikdisp 240 x 128 Pixel, Speicher-<br>funktion, USB, 150,- VHB, DK5XM, (07340)<br>967 9972, RM-sparks@netcom-mail.de<br>Über 1000 Anzei Leitwertmesser FA-VA MK II 50 kHz bis 160 MHz, gr. Grafikdisp 240 x 128 Pixel, Speicherfunktion, USB, 1 50,- VHB, DK5XM, (07340) 967 9972, RM-sparks@netcom-mail.de

www.ta-kleinanzeigen . de

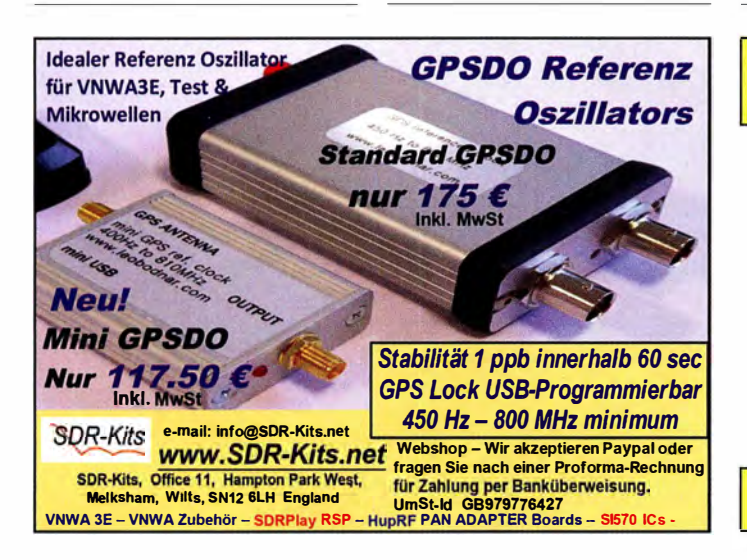

Eurofrequence

# Headset ED 6c

- integrierter Vorverstärker (über Poti einstellbar) verbesserter Tragekomfort durch weiche Ohrpolster
- flexibler Transceiver Anschluss (kann getauscht werden)
- robusteres Anschlusskabel Kopfhöreranschluss verlängerbar
	- PTT-Eingang immer vorhanden (3,5 mm Klinkenbuchse)
- Volumenregler direkt am Kopfhörer

Anschlussfertig für ICOM Kenwood YAESU

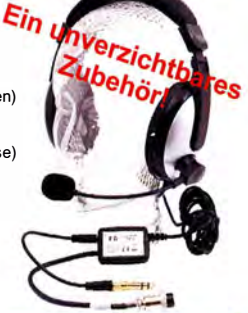

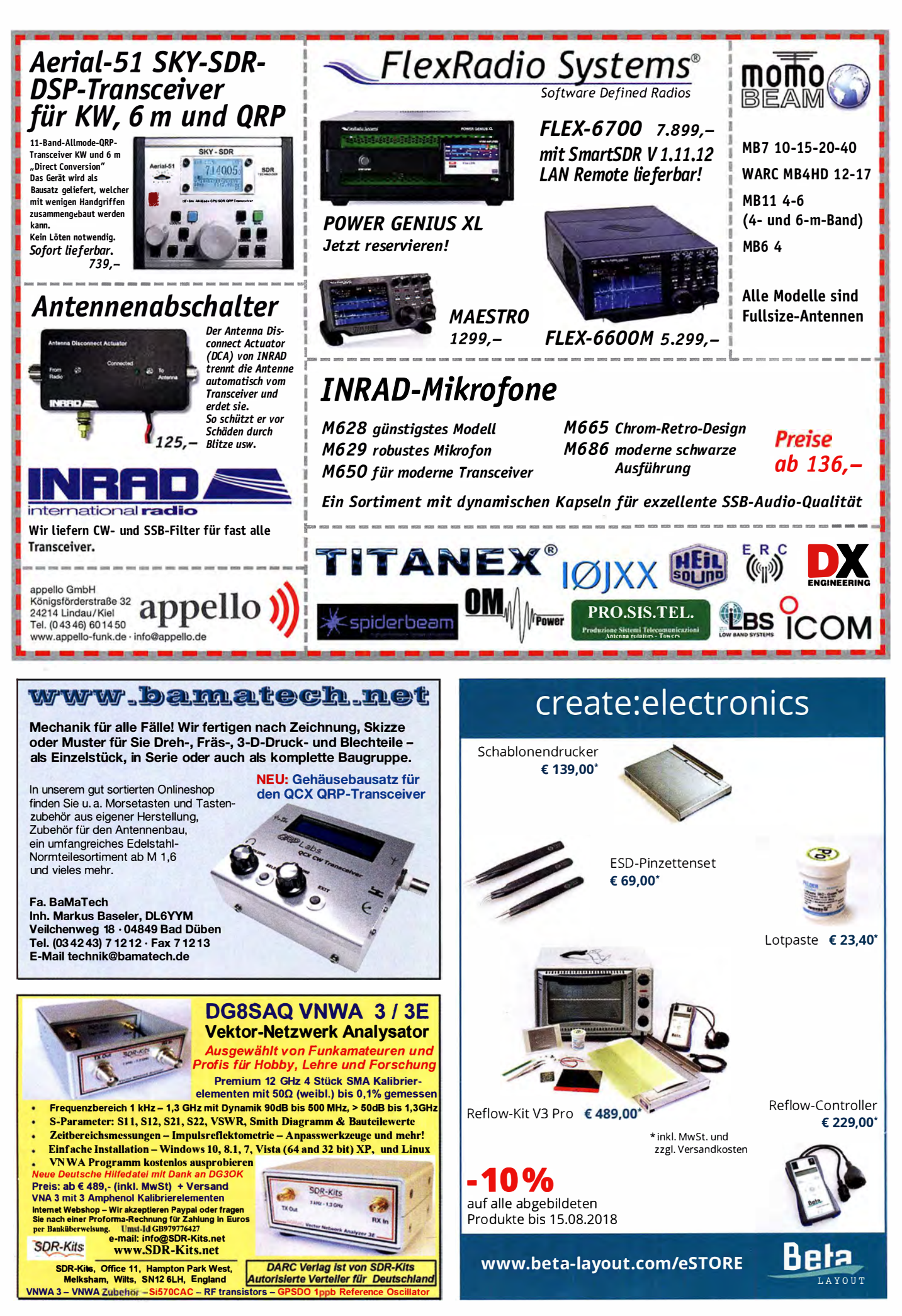

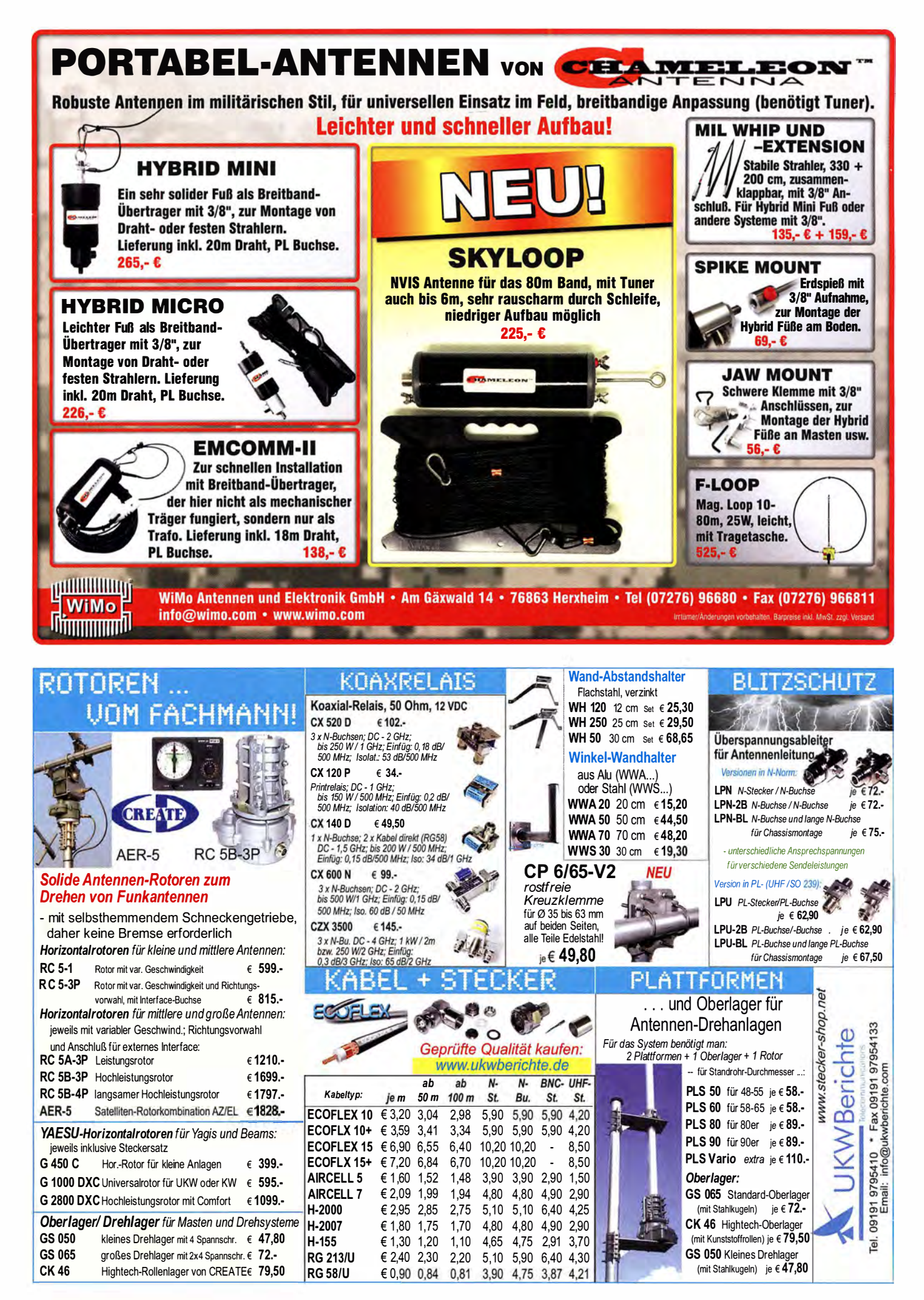

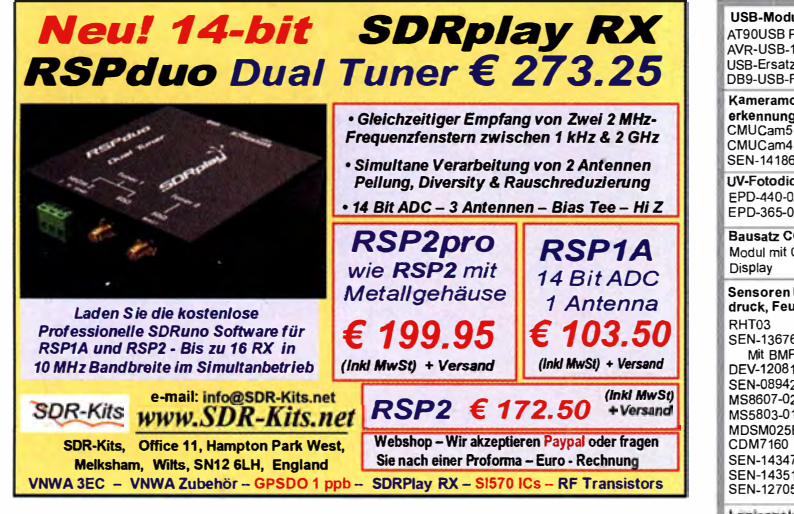

Ihre privaten Kleinanzeigen veröffentlichen wir im FUNKAMATEUR zum Pauschalpreis:

Bis zu einer Länge von 10 Zeilen kostet jede Anzeige ganze 5 € und wird dafür 40 000-fach gedruckt!

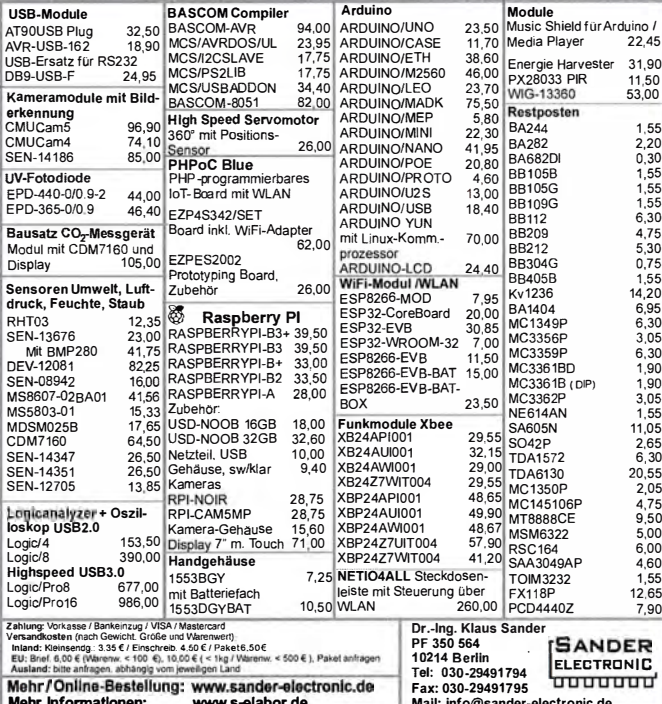

Anzeigenschluss für den FA 8/18 ist am Freitag, dem 6. Juli 2018

# Mit Qualität und Leistung durchstarten

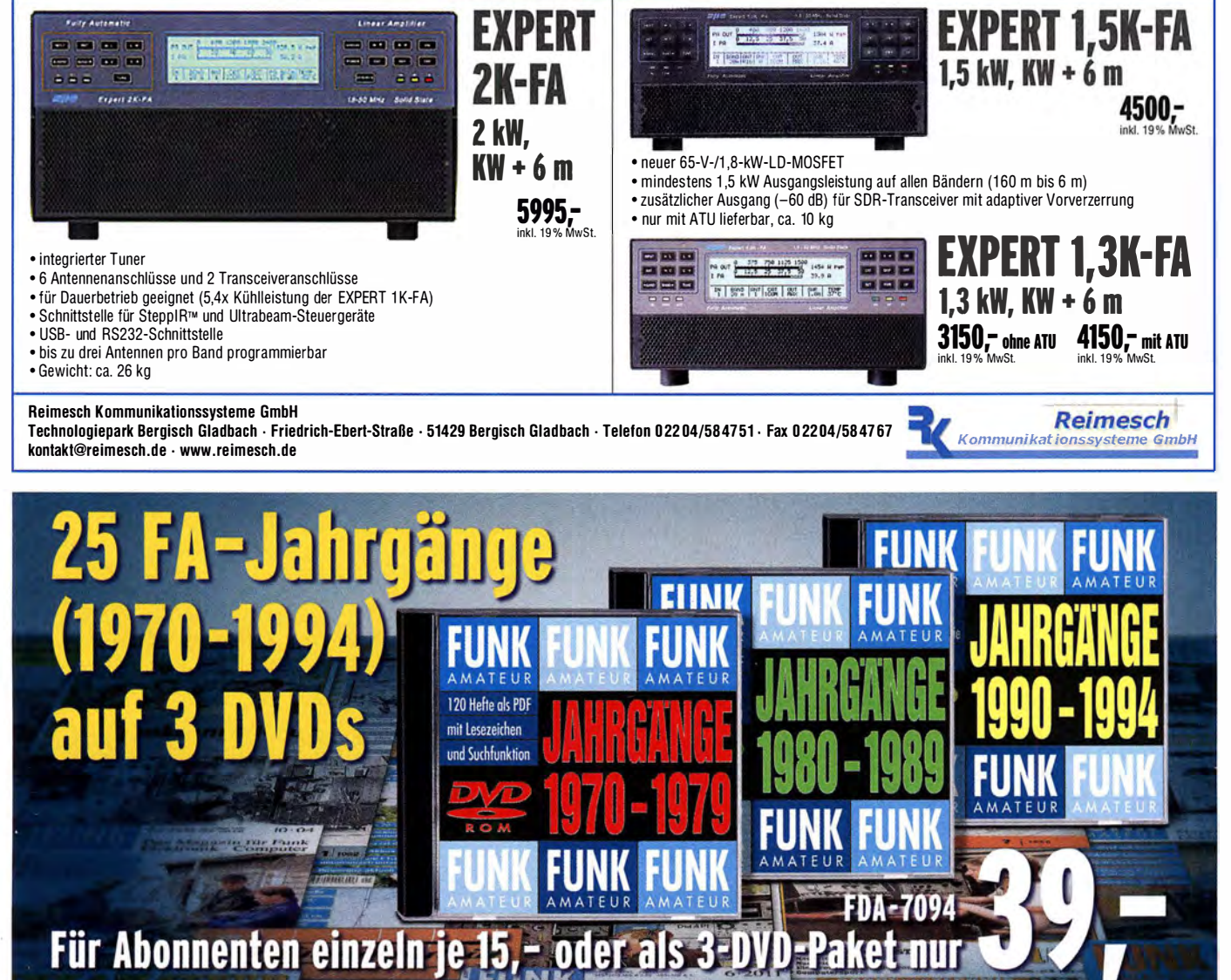

# **FUNKTECHNIK DATHE**

Ihr Amateur- und Betriebsfunkzentrum

# WIR BEI DER WRTC

Wir sind neben unserer Sponsorentätigkeit bei der WRTC auch Servicepartner vor Ort

und unterstützen die Teams. Wir stehen mit Ersatzausrüstung zur Verfügung und helfen bei der Vorbereitung. Weitere Infos findet Ihr auf der Webseite.

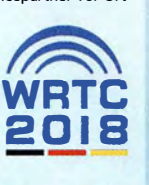

#### Achtung - bitte beachtet,

dass unser Geschäft in Bad Lausiek aufgrund von Urlaub und der WRTC vom 02.07. bis zum 13.07.2018 geschlossen bleibt. Wir bitten um euer Verständnis.

# NEUER WEBSHOP

Ende Juni ist es endlich so weit! Wir können euch eine Menge Verbesserungen in unserem Webshop zur Verfügung stellen, die das Kaufen bei uns deutlich komfortabler machen.

Neben neuen Zahlungsmöglichkeiten steht u.a. auch ein deutlich verbessertes Kundencenter zur Verfügung. Zudem läuft die neue Oberfläche nun deutlich stabiler und sicherer.

Natürlich wollen wir das mit euch feiern. Verpasst also auf keinen Fall unsere Aktions-Angebote zum Start und klickt mal reinl

# **DAS WAR DIE HAM RADIO 2018!**

Vom 1. bis 3. Juni waren wir auf der HAM RADIO Messe in Friedrichshafen. zu Gast. Für uns alle war es ein tolles Wochenende, bei dem auch noch das Wetter passte. Wir konnten mit vielen unserer treuen Kunden und mit diversen Herstellern ins Gespräch kommen und begrü ßten auch viele neue Gesichter an unserem Stand. Im folgenden haben wir noch ein paar Impressionen von der Messe für euch und freuen uns schon darauf euch näch stes Jahr in Kassel oder Friedrichshafen wieder begrüßen zu können.

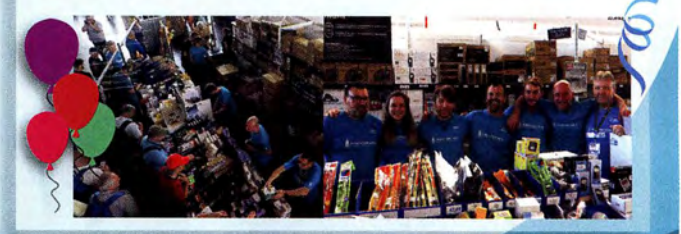

AUTORISIERTER VERTRAGSPARTNER FÜR KENWOOD

YAFSU

ALINCO <sub>ICOM</sub> FLEXRADIO

SOWIE FUNKGERÄTE & ZUBEHÖR<br>JIELER ANDERER HERSTELLER UND

Bestellhotline: 034345 / 2 55 67 Servicehotline (13:30-16 Uhr): 034345 / 55 96 89

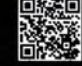

www.funktechnik-dathe.de email@funktechnik-dathe.de

> Gartenstraße 2c 04651 Bad Lausick

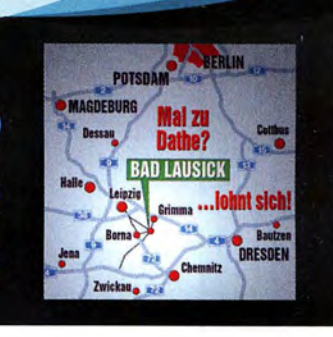

**Katalog 2018 V2** 

# Für mehr Freude am Hobby

Öffnungszeiten: Mo. - Fr. von 9 bis 12:30 & 13:30 - 17 Uhr

Sa. nach Vereinbarung · Mittwochs erst ab 13:30 Uhr!

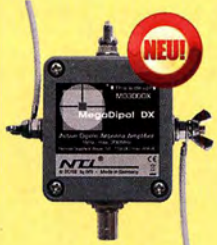

# Mehr hören als andere!

MegaDipol MD300DX Der neue MegaDipol MD300DX von NTi . Breitbandiger aktiver Dipol mit einem durchgehenden Frequenzbereich von 9kHz bis 300MHz. Der MegaDipol ist ideal für DX-Betrieb in ruhigen Umgebungen. Im praktischen Betrieb sind bis zu 110dB SNR möglich. Verstärkung intern umschaltbar. Portabler bzw. netz- unabhängiger Betrieb über USB mit DualPower USB Fernspeiseweiche möglich.

9kHz - 300MHz • IP3: typ. +30d8m • IP2: typ. +78d8m

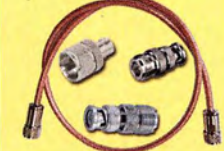

 $199.6$ 

399,

# Koaxkabelservice

Wir bieten Ihnen auch weiterhin unseren Koaxkabelservice an. Folgende Koaxkabel haben wir im Programm: H155 von Belden sowie Hyperflex 5, Hyperflex 5 Crystal, Ultraflex 7, Ultraflex 7 Crystal und Hyperflex 10 von Messi und Paoloni. Alle Kabeltypen schneiden wir nach Kundenwunsch zu. Dazu bieten wir die passenden Stecker und Adapter, sowie die Steckermontage an. Auch den beliebten UHF I PL Winkelstecker aus vernickeltem Messing sind wieder lieferbar.

# Bewährt und weiter verbessert

Die neue MegActiv MA305FT Aktivantenne ist die Weiterentwicklung der beliebten MegActiv MA305. Jetzt mit zuschaltbarem UKW-Bandstop-Filter. Somit lassen sich jetzt störenden Einstrahlungen aus dem UKW-Bereich zwischen 88 und 108 MHz, ganz einfach per Jumper minimieren. Portabler bzw. netz- unabhängiger Betrieb über USB mit DualPower USB Fernspeiseweiche möglich.

9kHz - 300MHz · IP3: typ. +30dBm · IP2: typ. +50dBm

# Tecsun S-8800e  $\overline{\bigcirc}$ jetzt kostenios C

Der S-8800e ist der neuesie DSP-Weltempfänger aus dem Hause TECSUN. Mit einem Frequenzbereich von VLF (ab 20kHz), LW, MW, KW & UKW in der .Sonderedition· mit erweitertem Empfangsbereich, Vollmetallknöpfen und deutschem Handbuch. 20kHz - 30MHz und 74 - 108 MHz.

# RadioCom 6 TRX

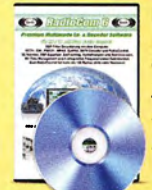

Die Premium Hamradio Software mit Radio Control für > 120 Geräte RTTY-, CW-, PSK 31-, SSTV-WFax-, SatFax-, Zeitzeichen plus SubDecoder sowie Sende Encoder ICOM 7300 Ready! 189,-C

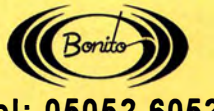

www .hamradioshop.net Te l: 05052 6052

anfordern! €339.

FA 7/18 • 667

Service · Schulungen Handel · Gebrauchtmarkt · Versand I nha ber: Frank Dathe

Funktechnik

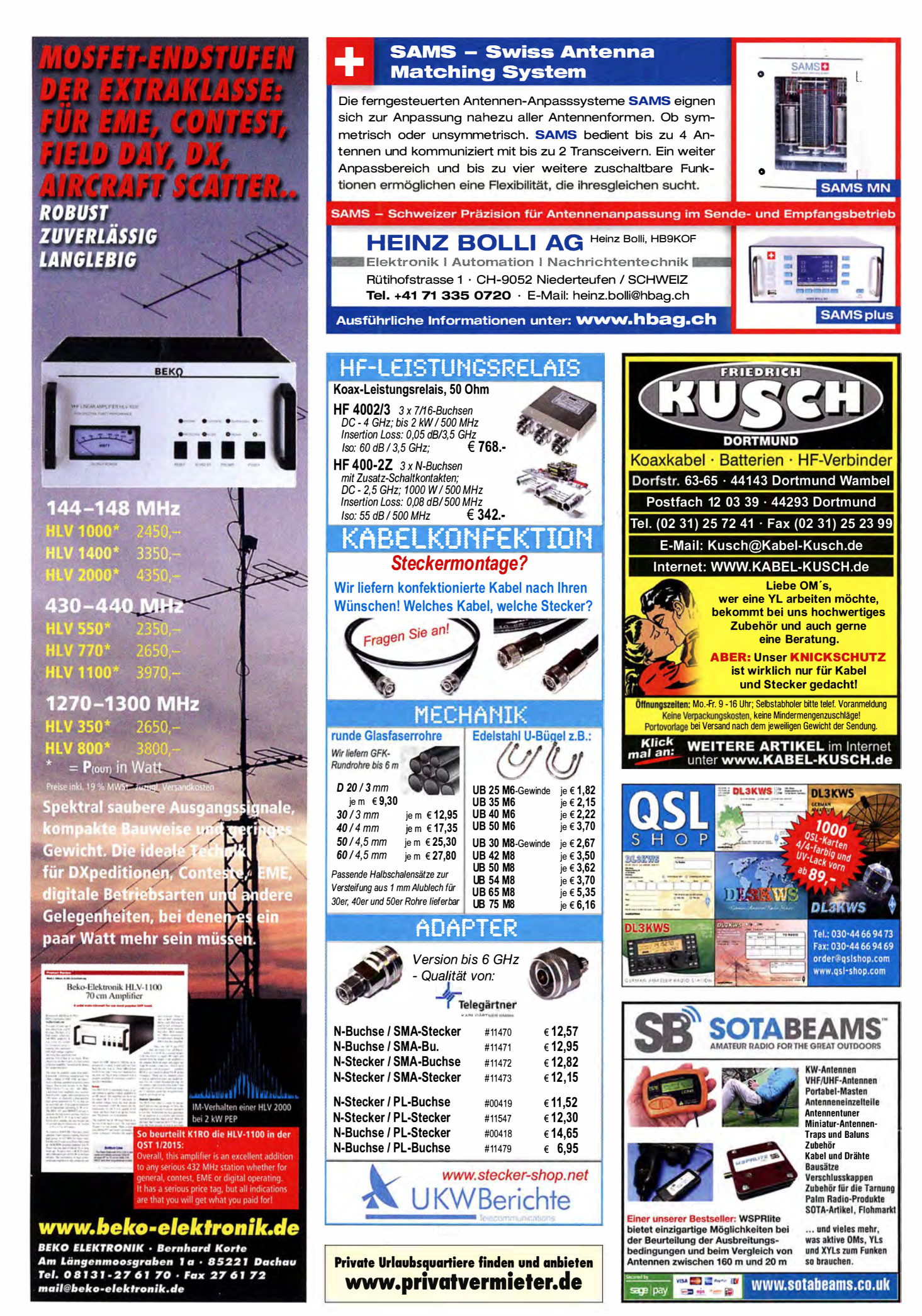

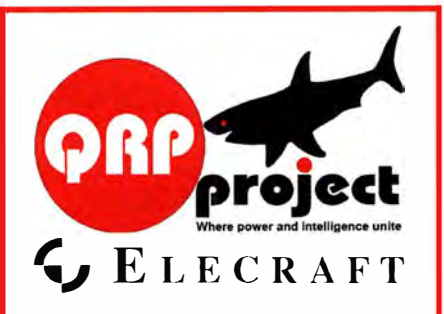

QRPproject Hildegard Zenker Einzige Elecraft Vertretung in DL Molchstr. 15 12524 Berlin Tel. 030 8596 1323 Email: Verk@qrpproject.de www.qrp-shop.de Bausätze für den Amateurfunk Transceiver, Zubehör, Bauteile

Wir beraten und helfen gerne Nik, DL7NIK und Peter, DL2FI

# **Reuter Digital Receiver**

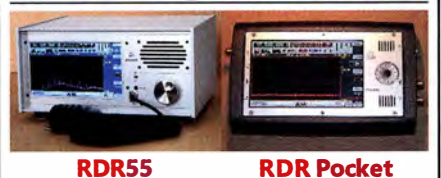

Direkt digitalisierende RX ohne PC. Wenig Eigenstörungen (RDRSS ist störfrei), keine EMV-Verseuchung der Umwelt! Touchbedienung, hochauflösendes Display, superschnelles echtes Spektrum, Breitband-TX, DX+High-End FM, DAB+ ...

> **Neu! RLA4 Cross-Loop** lndoor-Antenne mit elektronisch gesteuerter loop-Drehung und Rundum-Empfang als .Whip". Spezialversion ..Blue Edition" mit kompletter Abschirmung der Empfangsschleifen (Multilayer) für maximale Störausblendung!

**BR** urkhard Reuter Konstruktion & Musterbau Ziegelstraße 54 06862 Dessau-Roßlau www. Reuter-Elektronik.de Tel. 034901/67275 Fax 034901/67276

# NTENNEN

Superschlanke Antennen, horizontal polarisiert. Auch wenn kein Platz ist. SSB machen. Diagramm wie ein Dipol, aber 9 dBi! 250W PEP, 100W FM. Auch gut für Portabelbetrieb, in 2 Minuten montiert.

Für 2 m 129,- €<br>Höhe 2 m, komplett mit Standrohr, Transportlänge 1,15 m

Für 6 m  $99,-C$ Höhe aufgebaut 6 m, ohne Standrohr, dafür einen GFK-Mast verwenden, klein zerlegbar

WiMo Antennen und Elektronik GmbH<br>Am Gäxwald 14 · 76863 Herxheim<br>Tel. (0 72 76) 9 66 80 · Fax 96 68 11 en vorbehalten. Barpreise inkl. Mehrwertsteuer, zzgl. Versand

**UNIQUOIDENTI WiMo upumumu** 

# klein verwyst yf RKAUF.

### Funk & Amateurfunk

R&S UHF-Leistungsmesssender SLRD BN-41004/2 von 275-2750 MHz bis 35 W HF; vol ltransistorisiertes Sichtgerät Polyskop-3 mit Riesensichtfläche 16 cm × 21 cm und Einschub von 0,1-45 M Hz. Tel. (0228) 96637000, dd4kd@darc.de

VLUK für 1 D-1 0 MHz u. Drahttongerät Protona Minifon P-55s aus 1 955/56 im Kleinstgehäuse m it Tondrahtspule zum TausehNerkauf gegen Gebot. Tel. 0228-96637000, E-Mail: dd4kd@darc.de

An Selbstabholer zu verschenken! FUNKAMATEUR 2011 bis 2017 (84 Hefte) sowie CQ DL 2011 bis 2017 (84 Hefte) nur komplett abzugeben! do4kp@web.de oder Telefon (0162) 1979248, Adresse auf grz.com, Voranmeldung erbeten

ARRL Handbook 2013, sehr guter Zustand aber ohne CD, 20,inkusive Porto in DL. dgOzb@arrl .net

Buch "Fraktale Geometrie" von Schmitter 1989, 277 Seiten, zu verkaufen. Meyer: Tel. (030) 934951 69

Sammlungsauflösung antiquarischer Bücher der Radio-, Funk-, Funkmesstechnik- und Funkgeschichte. Liste per Fax oder gegen 1,45 Euro Briefmarke. RX E 108 Lw/4, E 127 Kw/4, E 309 b, E 311 e2 + LW-Adapter E 35ß-A1, EK 56, EKD 100/300, EZ 100, ESM 1 80/300, SMV 7/8, 51 S-1 , Sailor 19 T, R&S-Bediengerät GB 315, Messsender und Messgeräte. Tel ./Fax (030) 781 2860

# Elektronik/Computer

Groß-Super Graetz Musica 617 Raumklang mit Schallkompressor, 30,- plus Porto und Verpackung. Tel. (0172) 2827283

Hifi-Stereo-Verstärker 2 x 75 W, Neugerät, portable Ausführung, mit FM-Tuner, Mikrofoneingang mit Echo-Einrichtung u. Mikrofon, kontinuierlich regelbar, Eingänge: MP3/CD/VCD/Tape/Mik. 49,- inkl. P + V, nur in DE. Tel. (0611)-65057

RFT/TPW-Einbaustelltrafo RT 250/10E (prim. 125/220 V, sek. 0 250 V/10 A) Betrieb an 230 V Netzspannung kein Problem, kompl. mit Schaltplan für kompl. Laborstelltrafo mit Anzeige von Spannung und Strom für 28,-. Hochwertige stabilisierte Industrieschaltnetzteile mit Überspanungs- und Überstromschutz, bestens für Power-Mostet-Pas Typ 1: POWEC RM 1100 (45 ... 56 V programmierbar,  $\text{Imax} \leq 22 \text{ A}$ , für Parallelbetrieb geeignet, Größe B  $\times$  H  $\times$  T 6,2 cm  $\times$ 26 cm  $\times$  23,1 cm, kompl. m. techn. Doku für je 42,-; Typ 2: DANICA TPS5000 (kompl. Gerät mit 4 Modulen je 1 200 W Ausgangsleistung in Parallelschaltung vorhanden, Moduldaten: Ausgangsleistung 1200 W, Ausg.sp.  $45...56$  V programmierbar, Imax  $\leq$  24 A, Wirkungsgrad 88 %, Module auch einzeln verwendbar, kompl. m. techn. Doku. für je 42,-. RFT/WF-Ziffernanzeigeröhren Z566M/3 Stück, Z567M/1 Stück, Z5730M/6 Stück auf Leiterplatte mit Dekoder-ICs 74141 für 2,-/Röhre plus Porto 3,99. Relativ seltene Röhren von Siemens EF94/6 Stück, EF95/3 Stück für je 2,-/Röhre, 5-polige "Diodenstecker" von HTV Budapest, Typ DKAS-05 60 V/1 A in Packungen mit je 10 Stück eingeschweißt für 2,-/Packung. Suche techn. Unterlagen: Thermometerwerk Geraberg: Thermometer DTM 1010. Hartmut.Kuhnt@okunet.de, Tel. (035872) 321 16

# KLEIN

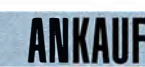

AN KAUE Gebrauchtgeräte: Fairer Ankauf, Verkaul mit Übergangsgarantie durch Haro-electronic, Telefon (08222) 41005-0

Sammler kauft alte Wehrmachtsfunkgeräte, Amateurfunkgeräte, Empfänger, 12-Kanal-CB-Funkgeräte sowie Teile und Zubehör<br>(auch defekt). Tel. (0173) 4727655

Michael Berg liefert auch weiterhin bewährte Qualität aus lserlohn.

HFC \,www.hf-berg.de Nachrichtentechnik

Wir entwickeln, fertigen und vertreiben Produkte für den Amateurfunk in industrieller Qualität, mit mehr als 30-jähriger Erfahrung im Bereich HF-Technik. Vorverstärker • Antennenschalter • Baiune Mantelwellensperren • Langdrahtantennen

Koaxialkabel (z. B. H 2005, H 2007, H 2000, H 2010,<br>Aircell 5/7, Aircom Plus, Ecoflex 10/15... ) • Koaxialverbinder • HF-Adapter u. v. m. Professionelle Kabelkonfektion. Die bisher gefertigte

Menge an Kabeln beträgt weit über 100 000 Stück! Sie finden uns auf der eBay-Piattfonn unter:

hf-mountain-components

E-Mail: mountain-components@t-online.de Web: www.hf-berg.de / info@hf-berg.de Telefon: (0 23 72) 75 980 HFC-Nachrichtentechnik Michael Berg

Schleddenhofer Weg 33 • 58636 lserlohn

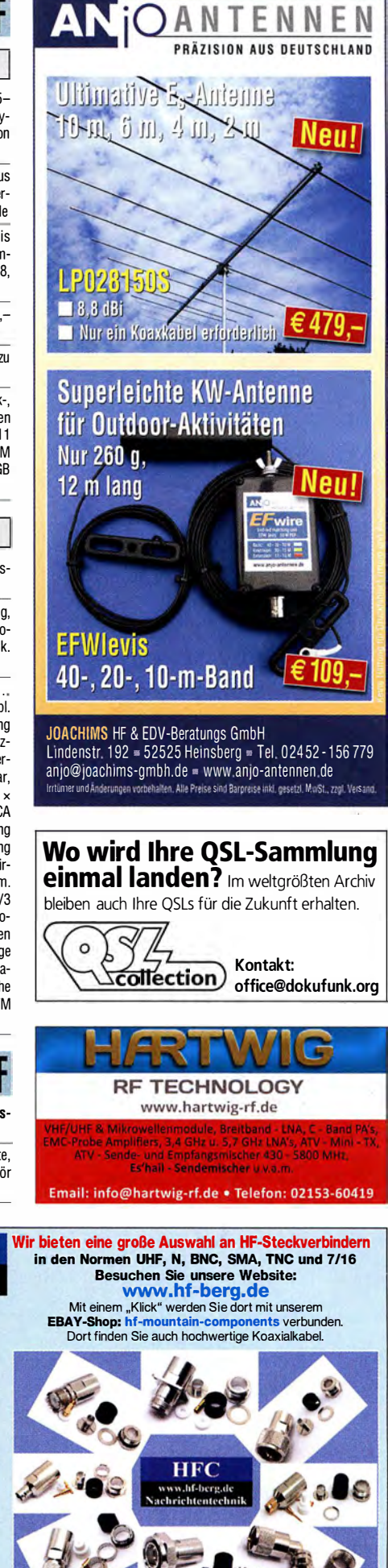

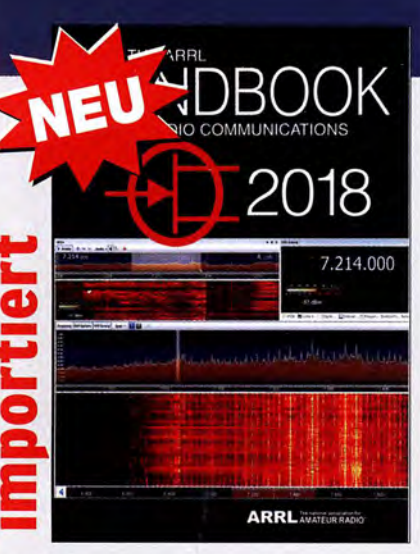

#### The ARRL Handbook 2018

1280 Seiten, mit Download-Keycode und für unsere Abonnenten wie immer ein paar Euro günstiger... A-0727A (Festeinband für Abonnenten) A-0727 (Festeinband zum Normalpreis)  $55 -$ A-0710A (Softcover für Abonnenten) 45. A-0710 (Softcover zum Normalpreis)  $50 -$ 

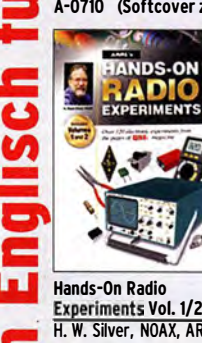

 $\mathbf{d}$ 

 $\mathbf{c}$ 

a

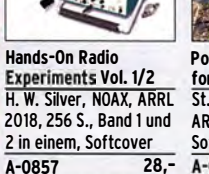

**Portable Operation** for Amateur Radio St. Thomas, KB1HQS **ARRL 2018, 176 Seiten.** Softcover  $A - 0802$  $20.5$ 

Portable Operating<br>Stanateur Radio

科

লি

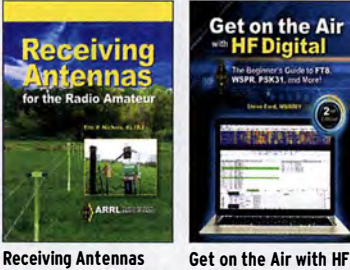

Get on the Air with HF for the Radio Amateur<br>E. P. Nichols, KL7AJ. **Digital (2nd Edition)** St. Ford, WB8IMY, ARRL 2018 144 S  $\frac{1}{20}$  $23 -$ A-0833

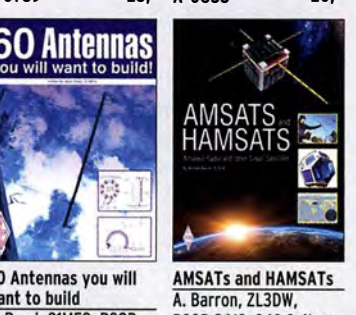

60 Antennas you will want to build G. Read, G1MFG, RSGB 2018, 288 S., 17 x 24 cm R-3556 17.50

ARRL 2018, 256 S.

 $A - 0789$ 

60

RSGB 2018, 368 Seiten, Softcover, 17 x 24 cm  $R - 9741$  $17.50$ 

### Wie und wo kann man bestellen?

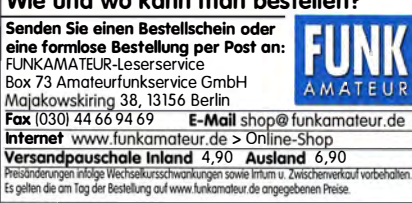

# O<br>ICOM YAESU KENWOOD electronic

# Der neue SDR-TRX IC-7610 von Icom

Allmode,  $KW + 6$  m. 2 separate Empänger, 110 dB RMDR, LAN-Port. 7"-Touch-Display. Dual-Spekrumskop

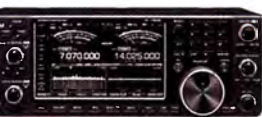

# oder der verbesserte FT-991A von Yaesu

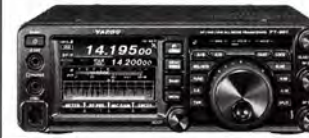

 $KW+6m+2m+$ 70 cm, 100/50 W, Farbdisplay, eingebauter Tuner und vieles mehr

**Falls Sie Ihren neuen Transceiver** oder Empfänger nicht bezahlen möchten, haben wir eine gute Idee:

**Bieten Sie uns doch ganz einfach** Ihre gebrauchten Geräte zur Inzahlungnahme an.

**Kennen Sie** 

**Neuen?** 

Fordern Sie unseren

neuen, kostenlosen QSL-Katalog

mit

Preisliste.

Bestell-

formular

und Muster-

OSL-Karten an.

Tel: 030-44 66 94 73

Fax: 030-44 66 94 69

E-Mail: order@gslshop.com

Internet: www.qsl-shop.com

schon unseren

# Selbstverständlich kaufen wir Ihre Geräte auch dann an. wenn Sie kein neues Funkgerät bei uns erwerben. Bitte rufen Sie uns an. Auf Wunsch lösen wir auch ganze Stationen schnell und fair vor Ort auf.

Als Vertragshänder führen wir auch<br>Neugeräte von Icom, Kenwood, Yaesu… Peter-Henlein-Str. 5, 89331 Burgau Internet: www.haro-electronic.de<br>
Telefon 0 82 22/410 05-0 · Fax -56 e-mail: info@haro-electronic.de

# Fernlehrgang **Amateurfunk-Zeugnis**

Ausbildung für alle Klassen durch staatlich geprüften, seit 45 Jahren bewährten, Fernlehrgang. Jetzt mit erweitertem Lehrplan nach dem neuen Amateurfunkgesetz (AFuG) und neuer Amateurfunkverordnung (AFuV). Beginn jederzeit!

GRATIS-Infomappe gleich anfordern! Lernen mit Geld-zurück-Garantie!

**FERNSCHULE WEBER** Techn. Lehrinstitut seit 1959 - Abt. 030 Postfach 21 61 - 26192 Großenkneten Telefon 0 44 87 / 263 - Telefax 0 44 87 / 264

# www.fernschule-weber.de

DDS 30 G Fertiggeräte und Gehäuse **MW-Rahmenantenne RA1** www.ibe-hau.de · hauibe@gmx.de

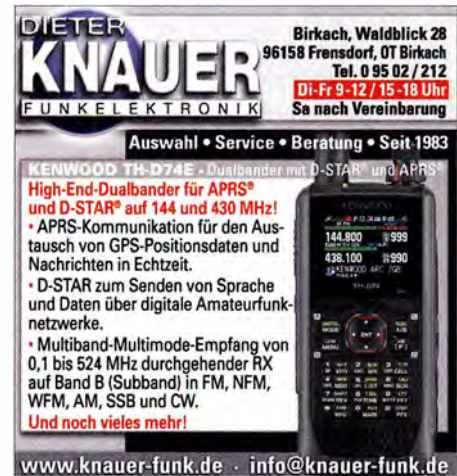

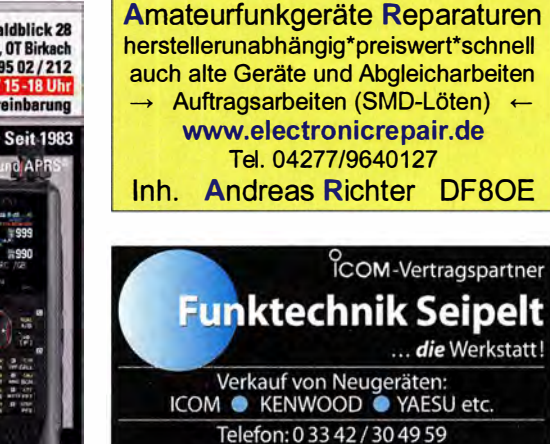

... die Werkstatt! Verkauf von Neugeräten:<br>ICOM · KENWOOD · YAESU etc. Telefon: 033 42 / 30 49 59 www.funktechnik-seipelt.de

Radeln, Wandern, Motorradtour, Kanu, Schlösser, Märchen, Tierpark, Hochseilgarten und Funken bei DM9EE im Weserbergland Kurzer Urlaub, langes Wochenende, alleine oder mit der Familie? tagsüber XYL-Programm und abends als "Big Gun" DXen und neue Bandpunkte sammeln. K3, FT1000MP, Acom 2000, AL1200 OB 17-4, OB 7-2, 80m 4 square, 160m gp T TAL **PIGHTEGI** 

Hotel Hellers Krug \*\*\* Altendorfer Str. 19 37603 Holzminden<br>www.hellerskrug.de mail@dm9ee.de www.dm9ee.de/hotel.html

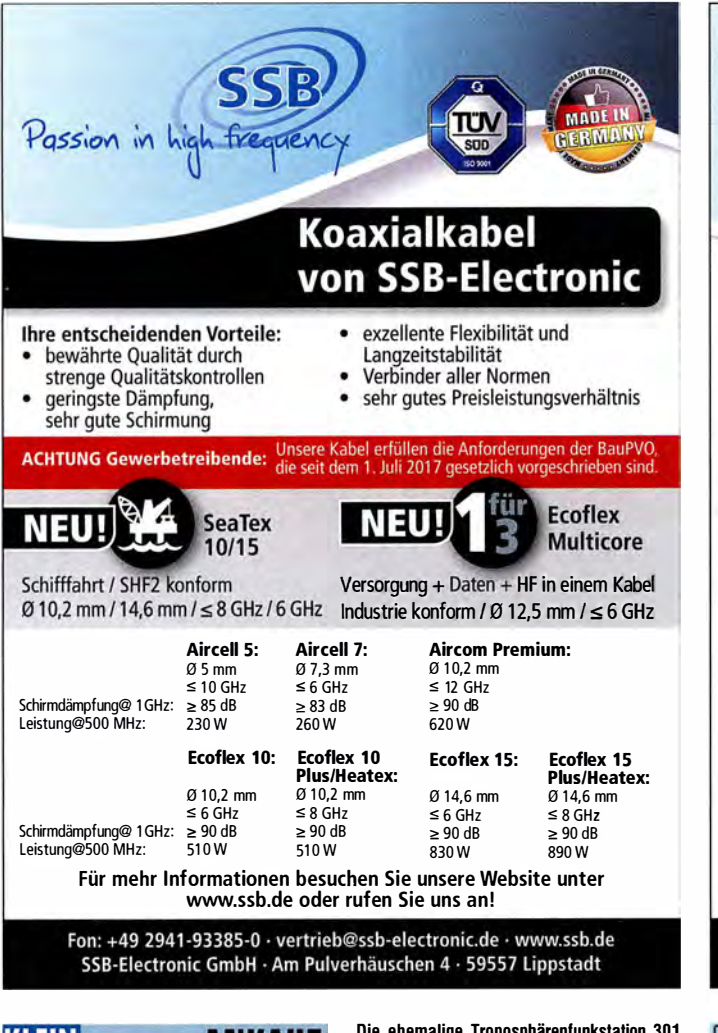

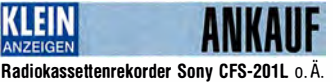

in gutem Zustand. Tel. (0151) 27147677

Heathkit Verstärker SB-1000 und SB-200 gesucht. Tel. (0571) 5084560

Wegen Blitzschlags: Anpassungsteil (schwarzes Kästchen) für Antenne R6000 gesucht, auch leihweise für kurze Zeit zu Messzwecken erbeten. fritrabee@web.de

Optisch und technisch guten Hagenuk E75(K) und E80(K). 2182@freenet.de

DVB-T-Receiver, alt mit FB. Tel. (0172) 2827283

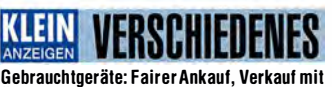

Übergangsgarantie durch Haro-electronic, Telefon {08222) 41 005-0

Die ehemalige Troposphärenfunkstation 301 ist zu besichtigen. Standort von DM0BARS, Interessant nicht nur für Funkamateure. Mehr Informationen unter www.bunker-wollenberg.eu

Die Runden: Waterkant (DLOHEW), Old Timer (DLOOTR), EVU (DLOEVU), Plattdütsch (DLOPWR) gaben viele neue Diplome und Trophys heraus. Infos über Runden und Treffen in DL siehe www.waterkante.de, D K4HP, Tel. (040) 64291 95

Funk- und Rundfunk-Nostalgie, Multimedia-DVD-ROM, neue Version 1 .8.8: Eine Zeitreise in die faszinierende Weit der Funk- und Rundfunkgeschichte. 195 Themen, 1500 Fotos und Abbildungen, 1 45 Tondokumente und Musik der 20er- bis 50er-Jahre sowie 59 Kurzvideos und 72 Gerätebeschreibungen. Preis: 19 € + 2 € Versand. Info unter: www.rundfunk-nostalgie. de, G. Krause, Wagnerstr. 8, 26802 Moormerland, Tel. (0178) 9742601

Testbericht gesucht? www.la-pdf.de

# www.bamatech.de

Mechanik für alle Fälle! Wir fertigen nach Zeichnung, Skizze oder Muster für Sie Dreh·, Fräs-, 3-D-Druck- und Blechteile als Einzelstück, in Serie oder auch als komplette Baugruppe.

Bitte kontaktieren Sie uns, wenn Sie mechanische Ersatzteile für historische Geräte, Drehknöpfe, Abstandshülsen, Getriebeteile, Elemente für Mikrowellen-TAX, Sonderteile für Antennenbau oder Gehäuse usw. benötigen.

ln unserem gut sortierten Onlineshop finden Sie u. a. Morsetasten und Tastenzubehör aus eigener Herstellung, Zubehör für den Antennenbau, ein

umfangreiches Edelstahl-Normteilesortiment ab M 1,6 und vieles mehr.

Fa. BaMaTech lnh. Markus Basaler, DL6YYM Veilchenweg 18 • 04849 Bad Düben Tel. (0342 43) 71212 · Fax 7 1213 E-Mail technik@bamatech.de

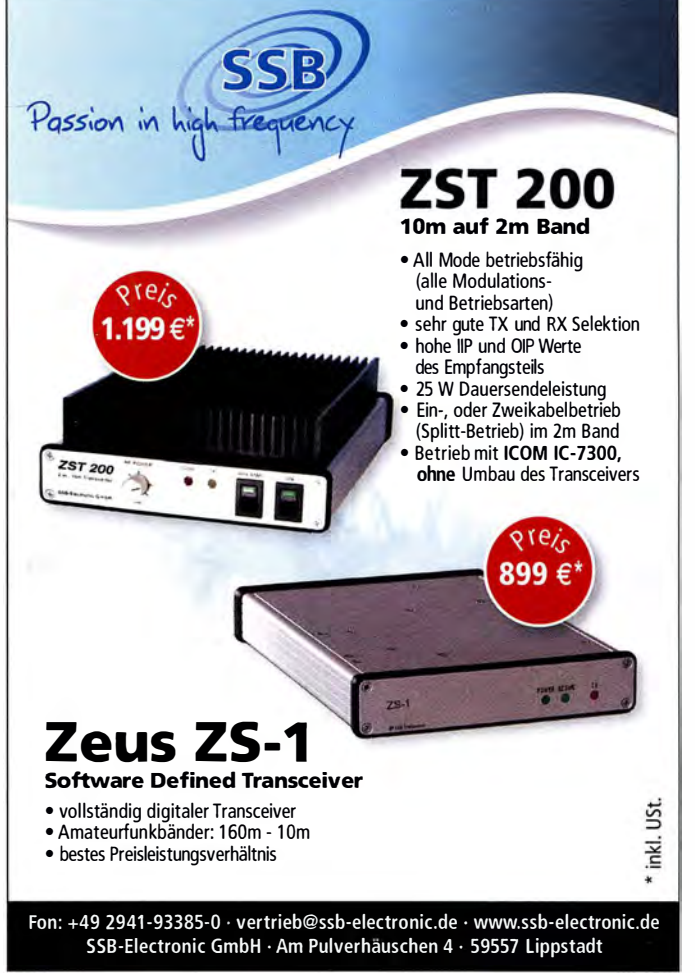

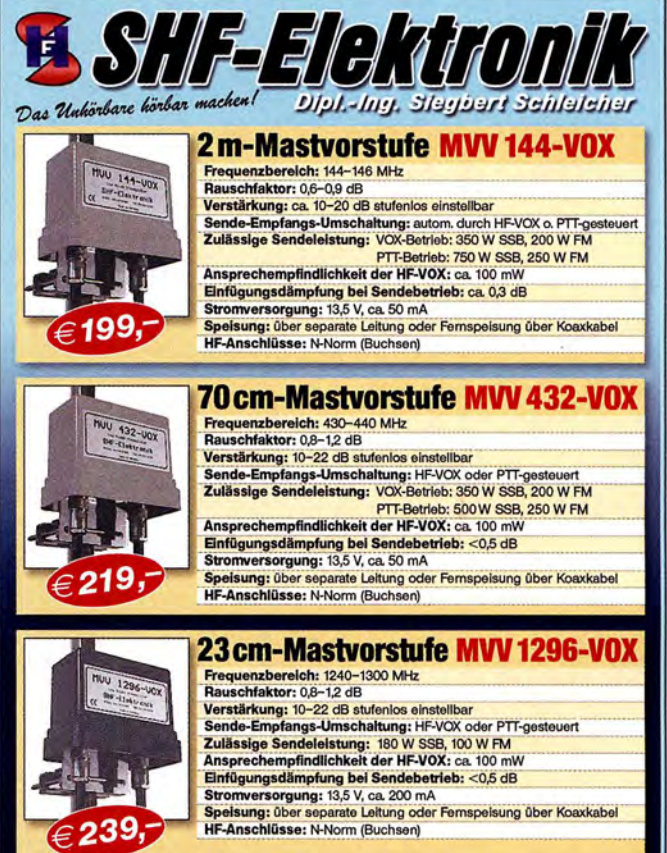

Weitere Vorverstärkermodelle und unser gesamtes Lieferprogramm finden Sie im Internet unter

www.SHF-elektronik.de SHF-Eiektronik, Dipl.-lng. Siegbert Schleicher, Röntgenstr. 18, 64291 Darmstadt Tel. +49 6151 1368660, Mobil +49 171 7805548, Mail: contact@shf-elektronik.de

# Deutsche Bücher

# Antennen

# **Praxishuch Antennenbau Neue Auflage**

Praxisbuch Antennenbau M. Rüegger, H89ACC, 4. erweiterte Aufl. 2018, 468 S., Festeinband  $X-9358$ 

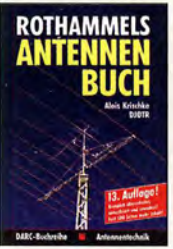

Rothammels Antennenbuch A. Krischke, DJOTR, 13. Aufl., DARC-Verlag, 2013<br>D-RH13 59.- $D-RH13$ 

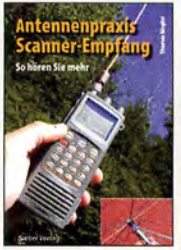

**Antennennraxis** Scanner-Empfang So hören Sie mehr<br>Th. Riegler, 2008, 136 S., S-6718 9.80

**DUBUS** 

DUBUS

【 照

DUBUS Technik VI J. Kraft, DL8HCZ (Hrsg.), 2004, 394 S. Z-0001 25,-

**DUBUS** 

**TECHNIK XII** 

**TECHNIK VI** 

**DUBUS Technik XII**<br>J. Kraft, DL8HC7 J. Kraft, DL8HCZ (Hrsg.), 2013, 386 S. Z-0007 25,·

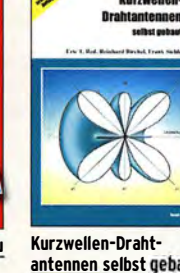

antennen selbst gebaut E. Red, R. 8irchel, f. Sichla, 2012, 192 Seiten<br>B-0166 20.90 20,90

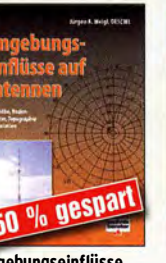

Umgebungseinflüsse auf Antennen J. Weigl, OE5CWL, 2007, 256 S., 16,5 x 23 cm<br>V-8408 **ietzt** ietzt 9.95

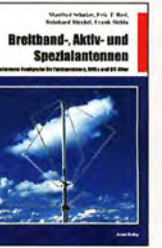

Sichla, 320 Seiten<br>B-1613 26.80  $B - 1613$ 

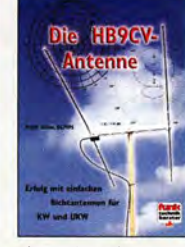

Die HB9CV·Antenne Erfolg mit einfachen Richtantennen für KW und UKW. F. Sichla V-3920 9.80

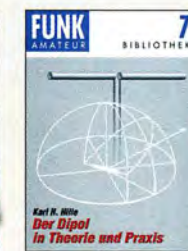

Der Dipol in Theorie und Praxis Karl H. Hille, DllYU, 80 S., 12,0 x 17,5 cm<br>X-9060 5.- $X - 9060$ 

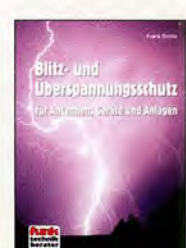

Blitz- und Überspannungsschutz für Antennen, Geräte ... F. Sichla, 3. Aufl., 2012  $V - 8051$  9.80

**DUBUS** 

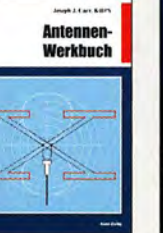

Antennen-Werk buch J. J. Carr, 8eam-Yeriag, 2011, 238 Seiten, 17,5 x 23,5 cm B-1606 23,90

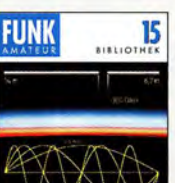

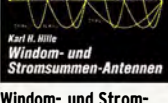

summen·Antennen Karl H. Hiile, DllVU, 120 S., 12,0 x 17,5 cm X-9141 jetzt 2,-

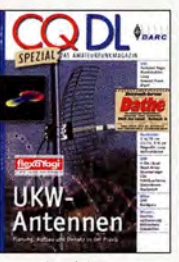

CO DL·Spezial UKW· Antennen DARC-Yerlag, 2006, 98 Seiten D-9910 7,50

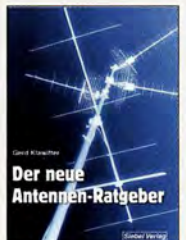

Der neue Antennen-Ratgeber G. Klawitter, 1. Aufl., Siebei-Y., 201o, 192 S. S-6886 22,80

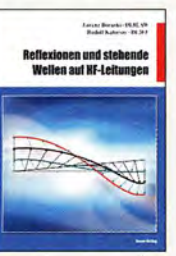

Reflexionen und stehende Wellen auf HF-Leitungen L. Borucki. DLBEAW. R.Kalocsay. DL3FF, Format 21 x 28 cm, 76 S. B-1620 14,90

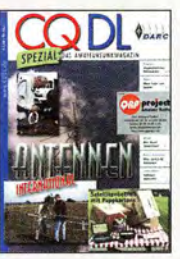

CO DL·Speziai Antennen international DARC-Yerlag, 2004, 116 Seiten D-9901 7,50

# Sonderheft mit DVD

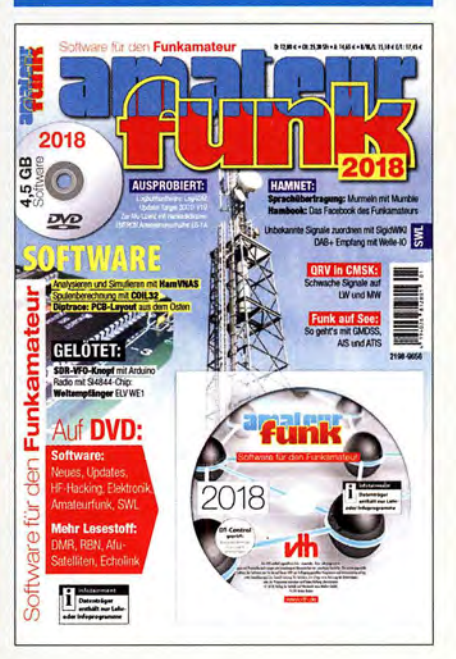

# Software für den Funkamateur 2018 Herausgeber: Wöste, M., DL1DMW

Verlag für Technik und Handwerk neue Medien GmbH, Baden-Baden, November 2017, 60 Seiten, DIN A4. Wie seit vielen Jahren beinhaltet das Sonderheft auch dieses Mal eine DVD-ROM mit einer umfangreichen Softwaresammlung für den Funkamateur, Kurzwel lenhörer, Hobbyelektroniker und allen an den Themen Funk, Elektronik und Kommunikation interessierten Lesern. Heft und DVD verfügen über einen Packen ausgewählter Software, hauptsächlich für die Windows-Betriebssysteme und Linux, oft auch mit Verweisen auf MAC-OS.

Die DVD enthält Neuentdeckungen, aktuelle Upda-tes und unverzichtbare Software. Übersichtlich in Rubriken sortiert, surft der Leser dank des praktischen B rowsers kinderleicht durch die Inhalte der DVD. Vor einer Installation informiert sich der Leser mit Bild und Text bequem über die Program me, startet oder installiert interessante Windows-Software mit nur einem Mausklick oder ruft weitere detaillierte Informationen zu einer Software auf.

Der interessierte Leser wird die Artikel zu Amateurfunk- und Elektronik-Software besonders zu schätzen wissen:

#### Elektronik-Software:

Analysieren und Simulieren mit HamVNAS Spulenberechnung mit COIL32 U pdate: Target 3001! V19 Diptrace: PCB·Layout aus dem Osten QRV in CMSK: Schwache Signale auf LW und MW

Ausprobiert: Zur Afu-Lizenz mit dem Hamradiotrainer

#### Logbuchsoftware: Log40M

SWL: Unbekannte Signale zuordnen mit SigidWIKI DAB+ Empfang mit Welle-10

Funk auf See: So geht's mit GMDSS, AIS und ATIS Sprachübertragung: Murmeln mit Mumble Hambook: Das Facebook des Funkamateurs

Ergänzend findet der Leser auf der Heft·DVD weitere Beiträge. Schlussendlich runden einige Produkttests, Softwarebesprechungen sowie Tipps und Tricks den I nhalt des Sonderhefts ab.

#### Software-Highlights der DVD:

Updates: HF-Hacking • Elektronik • Amateurfunk • SWL • Mehr Lesestoff: DMR • RBN • Alu-Satelliten • Echolink • Tipps, Tricks, Fakten u.v.m.

Software für den Funkamateur 2018 mit DVD <u>V-9918</u> 12.80

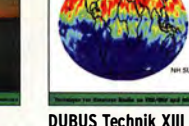

DU8US

**TECHNIK XIII** 

**DUBUS Technik VII** 

 $25 -$ 

Τ  $\frac{MMR}{2000}$ 

J. Kraft, DL8HCZ (Hrsg.), 2006, 388 S

J. Kraft. DL8HCZ J. Kraft, DL8HCZ (Hrsg.), 2014, 386 S. Z-0008 25,-

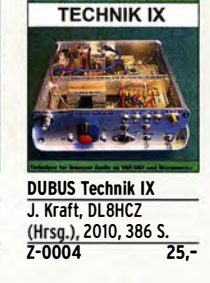

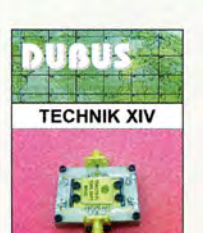

**DUBUS Technik XIV** J. Kraft, DL8HCZ (Hrsg.), 2015, 386 S. Z-0009 25,-

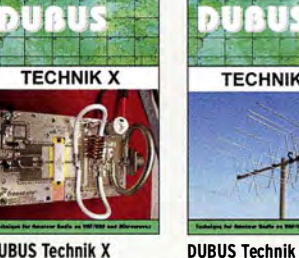

**DUBUS Technik X** J. Kraft, DL8HCZ (Hrsg.), 2011, 386 S. Z-0005 25,-

**DUAUS** 

**TECHNIK XV** 

**DUBUS Technik XV** J. Kraft, DL8HCZ (Hrsg.), 2016, 386 S. Z-0010 25,-

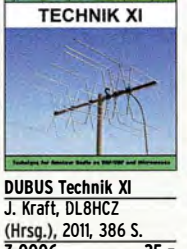

(Hrsg.), 2011, 386 S. Z-0006 25,-

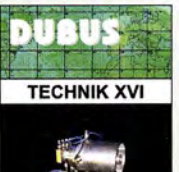

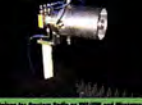

DUBUS Technik XVI J. Kraft, DL8HCZ (Hrsg.), 2017, 386 S. Z-0013 25,-

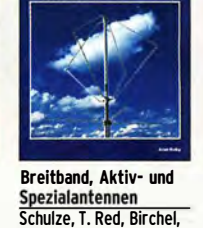

DUAUS

**TECHNIK VII**
Das große Schaltungsbuch des Funkamateurs Sichla, Beam-Verlag 2013, 300 S., 21 x28 cm B-1637 32,-

REFLEXION

**G** 

Das große Schaltungsbuch<br>des Funkamateurs

Die 123 wichtigsten Tabellen und Diagramme für den Funkamateur F.Sichla, 2014, 122 S. B-1651 18,90

sten Bauelen

für den Funk

ie 123 wichtigsten Tabellen und<br>iagramme für den Funksmateur

Hochfrequenz-Transistorpraxis F. Sichia, 2008, 278 S., 309 Abb., 17,5 x 25,5 cm B-1538 24,-

**Hochfrequenz-**

**Transistorpraxis** 

æ

HF-Technik<br>mit dem NE/SA 602/612

 $58$ 

 $\frac{16}{\frac{1}{2}}$ 

**HF-Bauelemente** und -Schaltungen Carr, 264 S., dt. Ausg. von RF Components & Circuits B-0481 29,50

..... -.;;.= I lilrHiflllliiRIIe•

s

13

lemente

ir-Bauciemente<br>d -Schaltungen

Die 100 wichtigsten Formeln für den Funkamateur

F. Sichla, 2011, 134 S.<br>B-1576, 16, 80

**B-1576** 

**FUNK** 

HF-Technik mit dem NE/SA 602/612 F. Sichla, 142 S., 198 Abb., 21 x 28 cm<br>B-0546 19.80

Aktive Miseher in der Amateurfunkpraxis Frank Sichla, DL7VSF, 96 Seiten, 12,0 x 17,5 cm X-915X 5,-

*Aktive Mischer<br>in der Amateurfunkpraxi* 

 $D\otimes$ 

 $B - 0546$ 

**FUNK** 

 $\frac{12}{\frac{3}{2}}$ 

Die wichtigsten Bauelemente für den Funkamateur F. Sichla, 2011, 124 Seiten B-1583 15,80

FUNK

Schwingkreise und LC-Filter in der Anwendung F. Sichla, DL7VSF, 96 Seiten, 12,0 x 17,5 cm  $X-9117$  5,-

reise und LC-Filte

Reflexion · Das Technikbuch · Band 1 M. Hornsteiner, erw. Aufl. 2014, 496 S., DIN A5<br>Z-0044 20.-

e.

**Schaltungstechnik** RF·Module in  $50-0$ hm-Tech

HF-Module in 50-0hm-Technik Eric T. Red u. R. Birchel. DJ9DV, 132 S. 2003<br>B-0422 18.90

**AND** 

 $\mathfrak{f}^{\circ} \mathfrak{f}^{\circ}$ 

e<br>Software Defined Radio für<br>den Funkamateur s<br>So funkcione Technicale neoen

SDR Software Defined Radio für den Funkamateur

Krink, 2009, 176 Seiten  $V-8484$  22,80

Zunsant

信道

**BARABAN** 1

furni

 $B - 0422$ 

Kurzwelle Kurzwellen-<br>eurfunkgeräte<br>aus 50 Jahren

### **Funkgeräte & Empfänger**

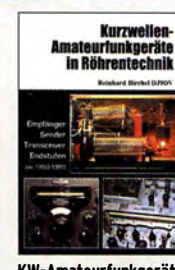

KW-Amateurfunkgeräte in Röhrentechnik R. Birchel, DJ9DV, 2003, 374 Seiten B-0414 36,-

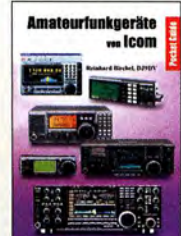

Amateurfunkgeräte R. Birchel, 2. Aufl. 2008, 288 S., Taschenbuch<br>B-0503 13.80

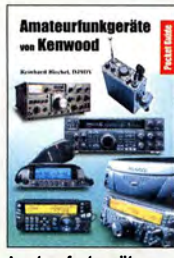

von Kenwood R. Birchel, 192 Seiten, 2. Auflage, 2016 B-052X 10,80

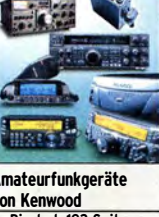

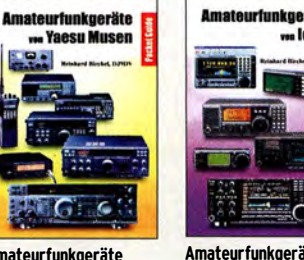

**we Yaesu Musen** 20.  $\Gamma$  C  $\Gamma$ ċ Amateurfunkgeräte

KW-Amateurfunkgeräte aus 50 Jahren R. Birchel, DJ9DV, 2010, 270 S., 21 x 28 cm<br>R-1569 29.50

**FOR** 

 $B-1569$ 

von Yaesu Muse R. Birchel, 220 Seiten, 2. Auflage 2011

B-0449 11,80 von lcom  $B - 0503$ 

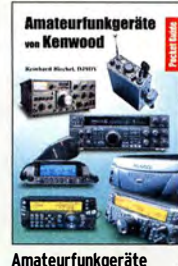

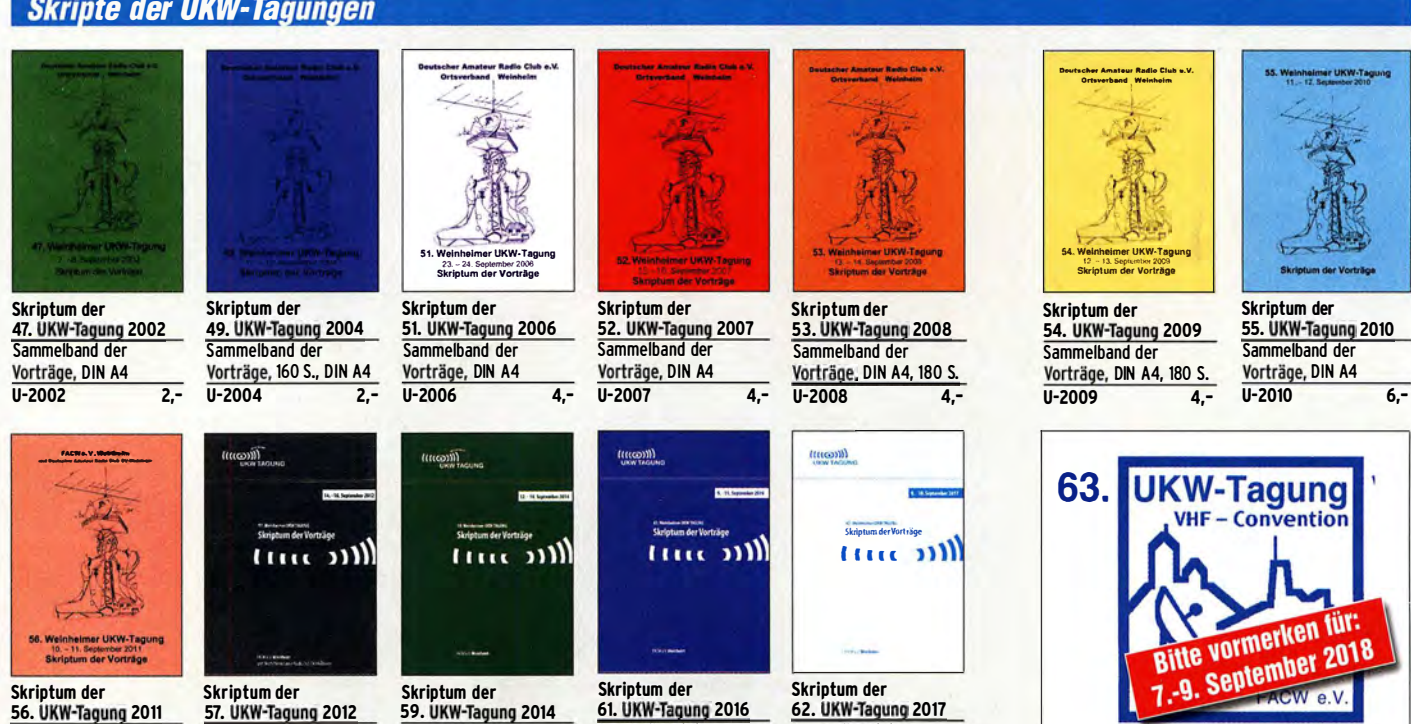

### 61. UKW-Tagung 2016 Sammelband der Vorträge, 224 S., DIN A4

U-2016 15,-

62. UKW-Tagung 2017 Sammelband der Vorträge, 236 S., DIN A4 U-2017 14,-

Audloverstärker-ICs von 100 mW bis 100 W F. Sichla, DL7VFS, 1999, 96 Seiten, 12 x 17,5 cm X-9125 nur 1,-

 $\mathbf{D}$  or

### 3 **FUNK** zgeräte fürs Shack – selbst qebaut

Einfache IC-Empfängerschaltungen<br>F. Sichla, DL7VSF, 3. erw. Aufl., 104 Seiten  $X - 9028$  5.-

 $7 - 0044$ 

Œ۵

Zusatzgeräte fürs Shack - selbst gebaut Perner, 320 S., 2007, mit CD (Layouts u. Software) D-0518 19,90

### **Skripte der UKW-Tagungen**

56. UKW-Tagung 2011 nmelband de Vorträge, DIN A4  $U-2011$  6.-

57. UKW-Tagung 2012 Sammelband der Vorträge, DIN A4  $U-2012$  6,-

Sammelband der Vorträge, DIN A4 U-2014 15,-

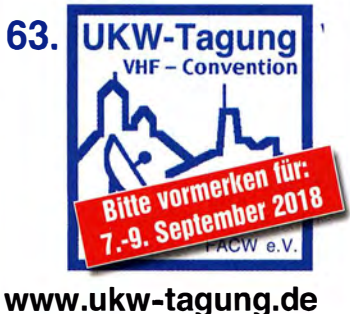

# Deutsche Bücher

### Messtechnik und Grundwissen

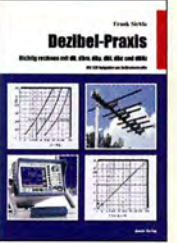

Dezibel-Praxis - Richtig rechnen mit dB, dBm, dBi, dBc und dBHz Sichla, 2007, 96 S.,<br>B-0562 12,80  $B - 0562$ 

Digitale Oszilloskope

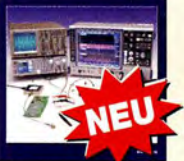

Digitale Oszilloskope J. Müller, Beam·Veriag 2017, 388 S., 21 x 28 cm B-1682 47,90

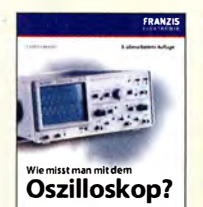

Technik, Geräte, Messpraxis<br>mit über 150 Messbeispieler

 $V - 3892$ 

technik

 $7 - 0022$ 

Fragenkatalog Kl. A + E Betriebliche Kenntnisse u. Kenntnisse der Vor· schriften, 92 S., 2006<br>7-0022

**SHORTHAN** 

Wie misst man mit dem Oszilloskop? D. Benda, 5. Auflage 2010, 235 S., Paperback F-0175 29,95

Educet K.W. Mo

burf

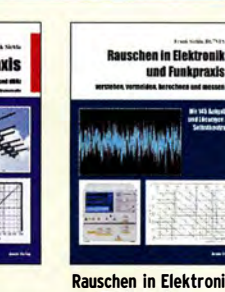

Rauschen in Elektronik und Funkpraxis F. Sichla, DL7VFS, Beam·Veriag 2015, 124 Seiten, 21 x 28 cm<br>B-1668 18.90 B-1668

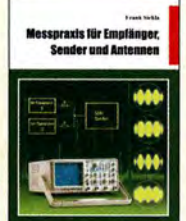

Messpraxis für Emp· fänger, Sender u. Ant.<br>F. Sichla, 2008, 102 S., 90 Abb., 17,5 x 25,5 cm<br>B-1514 14.90 B-1514

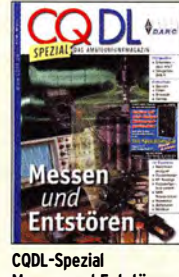

Messen und Entstören CODL-Sonderheft. 2005. 104 Seiten, DIN A4 D-9908 7.50

Ausbildung und Afu-Grundwissen

Edarf K.W. Molfreds, 03402

ateurit

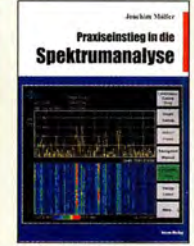

Praxiseinstieg in die Spektrumanalyse J. Müller, Beam·Verlag 2014, 198 S., 21 x 28 cm, viele farbige Abb. B-1644 38,-

Grundlagen der<br>vektoriellen<br>Netzwerkanalyse

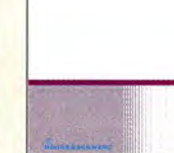

Grundlagen der vekto· riellen Netzwerkanalyse M. Hiebel, 3. Auflage, 420 Seiten, Festeinband Z-7053 68,-

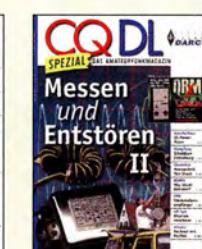

COOL-Spezial Messen u. Entstören II CODL-Sonderheft, 2007, 116 Seiten, DIN A4 D-9912 7,50

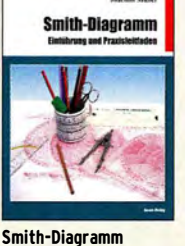

Einführung und Praxisleitfaden J. Müller, Beam·Verlag 2009 B-1552 29,80

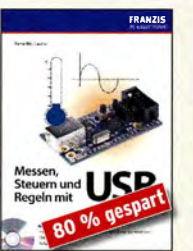

Messen, Steuern und Regeln mit USB<br>B. Sauter, 2010, 128 S., Festeinband, mit CD F-8784 jetzt nur 7,95

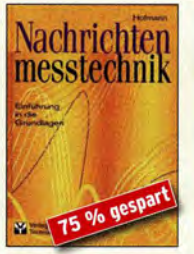

Nachrichten· messtechnik Prof. W. Hofmann, Verlag Technik, 2000, 240 S., Z·014X statt 39,90 9,95

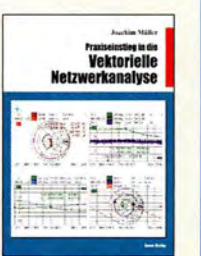

Praxis-Einstieg in die vektorielle Netzwerk· analyse J. Müller, 2011, 142 S., Format 21 x 28 cm, R-1590 32-

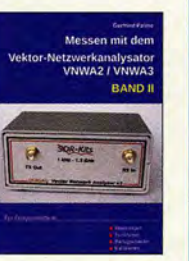

Messen mit dem Vektor· Netzwerkanalysator VNWA2/VNWA3 • Band 2 G. Palme, 2017, 191 S.<br>7-0037 31.50

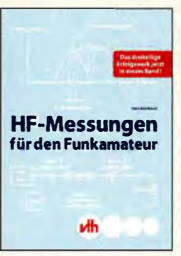

HF-Messungen für den Funkamateur Alle 3 Teile in einem Buch. H. Nussbaum, DJ1UGA, 264 S., V-8781 25,-

### **CQ DL-Spezial**

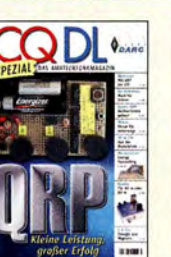

CO DL Spezial: ORP leine Leistung - großer Erfolg Arlikelsammlung, 2012, 100 Seiten, DIN A4 0·9918 7,50

COOL-Spezial ORO - Leistung im oberen Bereich 2013, 96 Seiten, DIN A4 D-9919

И

**Antennen international** 

DARC-Verlag, 2004,

**Bastelspaß** 

CQ DL-Spezial

116 S.

 $D-9901$ 

 $\phi_{\rm{out}}$ 

 $7,50$ 

 $\phi_{\text{max}}$ 

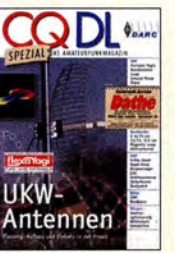

**CQ DL-Spezial UKW-**Antennen DARC-Verlag, 2006, 98 Seiten  $D-9910$  $7,50$ 

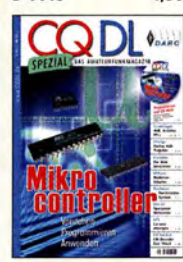

CO DL Spezial: Mikrocontroller Artikelsammlung, 2011, 112 S., mit CD  $D-9916$  10,- CO DL Spezial: **Bastelspaß** 37 Bausätze werden vorgestelt. 2007, 112 S. D-9913

### **Geschichtliches**

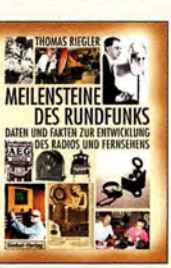

Meilensteine des Rundfunks • Band 1 Th. Riegler, Siebe!· Verlag, 2006, 168 Seiten

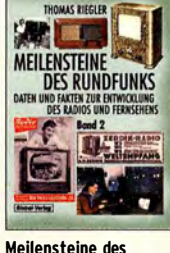

Rundfunks • Band Z Th. Riegler, Siebei-Verlag, 2009, 184 Seiten S-6824 23,80

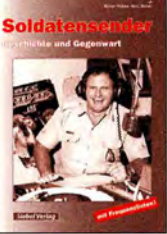

Soldatensender R. Pinkau, H. Weber, Siebel-Verlag, 112 Seiten, 14,8 x 21 cm S-6619 Sonderpreis 5,-

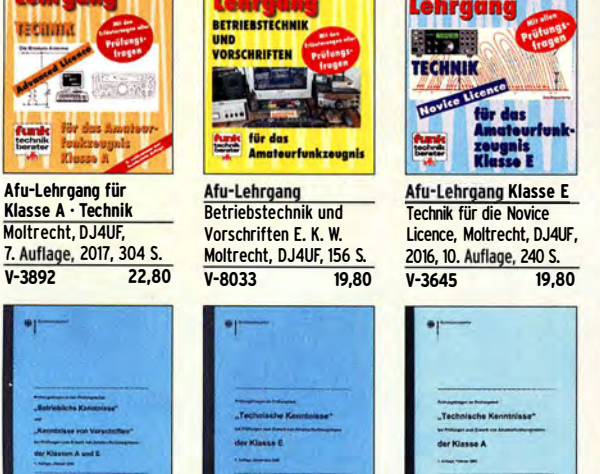

Fragenkatalog Klasse E Technische Kenntnisse, 50 Seiten, BNetzA, Z·0023 6,- Z-0024 6,-

2006

**Lehrgang** 閣長難

Eckert K.W. Moltrecht / BJ

ateurfunk-

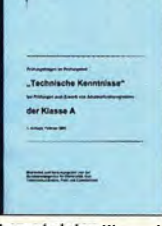

Fragenkatalog Klasse A Technische Kenntnisse, 138 Seiten, BNetzA, 2007

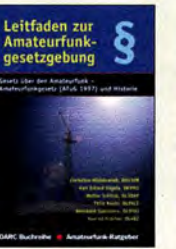

Leitfaden zur Amateur· funkgesetzgebung Chr. Hildebrandt, 001JUR u.a., 215 S., 2008, D-0549 5,-

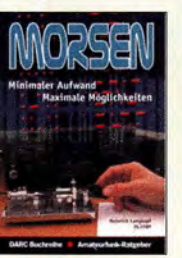

Morsen... Min. Aufwand • Max. Möglichkeiten H. Langkopf, DL20BF, 256 S., 2006 D-0461 9,80 HF-Leitungen verstehen

F. Sichia, DARC-Verlag, 0·0617 16,80

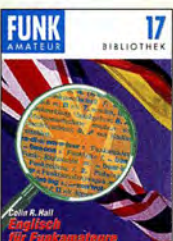

Englisch für Funkamateure Colin R. Hall, GM4 IP7 96 Seiten, 12,0 x 17,5 cm X-9168 5,-

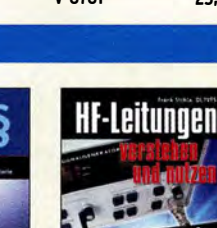

und nutzen 2012, 168 Seiten

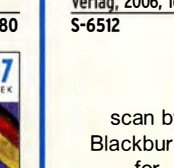

scan by **Blackburner** for boerse. to

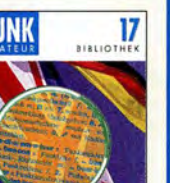

### Funktechnik

- - � -

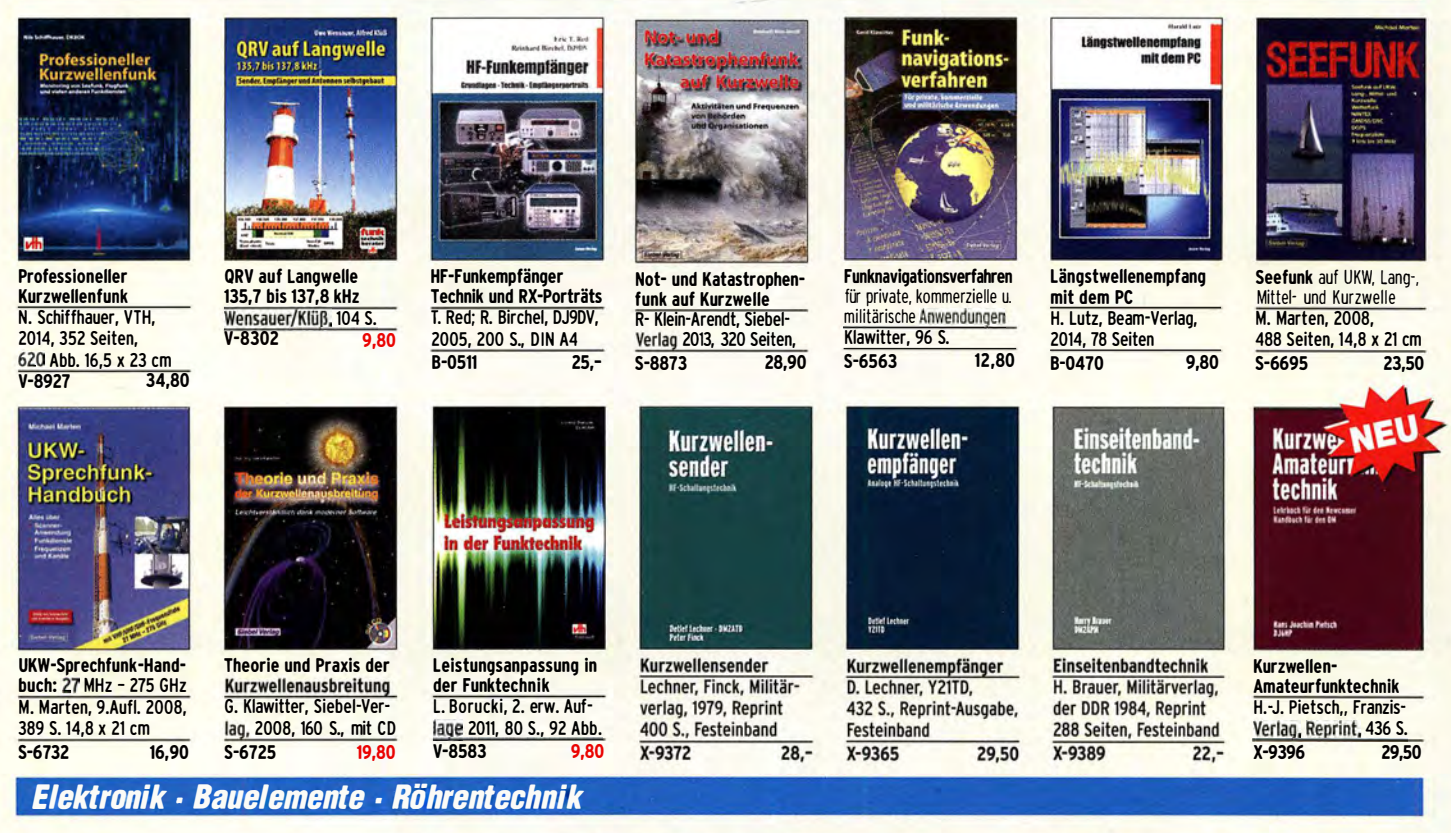

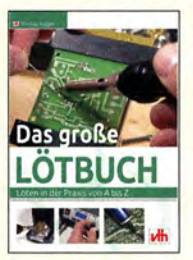

Das große Lötbuch Löten in der Praxis von A bis Z: Th. Riegler, VTH 2015, 288 Seiten<br>V-4691 27.80  $V - 4691$ 

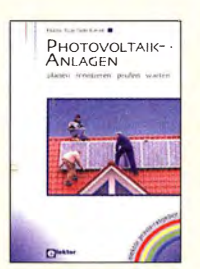

Photovoltaik-Anlagen planen, montieren, prüfen<br><mark>H.-J. Geist, 1. Auflage,</mark> 2007, 160 Seiten, 19,90

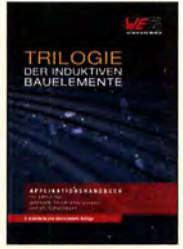

Trilogie der Induktiven Bauelemente 4. Aufl., 696 S., 17 x 24,6 cm, Festeinband, mit CD Z-1513 49,-

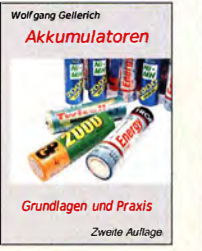

Akkumulatoren - Grundlagen und Praxis W. Gellerich, 2. Auflage, 2015, 248 S., 16 x 23 cm<br>Z-0033 34,- $Z - 0033$ 

Elektronik·Experi· mentier·Handbuch A. Hartung, 2007, 312 Seiten, 16,5 x 23,0 cm V-8378 14,80

ARC DER

**Handbuch** 

ektronik-1<br>perimenti

er-

ABC der Kondensatoren Grundlagen, Kenngrö· ßen, Kondensatortypen, 80 Seiten, Festeinband<br>7-2930 9.90

SPORDLESSE, SERNORDS

 $7 - 2930$ 

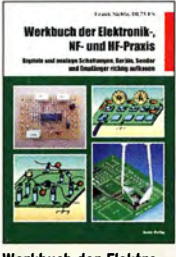

Werkbuch der Elektronik-, NF- und HF-Praxis F. Sichla, Beam-Verlag, 2016, 144 Seiten B-1675 18,90

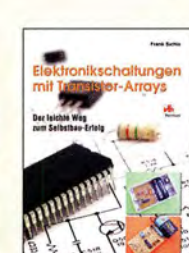

Elektronikschaltungen mit Transistor·Arrays F. Sichla, VTH, 2009, 96 130 Abb., 16,5 x 23 cm<br>8507 17.80 V-8507

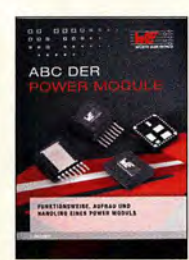

ABC der Power Module Würth Elektronik (Hrsg.) 2015, 116 Seiten, Festeinband Z-3142 9,90

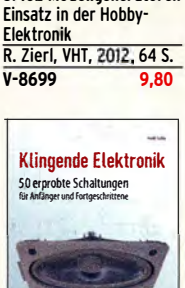

SPICE·Modellgeneratoren

**SPICE** 

Modellgeneratoren

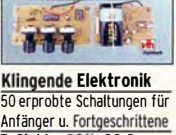

F. Sichla, 2011, 80 S.  $V - 8590$ 

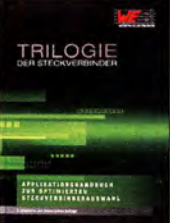

Trilogie der **Steckverbinder** R. Mroczkowski, 3. Aufl. 2016, 384 S., Festeinband<br>7-2008 29.  $Z - 2008$ 

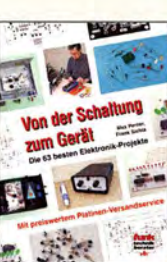

**TRANSISTORRADIOS** 

**BELLE 03** 

医眼

Transistorradios Selbst· bau u. Restaurierung Dr. Zierl, Siebel-Verlag 2009, 74 S., 14,8 x 21 cm S-6688 9.80

Von der Schaltung zum Gerät Perner u. Sichla, 2006, 168 S., 16,5 x 23,0 cm V·823X 12,80

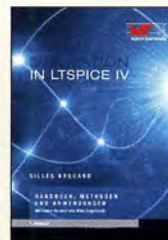

Simulation in LTspice IV Dt. Handbuch für LTspice IV von Linear Technology, 766 S., Festeinband Z-2572 49,-

aute Selbst gebaute Röhren-

radios A. Hartung, Siebel-Verlag 2013, 160 S., 14,8 x 21 cm S-8866 24.80

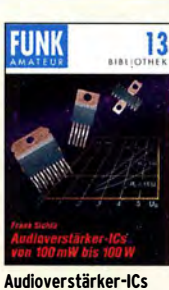

von 100 mW bis 100 W f. Sichla, DL7VFS, 1999, 96 Seiten, 12 x 17,5 cm<br>X-9125 **https://www.**  $X - 9125$ 

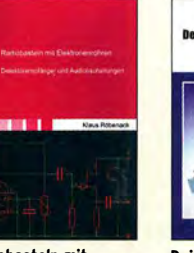

Radiobasteln mit Elektronenröhren K. Röbenack, Shaker· Verlag 2013, 108 Seiten<br>7-0035 28.- $7 - 0035$ 

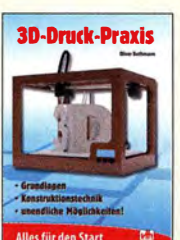

3D-Druck-Praxis 0. Bothmann, VTH , 1. Auflage 2013, 160 Seiten, Restexemplar<br>V-4523 14.50  $V - 4523$ 

Multimeter kann mehr! Dein Multimeter kann

mehr F. Sichla, Beam-Verlag, 2009, 128 Seiten B-1545 16,80

**Oszilloskope** und Anulysotoren  $\frac{1}{\sqrt{\frac{1}{1-\frac{1}{1-\frac{$ 1 A A F I? �:  $\bigcup_{\mathbf{e}_{\text{lekt}}}$ el V. l ktbr V � .. rm <u>sista</u> .

V Oszilloskope und Analysatoren H. Bernstein, Elektor 2015, 385 S. 17 x 23,5 cm E-2871 42,-

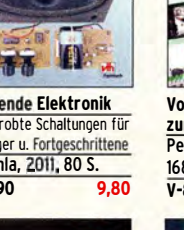

**STE** 

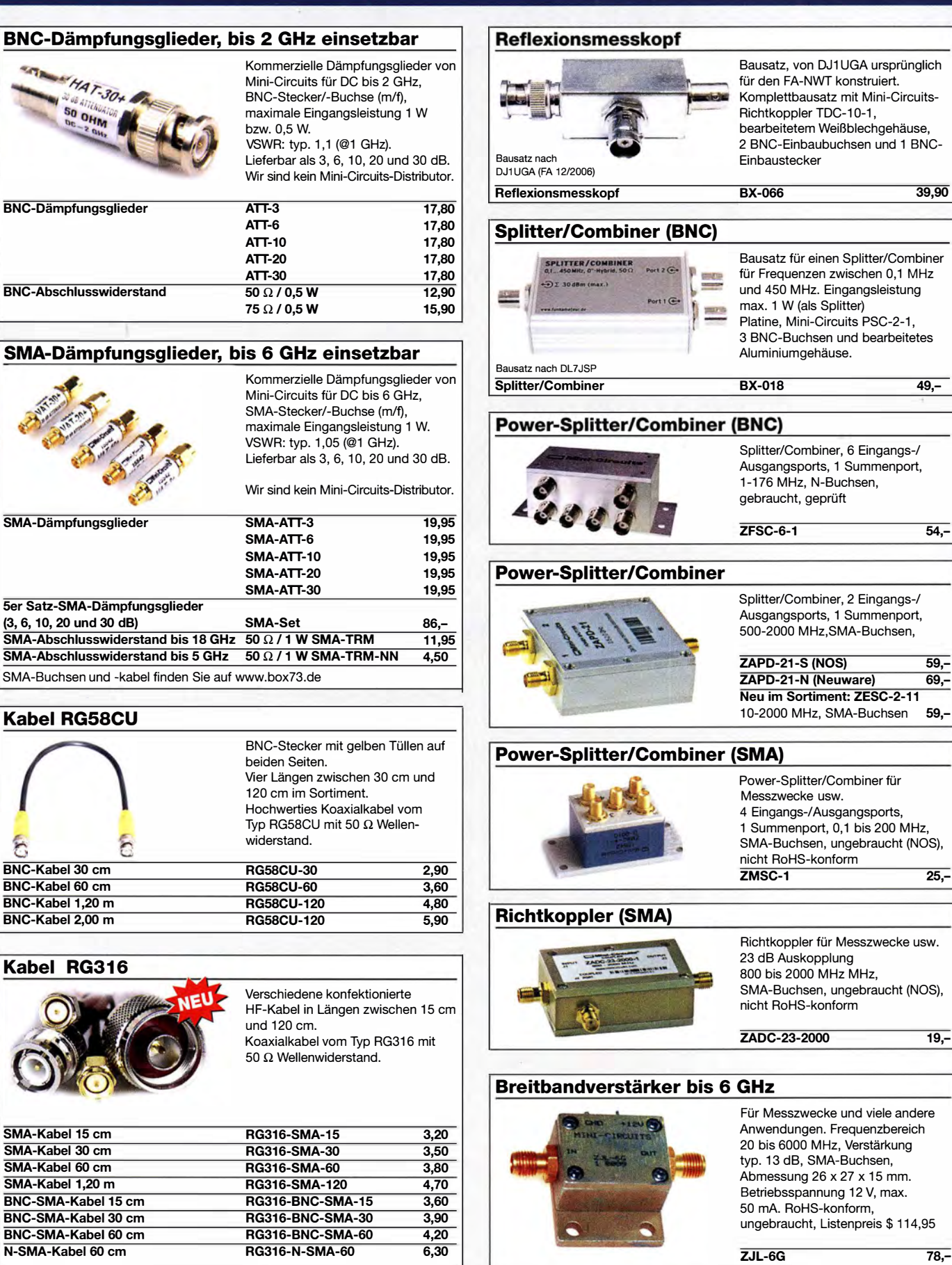

### Anpassglied (BNC)

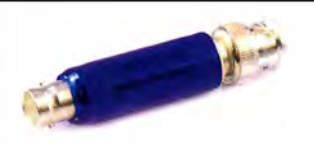

Anpassglied 50  $\Omega$  / 75  $\Omega$ für Messzwecke, DC - 2000 MHz. Einfügedämpfung 6 dB, BNC-Stecker/Buchse BMP-5075 28,90

### Passiver Frequenzverdoppler (BNC)

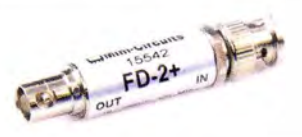

Eingangsfrequenz 5-500 MHz, Ausgangsfrequenz 10-1000 MHz,  $50 \Omega$ , BNC-Buchsen, ungebraucht, ReHS-konform

FD-2+ 49,50

54,-

# Bausätze · Module

2 x 3 W, Klasse D Spannung 2,5-5 V DC Leistung 2 x 3 W Chip PAM8403 Maße 21 x 18 x 3,4 mm

NF-Verstärker-Module

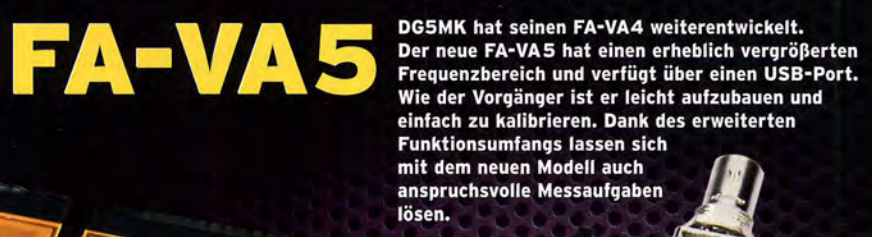

143856 kHz 1.17

io

 $6.2$ 

0.9

FEE:

Energizer /

 $2.5$  $1.6$  $1,0$ 

### **Technische Daten** Frequenzbereich

SWV-Messbereich Grafikdisplay Speicher für Screenshots Stromversorgung<br>Stromaufnahme Abmessungen Zeit für den Zusammenbau

1,0 ... 100<br>128 x 64 Pixel, beleuchtet -16 3 V (2 x AA) S V LEX AND<br>47 mA (Mittelwert, Beleuc<br>127 mm x 86 mm x 23 mm o mm A.233<br>. Batterien)<br>kuten 280 g (i) 20... 60 Minuten

0,01 ... 600 MHz

47593kHz

 $0.509$ 

10.397

 $730$ <br> $99.5$ 

 $3.80<sub>dB</sub>$ 

×

 $+1$ 

### **Lieferumfang**

Der Bausatz enthält die SMD-bestückte Platine mit dem programmierten Controller, das Display, diverse einfach programmierten Controller, das Display, diverse einfa<br>zu verlötende Bauteile (USB-Bridge, 3 Tastschalter,<br>Schiebeschalter, BNC-Buchse, 2 Batteriehalter,<br>3 Buchsenleisten), 8 Schrauben, 4 Gummifüße sowie<br>ein bearbeitetes un

Eine ausführliche 40-seitige gedruckte Bauanleitung mit Hinweisen zur Bedienung wird mitgeliefert<br>Die von Prof. Th. Baier, DG8SAQ, angepasste **VNWA-Software steht** zum kostenlosen<br>Download bereit. m

VECTOR ANTENNA AMALYZER  $-00$ 

Wir erwarten die Platinen für die Z. Serie Ende Juli. Die Auslieferung erfolgt der Reihenfolge des Bestelleingangs.

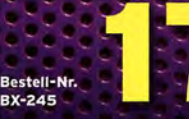

**BX-245** 

Standard-SOL-Elemente inklusive! Standard Soutenanne manuaren<br>Unter der Bestell-Nr. BX-245-SOL sind für 17,- Präzisions-SOL-<br>Elemente als Zubehör erhältlich.

www.funkamateur.de · www.box73.de

### Automatischer Antennenumschalter »FA-AS«

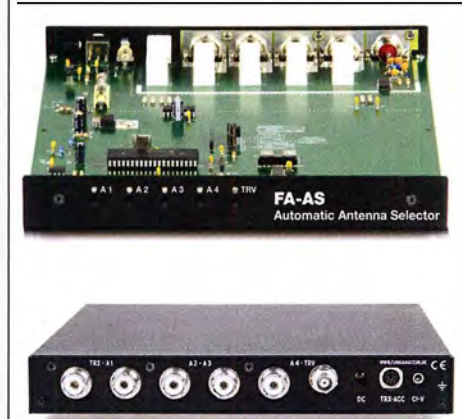

Der "Automatie Antenna Selector" ermöglicht es, vier verschiedene Antennen an den IC-7300 anzuschließen und je nach Betriebsfrequenz automatisch zu wählen. Die Programmierung erfolgt intuitiv, wobei 2-Farb-LEDs den Schaltzustand der Antennenrelais signalisieren.

Eine gesonderte Transverter-Buchse dient zum Anschluss von VHF/UHF-Transvertern. Bei der Wahl des TRV-Ausgangs wird die Sendeleistung des Transceivers per Cl-V-Befehl auf einen passenden Pegel reduziert.

Da sich der "FA-AS" sowohl mit der analogen Bandspannung als auch über CI-V steuern lässt, kann er für jeden ICOM-Transceiver genutzt werden, der nicht über ausreichend viele Antennenbuchsen verfügt.

Der Bausatz nach (FA 1 2/2016) enthält die Platine, alle Bauelemente, ein bearbeitetes und bedrucktes Gehäuse sowie eine ausführliche 20-seitige Bauanleitung im DIN A4-Format.

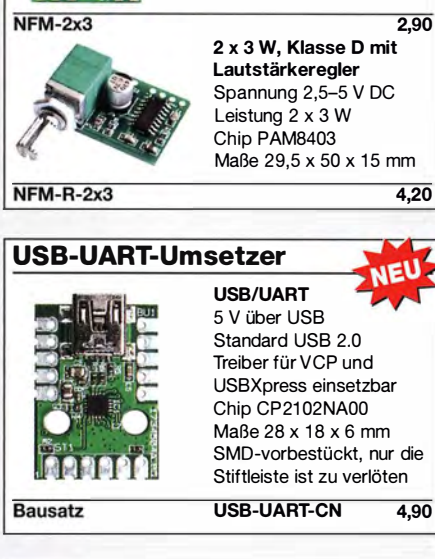

### FM-Rundfunk-Empfänger

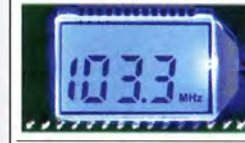

FM-Tuner-Modul mit Stereodekoder, Stereo-NF-Ausgang und digitaler **Frequenzanzeige** 

 $\blacktriangleright$ 

87,0...108 MHz, Stereo-Ausgänge für Kopfhörer,  $40 \times 16$  mm, Betriebsspannung  $3...5$  V, 100-kHz-Abstimmung und 16-Stufen-Lautstärkeeinstellung über Up-/Down-Tasteingänge FMRX-D 11,-

### FM-Transmitter

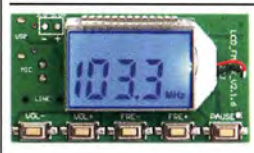

FM-Transmitter-Modul mit Stereokoder, Line-Eingang, Mikrofon und digitaler Frequenzanzeige

87,0... 108 MHz, Abstimmung und Lautstärkeeinstellung über Up-/Down-Tasten, 49 x 27 mm, Stromversorgung 3...5 V/35 mA. Beim Betrieb sind die gesetzlichen Bestimmungen zu beachten. Es darf keine Antenne angeschlossen werden!  $FMTX-D$  14,-

### VHF- und UHF-TRX-Module

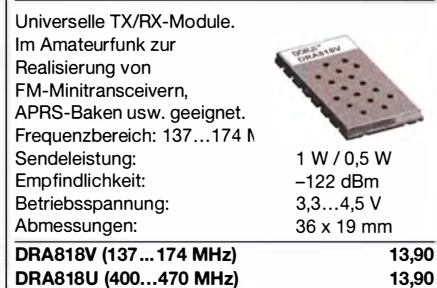

### **FM-Tuner-Modul mit TEA5767**

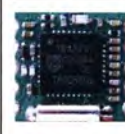

**RXM-5767** 

Kompletter FM- Tuner mit Stereodekader auf einer kleinen Leiterplatte Stereo-Ausgänge, PLL I<sup>2</sup>C-Bus gesteuert, 11 x 11 mm Betriebsspannung 3 V (2,5...5 V) 3,90

BX-7300

 $125 -$ 

# Bestellformular

 $\vdots$ 

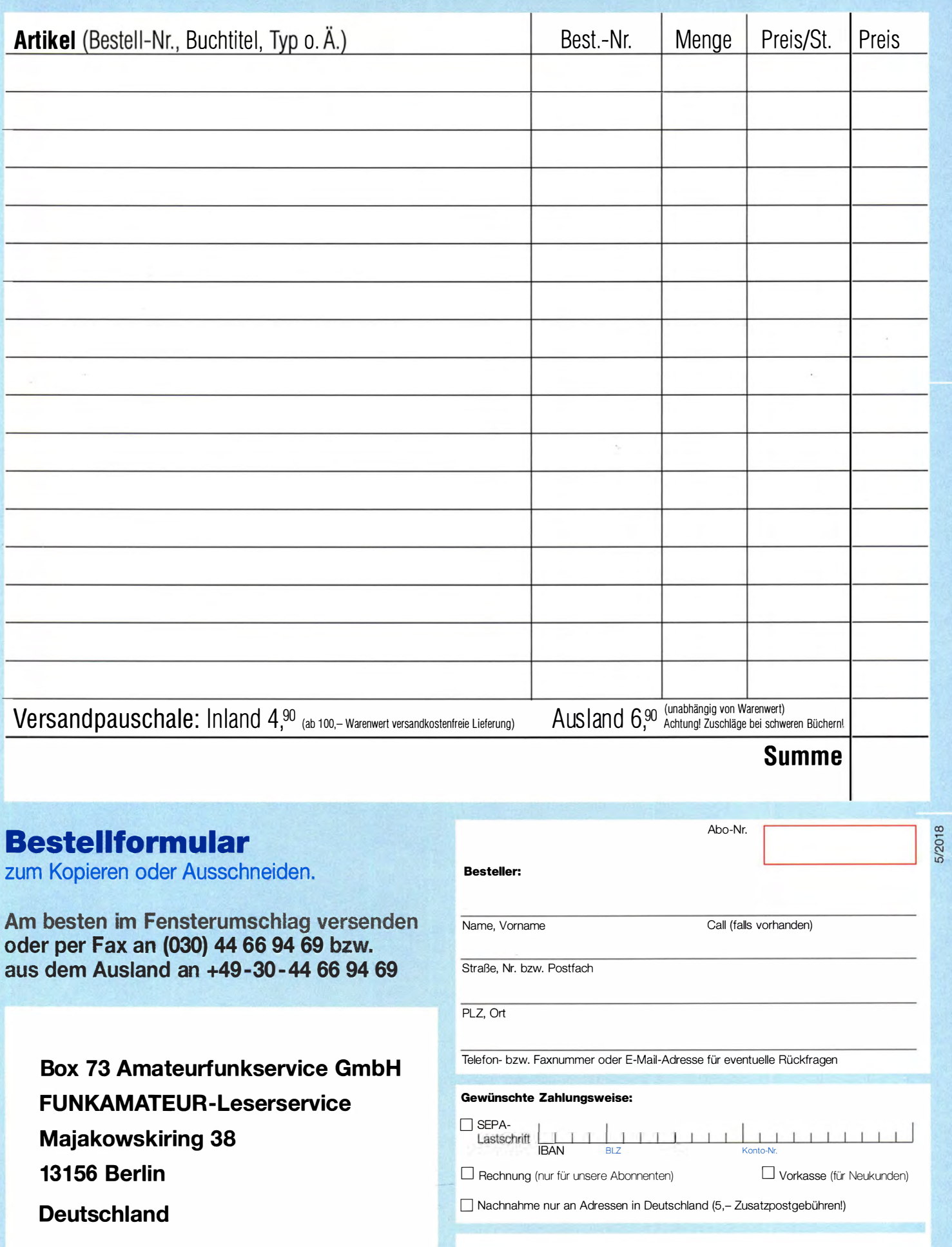

Datum, Untersehrfit

# Die 4. Auflage<br>unseres Schweizer Antennenbuchs

Die Antennentechnik bietet Funkamateuren selbst heute noch, wo in den Shacks kommerzielle Geräte vorherrschen, ein interessantes Betätigungsfeld für den Selbstbau. In diesem Buch werden überwiegend Antennen aus Draht beschrieben, die man ohne Weiteres selbst realisieren kann. Dabei verzichtet der Autor bewusst auf »Kochrezepte«. Vielmehr gibt er leicht verständliche Erklärungen und vermittelt interessante Anregungen.

In nunmehr 40 Kapiteln werden die verschiedensten Aspekte des Baus von KW-Antennen beleuchtet, von der Wahl des Standortes über Speiseleitungen und Materialkunde bis hin zur Installation von Antennen sogar solcher, die nicht sofort zu erkennen sind.

Der Autor Max Rüegger, HB9ACC, wurde 1942 geboren und ist seit seinem 20. Lebensjahr lizenziert. Als Ingenieur der Fernmeldetechnik geht er das Thema Antennenbau von der praktischen Seite her an und lässt dabei jahrzehntelange Erfahrungen aus seinem nicht nur durch Amateurfunk geprägten Funkerleben einfließen.

**Jetzt in der 4. Auflage** 468 Seiten, 16,5 x 23,5 cm, **Festeinband** nur 32.00 Bestell-Nr. X-9358

lax Riegger Praxisbuch Antennenbal

# Praxisbuch<br>Antennenbau Antennentechnik leicht verständlich

**Max Rüegger** 

### **Arbeitskreis** Amateurfunk & **Telekommunikation** in der Schule e. V.

Bearbeiter: Peter Eichler, DJ2AX Birkenweg 13, 07639 Tautenhain E-Mail: dj2ax@aatis.de

### **E** Neues Rundschreiben 2018

Rechtzeitig vor der Ham Radio 2018 hat die Druckerei die neuen Rundschreiben ausgeliefert. Besonderer Dank geht an Wolfgang Lipps , DL40AD, der die Redaktion bewältigte. Neben den Berichten zu vielen AATiS-Aktivitäten im abgelaufenen Halbjahr finden sich interessante Beiträge zur Analytik mit dem AS646 und zum Leslie-Würfel von Dr. Oliver Happel.

Eine Fundgrube für Jugendarbeit und Ausbildung steht mit dem Beitrag von Dipl.-Ing. Wolfgang Förtsch, DK4MZ, bereit. Praktische Hinweise zu einer SMD-Bestückungshilfe und zum 3-D-Druck sind ebenfalls zu finden. Die Hälfte des Heftes füllt die aktuelle Medienliste aus . Die PDF-Datei kann auf www.aatis.de heruntergeladen werden. Zur UKW-Tagung in Weinheim im September wird der Rest der Auflage verteilt.

Wenn Sie gern ein gedrucktes Exemplar haben möchten, bitten wir um Einsendung von 1 ,45 € in Briefmarken für das Porto, SAL ist erwünscht. Bitte beachten Sie, dass es für Medien und Bausätze nur noch eine einheitliche Bestelladresse gibt: bestellung@aatis.de

### **20 Jahre DLOIKT**

Großer Bahnhof am Beruflichen Schulzentrum Elektrotechnik in Dresden: Am 5.5. feierte DLOIKT sein zwanzigjähriges Bestehen mit einer beeindruckenden Bilanz. Unter Leitung von Thomas Hetland, DL8DXW, wird seit 1998 aktive Jugendarbeit betrieben. Jede Woche einmal wird gelötet, gefunkt, ausgebildet und trainiert mit Schülern aus Dresdener Schulen.

Aktive junge und reifere Funkpeiler (ARDF) gehören zum Team, mehrere Kontakte mit der ISS stehen auf der Erfolgsliste, Projekte für schulische Facharbeiten werden betreut und vorbildliche Arbeit mit Presse , Rundfunk und TV stärken den Ruf des Schulzentrums . Wir gratulieren Thomas und seinem Team und wünschen, dass die Schulleitung das Versprechen umsetzen kann, dass DLOIKT auch im neuen Gebäude einen festen Platz bekommt.

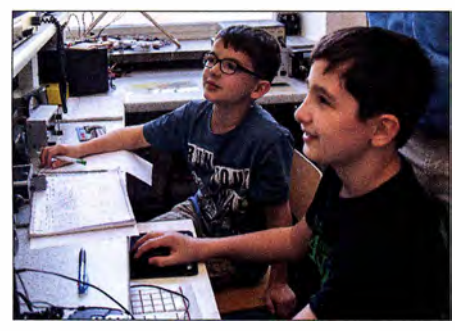

DN2UDX beim Ausbildungsbetrieb Foto: DLOIKT

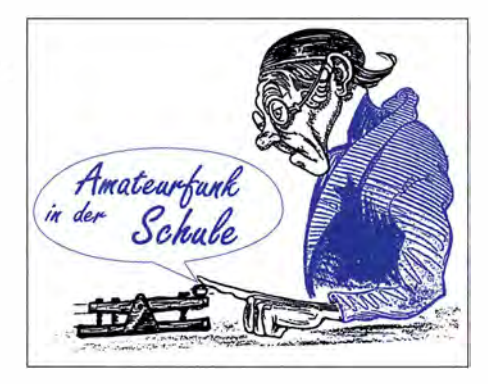

### **19. Europatag - Ergebnisse**

Wie befürchtet, ist die Teilnehmerzahl überschaubar geblieben. Neun Logs gingen in der KW-Wertung ein, sechs UKW-Stationen beteiligten sich. Erfreulicherweise war eine Reihe neuer Rufzeichen erstmalig zu lesen. Eine englische Station äußerte im OSO: "Lot of DN calls today...". Leider entspricht das nicht der Anzahl der Abrechnungen.

Die Ausbreitungsbedingungen sind allerdings nicht dazu angetan, dass ON-Stationen untereinander in Kontakt kommen . Das wird erst in einigen Jahren besser. Also muss diese Erwartung von vornherein vom Tisch! Allerdings hat es z.B. von Nürnberg nach Regensburg geklappt. Ergebnisse in der Klasse A (KW):

- 1. DN2DC/p; Reisenberg-Gymnasium Riesa; Viet, Arne, Kasimir, Nico, Esther, Nele, alle 11 Jahre; 474850
- 2. DN4JH, Liborius-Gymnasium Dessau; Team (siehe rechts); 423320
- 3. DN2UDX; Berufsschulzentrum Dresden; DE5JUW, DE20MW, DE6ALK, DE7GDJ , DE2YDL, 11 oder 12 Jahre; 181577
- 4. DKOPT; Uni Regensburg; DG2RAM, DL2CH, OMs; 26796
- 5. DN1 ATG; Simon, 16 Jahre; 5144
- 6. DN1 ATG; Jakob; 11 Jahre; 5114
- 7. DN3GG; Goethe-Gymnasium Berlin-Lichterfelde; Tom (13), Eric ( 14), Lucas (15); 3417
- 8. DN1ATG; Torben 18 Jahre; 1227
- 9. DN8ATG; Dennis 19 Jahre; 29

(Die ATG-Calls gehören alle zum Aggertalgymnasium in Engelskirchen.) Ergebnisse Klasse B (UKW):

- 1. DN4JH; Liborius-Gymnasium Dessau; Team (siehe rechts); 10496
- 2. DN2UDX; Berufsschulzentrum Dresden; DE7GJB , 11 Jahre; 5992
- 3. DKOBSN, Berufliche Schule Nümberg; DL1STV, DL9NEE, OMs; 3730
- 4. DKOPT; Uni Regensburg; DG2RAM, DC3TC, DC5ET, OMs; 3185
- 5. DN1 STV; Berufliche Schule Nürnberg; Pascal (20), Eric (18); 2355
- 6. DLOTSD; Techn. Sammlungen Dresden; DB4DY; 2036.

Die Liste gibt eine Reihenfolge wieder, aber gewonnen haben alle. Jedes einzelne Log zählt, wobei deutlich zu sehen ist, dass man im Team mehr Punkte erreichen kann. Ende Juni gehen Urkunden und Preise auf die Reise . Zur SWL-Aufgabe sind in diesem Jahr drei Lösungen eingegangen. Auch dafür wird ein kleines Präsent auf den Weg gehen, weil die schwierigen Empfangsbedingungen innerhalb Deutschlands anerkannt werden müssen. Vielen Dank an das Team von DLOIKT, das die Ausstrahlung der Aufgabe übernommen hatte. Awdh beim 20. Europatag am 5.5.2019

### **• Bericht vom Europatag aus Dessau**

Gegen 13 Uhr erschienen Sina, Fiona, Elene , Matthias, Diego, Ole, Paul, Louis, Franz-Alwin (DD3FA), Pascal und Serenity trotz super Wetter und Wochenende pünktlich im Raum unserer Schulstation. Damit standen uns elf der 18 AG-Teilnehmerinnen und -Teilnehmer für einen spannenden Europatag auf KW und UKW zur Verfügung.

Zum Start besuchte uns unser Distriktsvorsitzender des DARC Stefan Seifert, DL4ST, um den Amateurfunknachwuchs in Sachsen-Anhalt kennenzulernen. Franz-Alwin, DD3FA, übernahm mit den erfahrenen Schülerinnen und Schülern die Kurzwellenstation und sorgte dafür, dass unser Ausbildungsrufzeichen DN4JH in immerhin 19 europäischen Ländern gehört wurde .

Dabei bewährte sich erstmalig die neu installierte ZS6BKW-Antenne in 15 m Höhe. Auf den Bändern 40 m, 20 m und 10 m erhielten wir hervorragende Rapporte. Viele Stationen freuten sich über unser lautes Signal . Leider konnten wir das Rätsel der zu nah gelegenen Station DF0AIS aus Dresden in BPSK31 nicht aufnehmen. An der UHF-/VHF-Station testeten die Neueinsteiger ihre in den AG-Stunden er-

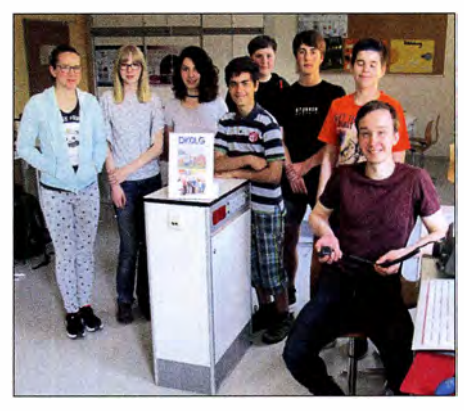

Das Team von DN4JH/DKOLG Foto: DM4JH

worbenen Kenntnisse in der korrekten Abwicklung eines Amateurfunkkontaktes. So mancher Funkamateur kam bei unserer Frage nach dem Locator ganz schön ins Schwitzen.

Ein OM äußerte sich begeistert über unsere Aktivität und erzählte uns stolz von seinem Enkel. der schon 8 Jahre alt sei. "Ich bin aber erst sieben, Opa !" klang es laut über das 70-cm-Band. Wir mussten alle herzlich lachen . Elene erfragte beim Opa den Namen und sendete eine Grußbotschaft aus Dessau .

Diego im QSO mit einer Mobilstation nennt seinen Namen. Der OM sagt "Diego, oh ein schöner spanischer Name !" Dann hören wir alle einen spanischen Satz über Funk. Plötzlich wechselt Diego die Sprache und in den nächsten 5 min fühlten wir uns ganz weit weg von Dessau. In der wunderschön klingenden spanischen Sprache unterhielten sich Diego, Matthias (Diegos Bruder) und der OM.

Vielleicht sind es diese kleinen Ereignisse , die den Europatag bei uns zur festen Größe machen. Es sind aber auch die vielen netten Gespräche , das Völkerverbindende des Amateurfunks und der Stolz über die mit einfachsten Mitteln hergestellten Verbindungen. Europatag  $2019 - \text{wir sind dabei!}$ 

# CB- und **Jedermannfunk**

### Bearbeiter: Harald Kuhl, DL1ABJ Postfach 25 43, 37015 Göttingen E-Mail: cbjf@funkamateur.de

### **Nochmals Urlaubsfunk**

Zum Thema Jedermannfunk im Urlaub schrieb ich im FA 6/18 in dieser Rubrik zur Funkreichweite aus dem Fahrzeug: "Für die Fahrzeugkommunikation über weitere Strecken eignen sich PMR446 sowie die digitale Variante [...] weniger als 11-m-Funk, da die Verwendung einer externen Fahrzeugantenne weder möglich noch zulässig ist." Daraufhin erreichte mich eine Anmerkung von OM Hellmuth (tnx!). DG 1BH, der auf zwei PMR446-Funkgeräte mit Außenantenne hinweist: Midland G7E Pro Mag und Midland GB1 PMR UHF.

Beide Transceiver wurden bei deren Markteinführung vor einigen Jahren in dieser Rubrik vorgestellt und sind mit einer abgesetzten Antenne ausgestattet. Diese ist jeweils über ein fast 4 m langes Koaxialkabel fest mit dem Antenneneingang des Transceivers verbunden. Nur weil Gerät, Kabel und Antenne sozusagen als Einheit daherkommen und nicht ohne Seitenschneider voneinander getrennt werden können, erfüllen diese PMR446-Transceiver die Bestimmungen für eine Allgemeinzulassung - jedenfalls in einigen Ländern.

Das Antennenkabel dürfte das 500-m W-Sendesignal aus dem Transceiver deutlich dämpfen. Doch könnte die auf einem Autodach positionierte Magnetfußantenne diesen Nachteil teilweise ausgleichen und im Vergleich zum Betrieb mit Wendelantenne direkt aus dem Kfz dennoch eine höhere Reichweite ermöglichen. Das Modell Midland GB1 PMR UHF ist allerdings derzeit schwer lieferbar und wird nicht in allen Ländern als zugelassenes PMR446- Funkgerät anerkannt. Darüber sollte man sich also informieren, sobald die Reise ins Ausland führt.

Letzteres gilt ebenso für den PMR446-Mobiltransceiver PR8134 von Team Electronic, ebenfalls mit abgesetzter und fest verbundener Antenne. Als Variante PR8135 gibt es das Gerät zudem als VHF-Variante für den sogenannten Freenet-Funk bei 1 49 MHz; dieser ist weiterhin allein in Deutschland zugelassen. Team Electronic hat im Juni einen Gesamtkatalog 2018 veröffentlicht, der als PDF-Datei unter www.teamelectronic.de zum Herunterladen bereitsteht.

Über ein zu kleines Angebot an Geräten können sich hiesige Jedermannfunker derzeit kaum beklagen, ob für 11 m, VHF oder UHF. Mit einer Ausnahme: Es fehlen weiterhin neue zugelassene CB-Funkgeräte , die neben AM und FM zusätzlich SSB bieten. Von den bekannten Mobiltransceivern President Jackson II, President Grant II und Albrecht AE 5890 EU sind noch Restexemplare im Handel. Ein SSB-Handfunkgerät von Alan-Albrecht ist schon länger aus dem Programm genommen.

Es verdichten sich aber zunehmend die Hinweise , dass in der zweiten Hälfte des laufenden Jahres der Mobiltransceiver President Mc Kinley nach Europa kommt. In den USA ist das Gerät schon länger erhältlich, dort in einer USkonformen Version mit AM und SSB auf 40 Kanälen. FM ist in den USA auf 1 1-m-Kanälen weiterhin nicht zugelassen. Zur interessanten Ausstattung gehören ein Frontlautsprecher sowie die Möglichkeit, das Gerät wahlweise mit 12 V oder 24 V zu betreiben. Die Europaversion wird Funkbetrieb in AM, FM mit 4 W sowie SSB (LSB/USB) mit 12 W bieten und sich für die verschiedenen Zusatzkanäle in einigen europäischen Ländern programmieren lassen. Die Markteinführung lässt aber noch auf sich warten, während President im laufenden Jubiläums jahr im Monatstakt neue AM/FM-Geräte herausbringt.

### DX-Saison

Während ich dies schreibe , herrschen auf dem 11-m-Band dank  $E_S$ -Ausbreitung (Sporadic-E) gute Europabedingungen, insbesondere in Richtung Großbritannien. Dortige DXer rufen an diesem Nachmittag vor allem in FM, während SSB-Aussendungen kaum präsent sind. Die Signale sind beeindruckend kräftig und kaum von

Alternativ tauscht man gleich seine E-Mail-Adresse übers Band aus, gebührenfreie Web-Mail-Anbieter gibt es heute zuhauf. Der Einfachheit halber verwendet man hierfür seine CB-Kennung, also nach dem Muster 13XY 123@[Anbieter]. Die Ziffer 13 hat sich bei den CB-DXern als Prefix für Deutschland etabliert; 15 steht für Schweiz, 35 für Österreich. Die Buchstaben stehen oft für eine DX -Gruppe, der sich der Hobbyfreund angeschlossen hat, und die Endziffer für die Mitgliedsnummer. Ebenso kann man sich selbst eine Kennung im beschriebenen Format ausdenken. Nur sollte diese möglichst nicht bereits durch eine der bestehenden CB-DX-Gruppen vergeben sein. Am ehesten lässt sich dies vermeiden, wenn eine dreisteilige Buchstabenkombination verwendet wird, also wie bei 13XYZ123.

Denn die meisten CB-DX-Gruppen benennen sich mit zwei Buchstaben, etwa die Charlie Tango DX Group. Dies ist der laut eigenen Angaben in Großbritannien mitgliederstärkste und aktivste Klub für Jedermannfunker. Im Forum unter www.charlietango. co.uk herrscht ein freundlicher Umgangston und wie bei vielen anderen CB-Funk-Klubs auch, sind Mitglieder

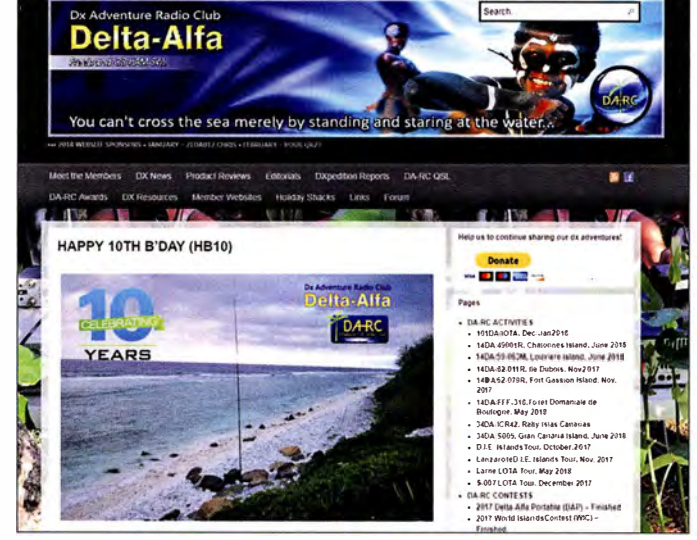

gehören, erhalten eine Kennung im Format 34DA123. Screenshot: DL1ABJ Fading beeinträchtigt, sodass selbst mit einem

Der DX Adventure Radio Club (DA-RC) feiert in diesem Jahr sein 10-jähriges Bestehen.

Mitglieder, zu denen auch Funkamateure und Kurzwellenhörer

CB-Handfunkgerät an einer Außenantenne problemlos Kontakte mit den britischen Hobby-Freunden gelingen.

Auf einigen Kanälen ist zu verfolgen, wie Funker für den QSL-Austausch recht mühsam ihre Postadressen übers Band austauschten. Vor allem die Postleitzahlen kommen nicht auf Anhieb korrekt an, sodass Wiederholungen notwendig sind. Das kann man so machen und ich kenne diese Prozedur noch aus der Anfangszeit meiner 11-m-Aktivitäten; das war Mitte der 1970er-Jahre mit 0,5 W auf 12-AM-Kanälen.

Heute gibt es aber bequemere Möglichkeiten für den Austausch von QSL-Anschriften, sofern ein Zugang zum Internet verfügbar ist. So könnte man seine Adresse in einem Online-Verzeichnis eintragen, wie es unter anderem die CB-Portale www.qrz11.com und www.qrz11. net bieten. Einige Hobbyfreunde geben dort komplette Postfach-Anschriften bekannt oder nur eine E-Mail-Adresse , über die anschließend die weitere Kommunikation läuft.

aus aller Welt willkommen . Die Mitgliedschaft ist kostenlos und nach einer Kurzvorstellung im Forum kann man dort eine Charlie-Tango-CB-Kennung im Format 13CT123 beantragen. Wie ein Blick in die offen zugänglichen Funkerlisten verrät, hat der Klub tatsächlich Mitglieder rund um den Globus; darunter etliche in Deutschland sowie einige in Österreich und der Schweiz .

Die genannte Website bietet neben dem Forum und der Mitgliederliste eine Übersicht der CB-Prefixe, Kanalübersichten sowie Veranstaltungskalender. Der Anrufkanal für CT-Mitglieder ist 27 ,315 MHz FM. Immer mittwochs ab etwa 1 800 UTC sind in Großbritannien Funkrunden aktiv: auf Kanal 28 bzw. 27 ,285 MHz USB und Kanal 34 bzw. 27 ,345 MHz USB . Teilnehmer aus anderen Ländern werden gerne aufgenommen.

Einige der eingangs erwähnten Stationen aus Großbritannien, die jetzt bei  $E<sub>S</sub>$ -Bedingungen gut aufzunehmen sind, melden sich übrigens mit einer CT-Kennung auf dem Band. Mal sehen, wen davon ich ins Log bekomme.

# Kurzwelle in Deutsch

### Liste analoger deutschsprachiger Sendungen auf Kurz- und Mittelwelle

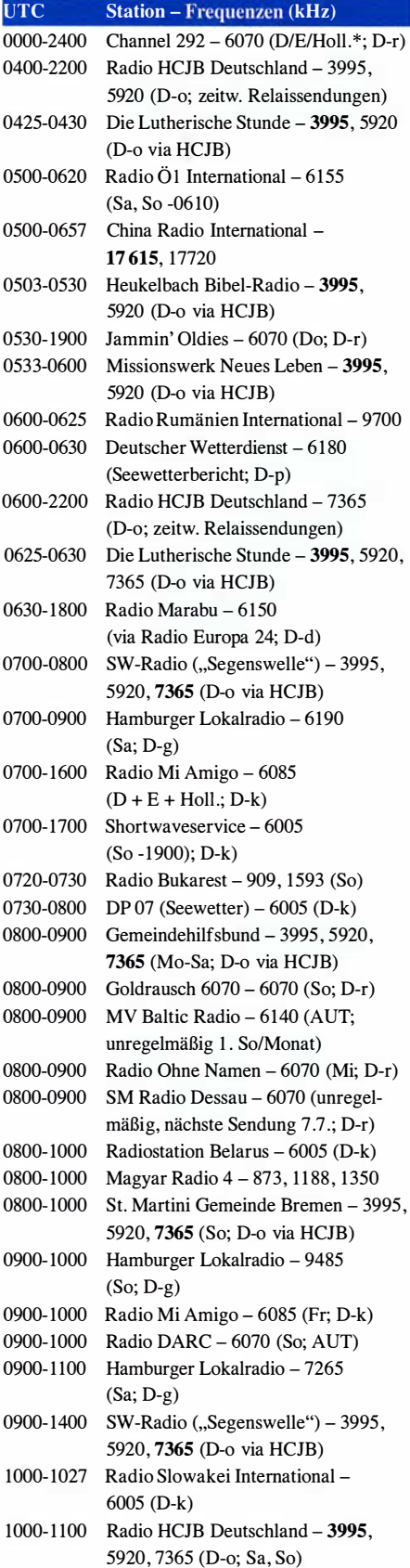

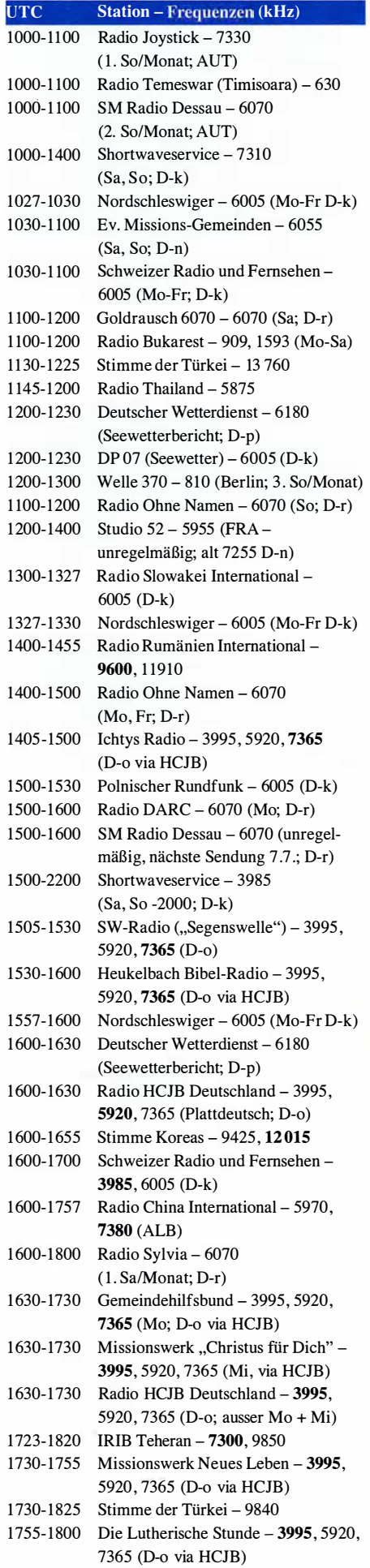

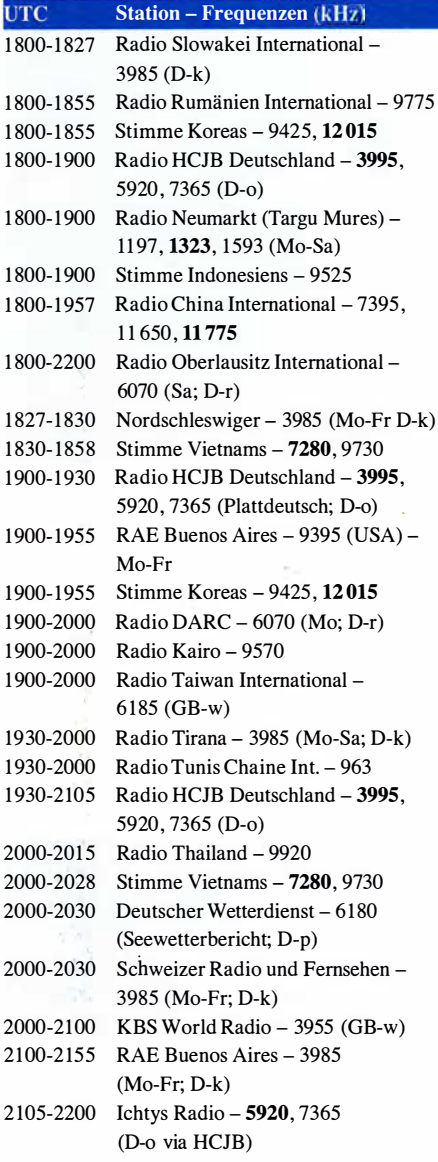

### Sendungen im DRM-Modus

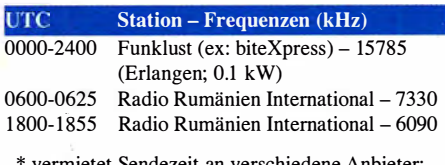

vermietet Sendezeit an verschiedene Anbieter; Info: www.channel292.de

Viele Stationen strahlen ihre Programme über Relaisstationen aus, die zum Teil außerhalb des Ursprungslandes liegen. Die Standorte sind wie folgt gekennzeichnet:

- ALB Albanien (Cerrik)
- ARM Armenien (Gavar/Noratus)
- AUT Österreich (Moosbrunn)
	- D Deutschland (Datteln-d, Göhren-g, Kali/Eifel-k, Nauen-n, Weenermoor/Ostfriesland-o, Pinneberg-p, Rohrbach-r)
- FRA Frankreich (Issoudun)
- GB Großbritannien ( Woofferton-w)
	- USA USA (WRMI Okeechobee Fl.)

Die am besten hörbaren Frequenzen sind in Fettdruck wiedergegeben.

# BC-DX-Informationen

### ■ Radio Thailand World Service

Seit Freitag, den 25 . 5. 20 18, hat Radio Thailand World Service (www. hsk9.org) für seine Ausstrahlungen in Richtung Westeuropa die Sendefrequenz von 9390 kHz nach 9920 kHz verlegt und ist hier mit sehr starkem Signal aufzunehmen. Exakt um 1 800 UTC schaltet die Station ihren Sender an und startet mit dem Programm in Thai. Nach einigen thailändischen Schlagern folgen eine Stationsansage und gegen 1807 UTC ein Nachrichtenprogramm.

Programme in englischer Sprache kommen von 1 900 UTC bis 2000 UTC und von 2030 UTC bis 2045 UTC . Von der Abteilung für Öffentlichkeitsarbeit der thailändischen Regierung produziert, erfahrt man hier die offizielle Regierungshaltung zu aktuellen Entwicklungen in Thailand und der Region. Auffällig sind lange Werbeeinblendungen mit sanfter Hintergrundmusik, die Regierungsprogramme etwa gegen

dio (www.wmr.radio) aus Dänemark auf 5840 kHz aufzunehmen. Laut Betreiber Stig Hartvig Nielsen sendet man mit 1 00 W bzw. nach einem Senderdefekt vorübergehend mit 50 W. Auf der Playlist der Privatstation stehen derzeit 650 Musikstücke aus tropischen Ländern, insbesondere Karibik, nördliches Südamerika, Mittelamerika und Afrika. Hin und wieder unterbrechen Stationsansagen das Musikprogramm. Empfangsberichte an wmr@wmr.dk bestätigt man per eQSL-Karte. Postanschrift: World Music Radio, P.O. Box 1 12, 8960 Randers SO, Dänemark. Noch nicht realisiert wurden geplante Ausstrahlungen auf der Mittelwelle 927 kHz und Kurzwelle 15 805 kHz.

### **Radio Free Asia**

Bis Ende der 1 980er-Jahre, während der Zeit des sogenannten Kalten Kriegs, war der grenzüberschreitende Hörfunk auf Mittel- und vor allem Kurzwelle ein bei vielen Regierungen beliebtes Mittel, um per Auslandsrundfunk ihre Sicht der Dinge in die Welt zu tragen. Zudem sollten so die Inlandsmedien jenseits der eigenen Grenze mit dort vielleicht nicht leicht zugänglichen Informationen ergänzt werden.

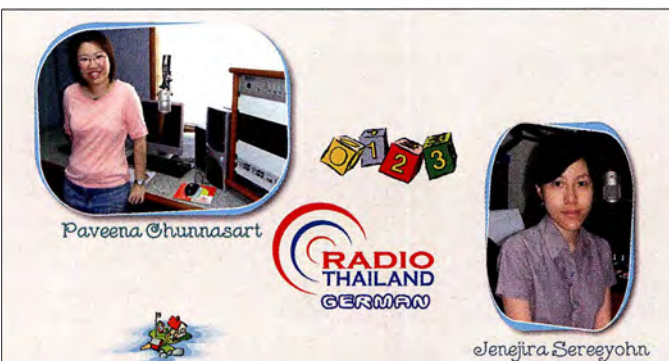

Korruption oder für eine Lösung des Konflikts an der südlichen Grenze Thailands anpreisen. Diese richten sich offenbar primär an Hörer innerhalb Thailands und tatsächlich wird das Programm zusätzlich zur Kurzwelle fürs Inland auch auf UKW und Mittelwelle ausgestrahlt. Täglich von 2000 UTC bis 2015 UTC kommt eine Sendung auf Deutsch, die im Wesentlichen aktuelle Nachrichten aus der Region bringt. Es folgt ein sogenannter Tagesbeitrag, in dem es etwa um die wirtschaftliche Entwicklung Thailands geht. Zum Schluss verspricht man für Empfangsberichte den Versand einer QSL-Karte und gibt für den Kontakt die E-Mail-Adresse rthworldservice@gmail.com an. Auf dem Postweg erreichen Hörerbriefe die Station über diese Anschrift: Radio Thailand World Service, Public Relations Department, Royal Thai Government, 236 Vibhavadi Rangsit Road, Ding Daeng, Bangkok 10400, Thailand. Der Empfang des deutschen Programms von Radio Thailand gelingt dank des starken Signals ebenfalls problemlos, doch erschwert der starke Akzent ei-

ner Sprecherin gelegentlich das Verständnis. Zum Abschluss der täglichen Sendungen für Westeuropa ist von 2045 UTC bis 2115 UTC nochmals ein Programm in Thai zu hören.

### **U** World Music Radio

Mit erstaunlicher Regelmäßigkeit ist derzeit RFA eine Stationsansage in englischer Sprache tagsüber das AM-Signal von World Music Ra- aus.

Radio Thailand gehören Paveena Chunnasart und Jenejira Sereeyohn. Eine tägliche Informationssendung dauert fünfzehn Minuten. Screenshot: HKu Ein solches Ziel verfolgt der US-amerikanische Sender Radio Free Asia (RFA) auch heute

Zur Redaktion für die deutschen Programme von

noch. Laut Eigendarstellung hat RFA den Auftrag, nach China, Tibet, Nordkorea, Vietnam, Kambodscha, Laos und Burma zu senden. Das Programm von RFA umfasst in erster Linie Nachrichten und Informationen aus demjeweiligen Inland. Alle Sendungen sind ausschließlich in lokalen Sprachen oder Dialekten und sollen die jeweilige Kultur der Zuhörer berücksichtigen. Die Finanzierung der Station erfolgt durch einen jährlichen Zuschuss des Broadcasting Board of Governors, einer unabhängigen US-Behörde. Laut Gesetz dürfen die US-Regierung oder andere staatliche Stellen keinen inhaltlichen Einfluss auf die Programme nehmen.

Manche Regierungen reagieren auf RFA mit der B lockade von dessen Sendefrequenzen durch den Einsatz von Störsendern, die als solche nicht immer auf Anhieb erkennbar sind. So gingen chinesische Regierungsstellen dazu über, auf den Kurzwellen von RFA das landesweite chinesische Inlandsprogramm auszustrahlen. Zu beobachten ist dies u. a. von 1000 UTC bis 1 400 UTC auf 13 830 kHz , wo RFA ein Programm in Tibetisch ausstrahlt. In Europa ist etwa gleich stark der chinesische Sender aufzunehmen. Jeweils zur vollen Stunde strahlt

Radio Free Asia ist sehr an Empfangsberichten interessiert und gibt alle paar Monate eine neue QSL-Karte heraus . Die aktuelle ist von Mai bis August erhältlich und zeigt auf ihrer Vorderseite den KW-Sendestandort Lampertheim in Deutschland. Anschrift: Radio Free Asia, 2025 M. Street N.W., Suite 300, Washington, DC 20 036 (qsl@rfa.org). Einen Sendeplan veröffentlicht die Station unter www.rfa.org/about/in fo/frequencies.html im Internet. Der Hinweis FNP darin steht für Frequency not promoted und deutet auf nicht veröffentlichte Frequenzen hin, um den Störsendem zu entgehen.

### • WRTH aktualisiert

Nach der Einstellung von Sender & Frequenzen ist das World Radio TV Handbook (WRTH) nun das einzige Frequenzjahrbuch mit regelmäßigen Nachträgen, die bis zur nächsten Buchausgabe über neue Sendepläne informieren. Im internationalen Auslandsrundfunk ist das Jahr in zwei Sendeperioden eingeteilt: Die B-Saison beginnt jeweils im Oktober eines Jahres, während die A-Saison Ende März startet. Auslandssender passen zu diesen Terminen ihre Sendefrequenzen in den Sommer- bzw. Wintersendeplänen an und reagieren auf die sich übers Jahr ändernden Ausbreitungsbedingungen. Trotz sorgfaltiger Planung kommt es nach der Umstellungen oft zu weiteren Änderungen und erst nach einigen Wochen stehen alle neuen Frequenzen fest.

Die neuen Sendefrequenzen und -zeiten für die laufende Sendeperiode Al8 sind einer 70-seitigen PDF-Datei zu entnehmen, die die WRTH-Redaktion zum kostenlosen Herunterladen auf ihrer Website (www.wrth.com/ shop/?p=4288) veröffentlicht hat. Die Seiten sind aufgebaut wie im Buch und enthalten in alphabetischer Länderreihenfolge aktuelle Sendepläne von Auslandssendern. Zusätzliche Informationen, wie Anschriften und Ansprechpartner, sind dem Buch zu entnehmen. Den Länderteil in der PDF-Datei ergänzen auf den letzten Seiten nach Sendezeiten geordnete Listen von Programmen in Englisch, Französisch, Deutsch, Portugiesisch und Spanisch sowie eine aktualisierte komplette KW-Frequenzliste der Auslandsdienste .

### **• DRM in Deutschland**

Die BNetzA hat in ihrer Verfügung 52/20 18 eine neue Schnittstellenbeschreibung für DRM-Sender veröffentlicht. Demnach sind laut aktuellem Frequenzplan eine "belegte Bandbreite" bzw. Kanalbandbreiten für Lang- und Mittelwelle von 9 kHz und für Kurzwelle von 10 kHz vorgesehen; zuvor waren außerdem 4,5 kHz und 20 kHz möglich. Aus Deutschland kommen derzeit unter 30 MHz keine DRM-Sendungen.

Die Informationen und Abbildungen stammen von Harald Kuhl (HKu).

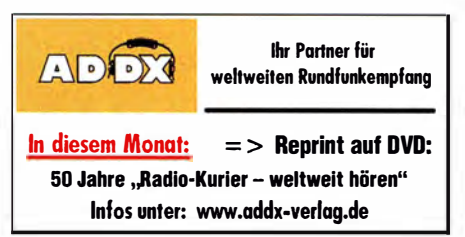

# Ausbreitung Juli 2018

Bearbeiter: Dipl.-Ing. František K. Janda, OK1HH nám. 9. května 142 CZ - 25165 Ondřejov, Tschechien

Wegen der sehr geringen Sonnenaktivität in den ersten fünf Monaten des Jahres waren gute Ausbreitungsbedingungen auf den oberen Kurzwellenbändern fast nur in "positiven Sturmphasen" möglich, in denen der Sonnenwind auf die Ionosphäre drückte . Der lange erwartete moderate Aktivitätsanstieg kam schließlich doch, aber eben erst in der dritten Maidekade . Die im Vergleich zum Frühjahr angehobene Ausbreitungsphase verlief ziemlich schleppend, aber sie ist üblich für die sommerliche Ionosphäre . Im Gegensatz zum April, als wir einige zum 25 . Sonnenfleckenzyklus gehörende Sonnenflecken beobachten konnten (der aber wahrscheinlich noch gar nicht begonnen hat), war die magnetische Polarität der aktiven Regionen im Mai, dem 24. Zyklus zuzuordnen. Im Einklang mit den meisten verfügbaren Vorhersagen erwarten wir jetzt den Start des neuen Sonnenfleckenzyklus während des ersten Quartals im nächsten Jahr.

Für Juli 2018 haben wir die folgenden Sonnenfleckenzahlen R als Vorhersage: NASA/SWPC:  $8.7 \pm 7$ ; BOM/IPS (Australien): 7,1; SIDC (WDC-SILSO Brüssel): Null (klassische Methode und 6 (kombinierte Methode). Die Sonnenaktivität fällt nach dem gewesenen kurzen Anstieg wieder leicht. Deshalb wählen wir für die Amateurfunk-Ausbreitungsprogramme als Sonnenfleckenzahl  $R = 7$  oder den zugehörigen solaren Flux von  $SF = 69$  s. f. u.

Die Kurzwellenausbreitung im Mai hat uns in den ersten beiden Dekaden schwer enttäuscht. Die ziemlich schlechten Bedingungen, die wir im April erlebten, dauerten an . Die Situation änderte sich in der dritten Dekade, als in der Ionosphäre der Sommer begann. Die "Sporadic-E"-Saison startete verzögert am 23 . Mai zeitgleich mit dem Anstieg der Sonnenaktivität, die zu verbesserten HF-Ausbreitungsbedingungen führte . Der letzte Tag im Mai mit guter Kurzwellenausbreitung war vom heranziehenden geomagnetischen Sturm geprägt, der von der Grenzregion zwischen einer aktiven Sonnenfleckengruppe und einem koronalen Loch herrührte. Im Juli kulminiert der Sommer in der Ionosphäre . Die sporadische E-Schicht tritt häufig

auf, aber etwas seltener als im Juni. Die hohe Tagesdämpfung auf den unteren Bändern wird etwas kompensiert durch die sporadische E-Schicht, die die oberen Bänder attraktiver macht. Das Auftreten von E, können wir durchaus korrelieren mit der Meteoraktivität, die von den Perseiden Mitte August geprägt wird. Die Häufigkeit der Sternschnuppen beginnt aber bereits Mitte Juli zu steigen. Wenn wir aber alle schwächeren Meteorschauer mitzählen , so sind das insgesamt 10 im Juli. Es ist also genügend Material vorhanden, das einen "Metallschirm" bilden kann und es hängt dann nur noch davon ab, wie gut die Scherwinde dieses Material transportieren. Die monatlichen Mittelwerte für den Mai 2018 sind: SIDC R = 13,2; DRAO SF = 70,9; Wingst  $A = 9,2$ . Die geglättete Sonnenfleckenzahl für November 2017 beträgt  $R_{12} = 15,4$ .

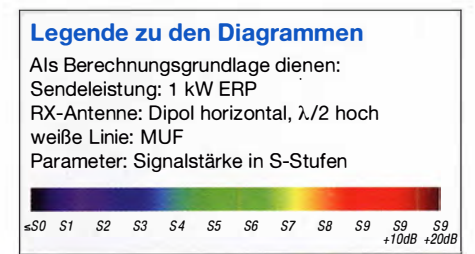

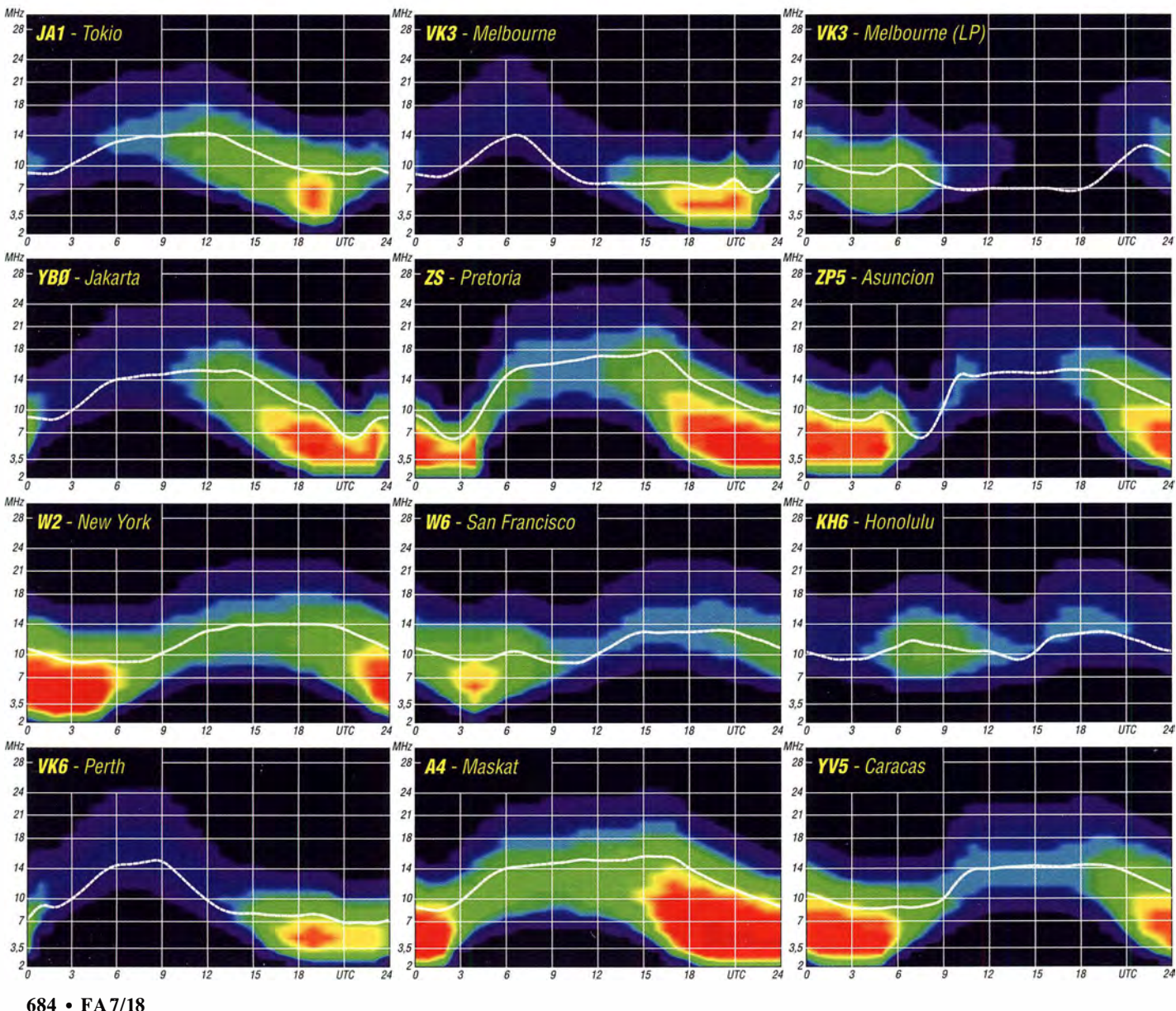

# IOTA-QTC

Bearbeiter: Daniel Schirmer, DL5SE E-Mail: dl5se@dl5se.de

### ■ Inselaktivitäten im Juli 2018 -Rückblick Mai 2018

Afrika: Der IOTA-Contest wirft seine Schatten voraus. Die bisher angekündigten DXpeditionen sind in diesem QTC aufgeführt. Beispielsweise ist das OM8A-Contest-Team von Madeira, AF-014, gemeldet, von wo sie mit sicher sehr lauten Signalen im Contest zu hören sein werden. QSL via OM2VL.

Asien: ROLS/p war das Rufzeichen einer DXpedition des Russian Robinson Clubs von Skrebtsov Island, AS-066, welche vom 24. bis 28. 5. mit gutem Betriebsstil die Inselsammler erfreute . QSL via ROLS . - Luca, IK2PFL, wird wieder einmal als 9M2/IK2PFL in und um den IOTA-Contest von Perhentian Kecil Island, AS-073, zu hören sein. Außerhalb des Contestes liegt sein Fokus auf den WARC-Bändern, wo er hauptsächlich in CW arbeiten will . QSL via Homecall.

Europa: Zunächst eine Berichtigung des Juni-QTC . Die Insel Hiiumaa, EU-034, zählt selbstverständlich für IOTA. - Dirk, DD5KD, und Frank, OE9KFV, wollen vom 30.6. bis 7.7. von Rømø, EU-125, QRV werden. Als Rufzeichen nennen sie 5Q6D bzw. 5Q9F. QSL via OE9KFV. - Den RSGB-IOTA-Contest am Wochenende 28 ./29 .7 . nehmen folgende Stationen zum Anlass, die Inselsammler zu erfreuen. Ein sechsköpfiges britisches Team wird als CR5CW von Culatra Island, EU-145, zu hören sein. OSL via CT7ACG.

Gleiche Anzahl an OPs hat das Team von G6LD, welches von Lindisfarne Island, EU-120, QRV sein will. QSL via G0BWB. - Dieses QTH wählen auch Eddie, G0LKS, sowie Stevie, MOVPY, jeweils unabhängig voneinander im Wettbewerb. - Ebenfalls zu sechst ist das französische Team von TM6N, welches von Noirmoutier Island, EU-064, bzw. DIFM AT-020, in der Multi-Single-/Low-Power-Klasse kämpft. QSL via F4GYM. - Ein gleich großes italienisch-kroatisches Team will unter II7P von Pedagne Island, EU-091, ins Geschehen eingreifen. QSL via IK7LMX.

Unter MJ8C wird ein britisches Team von Les Minquiers Islands (Maîtresse Île), EU-099, auch bekannt als The Minkies Reef, QRV werden. Die sechs OPs sind um den Contest herum unter GJ3RCV zu hören. OSL via G4DFI.

Vier britische OPs bringen Isle of Man, EU-116, in die Luft. Unter dem Rufzeichen GD6NX werden sie vom Scarlett Point aus QRV. QSL

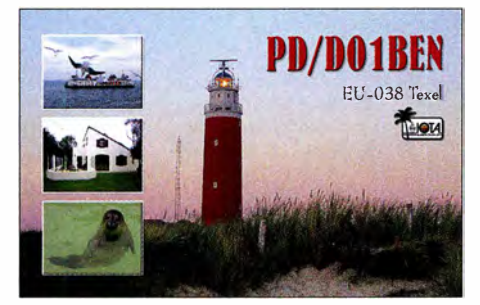

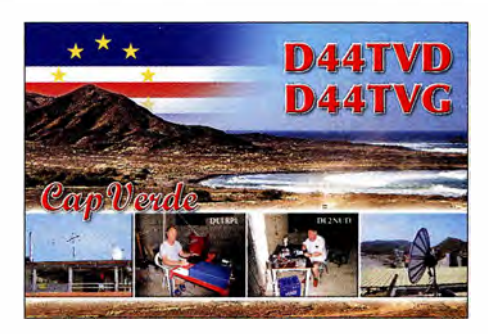

via LoTW. - Fünf holländische Contester zieht es nach Schouwen Duiveland, EU-146, wo sie unter dem Rufzeichen PI4AMF/p starten. QSL via PA3EYC.

Mike, DG5LAC/p, wird nicht, wie zunächst angekündigt, von Hooge, EU-042, am Contest teilnehmen, sondern von Fehmarn, EU-128. QSL via Homecall sowie Online-Logsysteme. - Vom 20.7. bis 20.8. verweilt Max, IOPNM, auf San Pietro Island, EU-165, von wo er mit vorangestelltem !MO-Präfix auch am Contest teilnimmt. QSL via Homecall.

Usedom, EU-129, ist das Ziel von Lutz, DL5KVV/p, im Contest, von wo er in der Low-Power-Klasse teilnimmt.

Gordon, MMOGOR, wird unter MMlE Great Cumbrae, EU-123, aktivieren. QSL via Online-Logsysteme oder Büro. - MM2M ist das Rufzeichen von Paul, GOWAT, der von Arran Island, EU-123, aus startet. - Poul,  $OZ9V/n$ . will wiederholt von Læsø, EU-088, im Contest aktiv werden. QSL via LoTW. - Fred, ON6QR, zieht es nach Texel, EU-038, wo er mit vorangestelltem PA-Präfix funken wird. QSL via Homecall.

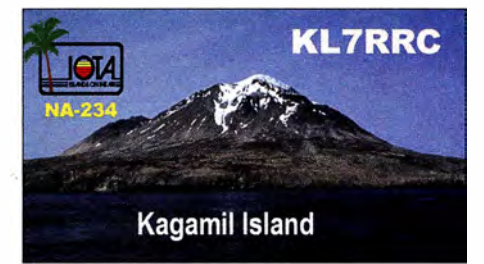

Auch Jef, DD2CW, und Cees, PA3AXC, werden unter PA6IOT von dort QRV sein. QSL via ON3UN. - Mit vorangestelltem schwedischem Landeskenner will Mike, G3VYI, Fårö, EU-020, in die Luft bringen. QSL ebenfalls via Heimatrufzeichen. - Vin, IK7IMO, wird als IJ7V von San Pietro Island, EU-073, ausschließlich in SSB zu hören sein. QSL via Homecall. - Kreta, EU-015, ist das QTH von Michele , I3MDU, welcher mit vorangestelltem SV9-Präfix aktiv wird. - Philip, MW0DHF/p, will von Holy Island, **EU-124**, aus in der High-Power-Klasse QRV werden.

Nordamerika: Yuri, N3QQ, und Tim, NL8F, waren vom 23. bis 26.5. von Kagamil Island, NA-234, als KL 7RRC/p zu hören und auch aus Deutschland gut zu arbeiten. QSL via N7RO . Eric, KV1J, will wieder von Miquelon, NA-032, QRV sein. Vom 3. bis 17.7. wird er mit vorangestelltem FP-Präfix in den klassischen Sendearten und auch in FT8 Funkbetrieb machen. QSL via Homecall.

David, N9DK, will vom 7. bis 14. 7. die Britischen Jungferninseln, NA-023, aktivieren. Als

VP2V/N9DK verspricht er, in allen Modes von 2m bis 80 m QRV zu werden. QSL via N9DK. - VO5Z ist das Rufzeichen von Pete, VE3IKV, und Bill, VE3MMQ, welche im Zeitraum vom 1. bis 11.7. die Turks- und Caicosinseln, NA-002, auf den KW-Bändern, aber vor allem auf 6 m, in die Luft bringen wollen. Dort höre man auf die Bake bei 50,107 MHz. QSL nur direkt!

Auch die nordamerikanischen Funkfreunde zieht es ins Contestgeschehen . Marty, W4MY, Paul , AA4XX, Dick, N4HAY und Marc, W4MPS werden unter dem Rufzeichen W4MY von Harkers Island, NA-067, am Wettbewerb teilnehmen. QSL via W4MY.

Ozeanien: Mike, VK4DX/p, war für zwei kurze Aktivitäten im Mai von Coochiemudlo Island, OC-137, zu hören. Möglicherweise wird es demnächst mehr von diesen One-Day-Operationen geben.

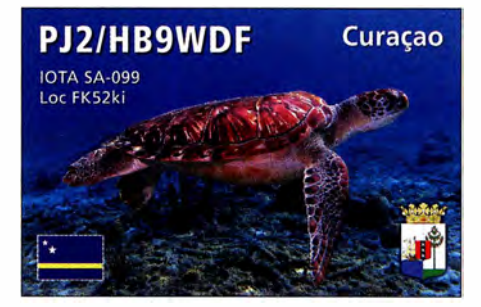

Das japanische Team von V6J gibt bekannt, dass sie Anfang Juli die angekündigte DXpedition zu den Mortlock-Inseln, OC-254, starten werden. Die Aktivierung von OC-253 verschiebt sich auf nächstes Jahr. Ein genauer Zeitplan steht noch nicht fest, jedoch wird mit einem 10-tägigen Betrieb von der Insel gerechnet. QSL via JP3AYO. Im Vorfeld der Operation sind die Teilnehmer von Pohnpei, OC-010, mit Individualrufzeichen zu hören: Tosy, V63GJ (JA3FGJ), Sanny, V63SS (JJ3CIG) und Mami, V63YL (JP3AYQ).

Geoff, ZL3GA, will wiederholt als YJOGA von Efate, OC-035, aktiv werden. Geplant ist Funkbetrieb vom 18. bis 25.7. vorrangig auf den Bändern von 10 m bis 80 m. QSL via Homecall und Online-Logsysteme.

Südamerika: David, VE7DZO, Mason, KM4SII, und Dhruv, KC9ZJX, wollen unter PJ2/Heimatrufzeichen Curaçao, SA-099, aktivieren. Vom 19. bis 24.7. werden sie mit lauten Signalen und Fokus auf den digitalen Sendearten zu hören sein.

PU4ALZ, PY2VTC und PY2ZA wollen am IOTA-Contest-Wochenende als PS IS von Santana Island, SA-077, am Geschehen teilnehmen. Selbige Aktivität zählt außerdem für WLOTA L-0714, ARLHS BRA-062 und DIB-RJ-062. QSL via Büro.

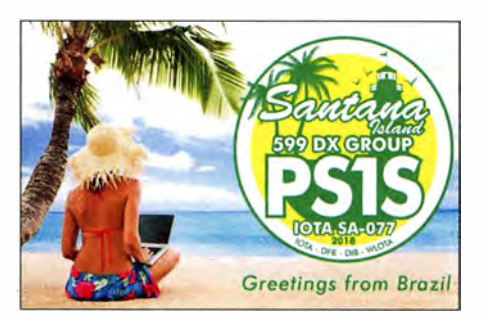

# Digital-QTC

Bearbeiter:

Dipl.-Ing. Jochen Berns, DL1YBL Neumarkstr. 8, 45770 Mari E-Mail: dl1ybl@darc.de

Jürgen Engelhardt, DL9HQH Azaleenstr. 31, 06122 Halle Packet-Radio: DL9HQH@DBOZWI E-Mail: dl9hqh@gmx.de

## Digital Voice

### **• Neues von der Ham Radio 2018**

Naturgemäß stehen dieses und ein Teil des nächsten Digital-QTCs im Zeichen der Harn Radio. Die Rubrik HAMNET muss hier aus Platzgründen entfallen.

### Brückenschlag zwischen BM und DMR+

Die Entwickler von Brandmeister (BM) und DMR+ haben am Stand des ÖVSV eine Kooperation besprochen . Ziel ist, sehr zeitnah das schnelle Protokoll Open Bridge umzusetzen. Damit lassen sich Sprechgruppen (TG), Einzelrufe (PC) und Textmeldungen (TMS) zwischen BM und DMR+ austauschen. Die Sys-OPs der IPSC2- und der BM-Server können diese Open Bridge gemeinsam in Betrieb nehmen. Dieser Schritt wird in DL, OE, I und vielen weiteren Ländern bereits erwartet, um den Benutzern der Netze Transparenz zu vermitteln. Die Entwicklung beider Netze soll aber weiterhin getrennt verlaufen, um innovative Ideen in jede Richtung zu ermöglichen.

Der wesentliche Unterschied, dass eine Sprechgruppe im BM-Netz auf beiden Zeitschlitzen gleichwertig ist, soll weiterhin Fortbestand haben. Auch die im DMR+-Netz beliebten Reflektoren, welche weltweite regionale Gespräche unterstützen, werden unverändert zur Verfügung stehen.

Mit der Einführung der Open Bridge haben die Umsetzerbetreiber noch mehr Möglichkeiten, ihre User mit weltweitem DMR zu versorgen. Wir freuen uns auf gute Zusammenarbeit und diverse Lösungen in der Zukunft. Informationen auf: http://dmr.oevsv.at

### YCS - MSRL (Multi-site Repeater link)

Die neue YCS-Serversoftware aus der DMR+ Entwicklergruppe unterstützt die Vernetzung der neuen Umsetzer DR-2X für Yaesu System Fusion (YSF). Die neue sprechgruppenorientierte Technik wird dadurch voll unterstützt. Da dieses System derzeit sehr proprietär ist, sind

noch zeitnah Erweiterungen der YCS-Software geplant, um Sprechgruppen mit YSF-Reflektoren zu verbinden. Damit ist dann wieder der Brückenschlag mit den bestehenden DR-1X-Umsetzern, MMDVM, PI-STAR, DVMaga, Openspot und DV4Mini-Hot-Spots gegeben. Informationen auf: http://c4fm.oevsv.at

### Kurt Baumann, OElKBC

### ÖVSV auf der Aktionsbühne

Der ÖVSV stellte seine Aktivitäten im Hinblick auf Digital Voice auf der Aktionsbühne vor. Vor allem ging man auf die Vorzüge der Digitalisierung der Sprache und den Gebrauch der neuen, an Android-Smartphones angelehnter Technik wie RFinder Ml usw. ein.

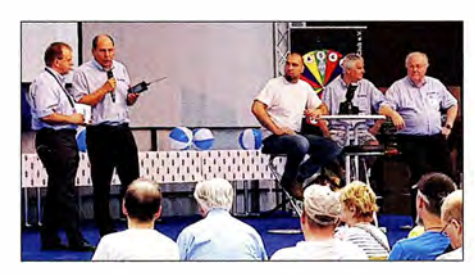

Die Show des ÖVSV auf der Aktionsbühne

Den Zuhörern wurde das in Österreich vor allem via HAMNET errichtete Netz für die DV-Sendearten genauer erklärt.

### Informatives Treffen der DV-Benutzer

Das bekannte DV-Meeting lief in diesem Jahr von 12 Uhr bis 15 Uhr, um Zeitprobleme wie im letzten Jahr zu entschärfen. Leider hatte der ÖVSV im Nebenraum Al zur gleichen Startzeit den Vortrag "Digital-Voice, Breitband & Co." angesetzt, was zu Verwirrung geführt hatte . Den Beginn machte Luc, LX1IQ, der über die Neuigkeiten des XLX-Reflector-Systems und des Transcodings von Voicestreams berichtete. Die Vision ist ein XLX Multiprotocol Reflector Gateway, das D-STAR, DMR-Repeater von Hytera und Motorola, Yaesus C4FM-Fusion-Repeater, MMDVM und andere Hot-Spots direkt verbinden kann.

Im nächsten Vortrag ging DLl YBL noch einmal auf die Motivation und den Aufbau des neuen DMR-DL-Netzes ein. Im Grunde kam noch einmal das , was Johannes, DJ7LC , im vorigen DV-QTC geschrieben hat, zur Sprache . Wichtig war die Kemaussage, dass sich DMR-DL nicht als Netzwerkbrücke versteht, sondern nur ausgewählte TGs aus den Netzen zum DMR-DL-IPSC2-Server verbindet.

Sicher ein Highlight war Jonathan, G4KLX, bekannt durch seine vielen Softwareprojekte

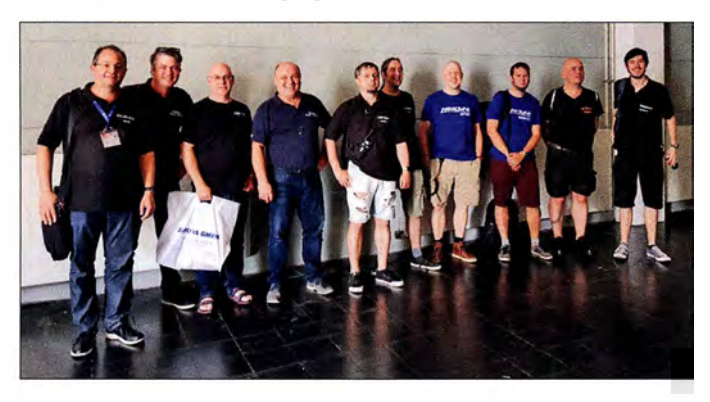

Gruppenfoto beim Informativen Treffen der DV-Benutzer: V. I. n. r. Denis, DL3OCK<sup>1</sup> David, PA7LIM<sup>2</sup>, Jonathan, G4KLX<sup>3</sup>, Guus, PE1 PLM<sup>2</sup> Artöm, R3ABM1, Rudy, PDOZRY1, Florian, DF2ET<sup>3</sup> Mattis, DB9MAT<sup>3</sup>,<br>Ralph, DK5RAS<sup>1</sup>, Yentel, ON3YH<sup>1</sup> 1) Brandmeister-Team; <sup>2)</sup> DVMEGA-Entwickler; 3) MMDVM-Entwickler Fotos: DL1YBL rund um Digital Voice . Er stellte seinen Projektstand zum Thema MMDVM vor. Es wurden 20 18 einige Verbesserungen an der Software zur Demodulation von D-STAR mit einem Korrelator und anderer Hardware durchgeführt. Bei DMR lassen sich nun zwei XLX-Reflektoren verbinden und es gibt eine Sprachansage . Talker-Alias und GPS-Information werden nun durchgereicht. Das neue Yaesu-Fusion-II-System wird unterstützt, ebenso DG-ID-Settings mittels DSQ und Support von FCS .

Sogar für APCO- P25 hat G4KLX das data mode protocol implementiert. Als neues DV-System folgt NXDN bzw. IDAS von Icom als 6,25kHz-Variante. Das ältere 12,5-kHz-System, was Kenwood kurz mal eingeführt hatte, ist als NXDN 9600 ebenso dabei. Auch hier werden GPS-Informationen zu aprs. fi weitergeleitet. Es wird eine Zusammenarbeit mit www.pistar.uk, dem PI-STAR Image, für einen RASPI angestrebt. Auch soll in Zukunft ein FM Repeater mit einem MMDVM möglich sein.

Florian, DF2ET, und Mattis, DB9MAT, sind die Entwickler der MMDVM-Hardware. Beide stellten ihre Probleme und auch ihre Revisionen bei den Hot-Spots vor. Einige Entwicklungen wurden geklont und sind über Verkaufsportale in schlechter Qualität zu erhalten. Vor allem scheint der Duplex-Hotspot wenig für die breite Masse geeignet oder aufgrund von Instabilitäten nicht so gut für DMR brauchbar. Das erste Release der MMDVM-Boards erschien im Jahr 2015. Es folgten viele weitere Releases und Boards, die für die regen Entwicklungen auf diesem Gebiet stehen.

Artem, R3ABM, der Entwickler der Brandmeister-Core-Software, zeigte, wie man RolP-(Radio over IP-)Android-Funkgeräte an das Brandmeister-Netzwerk über TCP/IP anbinden könnte . Er hat eine Software insbesondere für das Hytera PDC 760 (s. S. 619) geschrieben. Das PDC 760 nutzt LTE/4G- oder WiFi-Verbindungen und kann dank eingebautem AMBE-Codec direkt Private- oder Gruppen-Calls über IP durchführen. Ebenso sind private SMS over IP zu den Netzen möglich.

Leider ist RoiP nur im Trunking-Mode Tier3 möglich, was für das Gerät eine Besonderheit in unseren Non-Trunking-Netzen bedeutet. Es muss sichergestellt werden, dass das Gerät nicht ein außerhalb des Bandes befindlichen Organisationskanal bedienen will. Dazu schaltet man das Trunking im Codeplug ab und nutzt z.B. den Automatie-Mode . Um es zu verdeutlichen: Das Gerät baut ohne einen Repeater eine TCP/IP-Verbindung zum Brandmeisternetzwerk auf, kontaktiert wahlweise alle TGs anband des Codeplugs und verhält sich ansonsten wie ein normales Funkgerät.

Im Exclusive-Mode verhält es sich wie ein GSM-Handy mit nur eingeschränkten Kontaktmöglichkeiten. Über das große Display lässt sich das Gerät sehr gut steuern, TGs sind direkt anwählbar und anzeigbar. Group- und Individual-IDs sind im Exclusive-Mode direkt über die Tastatur eingehbar und halten sich für 90 s. Der neue Brandmeister-Service ist ab der Messe verfügbar. Er soll auch andere IP-Connected-Terminals verbinden, sie müssen aber zwanghaft einen AMBE-Vocoder besitzen .

# Sat-QTC

### Bearbeiter: Thomas Frey, HB9SKA Holzgasse 2, 5242 Birr, Schweiz E-Mail: th. frey@vtxmail.ch

### **Transponder von CAS-4A** wieder aktiv

Der Linear-Transponder von CAS-4A ist laut www.amsat.org/status seit dem 5.5. wieder aktiv. Die Frequenzen sind wie folgt: Uplink: 435 ,2 10 MHz bis 435 ,230 MHz LSB Downlink: 1 45 ,880 MHz bis 1 45 ,860 MHz USB (20 dBm) CW-Bake: 1 45 ,855 MHz (17 dBm) Callsign: BJ1SK

### **Drei CubeSats mit Amateurfunk von** der ISS ausgesetzt

Die Japan Aerospace Exploration Agency (JAXA) teilte mit, dass drei CubeSats am 11.5. um 1030 UTC von der ISS ausgesetzt wurden. Irazú aus Costa Rica, 1KUNS-PF aus Kenia und UBAKUSAT mit Linear-Transponder aus der Türkei .

### **UBAKUSAT neu im Orbit**

UBAKUSAT der technischen Universität Istanbul ist ein 3U-CubeSat mit einer Masse von 4 kg und einem Mode-V/V-Linear-Transponder als primäre Nutzlast. Die sekundäre Nutzlast TAMSAT Simplesat card sendet Telemetriedaten auf 437 ,325 MHz FM. Informationen sind dazu unter www.tamsat.org.tr/tr/ubakusat -amator-radyo-telemetri-ve-transponder-bilgileri/ zu finden.

Der Linear-Transponder mit CW-Bake ist der. selbe wie bei TURKSAT-3USAT. Von der IARU wurden folgende Frequenzen koordiniert: Uplink: 1 45 ,940 bis 1 45 ,990 MHz LSB Downlink: 435 ,250 bis 435 ,200 MHz USB CW-Bake: 437 ,225 MHz

Mehr Infos unter: https://amsat-uk.org/2016/11/ 02/ubakusat-linear-transponder-satellite

Laut Dopplermessungen von Mike, DK3WN, hat UBAKUSAT die NORAD-Nummer 43467 für die Keplerdaten.

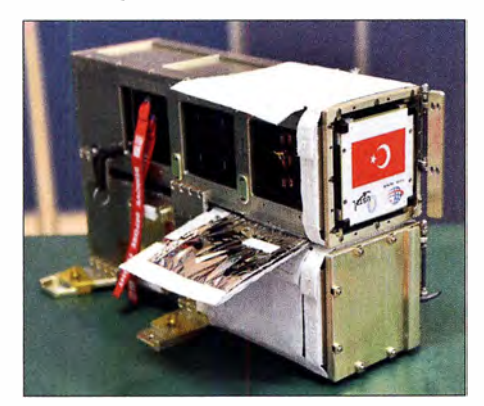

UBAKUSAT Foto: Tsukuba, JAXA

### ■ HA-1 (Zhou-Enlai) neu im Orbit

HA-1 ist ein 2U-CubeSat des Teenagers Amateur Radio Center of Activity in Huai'an, China, und wird hauptsächlich von diesen Teenagern für Amateurfunk und Raumfahrtforschung benutzt. Der CubeSat ist mit einem Mode-V/U-

FM-Repeater, einer HD-Kamera und SSTV ausgerüstet. Bisher wurden auf 437 ,644 MHz nur Telemetriedaten in BPSK empfangen. Die koordinierten Repeaterfrequenzen finden sich unter: www.amsatuk.me.uk/iaru/finished\_detail. php?serialnum=589

Der Start erfolgte bereits am 19. 1. dieses Jahres mit einer CZ-11-Rakete vom Jiuquan Satellite Launch Center in China. Für weitere Infos siehe unter: http://space.skyrocket.de/doc sdat/zhou enlai.htm. Die NORAD-Nummer für die Keplerdaten ist 43156.

### **1KUNS-PF neu im Orbit**

Der 1U-CubeSat 1 KUNS-PF der Universität von Nairobi ist ein Schulungsprojekt mit Satellitentechnologie . Mehr Informationen sind im Dokument unter http://engineering.uonbi. ac.ke/sites/default/files/cae/engineering/enginee ring/1 KUNS-PF\_Cubesat\_1 .0\_rev3.pdf zu finden.

Von der IARU wurde die Frequenz 437 ,300 MHz koordiniert (www.amsatuk.me.uk/iaru/ finished\_detail.php?serialnum=559). Laut Dopplermessungen von Mike, DK3WN, hat 1 KUNS-PF die NORAD-Nummer 43466 für die Keplerdaten.

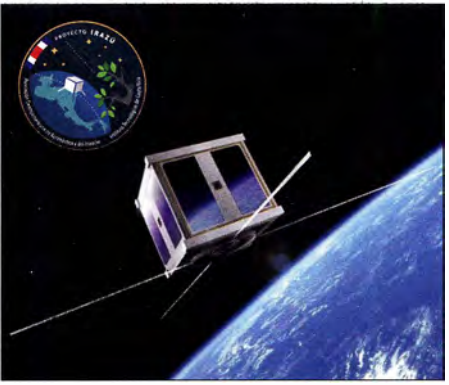

Der 1U-CubeSat Irazú Bild: Cortesia/END

### **ullar** Irazú neu im Orbit

Project Irazú ist ein wissenschaftliches Projekt des Costa Rica Institute of Technology mit einem 1 U-CubeSat. Eine ausführliche Beschreibung findet sich unter: www.amsatuk.me.uk/iaru/ informal\_detail.php?serialnum=606

Aus zeitlichen Gründen konnte die Frequenz 436 ,500 MHz FM nicht koordiniert werden, Irazú war aber zu empfangen. Die NORAD-Nummer für die Keplerdaten ist 43468 .

### **AMSAT-DL-Warenvertrieb** wurde eingestellt

Wegen der neuen Datenschutz-Grundverordnung (DSGVO), welche am 25 .5. in Kraft getreten ist, wurde der Warenvertrieb am 15.5. vorübergehend eingestellt. Man sehe sich nicht mehr in der Lage, nach den neuen Bedingungen mit vertretbarem Aufwand Rechtssicherheit und Schutz vor Ahmahnverfahren zu erlangen. Wie es weitergeht, werde vom AMSAT-DL-Vorstand kommuniziert, wie es unter www. amsat-warenvertrieb.de/wp heißt.

Der AMSAT-DL-Warenvertrieb wurde 1991 von Reinhard Richter, DJ1KM, silent key, ins Leben gerufen, der die Aufgabe zum Jahreswechsel 2000 an Martin, DL9SAD, und Elke , DH5SEL, übergab.

# CW-QTC

Bearbeiter: Martin Gloger, DM4CW Am Feldhofe 4, 37170 Uslar E-Mail: mgloger@yahoo.com

### **Filter Freiwillige Prüfung in Telegrafie**

Es ist an einigen Standorten der Bundesnetzagentur möglich, eine freiwillige Prüfung in Telegrafie zu absolvieren. Die Gründe hierfür sind vielfältig. Für die einen ist es eine erfreuliche Herausforderung, kann aber auch für manche Gastlizenzen außerhalb des CEPT-Abkommens nützlich sein .

Die Außenstellen bieten folgende Termine an: in Dortmund am 8.9., in Erfurt am 7.7., in Hamburg am 31.7., in Nürnberg am 6.9. und in Reutlingen am 23 .7. Eventuelle Terminänderungen sind unter www.bundesnetzagentur.de/ amateurfunk einzusehen .

Es kam öfter die Frage auf, ob man im Zuge der US-Lizenzprüfung auch eine freiwillige Telegrafieprüfung absolvieren könnte. Dies wurde auf Nachfrage von der ARRL verneint. Es ist zu vermuten, dass sich daran in Zukunft auch nichts ändern wird.

### **Neues aus dem HSC**

Der gemeinsame Stand der AGCW-DL und des HSC auf der Ham Radio 2018 wurde auch dieses Jahr wieder gut besucht. Ein besonderer Dank geht an die AGCW-DL für die großartige logistische und materielle Unterstützung.

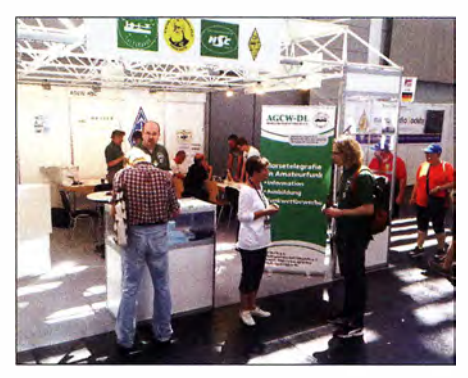

Dieses Jahr haben sich die AGCW-DL und der HSC mit einem deutlich verbesserten Messeauftritt auf der Harn Radio präsentiert. Es war eine große Freude, mehrere Hundert Freunde der Telegrafie dort begrüßen zu dürfen. Besonders erfreulich war das große Interesse von Anfängern und Wiedereinsteigern in die Morsetelegrafie.

Der HSC begrüßt folgende neue Mitglieder: Pete, G0PNM, (#1962) und Volker, DJ9BM,  $(H1963).$ 

Korrektur WHSC-Diplom: Jean, F6JOE, (#404) (40-/80-m-Sticker); James, G4ILW, (#405).

Wir weisen auf die folgenden CW-Conteste im Juli hin:

FISTS Sprint Contest: 7.7. und 14.7., 0000...0359 UTC

Marconi Memorial HF-Contest: 7. und 8.7., 1400...1359 UTC

**Original-QRP-Contest:** 7. und 8.7., 1500... 1459 UTC

RSGB Low Power Contest: 22.7., 0900... 1559 UTC.

Weitere Infos unter: www.highspeedclub.org

### Amateurfunkpraxis

# DX-QTC

Bearbeiter: Dipl.-lng. Rolf Thieme, DL7VEE Boschpoler Str. 25, 12683 Berlin E-Mail: rolf@dl7vee.de URL: www.dl7vee.de

Frequenzen in kHz, alle Zeiten in UTC Berichtszeitraum: 2.5. bis 7.6.2018

### **Condx**

Für weite DX-Verbindungen prädestinierten sich die Bänder 40 m bis 17 m. Oberhalb 17 m gelegentlich mal etwas aus dem Süden oder entlang des Äquators , aber oft leise. Die Bänder 20 m und 17 m blieben nachts meist durchgängig geöffnet. Nur noch wenig DX-Aktivität auf den Lowbands . Es innerhalb Europas oberhalb 20 MHz und besonders auf 6 m und 4 m bereicherte die Bandbelebung.

### **• DXpeditionen - Rückblick**

Fast alle DXpeditionen hatten ob der schwachen Bedingungen im Mai Probleme, hohe QSO-Raten zu erzielen. Die meisten Verbindungen liefen mit dem eigenen Kontinent; Entfernungen über 10 000 km hatten Seltenheitswert.

Bhutan, AS, wurde Anfang Mai durch japanische OPs einschließlich einiger YLs unter individuellen Rufzeichen in die Luft gebracht. RllFJ von Franz-Josef-Land ist regelmäßig auf 30 m und 20 m in CW anzutreffen. Er wird aber im September den Sendebetrieb einstellen.

Das russische RRC-Team aktivierte die mosambikanischen Inseln AF-088, unter C96RRC mit gut 10 200 QSOs und AF-066 unter C98RRC mit 9540 QSO . Es wurde in CW und SSB von 40 m bis 15 m gearbeitet. Der EU-Anteil lag bei 73 % und 62 %.

Das belgisehe Team C8T verbuchte von Mosambik ab 2. 5. insgesamt 17 739 Verbindungen zwischen 160 m und 2 m, ohne 6 m. Auf 2 m liefen 309 JT65-QSOs über EME. 62 % der Verbindungen kamen mit Europa zustande . Büro-QSLs sind über OQRS zu beantragen.

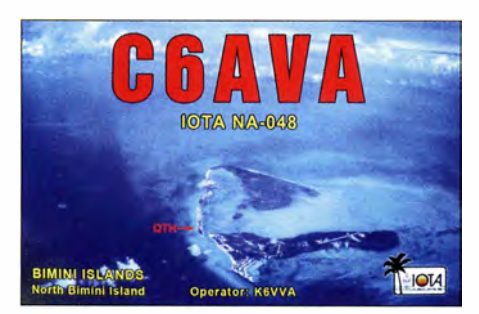

PJ6/AISP war eine weitere Station von Rick, AI5P, in der Karibik. - Norbert, VK5MQ, aktivierte als VKOAI die Macquarieinsel anfangs in FT8. Zurzeit ist er wohl berufsbedingt sehr eingespannt, denn es gibt kaum noch Meldungen im Cluster.

Die polnische Gruppe um 3Z9DX, die zuerst für Ende Mai eine wiederholte Aktivität von T31T angekündigte, dann aber mit 3D2CR von Conway Reef auf ein neues Ziel wechselte , hat jetzt beide auf später verschoben.

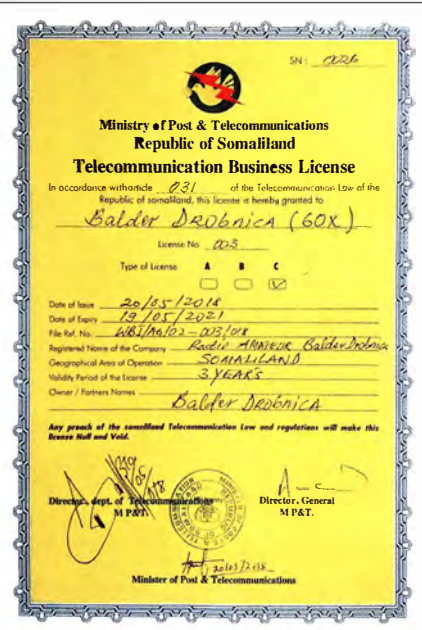

Überraschend erschien Oldtimer Baldur, DJ6SI, als 600X in CW für eine Woche aus Somalia. Dieses Call hatte er bereits mehrmals aktiviert. Obwohl 600X eine auf Lebenszeit vergebene Lizenz ist, wurde diese am 20. 5. in 60X geändert, siehe dazu auch S. 69 1.

Einzel-OP XE lB funkte im März 7228 QSOs als 4B4B vom raren Revilla Gigedo (XF4) nur in SSB. Das Log ist auf Club Log hinterlegt und jetzt für Direkt-QSL-Beantragungen offen. Zorro, JH1AJT, und Nao, JN1RVS, funkten von Sint Maarten als PJ8Z und PJ8RV mit Hauptinteresse Japan in SSB, CW, RTTY und FT8 . - Die drei Australier von VK9LI verbuchten in einer Woche 2225 QSOs von 160 m bis 12 m in CW, SSB und FT8. Allerdings betrug der EU-Anteil dabei nur 2 ,8 %. QSL direkt über VK2CA.

### **E** Kurzinformationen

Bezüglich dem neuen DXCC-Gebiet Kosovo kam von Serbien ein wohl berechtigter Einspruch, dass der verwendete Präfix Z6 nicht offiziell von der !TU vergeben wurde .

Die Ham Radio 2018 war trotz des vorgezogenen Termins für die DXer eine gut besuchte Messe mit vielen persönlichen Treffen.

Norwegen erlaubt jetzt 2x I -Rufzeichen für alle einheimischen Funkamateure mit einem LC-Präfix, z .B . LC 1 A. Vorher waren kurze Rufzeichen mit LN-Präfix nur Conteststationen vorbehalten. - Michael, G7VJR, vermeldete im Mai die stolze Anzahl von 500 Millionen registrierter QSOs auf Club Log . - Neu ist J28PJ mit 500 W und einer 5-Element-Yagi-Antenne

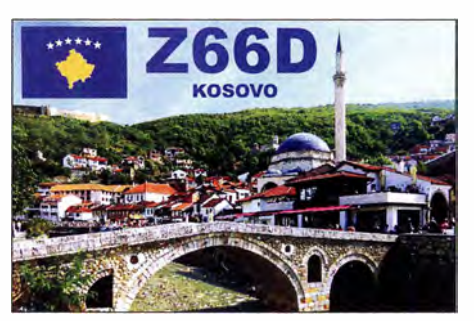

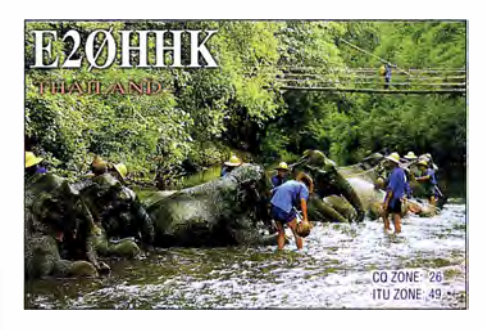

auf 6 m QRV. Gestohlene Briefe (insbesondere mit Green Stamps) scheinen immer mehr ein Problem in einer zunehmend rauen Gesellschaft zu sein. Selbst W3HNK bestätigte mir per E-Mail, dass meine zwei Briefe ihn nicht erreicht haben. Der dritte Brief hat es dann geschafft. Außerdem haben sich die Brieflaufzeiten gegenüber früher deutlich verlängert. Unsere Ansichtskarten von der Osterinsel trafen nach zehn Wochen in Berlin ein .

9XOTA (KE4TA) bleibt noch über zwei Jahre in Rwanda und will zukünftig öfter ORV sein. Er hat einen Hexbeam und bevorzugt SSB und Digimodes, macht aber auch etwas CW. Gern kann man mit ihm Skeds vereinbaren .

Von den knapp 100 000 QSOs der Aktion Z60A vom Kosovo waren per 24. 5. bereits 55 % im LoTW bestätigt. - In Südafrika gibt es bald einen 60-m-Bandplan. Danach kann von 5350 kHz bis 5450 kHz gefunkt werden; 5290 kHz ist für WSPR-Baken vorgesehen .

### **9 3Y0Z-Statement**

Das Team der gescheiterten 3YOZ-DXpedition hat wegen der Probleme mit dem Schiff von der Transportgesellschaft DAP einen Teil der Zahlungen zurückerhalten. Der Container mit dem gesamten Material ist intakt und wird in die USA zurückgeführt. Man will versuchen, für 2019/2020 einen neuen Anlauf für Bouvet zu organisieren.

Entsprechend der Rückerstattung von DAP wird nach Zahlung aller Verpflichtungen der Rest auf Antrag an die Unterstützer zurückgezahlt und dann diese DXpedition abgeschlossen.

### **U** Vorschau

Afrika: A25A von Botswana ist das Rufzeichen von NJOF für den 13. bis 20 . 7. Es sollen die drei Hauptmodi von 80 m bis 10 m zum Einsatz kommen. - WB60JB plant eine Aktivität als 7Q7JK aus Malawi vom 20. bis 25.7. ab 40 m aufwärts in SSB .

Amerika: V47JA durch W5JON ist wieder auf allen Bändern in SSB vom 22. 6. bis 20 .7. in

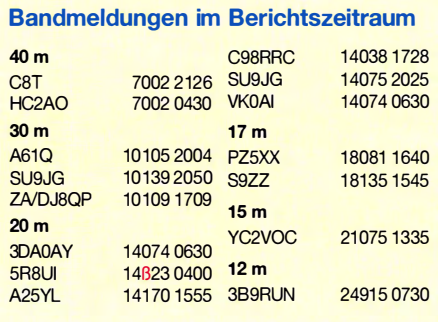

der Luft. - VQSZ ist das Rufzeichen zweier Kanadier auf Turks. Gefunkt wird mit 100 W bis 6 m. - OC18FWC ist ein Sondereall aus Peru anlässlich der Fußball-WM vom 1. bis 15. 7. durch OA40 . - FP/KVlJ ist wiederholt zwischen dem 3. und 17. 7. besonders in SSB und RTTY aktiv.

Asien: BW/DFSDX wollte Ende Juni einige Tage in Taiwan sein .

Europa: Marke! Reef durch MMONDX, G4VPM und DL8JJ unter OJOY steht vom 27 . bis 29.6. auf dem Plan.

Ozeanien: Das Highlight ist KH1/KH7Z von Baker lsland vom 27 . 6. bis 7. 7. Elecraft sponsert für diese DXpedition leihweise acht K3S-Transceiver, sieben KPA500- und eine KPA 1 500-Endstufe . Die Antennenhöhe der geplanten meist Vertikalantennen ist aus Naturschutzgründen auf rund 13 m limitiert.

Für Europa ist die Jahreszeit eher ungünstig und es dürfte wohl nur auf den mittleren Bändern klappen.

H44XG durch JA 1XGI wollte Ende Juni in CW und FT8 QRV sein. - YJ0GA von Vanuatu durch ZL3GA ist ab 18.7. geplant.

Ausblick: Simbabwe unter Z23MD ist das Ziel für eine Mammut-DXpedition des MDXC um IZ8CCW im Oktober.

# QSL-Splitter

Im Berichtszeitraum gab es unter anderem folgende QSL-Eingänge **via direkt**: 5C5AF, 7Q7EI, CP6CL, OJ9X, PJ2T, PJ5/SP2GCJ, PJ5/SP9FIH, Z60A, Z66D, ZS8Z und via Büro: 6Y3T, 9G5X, CA3KRF, CP1FF, D73G, DS3EXX, DS4AOW, DS5DNO, E20HHK, HS7WMU, LM80Q, LM80REX, OM8FR, PY 1JD, RU9YF, TA3MHA, TF3JB, UC2K, V29SH, ZL2IO und über LoTW: 3B7 A, 4K6N, 5U5R, 7Q7El , 7X2KF, 7X2TT, 8Rl /AG6UT, 9G5AR, BD0AAI, BV1EK, CU2AP, D41CV, E20HHK/p, FJ/N0KV, HI3T, HR5/F2JD, J79WTA, KD6WW!VYO , MIOHWG, PJ5/ SP2GCJ, RT9S, T88FT, T90T, TF2MSN, UN6G , VR2XLN, XQ3MCC , Z68AA.

### Aktuelle DXpeditionen auch online!

Zusätzlich zu den Ankündigungen von DXpeditionen in der gedruckten Ausgabe sind die am jeweiligen Tag aktiven DXpeditionen auf  $www.funkamateur.de \rightarrow Amateurfunkpraxis/$ DX aufgelistet, dort die Zwischenüberschriften Aktuelle DXpeditionen ... und Weitere aktuelle DX-Aktivitäten ... Die Links und Daten sind dort aktuell geprüft und ggf. aktualisiert, nach FA-Redaktionsschluss Bekanntgewordenes wird hinzugefügt.

Der direkte Link lautet: http://funkamateur.de/ amateurfunkpraxis-dx.htmi#DXp

### QSL-Routes auf www.funkamateur.de

Das QSL- Telegramm muss in dieser Ausgabe leider entfallen, die Daten sind jedoch nach wie vor im Internet unter http://qslroutes.funk amateur.de zugänglich. Der Zugriff gelingt auch  $über$  www.funkamateur.de  $\rightarrow$  Amateurfunk  $praxis/DX \rightarrow QSL$ -Info.

Ferner sind die QSL- Telegramm-Seiten wie immer als PDF-Dateien im Download-Bereich zu finden.

# **Top-DXer auf der Ham Radio 2018**

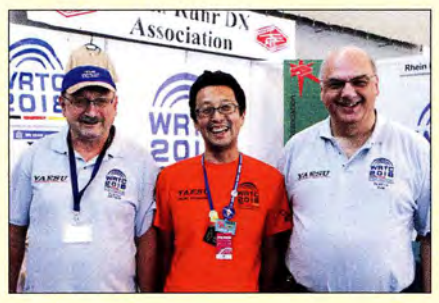

V. I. .: Dietmar, DL3DXX (VK9MA), mit den VP8STI/ Steve, PJ4DX (G4JVG, 9M8Z), der seit 2013 auf SGI-Teilnehmern Jun, JH4RHF, und Axel, DL6KVA Bonaire lebt, mit Rick, DJOIP (r.)

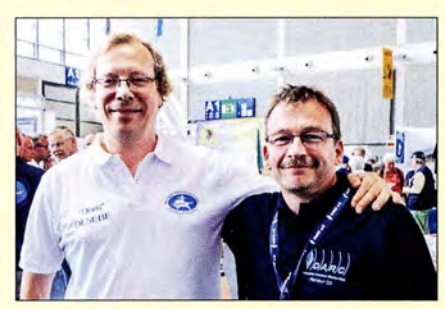

Zwei passionierte DL-DXer: Dom, DL5EBE, und V. I. n. r.: Hawk, SM5AQD (VK9MA-Co-Teamchef)<br>Ric, DL2VFR (r.) mit Alex, KU1CW, und Michael, DL2OE

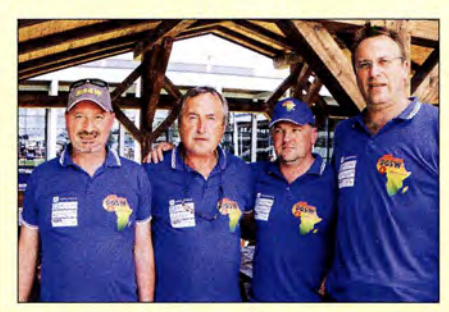

Vier 9G5W- Teilnehmer 2017 (v. l. n. r.): Peter, S54W, Der Suffix verpflichtet - zwei Top-CW-Ops: Arno, Drago, S59A, Renato, S57UN, und Uros, S57SU DL1CW, und rechts Andreas "Paul", DL5CW

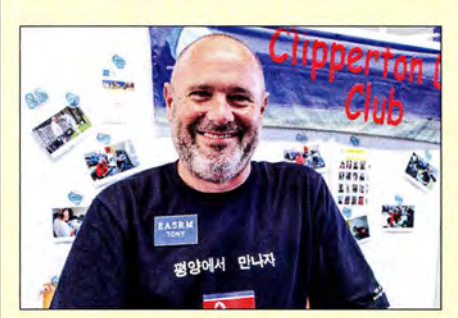

Weithin bekannt in der DX-Szene: Toni, EA5RM, Eine Legende unter den DL-DXpeditionären: Sigi, zuletzt Teamleiter der TN5R-DXpedition DL7DF Fotos: DL5CW, DL7UG (1)

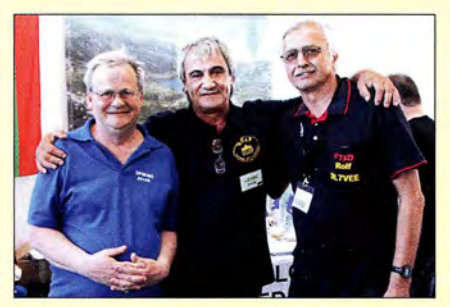

V. I. n. r.: Die Pazifik-DXpeditionäre Jacek, SP5EAQ, Hatten Spaß auf der Ham Radio 2018 v. l. n. r.:<br>und Stan, LZ1GC (H40GC), mit Rolf, DL7VEE Frank, VO1HP, Masaru, JA5AQC, und Olli, DH8BQA

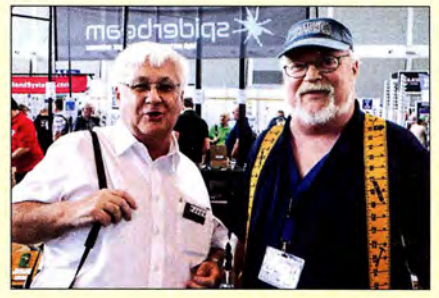

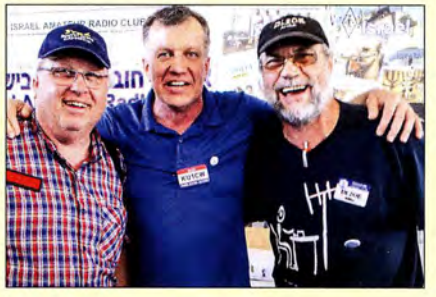

mit Alex, KU1CW, und Michael, DL2OE

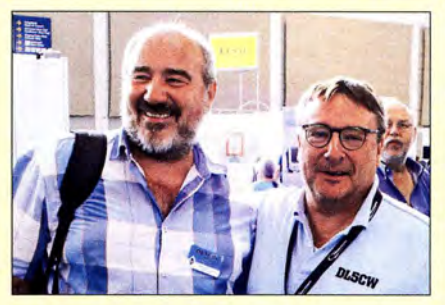

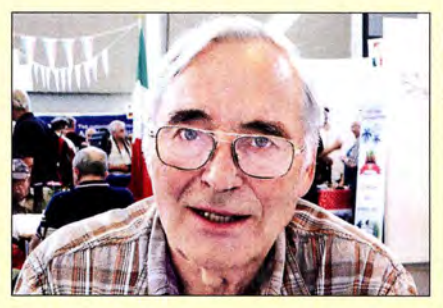

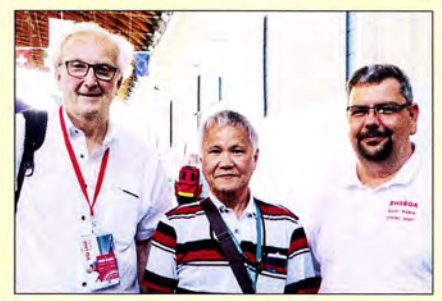

Frank, VO1HP, Masaru, JA5AQC, und Olli, DH8BQA

### Amateurfunkpraxis

# DAOHQ nimmt Anlauf zum nächsten WM-Titel

Am Wochenende 14./15. Juli ist es um 1200 UTC wieder so weit: Die deutsche Landesvertretung der Funkamateure wird wieder mit zwölf Stationen auf Kurzwelle antreten, um Contestspaß vom Feinsten zu organisieren und um Punkte in der /ARU HF World Championship zu kämpfen. Es dürfte ein spannender Contest werden, denn es gilt, den im Jahr 2017 knapp verpassten Weltmeistertitel erneut nach DL zu holen. Mit den gegenwärtigen Punkteregeln wird das nicht einfach.

Für die aktivsten Anrufer gibt es als sportliche Herausforderungen wieder die DAOHQ-Sprintwettbewerbe , Punkte für das DAOHQ-Diplom und den Sonder-DOK HQ18- siehe Kasten. Es ist abernoch ein weiterer Höhepunkt zu nen-

nen, nicht nur für die Contester: Die WRTC

des Amateurfunks und die in Katastrophenfällen eventuell sehr hilfreichen Möglichkeiten weltweiter Kommunikation mit relativ einfacher Technik zu erklären.

Nach 24 Conteststunden hatte das DAOHQ-Team an zehn Standorten, die quer über Deutschland verteilt sind, gut 19 Mio. Punkte erfunkt. Damit lagen wir hinter Spanien und knapp hinter Frankreich sowie knapp vor Tschechien. Dies bedeutete wiederum einen dritten Platz. Umso größer war die Freude, als nach einem halben Jahr dann die offizielle Auswertung des Veranstalters erschien. Unser DAOHQ-Team holte den Vizeweltmeistertitel nach Deutschland. Als Ursache erwies sich, dass bei den Franzosen mehr Fehler als in unserem Log abgezogen wurden.

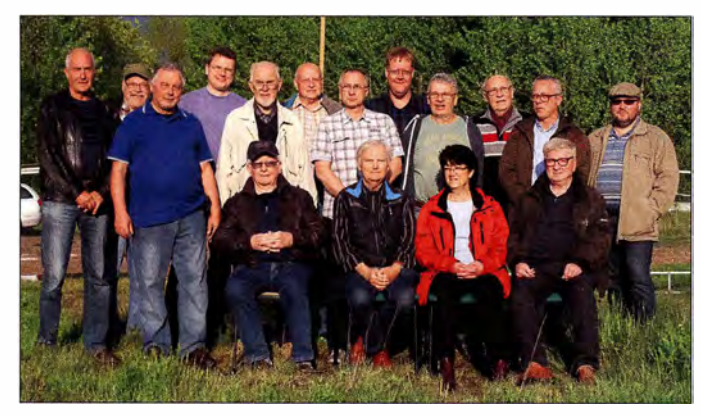

2018, World Radio Team Championship, die im Raum Jessen/Wittenberg in Sachsen-Anhalt ausgetragen wird, s. a. S. 614. Hier kämpfen innerhalb der IARU Championship 63 Zweierteams unter vergleichbaren Portabelbedingungen um Punkte und warten ebenfalls auf Eure Anrufe.

### ■ Contestverlauf 2017

Blicken wir jedoch erst einmal zurück auf den vergangenen WM-Contest 2017. Wir starteten bei sommerlich warmem Wetter, aber die Gewitter machten zum Glück einen Bogen um unsere OTHs.

Den Contestbeginn konnte am Ilmenauer QTH die Landrätin des Ilmkreises Petra Enders live miterleben. Sie war beeindruckt von der Geschwindigkeit, mit der in der Anfangshektik die Verbindungen abliefen. So gelang es, ihr und den Vertretern der Presse die Besonderheiten

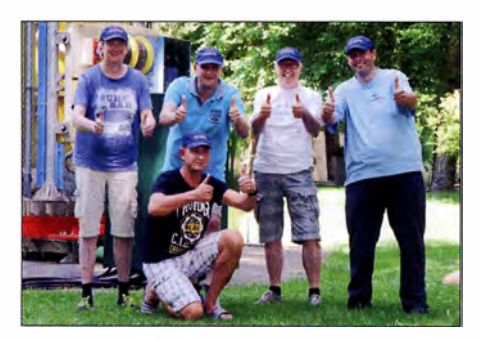

DR1 D in Kerpen funkte auf 20 m SSB und Teilzeit llmenau bei DFOHQ: DLSLAS und DLSLYM auf 15 m 80 m CW. CW; DL6SAK und DK7YY auf 40 m SSB

Der OV W22 ZAB Dessau gewinnt die Sprintwertung mit 274 QSOs.

Fotos: DLSANT

Die Freude war beim gesamten Team groß und wir konnten bei unserem traditionellen DAOHQ-Treffen in der Arnstädter Stadtbrauerei mit "Urstoff hell oder dunkel" darauf anstoßen. Außerdem kam dort die Strategie für die 33. IARU-Kurzwellen-WM 2018 zur Sprache. Durch die WRTC sind einige Einschränkungen, was die QTHs und OPs betrifft, hinzunehmen. Für 20 18 haben wir eine Verteilung der QTHs gefunden, die mit einigen Kompromissen verbunden ist. Für neue OPs sind wir immer offen !

Außerdem wollen sich einige der jahrelang aktiven DAOHQ-Mitstreiter zurückziehen, sodass perspektivisch auch 2019 mit Veränderungen zu rechnen ist. Einzelpersonen oder Contestgruppen mit ihrem QTH, die sich ins Team einbringen wollen, mögen uns einfach ansprechen. Unser Ziel ist klar: Wir kämpfen, um den Weltmeistertitel wieder nach DL zu holen.

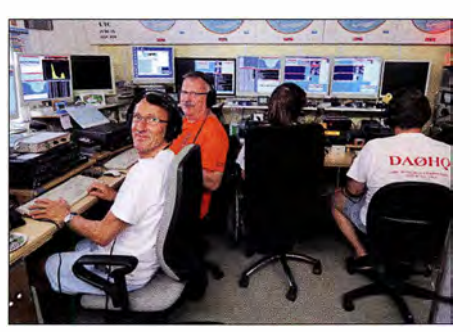

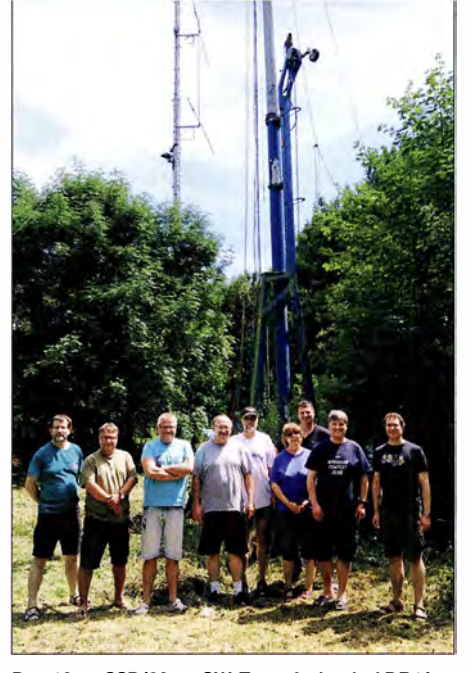

Das 10-m-SSB/20-m-CW-Team funkte bei DR1A.

### **U** Wie immer: DA0HQ Diplom und Sprintwertung

Um dieses Ziel zu erreichen, brauchen wir eure Anrufe und Punkte, die in CW und SSB separat auf den klassischen KW-Bändern sowie auf 1 60 m zählen. Eure erreichten QSO-Punkte mit DAOHQ im Contest werden automatisch in der DAOHQ-Diplomwertung aufsummiert. Rufzeichenwechsel und Funkbetrieb im Ausland gehen ebenfalls in die Wertung für das aktuelle Call ein. In der Spitzengruppe gab es kaum Veränderungen, da fast alle mit zwölf QSOs punkten konnten. Xaver, DK4RM, liegt jetzt als langjähriger Spitzenreiter bei 300 Punkten. Bei der DAOHQ-Sprintwertung tauchen auch immer wieder die "Expertencalls" in den Spitzengruppen auf. Hier hat aber jeder eine Chance, ganz vom dabei zu sein. Die Bedingungen für die einzelnen Teilnahmeklassen sind dem Kasten zu entnehmen.

Auch wenn es schnell gehen muss, achtet bitte genau darauf, dass wir eure Rufzeichen auch zu 100 % richtig ins Log bekommen. Wir werden die Ohren spitzen und versuchen, die leisesten Signale aufzunehmen. Die Ausbreitungsbedingungen sind im Sonnenfleckenmi-

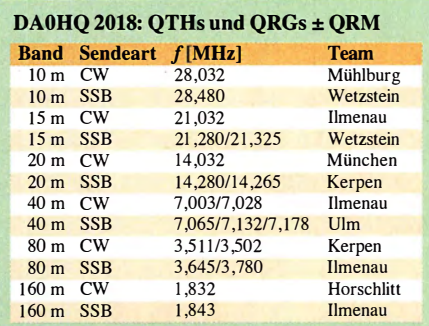

### Top-Ten-Platzierung IARU-WM 2017

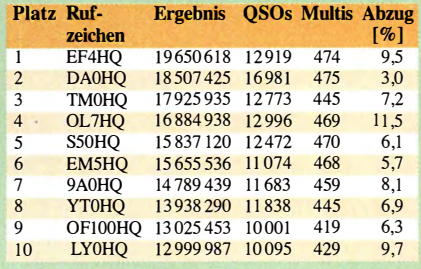

nimum ja nicht berühmt, halten aber gerade auf den hohen Bändern immer Überraschungen bereit, die kurzfristig auftreten können. Gerade nachts und in den frühen Morgenstunden, wenn die Bänder ruhig sind, gelingen QSOs mit Stationen, welche sonst in der toten Zone liegen, was ein kleiner Tipp für die Sprinter in der Klasse 2 sein könnte.

Die kompletten Listen der DAOHQ Sprint- und Diplomwertung gibt es auf unserer Website: www.daOhq.de Hier gibt es zudem wieder nach dem Contest ein Formular zur QSL-Anfrage und für eure Meldung der Low-Power- bzw. QRP-Teilnahme im Sprint.

### **U** Vorbereitung

Die Contestvorbereitung ist bereits in vollem Gange. Der Jlmenau Contest Club rund um die

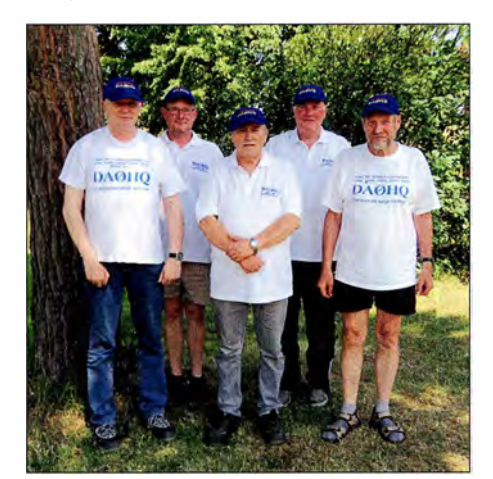

Horschlitt war wie immer auf 160 m in CW QRV.

Klubstation DFOHQ des OV X34 TU Ilmenau ist zwar der Organisator des Unternehmens DAOHQ, aber ohne weitere Top-Stationen wäre eine solche Aktion undenkbar. Neben den zwölf Sendestationen auf den einzelnen Bandslots haben wir auch "Reservestationen", wobei diese Bezeichnung nicht ganz richtig ist. Bei den schnell wechselnden Ausbreitungsbedingungen auf den hohen Bändern werden wir den Sendebetrieb auf einzelnen Bändern zwischen den Standorten tauschen. So hoffen wir, eine bessere geografische Abdeckung zu erreichen, wenn es die Bedingungen zulassen.

Im Winter gab es auch bei DFOHQ in Ilmenau wieder einiges an Schäden. Nachdem fast alle Antennenelemente gefrierende Nässe und Eis überstanden hatten, kam Orkantief Friederike, was mehreren Antennen arg zusetzte. Nun su-

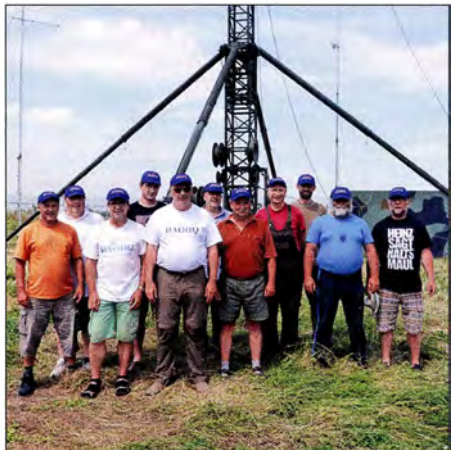

10-m-CW der Mühlberger im Portabel-Betrieb

### DAOHQ-Sprintwettbewerb-Regeln

Klasse1: Wer hat als Erster alle12 QSOs mit DA0HQ ab 1200 UTC absolviert?

Klasse 2: Wer schafft die 12 QSOs mit DAOHQ in der kürzesten Zeitspanne?

ln den Klassen 1 und 2 erfolgt eine getrennte Wertung für LP (maximal 100 W) und HP

Klasse 3 QRP: Wer erreicht die meisten QSOs mit DAOHQ mit maximal 5 W Sendeleistung?

Klasse 4 OV-Wertung: Welcher OV hat die meisten QSOs mit DAOHQ?

chen wir eine Quelle von z.B. 35-mm-GFK-Rohren, da es diese bei VDL nicht mehr gibt. Hat jemand eine Idee?

Ansonsten haben wir "nur" mit den üblichen Wartungsarbeiten zu tun, Getriebe sind zu reparieren, hier und da ist ein Draht durchgerissen und die Stangen der Beverages zeigen durch Schräglage an, dass sie eines Austauschs bedürfen. Wer noch einen Transformator für die SS- 1 000 Sendetechnik vom Funkwerk Köpenick im Keller hat, bitte nicht entsorgen. Wir können diese gut gebrauchen, da immer wieder Ausfälle auftreten.

### **E** Contest

Also, nicht vergessen: Am 14. Juli ab 1 200 UTC warten sowohl unser DAOHQ-Team wie auch die 63 WRTC-Stationen auf eure zahlreichen Anrufe in CW und SSB von 160 m bis 10 m. DAOHQ vergibt in diesem Jahr den Sonder-DOK HQ18. Für Fragen, Meinungen, Kritiken, Vorschläge und Ideen stehen wir per E-Mail unter daOhq@darc.de zur Verfügung.

### Björn Bieske, DLSANT

# 600X und 60X aus Somaliland

Für eine weitere einwöchige Funkaktivität aus Hargeisa, der Hauptstadt von Somaliland, hatte ich mit den üblichen 8000 bis 10 000 Funkverbindungen in CW gerechnet. Doch am Ende

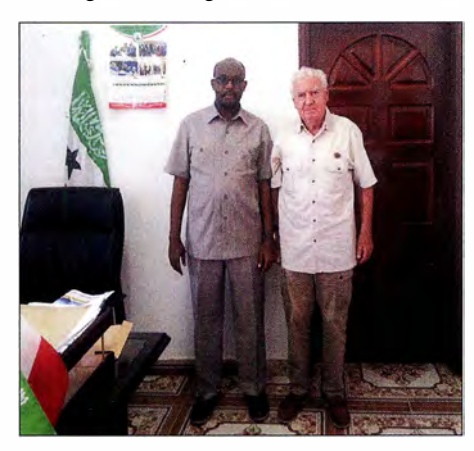

Baldur, DJ6SI im Gespräch mit dem Minister of Communication & Technology Foto: DJ6SI

standen lediglich 2786 QSOs im Log. Verantwortlich dafür waren die diesmal außergewöhnlich schlechten Ausbreitungsbedingungen auf Kurzwelle: Die Signale meiner Funkpartner lagen im Durchschnitt bei 569, meistens jedoch darunter. Zudem herrschte von 10 Uhr bis 15 Uhr Ortszeit auf den Bändern nichts als Rauschen.

Die geringe Zahl der Funkverbindungen lag also sicher nicht allein daran, dass ich wie üblich mit 1 00 W sendete und als Antenne eine Windom vom Typ FD4 verwendete. Diese wurde am Balkongitter meiner Unterkunft in 20 m Höhe eingespeist und war im Winkel von etwa 45° als Sloper befestigt. Während meiner 60-Aktivität beobachtete ich andere recht seltene Stationen aus dem arabischen Raum, die ebenfalls Minimal-Rapporte vergaben. Meine Amateurfunklizenz wurde bei diesem Aufenthalt von der zuständigen Behörde in Hargeisa erneuert und für die kommenden drei Jahre erhielt ich mit 60X ein kürzeres Rufzeichen.

### **Präfixe der Region**

Ich habe den Eindruck, dass bezüglich der politischen und geografischen Situation in dieser Region einige Unklarheiten bestehen. Das somalische Volk wurde als Folge der Aktivitäten von Kaufleuten, Abenteurern und Forschern im 19. Jahrhundert von fremden Mächten aufgeteilt. So entstanden Französisch Somalia mit dem Präfix FL, Britisch Protectorate Somaliland mit dem Präfix VO6 sowie im Osten Italienisch Somalia mit dem Präfix 15. 1977 erlangte Französisch Somalia, das heutige Djibouti, die Unabhängigkeit und die Zuteilung des Präfix 12 . Am 26. 6. 1 960 wurde der britische Teil, Somaliland, selbständig mit dem Präfix 60. Am 1.7.1960 erlangte Italienisch Somalia ebenfalls seine Unabhängigkeit und bekam den Präfix T5 zugeteilt.

An diesem Tag vereinten sich letztere beiden Staaten zu einem gemeinsamen Somalia. Dies hielt bis zum 18.5. 1991: Der ehemals britische Teil Somalias entschloss sich, wieder selbständig zu werden, erklärte sich einseitig für unabhängig und gründete die Demokratische Republik Somaliland. Diesem Schritt vorangegangen waren jahrelange Stammesfehden und ein Bürgerkrieg zwischen verschiedenen Fraktionen im ehemaligen italienischen Teil Somalias . Somaliland beansprucht seit seiner Staatsgründung im Jahr 1 991 für sich wieder den früheren von der ITU vergebenen Präfix 60 .

Später formierte sich innerhalb des ehemals italienischen Teils Somalias die autonome Region Puntland. Diese hatte als Bestandteil Somalias niemals einen eigenen Präfix von der ITU erhalten und müsste folgerichtig T5 verwenden. Stattdessen hat man dort bereits mehrfach widerrechtlich Amateurfunklizenzen mit dem Präfix von Somaliland, 60, zugeteilt.

Somaliland hat heute ein stabiles demokratisches System, eine aufstrebende Wirtschaft, Frieden, Freiheit und Sicherheit. Mir ist es unverständlich, dass die ARRL diesen seit 1988 faktisch bestehenden Staat nicht anerkennt, sehr wohl aber die Region Westsahara, deren Bevölkerung in Zelten in teils elenden Verhältnissen auf dem Territorium von Algerien lebt.

Baidur Drobnica, DJ6SI und 60X

# Bergfunk-QTC

Bearbeiter:

Dipl.-lng. Harald Schönwitz, DL2HSC Försterweg 8, 09437 Börnichen E-Mail: dl2hsc@darc.de

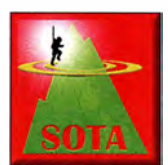

### **B** SOTA auf der Ham Radio 2018

Die Harn Radio war wieder Ausgangspunkt zahlreicher Bergfunkaktivitäten. Vor allem am Freitag und Samstag

waren die Treffen um 12 Uhr an der QSL-Wand gut besucht. 20 bis 30 Teilnehmer hatten sich jeweils zum Erfahrungsaustausch eingefunden. Selbst am Sonntag war noch eine kleine Gruppe, bestehend aus DL2HSC, DB7MM,

DLlDVE, DL4MFM und DC lBF anwesend. Ed, DD5LP, hatte am Freitag um 18 Uhr ein gemeinsames Abendessen im Landgasthof Zum Goldenen Kreuz in Pfrungen organisiert und 20 Gäste waren seiner Einladung gefolgt. Dank einer Spende von Richard, G3CWI, konnte Ed einige Geschenke aus dem Sortiment von SOTABEAMS unter den Anwesenden verlosen.

Die von Jürg, HB9BIN, organisierte SOTA-Informationsveranstaltung hat inzwischen ihren festen Platz am Samstag von 14 Uhr bis 16 Uhr im Raum Österreich gefunden. Jürg führte durch das Programm und berichtete über seine Erfahrungen mit der neuen Digitalsendeart FT8 für SOTA. Wie eine spontane Umfrage ergab, nutzten bisher nur zwei der Zuhörer FT8 bei Aktivierungen, nicht zuletzt, weil das einen PC bzw. ein Notebook erfordert.

Manuel, HB9DOM, stellte mit HamAlert einen sehr frei konfigurierbaren Benachrichtigungsdienst für Amateurfunkaktivitäten vor. Wie Andy, MMOFMF, vom SOTA-Management-Team mitteilte , steht die Einführung eines gemeinsa-

men Benutzerkontos für die verschiedenen SOTA-Intemetdienste kurz bevor. Auf die Frage nach neuen Assoziationen antwortet Andy, derzeit wären Argentinien, Peru und die norwegische Insel Jan Mayen in Arbeit. Die Überarbeitung der tschechischen Gipfelliste (OK) nach dem P150-Kriterium dürfte für viele Aktiauf der Website https://hb9sota.ch/hb9sota -hamradio nachgelesen werden.

Die meisten Bergfunker nutzten An- und Abreise sowie den Aufenthalt in Friedrichshafen für Aktivierungen. Bereits ab Mittwoch , dem 30. 5., nahm die Aktivität in der Region zu , was bis zum Dienstag, dem 5. 6., anhielt. Die bei-

QSL-Wand-Treff am Sonntag v.l.n.r.: Harald, DL2HSC, Michael, DB7MM, Thomas, DL1DVE, Mario, DL4MFM und Bettina, DC1BF Foto: DE5KUS

vierer allerdings bedeutsamer sein. Es ist zu erwarten, dass einige der existierenden Referenzen in Zukunft gestrichen werden.

Rob, DM1CM, wies darauf hin, dass die zukünftige Finanzierung des SOTA-Mapping-Projects nicht gesichert sei. Mit Googles Änderung der Kostenstruktur für die Kartendarstellung kämen unkalkulierbare Ausgaben auf ihn zu. Er hat das SOTA-Mapping-Project bisher privat finanziert. Lediglich ein kleiner Anteil sei durch Spenden der Nutzer abgedeckt. Gert, PA7ZEE, wies anhand von zwei Fallstudien auf die Risiken von Bergaktivierungen hin und rief dazu auf, Vorfälle bei Aktivierungen offen im SOTA-Reflektor zu diskutieren.

Zum Abschluss präsentierte Emil, DL8JJ , wie er seine inzwischen elfjährige Tochter Laura, DL2JJ, zu seinen Hobbys Amateurfunk und Klettern hinführte. Einige der Vorträge können den von Friedrichshafen nächst gelegenen Referenzen Gehrenberg, DM/BW-348, und der seit 1.12.17 neu in die Referenzliste aufgenommene Höchsten, DM/BW-854, erlebten ein wahres Aktivierer-Pile-up . Bisher wurden für beide Referenzen jeweils 22 Aktivierungen im Zeitraum der Ham Radio geloggt.

### SOTA-Updates

TI: In der Bergliste wurden bisher fehlende Namen ergänzt. EA1/EA4: Duplikate auf der Grenze wurden korrigiert. HB9: Einige Berge wurden hinzugefügt bzw. entfernt, einige bereits gelöschte wurden wieder aufgenommen (HB/SG-019, HB/SG-021, HB/SG-055). LUD: Die erste argentinische SOTA-Assoziation umfasst die Region Buenos Aires. Neu ist auch JX, Jan Mayen.

### Tnx Info Michael, DB7MM

# SWL-QTC

### Bearbeiter:

Andreas Wellmann, DL7UAW Angerburger Allee 55, 14055 Berlin E-Mail: andreas.wellmann@t-online.de

### **• Neue Zuweisungen** für das 60-m-Band

Auch im laufenden Jahr werden in weiteren Ländern die Festlegungen der WRC2015 schrittweise umgesetzt. Auf der Funkkonferenz wurde die globale Zuweisung eines 15 kHz breiten Segments im 60-m-Band für den Amateurfunkdienst bei einer maximalen Strahlungsleistung von 15 W EIRP festgeschrieben. Die nationale Umsetzung kann durchaus von diesen grundsätzlichen Regelungen abweichen .

Die südafrikanische Fernmeldebehörde ICASA veröffentlichte am 25 .5.2018 den National Radio Frequency Plan 2018. Darin ist unter anderem dokumentiert, dass jetzt ein fast 100 kHz breites Segment für den Amateurfunkdienst genutzt werden kann. Für WSPR-Baken stand bisher die Frequenz 5290 kHz zur Ver-

fügung. Diese Frequenz kann auch weiterhin im Rahmen der neuen Zuweisung verwendet werden. Ein konkreter B andplan, der die Nutzung des gesamten Bereiches detaillierter beschreibt, soll laut dem südafrikanischen Amateurfunkverband SARL kurzfristig bereitgestellt werden.

B ereits im April dieses Jahres informierte der chinesische Amateurfunkverband CRAC auf seiner Website darüber, dass ab dem 1. 7. 20 18 die von der WRC20 15 beschlossene Zuweisung für den Amateurfunkdienst im Frequenzbereich 5351,5 kHz bis 5366,5 kHz nun auch in der Volksrepublik China umgesetzt wird.

### • Maritime Amateurfunknetze

In den Sommermonaten sind wieder verstärkt Skipper mit ihren Yachten auf den Weltmeeren unterwegs . Einige von ihnen besitzen auch eine Zulassung zum Amateurfunkdienst. Neben den kommerziellen Kommunikationsmöglichkeiten können sie zusätzlich mit den Mitteln des Amateurfunks Informationen austauschen. Über mehrere Jahre existierten in Deutschland parallel zwei Amateurfunknetze mit maritimem Bezug. Noch im vergangenen Jahr war das Netz

von NautiCom jeden Tag um 1615 UTC auf der Frequenz 14 305 kHz in USB zu vernehmen. Seit September 20 17 ist der Betrieb eingestellt. Nach einer Skype-Konferenz im März dieses Jahres kamen die Macher von NautiCom zu dem Ergebnis, das Netz zunächst nicht weiter fortzuführen. Grund dafür ist unter anderem die starke berufliche Belastung der beteiligten Operatoren an den Netcontrol-Stationen . Der notwendige regelmäßige Sendebetrieb kann unter diesen Bedingungen nicht abgesichert werden.

Damit ist in Deutschland nur noch das bereits seit 1969 bestehende Netz von Intermar e.V. aktiv. Die Netcontrol-Station ist in den Sommermonaten auf der Frequenz 14 313 kHz in USB, jeweils um 0800 UTC und um 1630 UTC zu beobachten. Für die Freunde des digitalen Funkbetriebs besteht im Brandmeister-Netz eine weitere Treffmöglichkeit Dafür wurde von Roland, DJ5SL, die DMR-Talkgroup Worldwide Maritime (9101) iniziiert.

### **Literatur**

- [1] www.icasa.org.za
- [2] www.sarl.org.za
- [3] www.crac.org.cn
- [4] www.intermar-ev.de

# QRP-QTC

Redaktion FUNKAMATEUR Majakowskiring 38, 13156 Berlin E-Mail: redaktion@funkamateur.de

### G-QRP-Treffen in Waldsassen

Vom 20. 4. bis 22 . 4. trafen sich zum mittlerweile 12. Mal Mitglieder der deutschen Sektion des G-QRP-Clubs (www.g-qrp-dl.de). Diesmal kamen 45 OMs bzw. deren mitgereiste XYLs traditionsgemäß ins Gasthaus Bayerischer Hof im Klosterstädtchen Waldsassen. Die Organisation vor Ort haben dankenswerterweise wieder Manuela Borkowski, DL2MPG, und Oliver Borkowski, DF6MS, übernommen. Der Freitagabend diente wie gewohnt zum gemeinsamen Abendessen und der Auswertung des vergangenen Jahres.

Normalerweise ist der Samstag den Vorträgen der OMs vorbehalten, während den XYLs an diesem Tag ein Rahmenprogramm geboten wird. Diesmal war es jedoch anders: Alle gemeinsam fuhren wir in das Rundfunkmuseum Cham (www. chamer-rundfunkmuseum.de) - ich werde in einem separaten Beitrag darüber berichten. Zurück in Waldsassen gehörte der Samstagabend im Tagungslokal wieder dem allgemeinen Gesprächen und Fachsimpeleien - bis spät in die Nacht.

Am Sonntagvormittag standen uns die Räume der Waldsassener Knabenschule zur Verfügung. In lockerer Weise stellten einige OMs ihre mit-

Obwohl die sonst am Samstag üblichen Vorträge zugunsten des Museumsbesuchs entfielen, hat sich das Konzept, den Sonntag speziell für die Vorstellung von Selbstbauten vorzusehen, bewährt. So kann jeder seine B astelei kurz vorstellen und Interessenten können individuell mit den Erbauern fachsimpeln.

Am frühen Sonntagnachmittag endete unser diesjähriges Treffen. Nicht nur ich freue mich schon auf das Wiedersehen im kommenden Jahr. Dietmar Oelschlägel, DL2BZE

### OQRP-Contest

Zum nunmehr 44 . Mal lädt die QRP-Contest-Community (QRPCC) in den CW-Segmenten des 80-, 40- und 20-m-Bands zum Original-QRP-Contest (OQRP) ein, diesmal vom 7. Juli, 1 500 UTC , bis zum 8. Juli, 1 500 UTC . Dieser Wettbewerb hat durchaus auch den Charakter eines QRP-Treffens auf den Bändern und ist nicht unbedingt ein Vollzeit-"Profi"-Contest. Ein Blick in die Ergebnislisten zeigt viele Teilnehmer mit einem Singleband-Original-QRP-Gerät und nur kurzer Teilnahme ohne Aussicht (und ohne Absicht) auf vordere Plätze. Diesmal werden bestimmt auch einige der über 4500 von QRP Labs verkauften Transceiver QCX (siehe FA 3/2018, S. 224-226) auf den Bändern zu hören sein. Teilnehmen dürfen Betreiber von QRP-Geräten mit bis zu 20 W Ausgangsleistung. Die Teilnahme ist in drei Klassen möglich: VLP  $\leq$  1 W,  $QRP \le 5$  W, MP  $\le 20$  W. Der Rapport besteht aus RST, Serien-Nr., einem "/" und der Klasse, z. B. 559001/VLP. Für QSOs mit Stationen, die

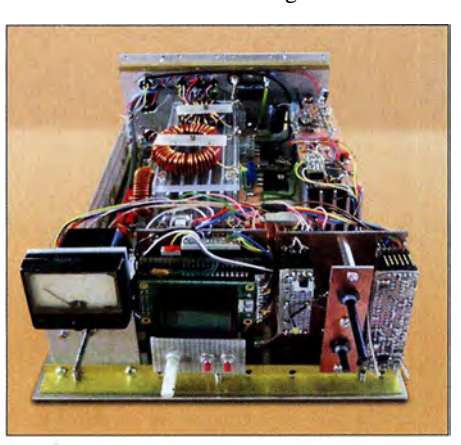

DK3WX stellte in Waldsassen einen selbst gebauten MW-Transceiver vor.

gebrachten Exponate hauptsächlich zum Thema Mittelwelle im Werkraum vor. Interessant war der MW-Transceiver vom Willi Grötzinger, DK6SX. Dietmar Oelschlägel, DL2BZE, stellte eine einfache Ladeschaltung für auf Lithium-Ionen-Akkumulatoren umgerüstete Bohrschrauber vor. Ganz neu in der Runde war Bernhard Baumgärtl, DL1RAP. Er brachte einige vorbildlich aufgebaute Röhrengeräte mit. Bernhard wohnt in Waldsassen und ist ein eifriger Unterstützer des Radiomuseums. Seine auf www.bb -roehrentechnik.de präsentierten Röhrenapparate sind sehenswert. Von Helmut Seifert, DL2AVH, sahen wir eine pfiffige Fuchsjagd-Sendeantenne mit integriertem Sender. Leider kann ich nicht alle nach Waldsassen mitgebrachten Hobbyexponate aufführen. Die auf www.funkamateur.de als Ergänzung verfügbaren Bilder sollen daher weitere Eindrücke vermitteln.

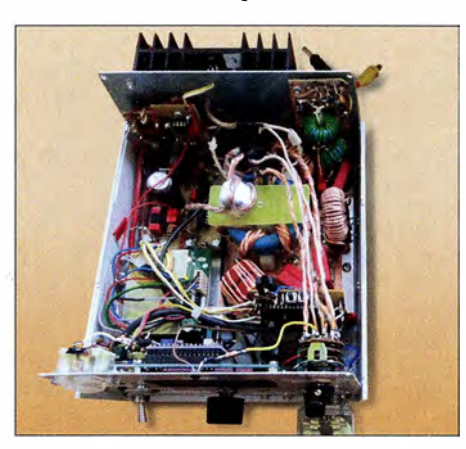

Blick in einen weiteren MW-Transceiver, diesmal von DK6SX Fotos: DL2BZE

nicht am Contest teilnehmen, genügt der Empfang von RST. Stationen mit nur vorübergehend auf QRP-Niveau heruntergedrehter Sendeleistung werden als Kontrolllog gewertet.

Der Auswerter berechnet vier Punkte für ein QSO mit einer Station, deren Log vorliegt, ansonsten einen Punkt. Außerdem gibt es zwei Multiplikatorpunkte für jedes DXCC- und WAE-Gebiet aus einem QSO mit einer Station, deren Log vorliegt, ansonsten nur einen Multiplikatorpunkt. Zur Förderung der kreativen Aspekte von QRP wird der Betrieb eines vom Teilnehmer selbst gebauten TX oder TRX mit einem Punktaufschlag von 15 % für einen Bausatz (Kit) und von 30 % für einen individuellen TX/TRX (Unikat) honoriert. Es ist zulässig, den Bonus nur für ein Band zu beanspruchen. Die vollständige Ausschreibung und ein Abrechnungsbogen stehen auf www.qrpcc.de  $\rightarrow$  Con-

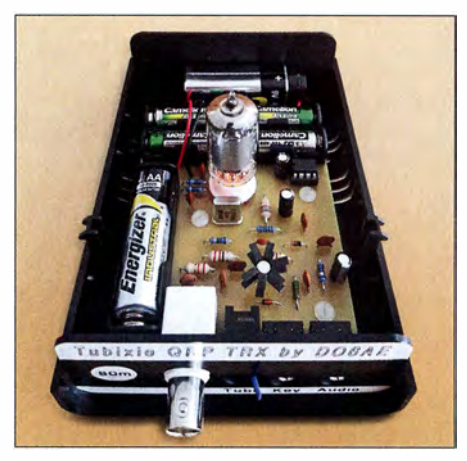

Vollständig aufgebauter QRP-CW-Transceiver Tu-Foto: DO6AE

testrules  $\rightarrow O\text{-}QRP\text{-}Context$  (deutsch) zur Verfügung. Lutz Gutheil, DL1RNN

### **QRP-Transceiver Tubixie (1)**

Immer wieder suche ich kleine Amateurfunkprojekte , die sich an einem Nachmittag oder maximal einem Wochenende aufbauen und in Betrieb nehmen lassen. Eventuell dazu angebotene Bausätze sollten außerdem noch Raum für eigene Verbesserungen oder Erweiterungen bieten sowie alle erforderlichen Bauteile , also auch Buchsen, Schalter und ein halbwegs formschönes Gehäuse umfassen

Da ich stets etwas Besonderes aufbauen möchte, sollte es diesmal ein kleiner KW-Transceiver mit einem Direktmischempfänger sein. Und es sollte eine Elektronenröhre eingesetzt werden, obwohl der Oszillator mit einem Transistor einfacher realisierbar wäre . Doch das ist nicht entscheidend. Es geht dabei einfach darum, nostalgische Technik wieder aufleben zu lassen und die bei vielen vorhandene Fazination der Röhrentechnik mit einem einfachen Projekt greifbar umsetzen zu können. So kann sich der röhrenbegeisterte Funkamateur für wenig Geld den ersten Röhren-Transceiver fürs Shack aufbauen - und das mit ungefährlichen Spannungen und leicht verständlich. Die besonders für den Portabelbetrieb erforderliche Versorgung aus Batterien war auch wünschenswert. Als Sendeart reicht der Einfachheit halber CW und die Sendefrequenz sollte zunächst einmal im für beide Lizenzklassen nutzbaren 80-m-Band liegen. Das Ergebnis der Suche nach einem Bausatz mit diesen Kriterien können Sie sich bestimmt vorstellen: Nichts . Also doch selbst machen !

Der technische Aufwand blieb überschaubar. Die Schaltung basiert auf dem QRP-Miniaturtransceiver Pixie 2, dazu den Verbesserungen von WA6BOY und den vom G-QRP-Club auf www.gqrp.com/The\_Sprat\_Pixie\_File.pdf zum Pixie veröffentlichten Ergänzungen. (wird fortgesetzt) Matthias Vollmuth, DO6AED

### **B** Bernd Kernbaum, DK3WX, silent key

Am 6. Juni 2018 ist unerwartet Bernd Kernbaum, DK3WX, nach kurzer Krankheit 65-jährig verstorben. Er war einer der führenden Köpfe der deutschen Sektion des G-QRP-Clubs und publizierte seine Ideen vielfach. Mit seinen Veröffentlichungen im FA 1 999, 2002 und 2003 hat er den Grundstein für den weltweit bekannten Netzwerktester NWT gelegt. Red. FA

# UKW-QTC

Aktuelles, Aurora, MS, EME: Dipl.-lng. Bernd J. Mischlewski, DF2ZC Auf dem Scheid 36, 53547 Breitscheid E-Mail: BerndDF2ZC@gmail.com

Magie Band, Topliste, Conteste: Dipl.-lng. Peter John, DL7YS Am Fort 6, 13591 Berlin E-Mail: dl7yspeter@posteo.de

### **E** Erste Sporadic-E-Öffnungen auf 2 m

Schon beim überregionalen Contest am ersten Maiwochenende wurden im DX-Ciuster vereinzelte Verbindungen als Sporadic-E gemeldet. Höchstwahrscheinlich hat es sich dabei aber um längere Meteoriten-Reflexionen gehandelt. Der Schauer der Eta-Aquariiden hatte zeitgleich sein Maximum. Zum Abwickeln eines schnellen Contest-QSOs reichen solche Bursts mit 20 s bis 30 s Dauer bei routinierten OPs aus, um ein QSO zu machen.

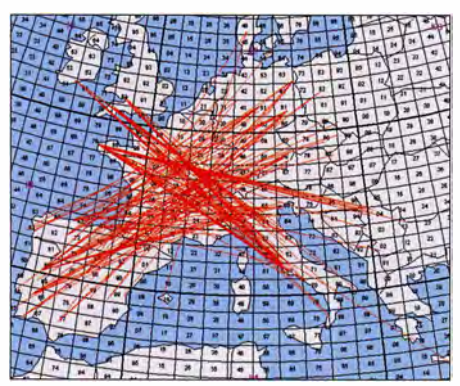

Bei der ersten "richtigen" 2-m-Sporadic-E des Jahres 2018 entwickelten sich am 28. 5. über Zentralfrankreich Reflexionsgebiete, die QSOs von EA nach DL, G/EI nach I und F nach YU ermöglichten. Grafik: mmmonvhf.de

Ein paar Tage später sah das Ganze dann schon anders aus: Um 0901 UTC meldete SP4LNI ein 144-MHz-QSO via Sporadic-E mit UA4BFH. Die russische Station wurde 15 min darauf auch von ES7GM gearbeitet. Und der bekannte finnische UKW-DXer Jussi, OH5LK, meldete für 0940 UTC ein QSO mit RA6UEA.

Handelte es sich hierbei noch um kurzzeitige punktuelle Spitzen in der Ionisierung in der E-Schicht, so stellten sich pünktlich zu Ende Mai die ersten ausgeprägten Sporadic-E-Öffnungen auch auf 2 m ein. Auf diesem Band müssen die Es -Wolken stets wesentlich intensiver sein als auf den niedrigeren Bändern 70 MHz und 50 MHz. Dort werden ausdauernde Öffnungen schon im April verzeichnet.

Am 28. 5. war das 2-m-Band dann das erste Mal für knapp eine Stunde offen, und auch DL-Stationen waren beteiligt. Olli, DH8BQA, arbeitete in J073CE mit einer 10-Element-Yagi-Antenne, DK7ZB , einem Icom IC-7400 und einer PA zwischen 1634 UTC und 1716 UTC sechs EA- und CT-Stationen aus den Feldern IN80, IM58, IN72, IM88 und IM99 . Die Entfernungen liegen zwischen 1883 und 2409 km (CT1EWO, IM58KP). Eine andere Perspektive der Bandöffnung liefert CT7ABA, ex DM3FG, aus IN60GD. Frederico "Fritz" loggte mit einem Kenwood TS-2000 und einer 11-Element-Tonna-Antenne

zwischen 1611 UTC und 1640 UTC verschiedene Stationen aus DL, I, OE und SP. ODX war hier SP6KEP (1090CK) mit über 2400 km.

Die nächsten länger andauernden Öffnungen stellten sich am 3. und 4. 6. ein. Abermals ging an beiden Tagen 144 MHz aus DL/ON/PA Richtung Spanien und Portugal auf. Die von vielen OMs erhofften EA8-Stationen tauchten jedoch nicht auf. Dazu lagen die Reflexionszentren auch zu weit nördlich.

Sind hingegen südspanische Stationen zu arbeiten, also EA7, dann kann mit etwas Glück auch bis zu den mehr als 3000 km entfernten Kanaren gefunkt werden. Die Lücke von etwa 1 000 km von Andalusien bis EA8 wird dann durch troposphärische Ausbreitung geschlossen: Im Sommer und damit zur Es-Hochzeit herrschen fast durchgehend ausgeprägte Inversionen über dem Meer - und damit Überreichweiten. EA8 ist dann an der spanischen und portugiesischen Südküste mit S9+ zu hören. Am frühen Abend stieg am 4. 6. nach einer B andöffnung am Vormittag sogar zum zweiten Mal die MUF bis ins 2-m-Band an: diesmal

über etwa dem Bundesland Hessen. DL-Stationen kamen deshalb nicht zum Zuge, dafür freuten sich britische und irische Funkamateure über QSOs mit dem Balkan.

Noch bis Mitte August sind auf 1 44 MHz Sporadic-E-Öffnungen zu erwarten. Insofern hat die Saison nun gerade erst begonnen. Die Top-Öffnungen, bei denen die Reflexionsgebiete über mehrere Stunden bestehen bleiben und mit ihrer Intensität immer wieder QSOs auf Frequenzen deutlich über 144 MHz ermöglichen, stehen erst noch bevor.

### **Erste Tropo-Verbindung** nach England auf 24 GHz?

Ralf, DG6EA, berichtet über die höchstwahrscheinlich erste Tropo-Verbindung von Deutschland nach England - auf 24 GHz! Am frühen Sonntagmorgen des DARC VHF-UHF-SHF-Wettbewerbs am 3. und 4. 3. konnte Ralf, DF6VW, vom Contestteam DK0PU in JO31 JN die Station M1CRO/p sehr stark auf 10 GHz empfangen.

Allerdings war die englische Contestgruppe zu diesem Zeitpunkt sowohl auf 6 cm als auch auf

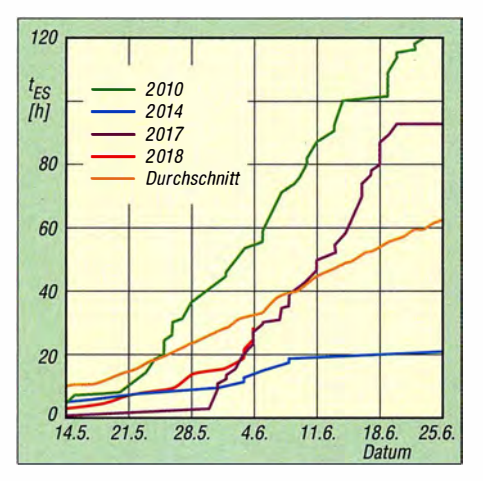

Bis dato verläuft trotz der erwähnten Bandöffnungen die Sporadic-E-Saison 2018 (rote Kurve) unterdurchschnittlich. Da hier die kumulierten Bandöffnungen in Stunden gemessen werden, können sich die Verhältnisse aber nach nur einer langen Öffnung abrupt ändern.

3 cm schon gearbeitet worden. Deshalb bot sich ein Test auf 24 GHz an, wenngleich man aufbeiden Seiten eher pessimistisch war: Entfernungen über 1 50 km sind auf diesem Band ein mühsames Unterfangen. Zu M1CRO/P sind es vom Standort von DKOPU immerhin 381 km.

Trotzdem ließ sich die Gegenstation auf einen Versuch ein. Und das Unerwartete trat ein; auf dem SDR war M1CRO/p deutlich zu erkennen. Nun blieb nur noch die Frage, ob auch die eigene Leistung von 430 mW ausreicht, dass man in England auch gehört wird? Nach dem Umschalten auf Empfang war sofort klar, dass M1CRO/p auch keine Probleme hatte, das Signal aufzunehmen.

Nach der Verbindung schrieben die OMs von M1CRO, dass es ihrer Ansicht nach die erste Verbindung zwischen England und Deutschland auf 24 GHz war - wenn man EME einmal außen vor lässt. Rückfragen beim DARC-Fachreferenten für Mikrowellen Peter, DL4BBU, bestätigten, dass bisher keine Tropo-Verbindung nach England bekannt ist. Das erste deutsch-englische 24-GHz-QSO über terrestrische Ausbreitung dürfte beim DKOPU-Team und den englischen Partnern für große Freude gesorgt haben.

### **Tropo-DX Richtung Färöer-Inseln**

Stell Dir vor, es sind gute troposphärische Überreichweiten, und keiner geht hin: So könnte man in Abwandlung des bekannten Satzes von Brecht die Situation in der Nacht vom 4. auf den 5.6 . beschreiben. Im Zuge der bereits hochsommerlichen Wetterlage hatte sich über der Nordsee eine Inversionszone aufgebaut. Die Bake OY6BEC in IP620A wurde von Norwegen über Dänemark und den Großraum Berlin bis in die Felder JO31 und JO10 gehört. Diese Bake sendet auf 2 m mit 25 W an einer 2-Element-Yagi-Antenne und auf 70 cm mit 20 W an einer 7-dB-Dipolzeile Richtung Mitteleuropa. Das sind Entfernungen von bis zu 1700 km. Trotz Feldstärken von S5 und mehr auf 2 m (144 ,402 MHz) und 70 cm (432,402 MHz)

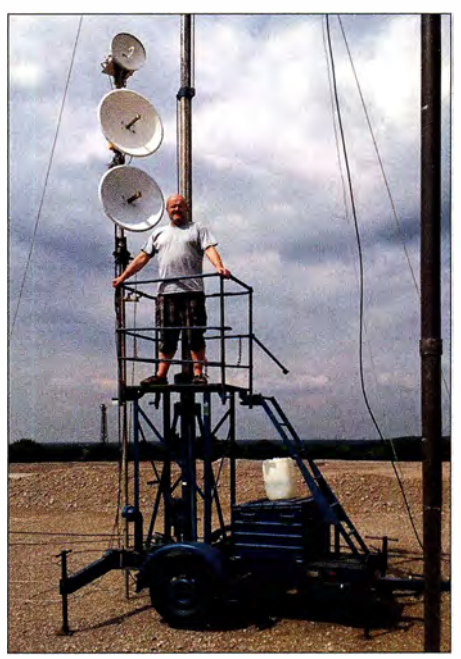

Ralf, DF6VW, auf dem DKOPU-Antennenträger für  $6$  cm, 10 GHz und 24 GHz

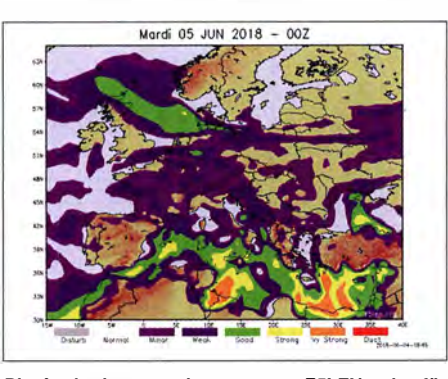

Die Ausbreitungsvorhersage von F5LEN zeigt für den 5.6. sehr plakativ über der Nordsee einen grünen Bereich mit sehr guten troposphärischen Aus-<br>breitungsbedingungen. Grafik: F5LEN breitungsbedingungen.

kam aber kein QSO zustande: Auf den Färör-Inseln gibt es zwar diese Baken, aber kaum aktive Funkamateure. Nur ab und an taucht dort über einen gewissen Zeitraum jemand aktiv auf. Diesmal war dem leider nicht so. Das ist gerade für diejenigen OMs , die nun ein neues DXCC-Gebiet hätten arbeiten können, besonders enttäuschend.

Wenigstens erlaubten die guten Ausbreitungsbedingungen das Arbeiten von vielen britischen Stationen auf 2 m und 70 cm, bis zur Nordküste Schottlands hinauf. Viele QSOs kamen dabei auch auf 144,175 MHz im WSJT-Mode FT8 zustande .

Beim anstehenden subregionalen UKW-Contest am 7. und 8. 7. treten recht häufig leichte bis stärkere troposphärische Überreichweiten auf, wenn das Wetter mitspielt. Sommerliche intensive Hochdruckwetterlagen mit entsprechenden Temperaturen führen nachts zu Bodeninversionen und entsprechender Reichweitenerhöhungen. Gegenstationen dürfte es dann contestbedingt genug geben - es sei denn, das Band ist nach Färöer offen...

### ■ C8T - Erde-Mond-Erde aus Mosambik

Emil, DL8JJ, funkte mit einer belgischen DXpeditionsgruppe im Mai unter dem Rufzeichen C8T aus Mosambik (KG64QQ). Obwohl sich diese DXpedition auf die Kurzwelle fokussiert hatte, war mit ON4AMX auch jemand im Team, der mit zwei 9-Element-Yagi-Antennen und einer LDMOS-PA EME-Betrieb auf 1 44 MHz durchgeführt hat. Wenngleich die Mondbedingungen während des Aktivitätszeitraums nicht optimal waren, glückten innerhalb der zehn Tage 309 QSOs, abzüglich der Doppelten immerhin noch 293 Verbindungen bei 44 DXCC-Gebieten.

Um eine bessere Sicht auf den Mond zu haben, hatte ON4AMX seine EME-Anlage von der Terrasse an den Strand der Lagune verlegt. Ein verlassenes Boot fungierte als provisorisches EME-Shack. Zur Stromversorgung wurde eine 1 00 m lange Leitung in den Sand gelegt.

Für Emil war EME ein komplett fremdes Thema. Immer wenn er auf Kurzwelle "frei" hatte, besuchte er Mare unten am Strand und ließ sich den EME-Funk und den Betrieb der WSJT-Software zeigen. Für ihn als Kurzwellen-Amateur war es besonders interessant, dass man den Mond als Reflektor für 144 MHz benutzen kann. Es kam, wie es kommen musste: Emil machte am 6. 5. mit DF7AP an der C8T-Station sein erstes eigenes EME-QSO .

Von nun an war er nicht mehr zu stoppen. Emils Nächte wurden immer kürzer und die Zeit zum Ausruhen vom KW-Funk immer weniger. Seine normalen KW-Schichten hat DL8JJ zwar auch immer mit viel Spaß absolviert, aber gleich danach mit großem Enthusiasmus sofort an der EME-Station mit ON4AMX weitergemacht. Schlafen kann man ja auch nach der DXpedition noch. Somit ist DL8JJ nun ebenfalls von dieser faszinierenden Ausbreitung gefangen. Bei seiner nächsten eigenen DXpedition haben dann vielleicht auch eine 2-m-Antenne und eine Transistor-PA noch Platz im Gepäck ...

### **E** Auch Israel nun auf 70 MHz QRV

Nach Information von Tim, 4X1ST, haben auch in Israel die Funkamateure für einen bis zum 30.3.19 begrenzten Zeitraum Zugang zum 4-m-Band erhalten. Derzeit werden etwa 20 OMs mit einer 70-MHz-Genehmigung gezählt, von denen aber noch nicht alle über entsprechendes Equipment verfügen. Die maximal zulässige Ausgangsleistung beträgt 50 W.

### **E** Erste transatlantische 4-m-Verbindung?

Am 4.6. um 2119 UTC wird in den DX-Clustern auf 70 MHz ein QSO zwischen VE1SKY (FN74IU) und PA3ECU (J032CF) vermeldet. Bei dieser Sporadic-E-Verbindung über mehrere Sprünge dürfte es sich um das erste QSO zwischen Europa und Nordamerika auf diesem Band handeln.

### **• Der Mond scheint so helle**

Von Manfred, DL7YC (J062PK, Berlin), kommt ein interessanter Bericht zum Thema EME auf den Mikrowellenbändern. Er schreibt: "... das letzte Highlight war der 23-cm-DUBUS-EME-CW-Contest am dritten Aprilwochenende. Weltweit waren knapp 100 Stationen QRV, wovon ich wegen Zeitmangel aber nur 33 arbeiten konnte .

Parallel waren zwei DXpeditionen in JT65 über den Mond aktiv. Dies waren 388MB aus Madagaskar und Z66EME aus dem Kosovo. Es war also jede Menge los auf dem Mond. Meine ,Beute' waren 13 neue Mittelfelder, drei neue DXCC-Gebiete und zwei neue US-Bundesstaaten ...". Soweit der Bericht von Manfred.

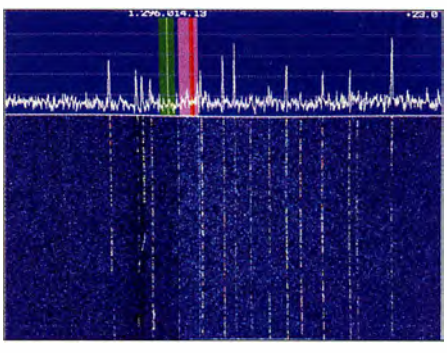

Bandbelegung im 23cm-EME-Contest Screenshot: DL7YC

ES5PC, G3LTF und SP6JLW haben wohl jeweils mehr als 80 Stationen gearbeitet. Es war ein echtes "Mond-Wooling", wie der Screenshot zeigt.

Das Bild unten zeigt Manfreds Antenne während des 23-cm-Contests. In der wettergeschützten Feedbox befindet sich nur das 23-cm-Septum-Feed. Dies ist eigentlich für ein  $f/D = 0,35$ (und nicht wie hier 0 ,4) geeignet. Dahinter sitzen ein SMA-Schutzrelais und der G4DDK-Vorverstärker. Der Sender befindet sich direkt hinter dem Zentralloch in der Spiegelmitte. Mikrowellen-EME bleibt spannend ...

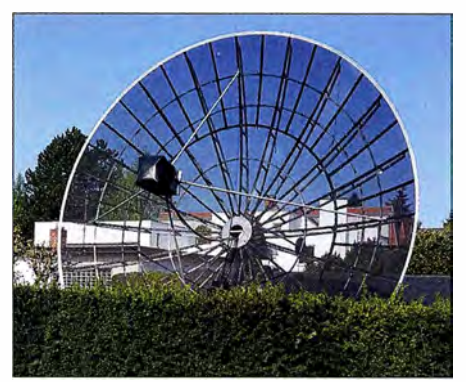

Manfreds 4,5-m-Spiegel mit Septum-Feed Foto: DL7YC

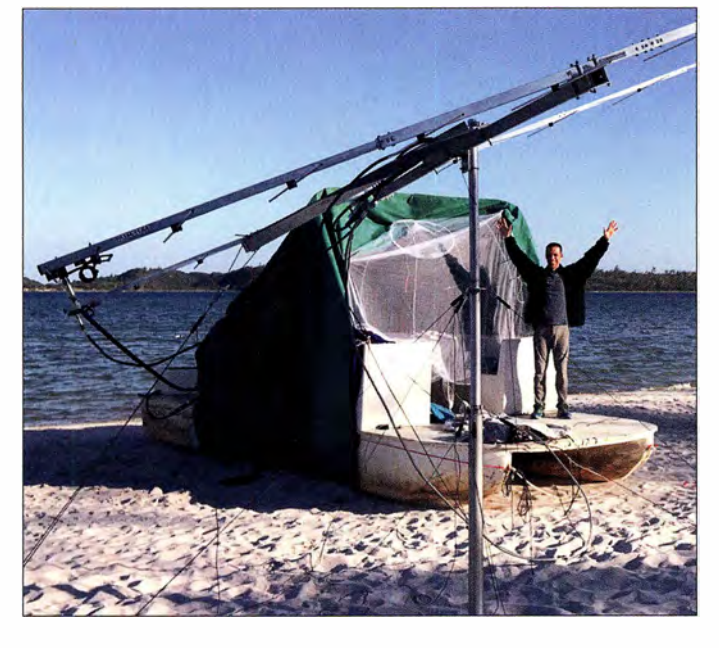

Emil freut sich vor dem EME-Shack über sein erstes QSO via Mond.

Foto: DLBJJ

# DL-QTC

### 60 Jahre SOP-Diplom

Der beliebte SOP-Wimpel hat wieder ein Jubiläum. Aus diesem Anlass wird das Sonderrufzeichen DL60SOP vom 1. bis 31.7. auf den gängigen Bändern und Sendearten angeboten. Die Bedingungen zum Erwerb des großen und kleinen SOP-Wimpels werden für das Jubiläumsjahr etwas geändert. Ausländische Stationen, die mit einem Sonderrufzeichen (z. B. OZ4SOP) den "Sea of Peace"-Gedanken unterstützen, zählen als Joker für ein nicht erreichtes Gebiet der Ostseeanliegerländer. Mit den Wimpeln wird eine "Jubiläumszugabe" verschickt.

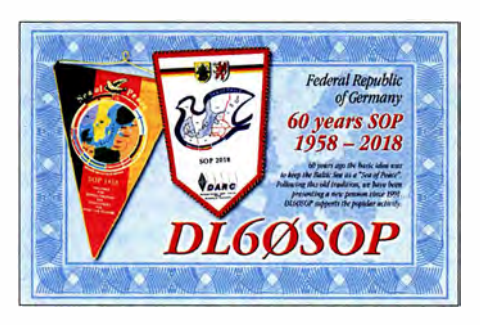

Informationen einschließlich OP-Plan siehe www.d/Osop. darc.de oder über www.darc.de/ der-club/distriktelv sowie auf www. qrz.com Hardy Zenker, DL3KWF

### ■ 25. Oberlausitzer Amateurfunktreffen

Das 25 . Oberlausitzer Amateurfunktreffen findet 2018 bereits am 21. Juli ab 10 Uhr in der Bergbaude auf dem Großen Picho in JO71EC statt. Es wird, wie im Vorjahr, vom DARC-Ortsverband Kamenz, S22, und der Interessengemeinschaft Piehofunk bei DBOPIB gemeinsam organisiert. Die Informationen dazu werden auf igpichofunk.org unter Aktuelles/Öffentliche Termine ständig aktuell gehalten.

Die Geschichte der Amateurfunktreffen in Ostsachsen ab 1990 soll dieses Jahr ein Vortragsthema werden. Außerdem möchten wir an die Tradition dieser Treffen, beginnend mit den Dresdener UKW-Treffen, erinnern und bitten um Mithilfe. Es fehlt noch eine Übersicht der UKW-Treffen bis 1975 sowie der Anschlusstreffen von 1977 bis 1983. Termine mit Veranstaltungsort, Mitschriften oder Fotos bitte an d/Sdsb@darc.de oder auch per Briefpost an Cosuler Str. 6, 02692 Großpostwitz.

Frank Herold, DLSDSB

### **• Neue Ausbildungskurse bei DFOSAX**

Im September starten gleich zwei neue Ausbildungskurse auf dem Wachberg bei Ottendorf-Okrilla. Es gibt erneut den Kurs für die Amateurfunkgenehmigung, wo man sich mit Unterstützung von sieben Ausbildern auf die Prüfung zur Klasse A oder E vorbereiten kann. Das ist auch für Aufstocker interessant.

Außerdem bieten wir ebenfalls ab September einen Kurs zum Erlernen der Morsezeichen an, der für Anfänger wie auch für Wiedereinsteiger geeignet ist. Dabei wird Wert auf Praxisnähe gelegt - wir üben auch das Gehörlesen von Rufzeichen und Klartext. Zum Geben-Üben kann jeder seine eigene Taste mitbringen, für

die ersten Versuche sind verschiedene Modelle zum Testen vorhanden. Alle Details zu den Kursen sind auf unserer Seite www.darc.de/s01 zu finden. Zur Anmeldung oder bei weiteren Fragen bitte per E-Mail an d/Bdyf@darc.de wenden. Irina Stieber, DLSDYL

### **Fieldday bei DB0POB** südlich von lngolstadt

Am Wochenende vom 6. bis 8.7. findet der traditionelle Fieldday des DARC-OV Neuburg/ Schrobenhausen, TOS, am Fuße des Relais DBOPOB auf dem Kalvarienberg südlich von Ingolstadt statt: Kalvarienbergstr. , 85 1 23 Karlskron Pobenhausen, Locator JN58QP47 . Funkamateure, Interessenten und Gäste sind herzlich eingeladen.

Haupttag wird Samstag, der 7.7. sein. Funkbetrieb und geselliges Beisammensein erwarten die Besucher. Für Speis und Trank ist insbesondere am Samstag gesorgt. Es besteht die Möglichkeit, Zelte, Wohnmobile und Antennenanlagen aufzubauen, Stromanschluss und Toiletten sind vorhanden.

Während des gesamten Wochenendes wird das Rufzeichen DLONEU mit dem Sonder-DOK 100BAY anlässlich "100 Jahre Freistaat Bayern" aktiviert. So lässt sich auch das diesbezügliche Diplom erarbeiten. Der Gast mit der weitesten Gesamtbesuchsanreise gewinnt wieder einen Kasten Bier.

Hans-Martin Kurka, DK2HM

### Günter Wahl verstorben

Am 3. April ist Günter Wahl im Alter von 77 Jahren verstorben. Er wurde vor allem durch seine zahlreichen Fachbücher deutschlandweit bekannt. Lange Zeit beschäftigte sich Wahl mit Abhörtechniken und Minispionen (volkstümlich: "Wanzen"), was zur Veröffentlichung mehrerer "Minispion"-Buchreihen in den 80er- und 90er-Jahren führte. In seinen letzten Berufsjahren war Wahl als Produktmanager im Franzis-Verlag tätig, nebenher erschienen immer wieder weitere Bücher aus seiner Feder.

Seine Selbstbauthemen in rechtlichen und technischen Grenzbereichen machte ihn beinahe einzigartig unter den Elektronikautoren.

Dieter Görrisch, DLlMEH

### **U** W. Möbius, DL8UAA, silent key

Am 28. Mai ist der ehemalige Vorsitzende des DARC-Distrikts Brandenburg (Y), Dipl.-Päd. Wolfgang Möbius , DL8UAA, im Alter von 77 Jahren gestorben. Der engagierte Funkamateur und Träger der Goldenen Ehrennadel des DARC e .V. setzte sich im Amateurrat des Bundesverbandes stets für die Belange des Amateurfunks  $\mathbf{F}$  -  $\mathbf{F}$ 

### ■ W. Wippermann, DG0SA, silent key

Am 29 . Mai verstarb Wolfgang Wippermann, DGOSA, nach schwerer Krankheit kurz vor Vollendung seines 68 . Lebensjahres.

Zu den Themen Antennen, Bandfilter, Baluns, Messtechnik und MAS-Transceiver hatte Wolfgang zahlreiche Beiträge in Funkamateur-Zeitschriften veröffentlicht. Seine bekannte und sehr informative Website www.dgOsa.de mit vielen Bauanleitungen und Online-Rechnern steht auf seinen Wunsch hin weiterhin allen Funkamateuren zur Verfügung. FA

# Afu-Welt

### **E** Logbook of The World hat einen Online-Statusmonitor

Das Logbuch der Welt (LoTW) hat jetzt einen Vollzeit-Statusmonitor. Der Status des Systems wird in Echtzeit angezeigt und ist extern verfügbar, sodass alle Benutzer, egal ob via Web, Facebook, Twitter usw. , schnell und ohne Login überprüfen können, was mit der Online-Datenbank für Kontakte und Bestätigungen gerade passiert.

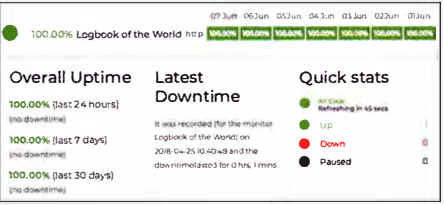

Auf https:/lstatus.lotw.arrl.org sieht man, ob das System hochgefahren, pausiert oder inaktiv ist, des Weiteren allgemeine Betriebszeitstatistiken und schnelle Statistiken. Ein grüner Status bedeutet, dass alle Systeme in Betrieb sind, ein roter Status bedeutet, dass das System ausgefallen ist, und ein schwarzer Status bedeutet, dass das System pausiert. Der Monitor zeigt die Gesamtbetriebszeit für die letzten 24 Stunden, die letzten 7 Tage und die letzten 30 Tage sowie das Auftreten der letzten Ausfallzeit an. betriebszeit für die letzten 24 Stunden, die letzten<br>7 Tage und die letzten 30 Tage sowie das Auftre-<br>ten der letzten Ausfallzeit an. **PI**<br>**El Ham-Fest in Litauen**<br>Jeden Sommer versammeln sich li-

### • Ham-Fest in Litauen

tauische Funkamateure in den schö- � nen Orten von Litauen, um sich mit mehreren Hundert Kollegen aus ganz Litauen und dem Ausland zu treffen. Die Litauische Radio Amateur Ge-

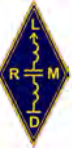

sellschaft sponsert das LY-Ham-Fest 2018 und lädt alle litauischen und ausländischen Radiofreunde ein, in der Zeit vom 27 . bis 29. Juli in das Landtourismusgehöft "Miegoklinika" im DorfRaudsparne im Rayon Keime zu kommen. Der Ort ist unter http://goo.gl/maps/L29fl bzw. anband der Koordinaten 55° 44 ' 59 ,7" N und 23° 2' 8 ,5 " 0 auffindbar.

Die offizielle Eröffnungsfeier findet am Samstag um 11 Uhr statt; Anreise ist am Freitag und die Abschlussfeier am Sonntagnachmittag; Website: www.miegoklinika.lt DJ9ZB

### ■ Auch DXpeditionäre suchen ATNOs

Wie viele DXpeditionäre, die seltene DXCC-Gebiete aktiviert haben, mögen das Objekt der Be gierte wohl auch selbst im Log haben? Kenneth Opskar, LA7GIA, dessen 6O-Story in FA 6/2018, S. 514 ff. nachzulesen ist, hatte Glück, wie im Screenshot zu sehen. **ABJ** 

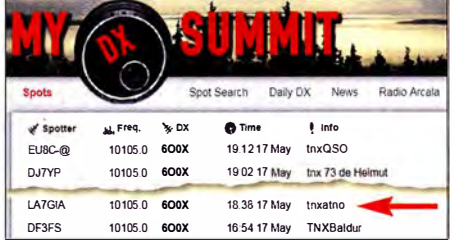

Tnx ATNO von LA7GIA an 600X

# $\blacksquare$  OE-QTC

### Bearbeiter: lng. Claus Stehlik, OE6CLD Murfeldsiedlung 39, 81 11 Judendorf E-Mail: oe6cld@oevsv.at

### **Fieldday Dobl 2018**

Die größte Amateurfunkveranstaltung in der Steiermark findet heuer vom 30. 6. bis 1. 7. am Gelände des ehemaligen MW-Senders in Dobl, Am Sendergrund 1, statt. Es gibt ein umfangund abwechslungsreiches Programm verschiedener ÖVSV-Ortsstellen, Referate, Kooperationspartner und Händler.

Platz für Wohnmobile und Camper ist ausreichend vorhanden . Strom, Duschen, WC-Anlagen werden dank der großzügigen Unterstützung der Gemeinde Dobl kostenlos zur Verfügung gestellt. Vorangemeldete Teilnehmer können sich am Bau diverser nützlicher Geräte beteiligen . Wie immer gibt es an beiden Tagen einen Flohmarkt und diverse Treffen unterschiedlicher Interessensgemeinschaften (CW-Treffen, AMRS-Treffen, Klassentreffen der Afu-Kurse, YL-Treffen).

Am Sonntag, dem 1.7., findet von 10 bis 15 Uhr wieder der beliebte 80-m-ARDF-Funkpeilwettbewerb statt.

Weitere Infos zu Anreise , Unterkunft und Veranstaltungsprogramm unter https://oe6.oevsv.at/ aktivitaeten/FielddayDobl

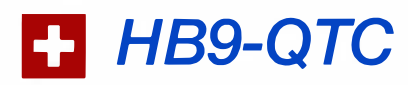

### Bearbeiter: Redaktion FUNKAMATEUR Majakowskiring 38, 13156 Berlin E-Mail: redaktion@funkamateur.de

### **NiS-Grenzwerte sollen** anders gemessen werden

Die heutigen strengen Schweizer NiS-Grenzwerte (NiS: nichtionisierende Strahlung) machen die Einführung der neuen Funkgeneration 5G unmöglich. Diese ist eine ausgesprochene Breitbandtechnik und benötigt damit mehr Leistung. Das Eidgenössische Departement für Umwelt, Verkehr, Energie und Kommunikation (UVEK) startete den politischen Versuch, die Grenzwerte zu erhöhen. Dies hat jedoch weder vor den politischen Parteien noch vor den Stimmbürgern Aussicht auf Genehmigung. Jetzt will die Fernmeldekommission des Nationalrates die Messvorschrift für die Grenzwerte der Basisstationen ändern.

Maßgebend sei nicht mehr der Spitzenwert, sondern der Mittelwert über 24 Stunden. Dies kommt einer praktischen Erhöhung der Grenzwerte gleich. Die Kommission hat den Bundesrat als Exekutivbehörde aufgefordert, diese Änderung vorzunehmen.

Damit könnte die Ratslinke im Parlament das Gesicht wahren, die Grenzwerte bleiben so offiziell unangetastet. Ob diese Änderung auch für Anlagen des Amateurfunkdienstes gilt, ist unbekannt.

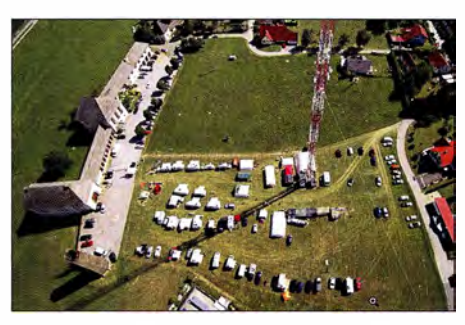

Das Fieldday-Gelände von einer Drohne aufgenommen Foto: OE1WBS

### **• 34. Internationales Amateurfunktreffen** in Gosau am Dachstein

Das bereits 34. Amateurfunktreffen findet vom 6. bis 8. 7. in Gosau am Dachstein statt und wird wieder von Ingo, OE2IKN, mit tatkräftiger Unterstützung von XYL Elfie, OE6YFE, dem Team des Gasthofs/Pension Kirchenwirt sowie dem Tourismusbüro Gosau ausgerichtet. Wie in den Jahren zuvor können auch diesmal die Gosauer Amateurfunk-Leistungsnadel sowie das Gosauer Fossilien-Diplom erarbeitet bzw. aufgestockt werden. Das Sonder-Klubrufzeichen OE5XXM mit dem Sonder-ADL 553 steht auch wieder zur Verfügung.

Weitere Infos zum Programm unter www.oevsv. at/oevsv/veranstaltungen/XXXIV.-Internationales-Amateurfunktreffen-in-Gosau-am-Dachstein

Zimmerreservierungen, Ausschreibungsbedingungen sowie Ortsprospekte können nur vom Tourismusbüro Gosau getätigt bzw. angefor-

### **B** Schweiz will den Amateurfunk freigeben

Mit der Revision des Fernmeldegesetzes (FMG) soll der Amateurfunkdienst grundsätzlich zur Benützung freigegeben werden.

Damit entfällt eine alte Regalpflicht für die Benützung des "radioelektrischen Raumes". Zur Anwendung kommt das Konzessions-Modell License Exempt (LE).

Die Benützung der Amateurfunkbänder ist damit konzessionsfrei. Für den Betrieb einer Amateurfunkanlage ist die Zuteilung eines amtlichen und international anerkannten Rufzeichens nötig. Diese Rufzeichen werden voraussichtlich weiterhin durch das BAKOM zugeteilt. Für die Zuteilung ist wiederum das Bestehen einer Amateurfunkprüfung des BAKOM Voraussetzung.

Die Prüfungsbedingungen ändern sich dabei nicht. Die Konzessionskosten fallen weg, hingegen sind weiterhin Verwaltungsgebühren zu entrichten. Zwar sind die Änderungen durch die beiden Parlamente und den Bundesrat noch nicht beschlossen, aber sie sind konkret für 2020 zu erwarten. Die Einwände der USKA zeigen bis jetzt keinerlei Wirkung.

### **Neuer Funkerklub** im Kanton Thurgau

Im Kanton Thurgau und im angrenzenden Zürcher Oberland bestehen eine ganze Reihe von Funkerklubs. Diese haben die Wurzeln im Jedermannsfunk.

Jetzt ist erneut ein Klub unter dem Rufzeichen HB9NL auf dem Nollen, TG (Gemeinde Wuppenau) dazugekommen. Zwar gibt es in der Redert werden: Gosauseestr. 5, 4824 Gosau; Tel.: +43-5-950-9520 , E-Mail: gosau@dachstein -salzkammergut.at

Die Adresse des Gasthofes/Pension Kirchenwirt: Wirtsweg 18, 4824 Gosau; Tel.: +43- 6 1 36-8 196, E-Mai!: gasthof.kirchenwirt@aon.at, www.kirchenwirt-peham.at

### **DX-Camp Döbriach mit OE8XBC**

Radio-DXer und Funkamateure aus verschiedenen Ländern treffen sich vom 14. bis 28 .7. wieder in Döbriach. Interessenten können bei Franz Ladner, E-Mail: franz.ladner@gmx.net, Tel.: +43-699-1 380-0237 einen Platz im Camp buchen. Sowohl Funkamateure als auch Tagesgäste und Familien sind herzlich willkommen. weitere Infos unter www.dxcamp.org

### 41. Hohenwart-Treffen

Hans, OE8SPK, und sein bewährtes Team sowie die AMRS Ortsstelle Wolfsberg, ADL-084, laden am 28.7. von 10 bis 17 Uhr in und um das Naturfreundehaus am Klippitzthörl im Lavanttal/Kärnten zum bereits 41. Hohenwart-Treffen ein . Persönliches Kennenlernen, Erfahrungsaustausch und Kärntner Gastlichkeit stehen im Vordergrund. Besonders erwünscht sind die Errichtung sowie der Betrieb von Fieldday-Stationen bzw. SOTA-Betrieb.

Die Veranstaltung findet bei jeder Witterung statt. Weitere Infos gibt es unter www.amrs. oevsv.at/aktuelles-00001/veranstaltungen/Einla dung-zum-41.-Hohenwart-Treffen-am-Samstag -den-28. -Ju/i-2018

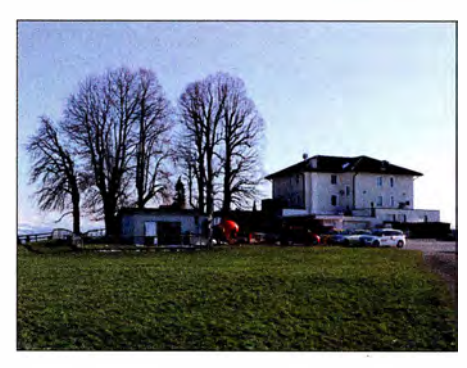

Antennenanlage von HB9NL auf dem Nollen Foto: HB9NL

gion nur rund ein Dutzend aktiver Funker, aber diese zirkulieren zwischen den verschiedenen Klubs in kleinen Grüppchen. Nach der Gründung eines Vereins im April 2018 hat das BA-KOM das Rufzeichen HB9NL zugeteilt. HB9NL war das Rufzeichen des verstorbenen Frank Acklin aus dem Kanton Luzern. Er nannte sich auf dem Band stets spaßeshalber Nume Luschtig.

Auf dem Nollen finden im Sommer jeweils Funkertreffen statt - mit Camping, Grillwurst und Bier. Die Nutzung des Nollens für Funkzwecke durch Funkamateure geht auf Bruno Portmann, HB9PNR, zurück. Dieser hat sich jedoch zurückgezogen .

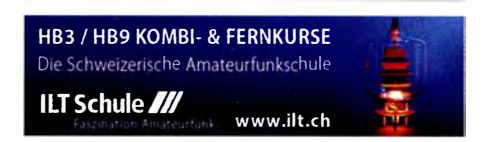

# Juli 2018

### $29.6 - 1.7$ .

Fieldday des OV Nördlingen (T09) in Laub. Ausführlich auf: www.darc.de/distrikte/t/09/fieldday Funker-Camping-WE Wullendorf des OV Cham (U03).

Mehr auf: www.darc.de/distriktelu/03

### 1. 7.

RAC Canada Day Contest (CW/SSB) 0000/2359

**3. 7.**<br>NAC u. v. a. [144 MHz] (CW/SSB/FM) 1700/2100

### 5. 7.

NAC u. v. a. [28 MHz] (All) 1700/2100

7. 7. Amateurfunk- und Elektronik-Flohmarkt der Funkamateure Ludwigshafen von 10–16 Uhr auf dem Ge-<br>lände des TC Rot Weiß, Bruchwiesenstr. 91. Anmeldung unter http://tinyurl.com/krffm/7, weitere Infos unter www. arcl-ev.de, Anfragen an arc/-ev@web.de

Venezuela Contest (CW/SSB/PSK) 0000/2359

### $6. -8.7.$

34. Internationales Amateurfunktreffen mit umfangreichem Programm in Gosau a. Dachstein (Einweisung 145,712.5 MHz) auf dem Gelände der Gasthofs "Kirchenwirt" (Gosau 2, 4824 Gosau, JN67SN).

Fieldday OV TOS Neuburg-Schrobenhausen, am Relais DBOPOB auf dem Kalvarienberg, Kalvarienbergstr., 85123 Karlskron-Pobenhausen. Mehr auf: www.t08.net

### $7. - 8.7.$

DL-DX-RTTY-Contest (RTTY) 1100/1059 Original-QRP-Contest (CW) 1500/1500 DARC V/U/S-Contest (CW/SSB/FM) 1400/1400 Marconi Memorial HF-Contest (CW) 1400/1400 Fieldday Stockert. Aktuelles siehe: http://z12.vfdb.org

10. 7.

NAC u. v. a. [432 MHz] (All) 1 700/2100

### 12. 7.

NAC u. v. a. [50 MHz] (All) 1700/2100

### $12. - 16.7.$

WRTC 2018, Jessen/Wittenberg. www.wrtc2018.de; mehr auf S. 614

### 14.- 15.7.

IARU HF World Championship (CW/SSB) 1200/1200 http://www.arrl.org/iaru-hf-championship DUBUS-EME-Contest 3,4 GHz 0000/2359 CQ WW VHF-Contest [6 m/2 m] (All) 1800/2100

### 15. 7.

9A Activity Contest [144 MHz ... 1,3 GHz] (CW/SSB/FM) 0700/1200

OE VHF/UHF/Mikrowellen-Aktivitätscontest [1 44 MHz ... 241 GHz] (CW/SSB/FM) 0700/1 300

OK VHF/UHF/SHF Activity Contest [144 MHz ... 10 GHz] (CW/SSB/FM) 0800/1100

DUR-Aktivitätscant [> 1 GHz] (CW/SSB/FM) 0800/1 1 00

### 17. 7.

NAC u. v. a. [1,3 GHz] (All) 1700/2100

### 17. - 19.7.

4. Rhein-Main-Funkertreffen in 64850 Schaafheim, Gelände des TV Schaafheim, Aueweg; darin eingeschlossen das 1. HNDX-Group Deutschlandtreffen.

### 19. 7.

NAC u. v. a. [70 MHz] (All) 1 700/2100

### 20. - 22. J.

55. Ueckermünder Hafftage von 8-14 Uhr mit Volksfestcharakter. Der OV tritt als Verein zur Präsentation unseres Hobbys auf, mit dem DOK V25 für das Haffdiplom (10 Punkte für DL0UEM/p - 80 m und 40 m in SSB und 20 m BPSK31). Mehr auf: www.d/Ouem.darc.de/ afu.html

21. 7. Akt. Rheinland-Pfalz [1 0 m] (CW/SSB/Digi) 1 800/2000

Oberlausitzer Amateurfunktreffen auf dem Berg "Großer Picho" in der Nähe der Stadt Wilthen, ab 10 Uhr Vorträge, Vorführungen und Flohmarkt mit guter gastro-nomischer Betreuung. Weitere Infos unter www.igpicho funk.de.

### $21 - 22.7$

CQ WW VHF Contest 1800/21000 North American QSO Party (RTTY) 1800/0559

DMC RTTY Contest (RTTY) 1200/1200

### 22. 7.

RSGB Low Power Contest (CW) 0900/1600 Prüfung US-Amateurfunklizenz beim NDR in Hamburg, www.us-afu-lizenz.de

**24. 7.**<br>
NAC Mikrowellen (CW/SSB) 1700/2100

 $27. - 29.7.$ 

**LY-Hamfest 2018,** Miego klinika, Haudsparnes k.,<br>86434 Kelmės r., Litauen. Mehr*auf: http://Irmd.It/hamfest* 

28.7. 41 . Hohenwart-Treffen der ÖVSV-Ortsstelle Wolfsberg (ADL-084) von 10-17 Uhr. Mehr auf: www.oevsv.at/ oevsv/veransta/tungen/Ein/adung-zum-41. -Hohen wart-Treffen-am-Samstag-den-28. -Ju/i-20 18

### 28. -29. 7.

RSGB IOTA Contest (CW/SSB) 1200/1200

Quellen: DARG-Gontestka/ender, WA 7BNM Gontest Galendar, IARU-Reg. 1 -Gontest Galendar, ARRL Gontest Galendar, Angaben ohne Gewähr!

### Vorschau auf Heft 8/18

Bioko, 3C1L, und Annobon, 3C0L: Abenteuer im Golf von Guinea

Ursprünglich als Erkundungstour für eine künftige größere DXpedition geplant, entwickelte sich eine Reise nach Äquatorialguinea im Oktober 2017 zu einem unverhofften Funkabenteuer. Yuris Petersons, YL2GM, lässt uns in seinem Beitrag daran Eoto: YL2GM

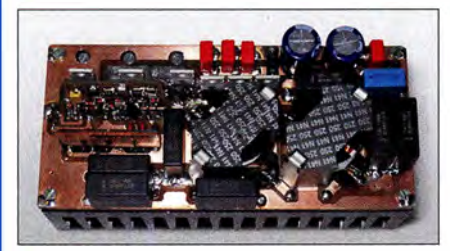

Optisches Morsepaddle mit Keyer Squeeze-Morsetasten sind in der Regel mit mechanischen Kontakten aufgebaut, die versch mutzen oder beschädigt werden können. Beim Einsatz von zwei kleinen Reflexlichtschranken entsteht hingegen ein robustes Paddle. Foto: DK4ARL

### . .. und außerdem:

- Tipps zur Akkumulatorenauswahl
- Koaxialkabelparameter mit Amateurmitteln messen
- **HF-Wattmeter mit Nextion-Grafikdisplay selbst gebaut**
- $\bullet$  Leichte Mehrband-Mobilantenne für KW Redaktionsschluss FA 8/18: 5. 7. 2018
- e MixW 4.0 was gibt es Neues? Vorankündigungen ohne Gewähr

### Inserentenverzeichnis

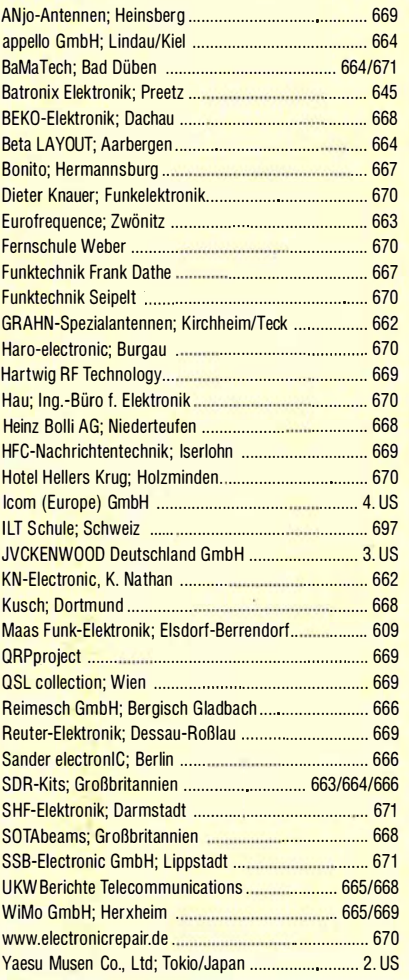

### erscheint am 25.7.2018

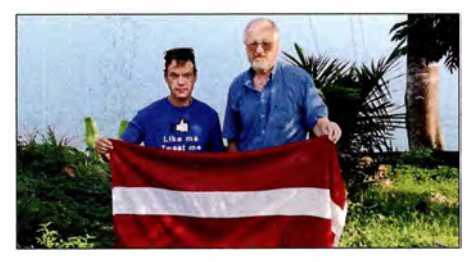

Pulsbreitenmodulator für ET-Endstufen HF-Linearendstufen nach dem Hüllkurvenkonzept haben im Vergleich zu konventioneller Schaltungstechnik einen erheblich höheren Wirkungsgrad, benötigen aber einen entsprechend dimensionierten Pulsbreitenmodulator in der Stromversorgung. Die beschriebene Baugruppe ist für 1 -kW-Envelope-Tracking-Endstufen dimensioniert und im Gegensatz zu anderen Lösungen abgleichfrei. Foto: DJ1MR

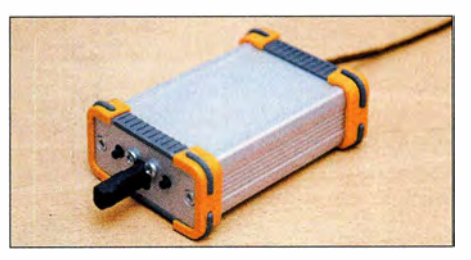

# **KENWOOD**

# Willkommen in einer neuen Welt

APRS

 $\mathbf{R}$ 

**DIGITAL** 

# Das geniale Dualband-Handfunkgerät

144/430-MHz-Dualbander

# **TH-D74E**

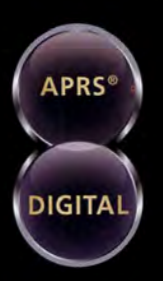

Nutzung von Datenpaketen zum APRSkonformen Austausch von GPS-Positionsdaten und Nachrichten in Echtzeit

Kompatibel mit dem digitalen Übertragungsstandard D-STAR für digitale Amateurfunk-Netzwerke

### **HAUPTMERKMALE:**

- · High-Performance-GPS-Empfänger eingebaut
- · Transreflektives Farb-TFT-Display
- · Gemäß IP54/55 gegen Witterungseinflüsse geschützt
- Breitband-Multimode-Empfang
- · Spezielles ZF-Filter für SSB/CW
- · Leistungsfähige DSP-basierte Sprachverarbeitung
- · Bluetooth-fähig, Slot für Micro-SD-Karte und Micro-USB-Anschluss

\*APRS (The Automatic Packet Reporting System) ist eine registrierte Marke von WB4APR (Bob Bruninga) in den USA. \*D-STAR ist das von der JARL (Japan Amateur Radio League) entwickelte<br>digitale Kommunikationsprotokoll. Die Fa

Die Kenwood-Kompetenz-Center: Funktechnik Frank Dathe www.funktechnik-dathe.de

Maas Funk-Elektronik w.maas-elektronik.com **Difona Communication GmbH** www.difona.de

WiMo Antennen und Elektronik GmbH www.wimo.de

**Funktechnik Böck** www.funktechnik.at

Die Kenwood-Vertrags-Händler: **HD-Elektronik Kreßberg** ww.hd-elektronik.de

Haro-electronic www.haro-electronic.de Sarikaya Funktechnik www.sarikaya-funk.de

Dieter Knauer www.knauer-funk.de **JVCKENWOOD Deutschland GmbH** Telefon: 0 61 01 / 49 88-5 30 . Telefax: 0 61 01 / 49 88-5 39 www.kenwood.de

# $\bf Q$ ICOM

KW/50-MHz-TRANSGEIVER IC-7610

# Klassenbeste RMDR-Performance und schnelleres Echtzeit-Spektrumskop mit noch höherer Auflösung

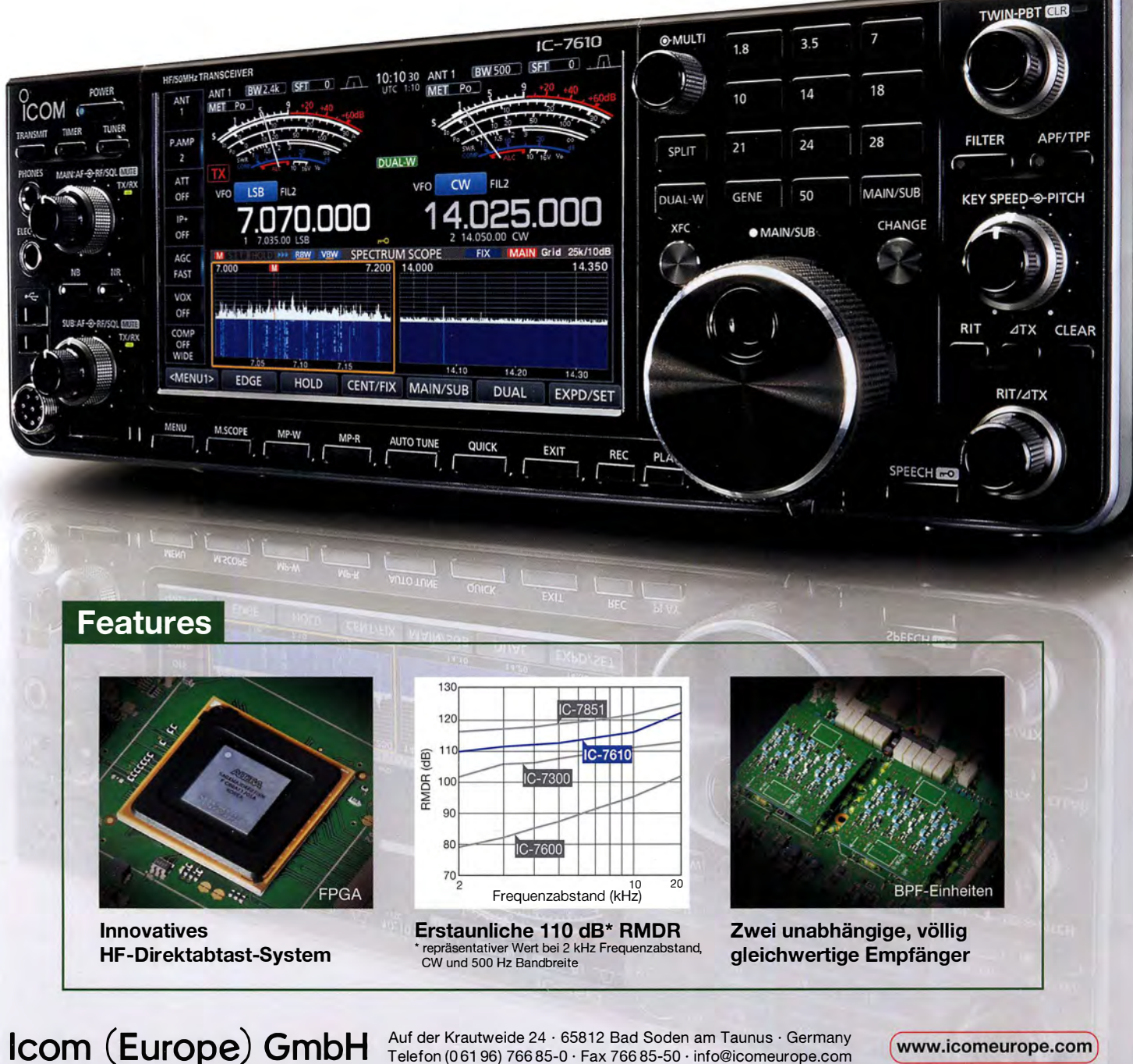

Auf der Krautweide 24 · 65812 Bad Soden am Taunus · Germany<br>Telefon (061 96) 766 85-0 · Fax 766 85-50 · info@icomeurope.com (www.icomeurope.com)